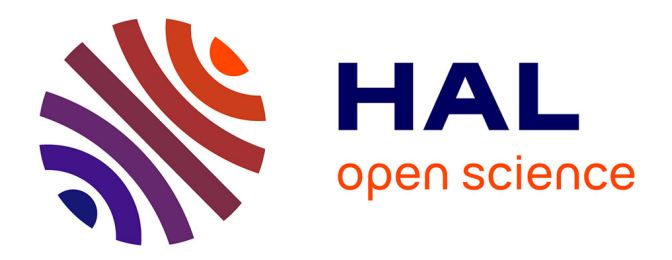

## **Mise au point d'une imagerie corrélative MET/NanoSIMS pour identifier, localiser et quantifier des nanoparticules dans les tissus biologiques**

Morgane Janin

#### **To cite this version:**

Morgane Janin. Mise au point d'une imagerie corrélative MET/NanoSIMS pour identifier, localiser et quantifier des nanoparticules dans les tissus biologiques. Science des matériaux [cond-mat.mtrl-sci]. Normandie Université, 2023. Français. NNT : 2023NORMR009 . tel-04097497

## **HAL Id: tel-04097497 <https://theses.hal.science/tel-04097497>**

Submitted on 15 May 2023

**HAL** is a multi-disciplinary open access archive for the deposit and dissemination of scientific research documents, whether they are published or not. The documents may come from teaching and research institutions in France or abroad, or from public or private research centers.

L'archive ouverte pluridisciplinaire **HAL**, est destinée au dépôt et à la diffusion de documents scientifiques de niveau recherche, publiés ou non, émanant des établissements d'enseignement et de recherche français ou étrangers, des laboratoires publics ou privés.

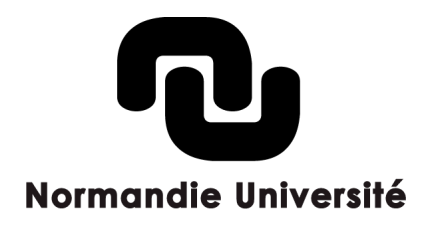

## **THÈSE**

## **Pour obtenir le diplôme de doctorat**

**Spécialité PHYSIQUE**

### **Préparée au sein de l'Université de Rouen Normandie**

## **Μise au pοint d'une imagerie cοrrélative ΜEΤ/ΝanοSΙΜS pοur identifier, lοcaliser et quantifier des nanοparticules dans les tissus biοlοgiques**

## **Présentée et soutenue par MORGANE JANIN**

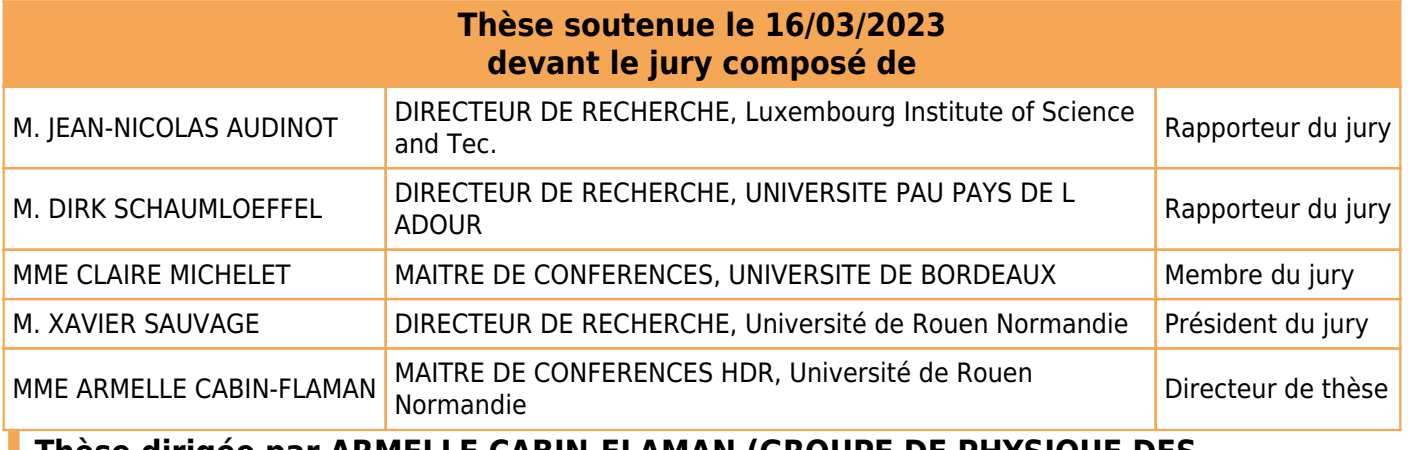

**Thèse dirigée par ARMELLE CABIN-FLAMAN (GROUPE DE PHYSIQUE DES MATERIAUX)**

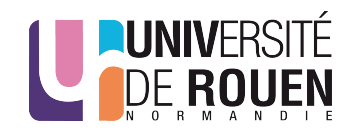

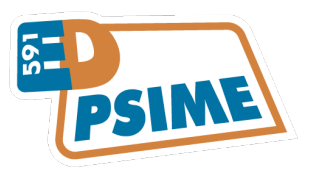

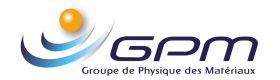

« J'ai décidé d'être heureux parce que c'est bon pour la santé »

Voltaire

## Remerciements

Ce travail de thèse a été réalisé au sein du laboratoire Groupe de Physique des Matériaux (GPM). Pour cela, je remercie Philippe Pareige, ancien directeur du laboratoire, et Xavier Sauvage, actuel directeur du laboratoire, de m'avoir accueillie pour réaliser cette thèse.

Je tiens à remercier tous les membres du jury d'avoir accepté de faire partie de mon jury de thèse et de l'intérêt qu'ils portent à mon travail. Merci donc à Jean-Nicolas Audinot, Dirk Schaumlöffel, Claire Michelet et Xavier Sauvage.

Je remercie ma directrice de thèse Armelle Cabin-Flaman et mon co-encadrant Anthony Delaune pour m'avoir proposé ce sujet de thèse, m'avoir guidée tout au long du processus, pour leur aide et leurs conseils.

Je remercie David Gibouin, pour avoir effectué toutes les analyses au NanoSIMS, de m'avoir accompagnée et soutenue dans mon travail. Je remercie également Emmanuel Gardés pour m'avoir aidée dans les calculs de la taille de sonde au NanoSIMS.

Un grand merci à Celia Castro pour m'avoir formée sur les deux MET et en STEM, aidée à réaliser mes manips et avoir relu mon manuscrit. Je remercie également Auriane Etienne pour avoir réalisé certaines analyses en STEM.

Je remercie Fabien Cuvilly pour m'avoir formée sur le MEB et pour avoir réalisé les analyses en DRX. Je remercie aussi Emmanuel Cadel pour m'avoir aidée sur le MEB et Ronan Henry pour avoir réalisé la manip d'indentation.

Je remercie Fabien Delaroche pour avoir réalisé le logiciel de traitement de données et avoir répondu à mes questions. Un grand merci à Benjamin Klaes, Christian Bacchi et Florian Appert pour les nombreuses heures passées à m'aider sur les logiciels de traitement de données et à réaliser les représentations Matlab.

Je remercie également Alexander Ost, pour m'avoir apporté son savoir-faire dans certains traitements de données.

Je remercie les filles de l'administration : Marie-Ange, Isabelle, Leslie, Linda, Christine et Caroline pour m'avoir aidé dans toutes mes démarches, mais également pour les sorties.

Je remercie aussi mes collègues Marwa, Ismail, Tasnim, Eva, Sonia, Joséphine, Yan, Mohamed, Jeoffrey, Michella, Charly, Jonathan, Felix et Marc.

Je remercie mes amis, ma famille pour m'avoir soutenue et encouragée tout au long de ma thèse.

# Sommaire

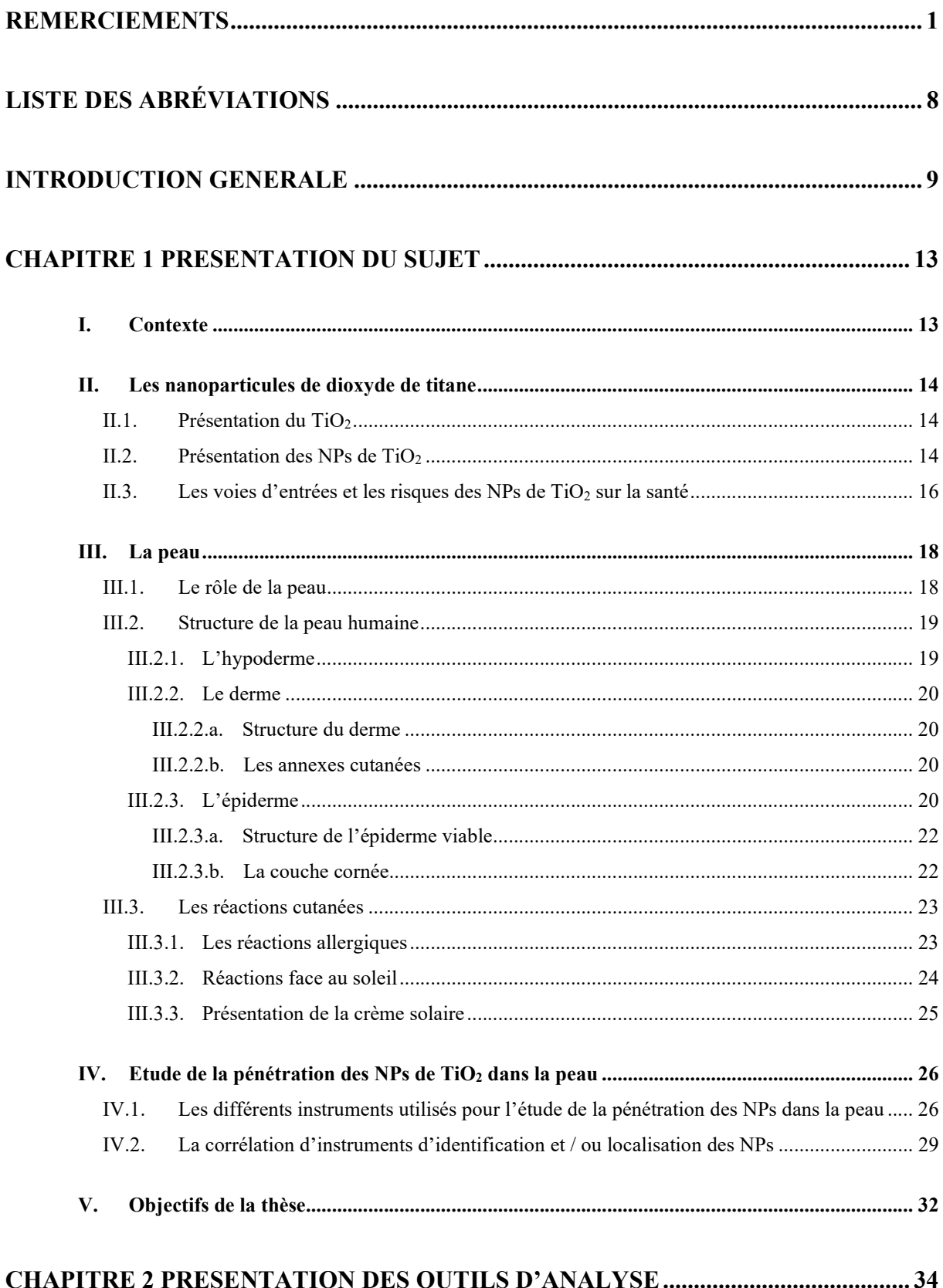

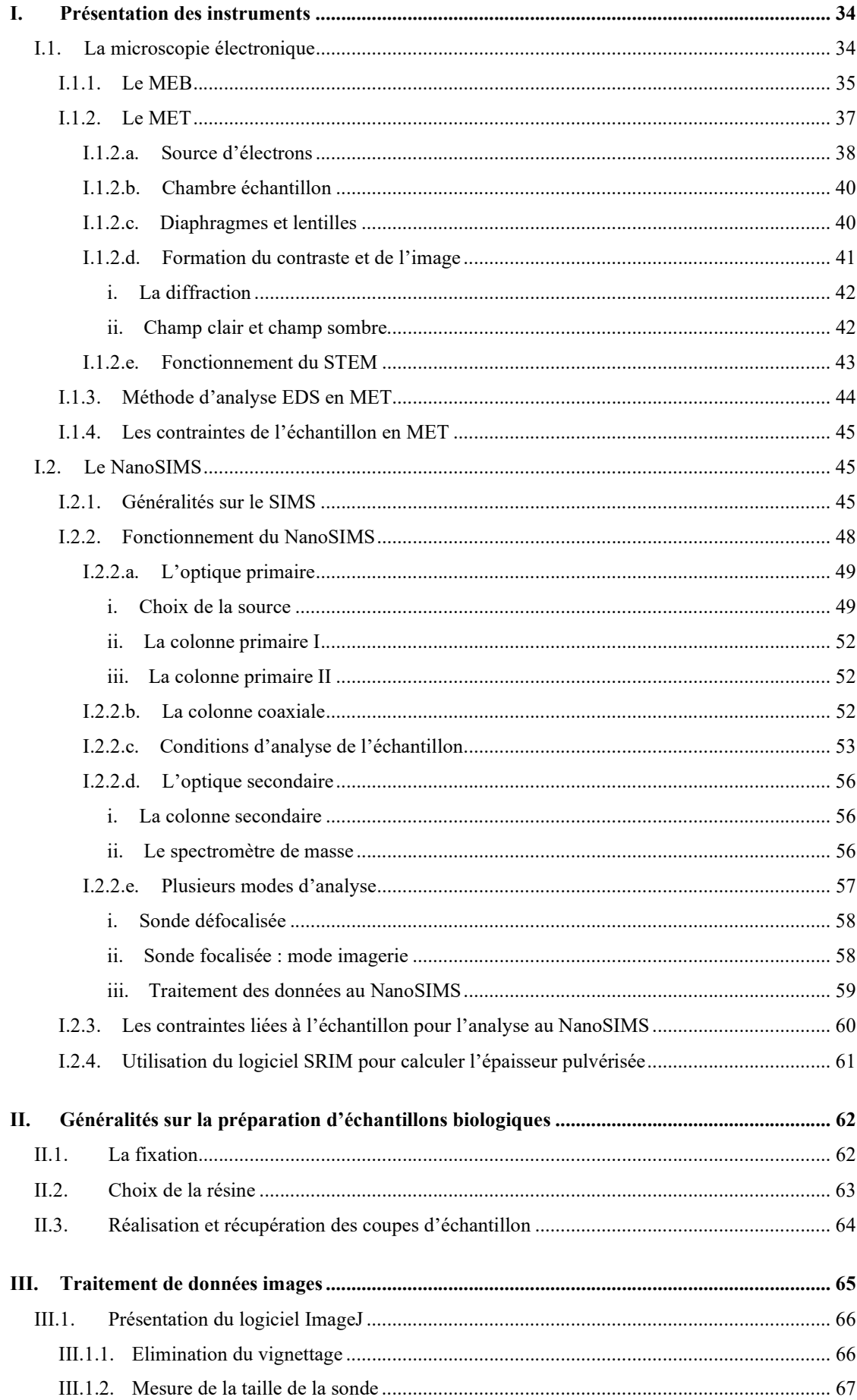

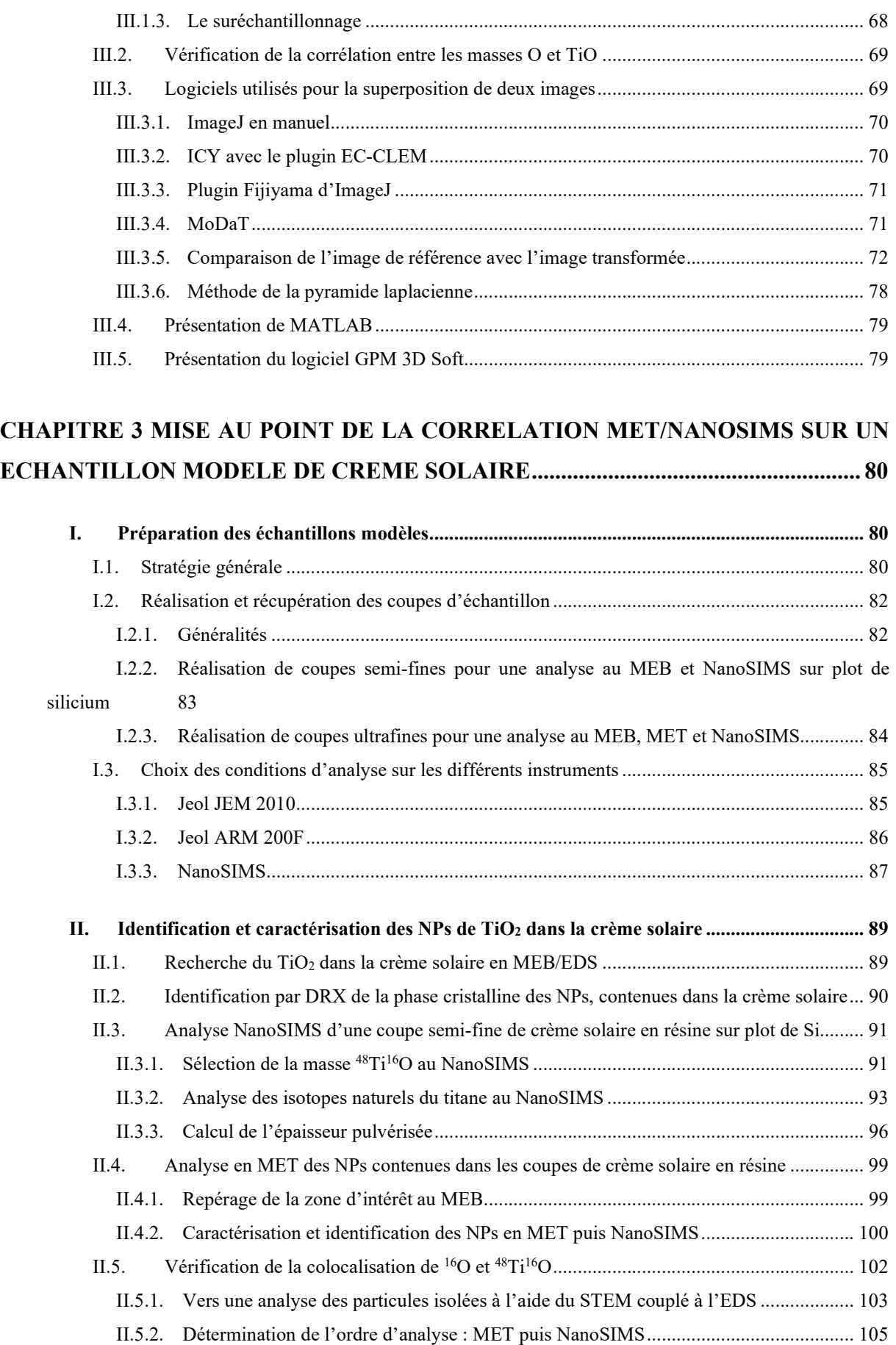

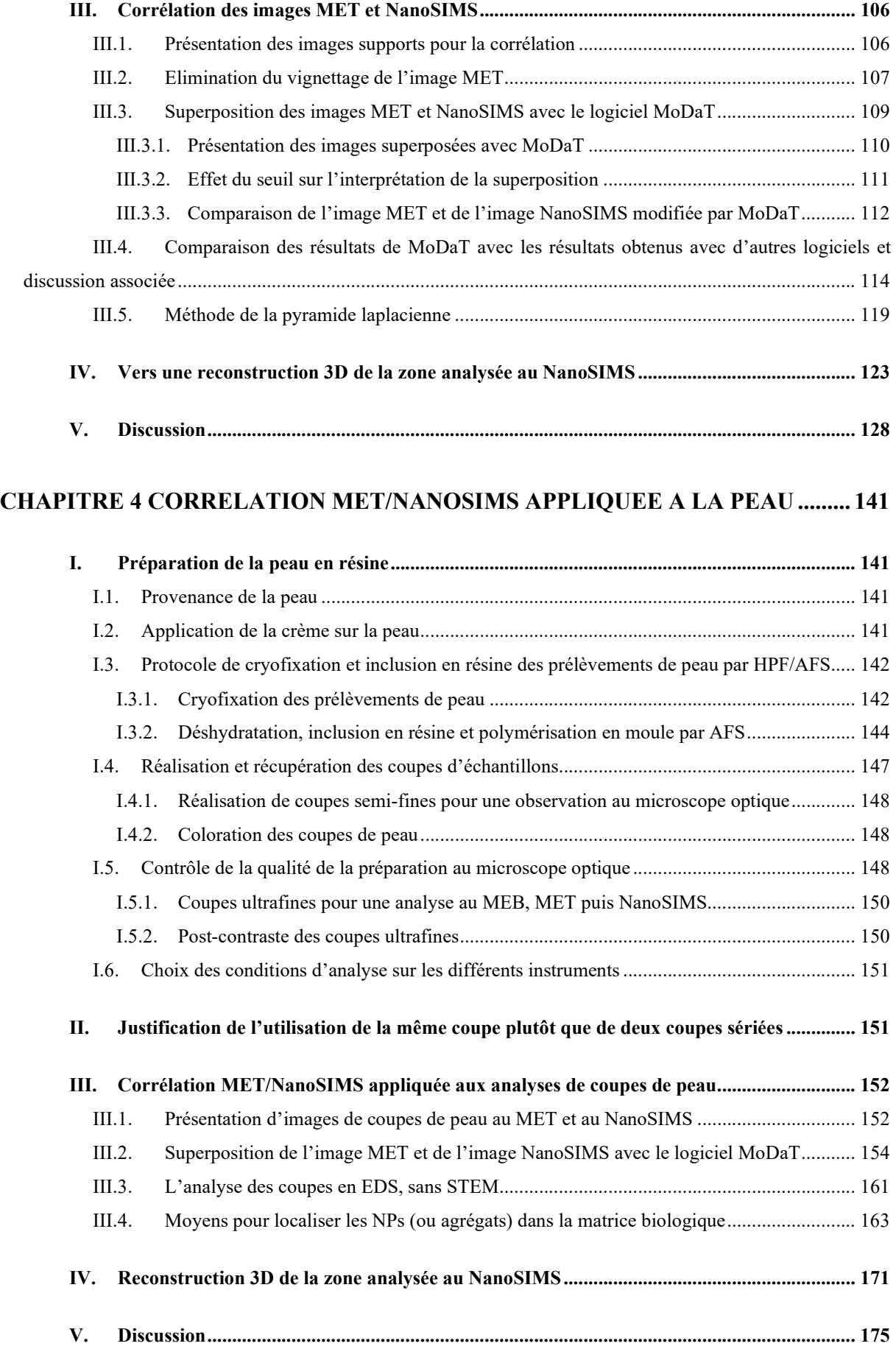

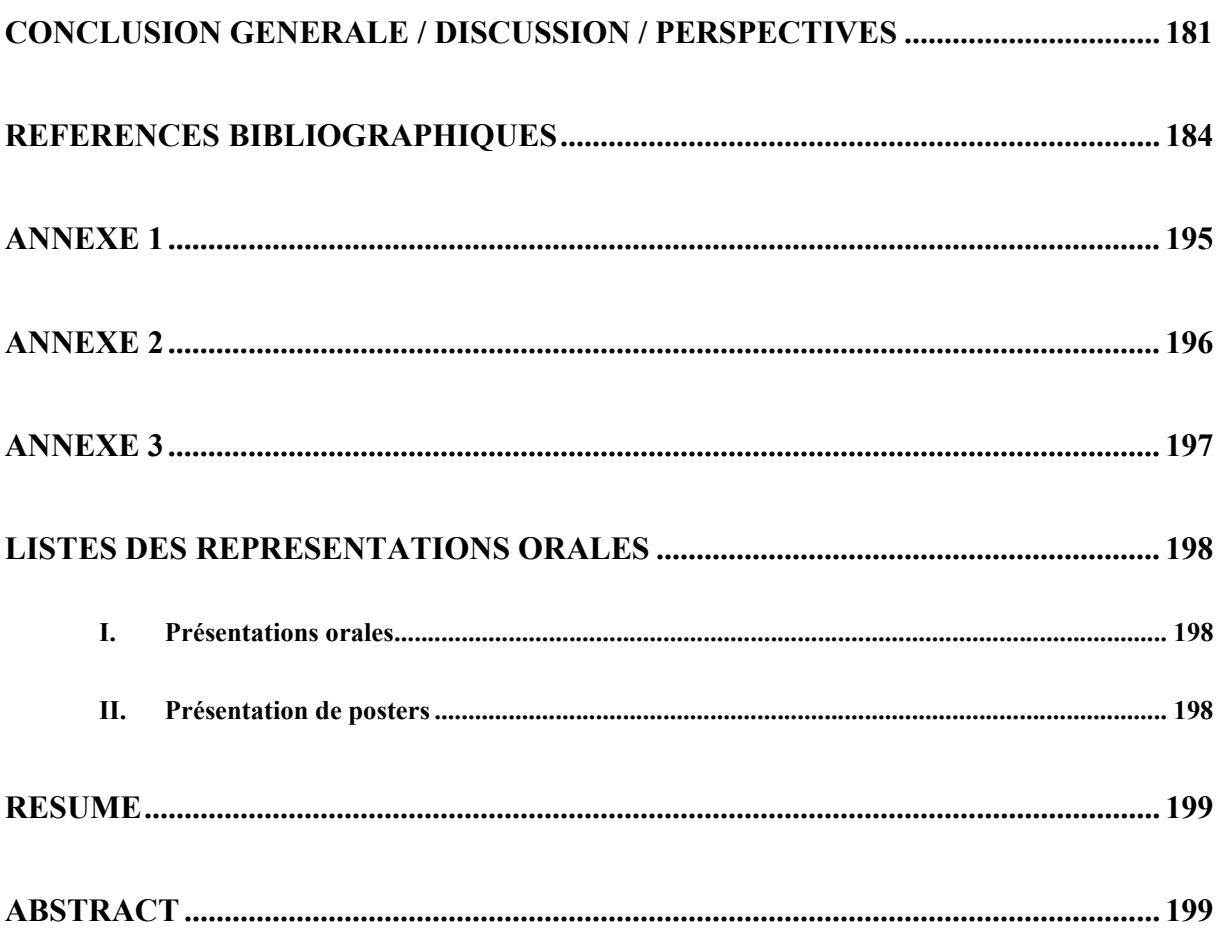

# Liste des abréviations

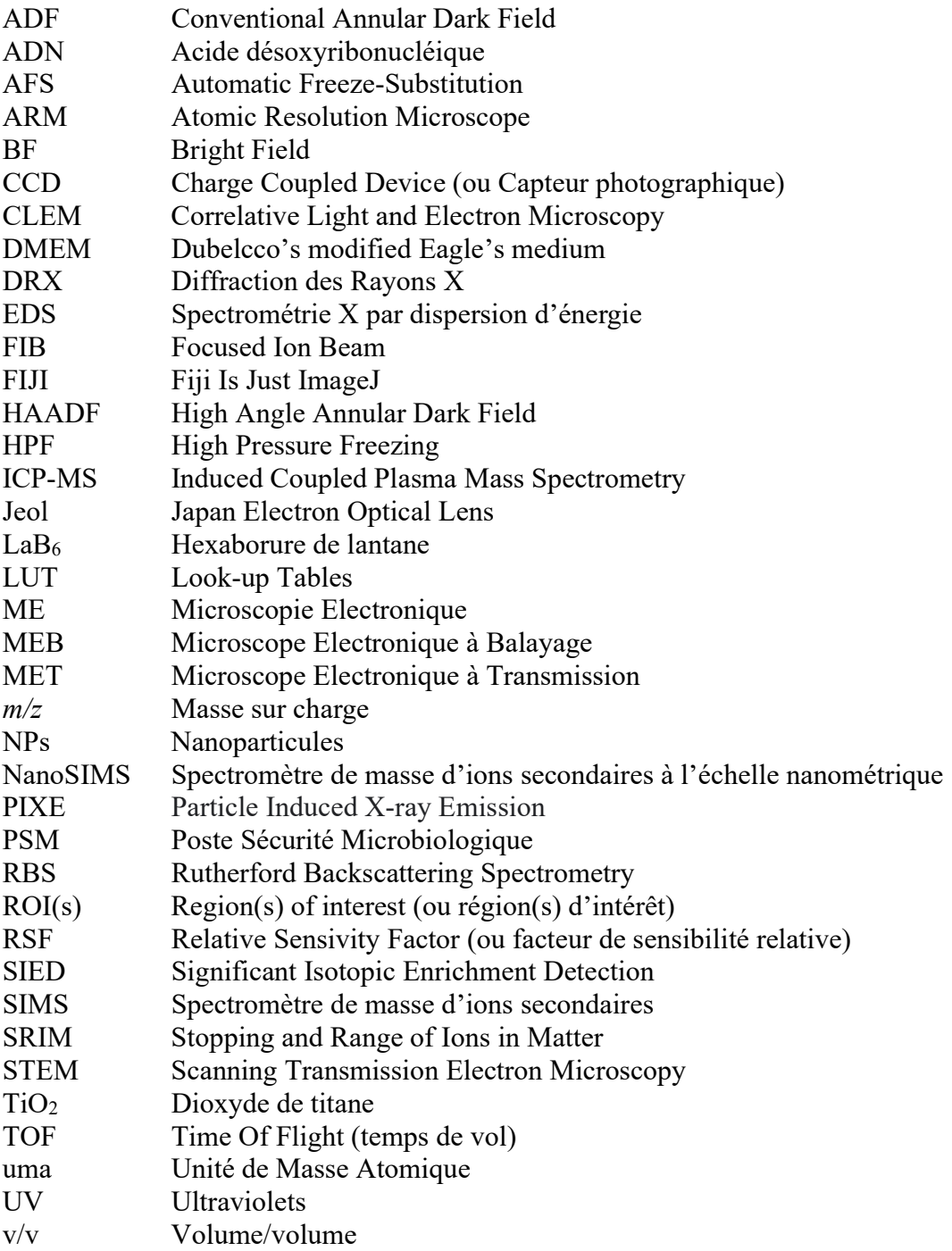

## Introduction générale

Les produits cosmétiques sont définis, par l'article L5131-1 du CSP (Code de la santé publique), comme suit : « on entend par produit cosmétique toute substance ou préparation destinée à être mise en contact avec les diverses parties superficielles du corps humain, notamment l'épiderme, les systèmes pileux et capillaire, les ongles […], en vue, exclusivement ou principalement, de les nettoyer, de les parfumer, d'en modifier l'aspect, de les protéger, de les maintenir en bon état ou de corriger les odeurs corporelles. » [1]. L'article L5131-4 du CSP stipule que : « les produits cosmétiques mis sur le marché ne doivent pas nuire à la santé humaine lorsqu'ils sont appliqués dans les conditions normales ou raisonnablement prévisibles d'utilisation compte tenu, notamment, de la présentation du produit, des mentions portées sur l'étiquetage ainsi que de toutes autres informations destinées aux consommateurs. ». Ces produits peuvent, cependant, entraîner des réactions cutanées, comme des allergies, dermatites ou inflammations et les métaux sont souvent incriminés. L'aluminium, par exemple, sous forme saline, est utilisé dans les déodorants, comme anti-transpirant. L'aluminium réduit la sécrétion de sueur en rétrécissant ou en obstruant temporairement les canaux des glandes sudoripares, pour éliminer les mauvaises odeurs, mais peut entraîner des irritations, et il pourrait être lié au cancer du sein [2]. Il appartient à la catégorie des éléments, avec le chrome, ne réagissant pas avec la sueur mais qui peuvent former des ions allergisants [3]. Le cobalt, sous forme de sels ou de micro/nanoparticules (NPs), est fréquemment utilisé comme colorant notamment dans les fards à paupière [4]. L'allergie au cobalt est connue, surtout dans le cas de contact cutané d'origine professionnelle. Il appartient à la catégorie des éléments réagissant avec la sueur et pouvant former des ions allergisants [5]. Ces réactions sont causées par la possible pénétration de ces métaux dans la peau [6,7], car l'âge, l'exposition au soleil, les maladies et les blessures de la peau peuvent augmenter la pénétration des produits cosmétiques [8,9].

Les nanoparticules de dioxyde de titane  $(TiO<sub>2</sub>)$  font l'objet de nombreux travaux et controverses sur les risques qu'elles pourraient engendrer dans l'environnement et sur la santé humaine [10–13]. Ces particules peuvent pénétrer dans l'organisme par inhalation, voie orale et par voie cutanée, et peuvent provoquer des réactions comme des allergies, dermatites et inflammations. Le dioxyde de titane, utilisé comme additif alimentaire (E171), est maintenant interdit dans l'alimentation par une modification du règlement de la Commission Européenne

publiée le 18 janvier 2022. Le 6 mai 2021, une expertise de l'Agence européenne de sécurité sanitaire des aliments (EFSA), qui s'appuyait sur les travaux de l'INRAE (l'Institut National de Recherche pour l'Agriculture, l'Alimentation et l'Environnement), avait déjà montré que le E171 ne pouvait plus être considéré comme sûr [14,15]. Il a également été prouvé que cet additif alimentaire pouvait entraîner une inflammation intestinale et cancérigène chez le rat et traverser la barrière placentaire chez l'Homme [16,17]. Malgré cela, depuis le 23 novembre 2022, le tribunal de la Cour de Justice de l'Union Européenne a annulé la classification du dioxyde de titane en tant que substance cancérogène par inhalation sous certaines formes de poudre [18]. Les NPs de TiO<sub>2</sub> sont, cependant, toujours utilisées dans la cosmétique et le maquillage, en particulier dans les crèmes solaires, en tant que filtres UV (ultraviolets).

Les travaux portant sur la possible pénétration du dioxyde de titane dans la peau se contredisent [10–13,19]. Une des raisons repose sur le choix des méthodes d'investigation. En effet, la mesure de la pénétration des produits cosmétiques dans la peau est souvent réalisée avec les deux méthodes suivantes :

- La cellule de Franz : dispositif qui permet de mesurer le passage transcutané des molécules. Pour cela, un échantillon de peau est placé dans une cellule de diffusion, entre deux compartiments (ou chambres) : le compartiment donneur, au-dessus de l'épiderme, contenant la formulation à tester, et le compartiment receveur, au-dessous du derme, contenant le milieu receveur dans lequel la substance d'intérêt est recherchée [20,21].
- Le dosage global en spectrométrie de masse : le principe actif est dosé à partir d'un broyat et/ou digestat de peau sur laquelle la formulation a été appliquée [21–23].

Cependant, ces méthodes ne permettent pas de localiser finement les composés dans la peau, ni de connaître les sites de bioaccumulation et/ou les voies de pénétration des substances d'intérêt (poils, glandes, espaces intercellulaires). Il faut donc recourir à des méthodes d'imagerie. C'est le cas de la Microscopie Electronique à Transmission pour localiser des composés avec une très haute résolution associée à une identification chimique type EDS (Spectroscopie de rayons X à Dispersion d'Energie). Une autre approche d'imagerie est possible grâce à une méthode moins répandue couplant microscopie optique et analyse par faisceau d'ions : Micro Dynamic Light Scattering and Ion Beam Microscopy – PIXE (Particle Induced X-ray Emission) – RBS (Rutherford Backscattering Spectrometry) [24].

#### INTRODUCTION GENERALE

Depuis le début des années 2000, les travaux de corrélation d'imagerie sur des modèles biologiques se sont développés. Beaucoup de ces travaux utilisent les photons et les électrons comme la méthode CLEM (Correlative Light and Electron Microscopy), largement répandue en biologie. Cependant, trop peu d'approches de corrélation s'appuient sur l'utilisation de deux types d'instruments d'imagerie, tous deux à haut potentiel résolutif. Or dans notre laboratoire, la présence de deux microscopes électroniques à transmission (MET) Jeol JEM 2010 et Jeol ARM 200F, équipé d'une analyse STEM (Scanning Transmission Electron Microscopy), et d'un NanoSIMS 50 (imagerie ionique en Spectrométrie de Masse d'Ions Secondaires à l'échelle nanométrique) de CAMECA, offre l'opportunité de développer la corrélation MET/NanoSIMS afin d'identifier, localiser 1) soit différents éléments a) à partir de l'hydrogène pour le SIMS ou des isotopes stables, b) à partir du carbone pour le MET, 2) soit des nanoparticules (NPs).

C'est ainsi, au sein de l'équipe du GPM « Nanoanalyse et Biologie » qui s'est spécialisée dans l'exploitation des signaux SIMS de faible intensité, que ce travail de thèse a vu le jour. L'objectif majeur est d'essayer d'exploiter les potentiels de deux instruments en imagerie et en analyse, pour en tirer davantage d'informations que ce que chacun d'eux pourrait fournir, utilisé seul, en matière de signaux de faible intensité sur des objets très petits.

Le sujet de thèse consiste donc en la corrélation de l'imagerie obtenue en MET, équipé d'une analyse chimique EDS et au NanoSIMS 50. Cette corrélation repose sur deux instruments avec des physiques différentes, l'un utilisant des électrons (MET) et l'autre des ions (NanoSIMS). En combinant les deux instruments, une information dans la profondeur de l'échantillon peut être obtenue, contrairement au MET et au STEM qui fournissent une information de toute l'épaisseur de l'échantillon.

La plupart des méthodes de corrélation sont menées sur des coupes sériées [25], c'està-dire qu'une première coupe est utilisée dans un premier instrument (par exemple le MET), puis une deuxième coupe consécutive (généralement d'une épaisseur différente) est utilisée dans un deuxième instrument (par exemple le NanoSIMS) afin d'éviter le risque de fracture. Cette méthode peut conduire à un décalage d'images. Or l'analyse de nanoparticules, du fait de leur taille inférieure à l'épaisseur des coupes, implique de travailler sur les mêmes coupes et sur les mêmes zones de l'échantillon pour que ce soient les mêmes NPs qui soient analysées par les deux instruments. La mise au point de la méthode présentée dans ce manuscrit de thèse sera alors réalisée sur la même coupe pour laquelle la préparation d'échantillon doit être adaptée.

#### INTRODUCTION GENERALE

Afin de mettre au point cette corrélation MET/NanoSIMS, nous avons choisi de travailler avec des NPs de  $TiO<sub>2</sub>$ , abondantes dans la plupart des crèmes solaires. Dans la mesure où le TiO2 est encore officiellement autorisé dans ces crèmes, nous avons choisi d'appliquer une crème solaire sur des prélèvements de peau humaine afin de suivre la potentielle pénétration des NPs de TiO<sub>2</sub> dans ces tissus. Les nanoparticules de TiO<sub>2</sub> qui servent de modèle à cette étude, sont denses aux électrons, repérables sans contraste en MET, possèdent également une signature chimique visible au NanoSIMS mais sont de taille inférieure à la taille de la sonde du NanoSIMS. Les NPs de TiO<sub>2</sub> constituent ainsi un bon matériel pour la mise au point de l'imagerie par corrélation MET/NanoSIMS, en réponse aux besoins grandissants dans divers domaines comme la biologie [26–29].

Ce travail de thèse présente donc dans une première partie, une introduction bibliographique portant sur le matériel et méthodes d'étude (chapitre 1) puis présente les instruments et les outils de corrélation (chapitre 2). La mise au point de la corrélation MET/NanoSIMS avec un matériel modèle de crème solaire en résine est présentée dans le chapitre 3. Le but est de surmonter les défis techniques et de définir une méthode transposable à d'autres échantillons biologiques et/ou à d'autres formulations / solutions / milieux divers contenant des métaux micro ou nanoparticulaires ou d'autres substances qu'elles soient organiques ou inorganiques et/ou marquées isotopiquement. Ainsi le savoir-faire acquis avec la crème « *in vitro* » sera transposé à la peau humaine sur laquelle la crème aura été appliquée. Ces travaux sont présentés dans le chapitre 4.

Enfin ces travaux feront l'objet d'une discussion à la fin de ce manuscrit.

# Chapitre 1 Présentation du sujet

#### I. Contexte

Les produits cosmétiques, définis par l'article L5131-1 du CSP (Code de la santé publique), sont censés protéger ou maintenir en bon état la peau [1]. Ces produits peuvent, cependant, entraîner des réactions cutanées et les métaux sont souvent incriminés [2–5,20,30]. Ces réactions sont causées par la possible pénétration de ces métaux dans la peau, car l'âge, l'exposition au soleil, les maladies et les blessures de la peau peuvent augmenter la pénétration des produits cosmétiques [6–9].

Les nanoparticules (NPs) de dioxyde de titane  $(TiO<sub>2</sub>)$  font l'objet de nombreux travaux et controverses sur les risques qu'elles pourraient engendrer dans l'environnement et sur la santé humaine [10–13]. Ces particules peuvent pénétrer dans l'organisme par inhalation, par voie orale ou par voie cutanée, et peuvent provoquer des réactions comme des allergies, dermatites et inflammations. Le dioxyde de titane, utilisé comme additif alimentaire (E171) pour ses propriétés colorantes (pigment blanc dans les peintures, médicaments, dentifrices) et opacifiantes (pâtisseries, plats cuisinés, emballages), pour blanchir et intensifier la brillance des confiseries, est maintenant interdit dans l'alimentation depuis le 1<sup>er</sup> janvier 2020, en France [14–17]. Cette décision commune a été prise par des ministres chargés de l'environnement, de la santé, de la consommation et de l'agriculture, sur un avis de l'Anses (Agence Nationale de Sécurité sanitaire). Malgré cela, depuis le 23 novembre 2022, le tribunal de la Cour de Justice de l'Union Européenne a annulé la classification du dioxyde de titane en tant que substance cancérogène par inhalation sous certaines formes de poudre  $[18]$ . Les NPs de TiO<sub>2</sub> sont, cependant, toujours utilisées dans la cosmétique et le maquillage, en particulier dans les crèmes solaires, en tant que filtres ultraviolets (UV).

#### II. Les nanoparticules de dioxyde de titane

#### II.1. Présentation du TiO<sub>2</sub>

Le titane (Ti) est un métal léger d'aspect blanc métallique (Figure I.1a), découvert en 1791 par M. Gregor, un minéralogiste amateur anglais. Il n'est pas dangereux pour la santé, ni pour l'environnement sous forme de métal massif car il résiste à la corrosion. Il possède cinq isotopes stables :  ${}^{46}Ti$  (7,93%),  ${}^{47}Ti$  (7,28%),  ${}^{48}Ti$  (73,94%),  ${}^{49}Ti$  (5,51%) et  ${}^{50}Ti$  (5,34%) [31].

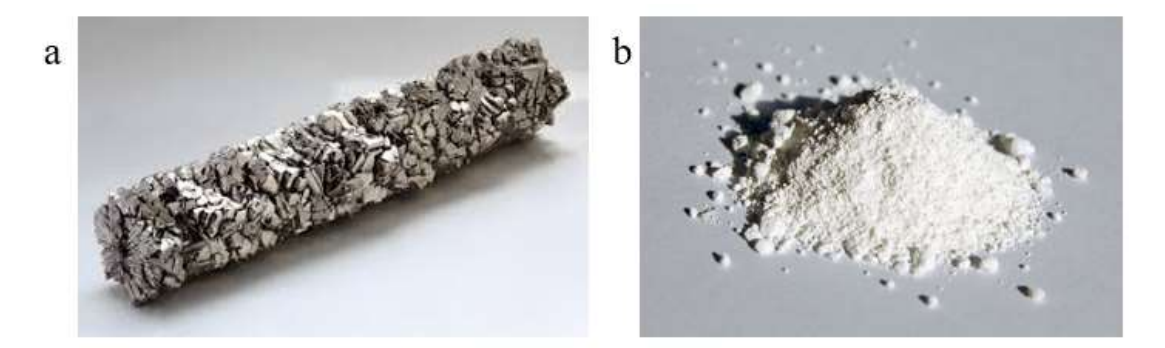

Figure I.1 : a) Titane métal b) Poudre de dioxyde de titane

Le composé oxygéné du titane le plus utilisé est le dioxyde de titane  $(T_1O_2)$ . C'est une poudre cristalline incolore à blanche (Figure I.1b), constituée de particules (de taille micro ou nanométrique). Ce matériau semi-conducteur possède des propriétés antipollution, autonettoyantes et photo-catalytiques (filtre UV), présente une résistance aux produits chimiques et une stabilité thermique.

#### II.2. Présentation des NPs de TiO<sub>2</sub>

Les objets nanométriques sont appelés des particules ultrafines dont la taille, qui varie entre 1 et 100 nm, confère des propriétés physico-chimiques, une absorption et une physique de surface différentes, par rapport aux microparticules ou aux matériaux massifs. Leur usage et leur toxicité seraient influencés par la taille, forme (sphérique, allongée, fibreuse…), présence d'une modification de surface (revêtement) et cristallinité de la particule.

Les NPs sont plus réactives que les particules micrométriques à dose équivalente en masse car leur surface spécifique (ratio surface d'échange / taille) est plus élevée. Leur surface d'échange externe est considérablement plus grande, ce qui décuple leurs effets physicochimiques.

Une régulation de la taille des particules créées est possible pour différentes propriétés et usages, sous forme nanométrique avec un diamètre entre 1 et 100 nm (comme les P25) [32,33].

Les origines des nanoparticules du  $TiO<sub>2</sub>$  peuvent être :

- Artificielle d'origine anthropique non intentionnelle : produits de combustion, diesel…
- Artificielle d'origine anthropique intentionnelle : carbones, oxydes, céramiques et polymères…

Il existe trois polymorphes naturels principaux du TiO<sub>2</sub> [34] (Figure I.2). Les deux formes les plus répandues sont rutile et anatase.

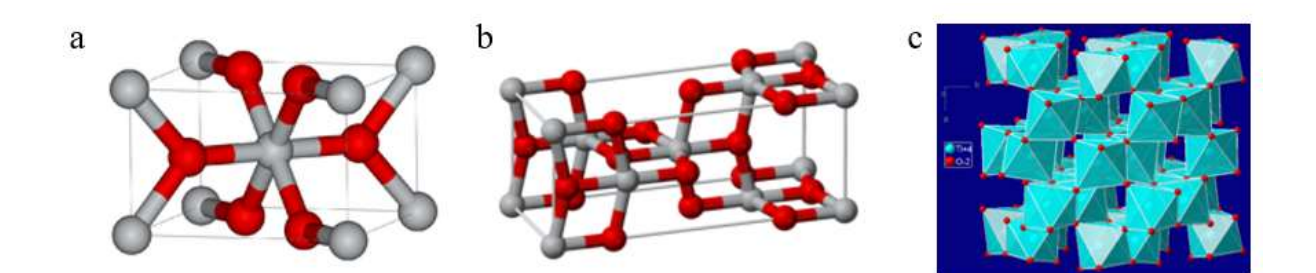

Figure I.2 : Trois polymorphes naturels principaux du TiO<sub>2</sub> a) Forme rutile : système cristallin quadratique b) Forme anatase : système cristallin quadratique c) Forme brookite : système cristallin orthorhombique

La forme rutile (Figure I.2a) est plus dense et plus stable que la forme anatase (Figure I.2b). Il a été montré que ces NPs de  $TiO<sub>2</sub>$  et leur structure diffèrent à l'échelle nanométrique, lors de l'observation au microscope électronique à transmission (MET, Figure I.3) : la phase rutile a une forme en bâtonnets [35,36] alors que la phase anatase a une forme sphérique.

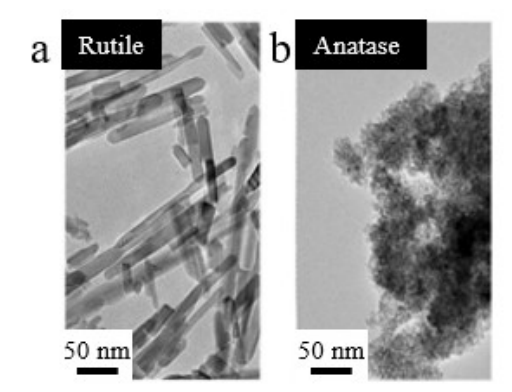

Figure I.3 : Images en MET des NPs de TiO<sub>2</sub> [37] a) Phase rutile (bâtonnets) b) Phase anatase (sphères)

Les formes anatase ou l'association anatase/rutile, sans enrobage sont utilisées pour les dentifrices, médicaments, peintures et ciments ou dans l'alimentaire, alors que les formes rutile ou l'association rutile/anatase, avec enrobage sont utilisées en cosmétique. Dans les crèmes solaires, le TiO<sub>2</sub> rutile (10 nm) est souvent enrobé avec de l'hydroxyde d'aluminium (Al(OH)<sub>3</sub>).

#### II.3. Les voies d'entrées et les risques des NPs de TiO<sub>2</sub> sur la santé

Plus les NPs sont petites et plus leurs propriétés inflammatoires, oxydantes et irritantes sont grandes. Les NPs de TiO<sub>2</sub> peuvent pénétrer dans des organismes animaux par :

- La voie aérienne sous forme de gouttelettes ou d'aérosols
- La voie digestive
- La voie cutanée (détaillée plus loin) et oculaire.

Les deux chemins de pénétration percutanée (à travers la peau, Figure I.4) sont : transépidermique (intercellulaire et transcellulaire) et transfolliculaire (follicules pileux et les glandes sudoripares) [38–40].

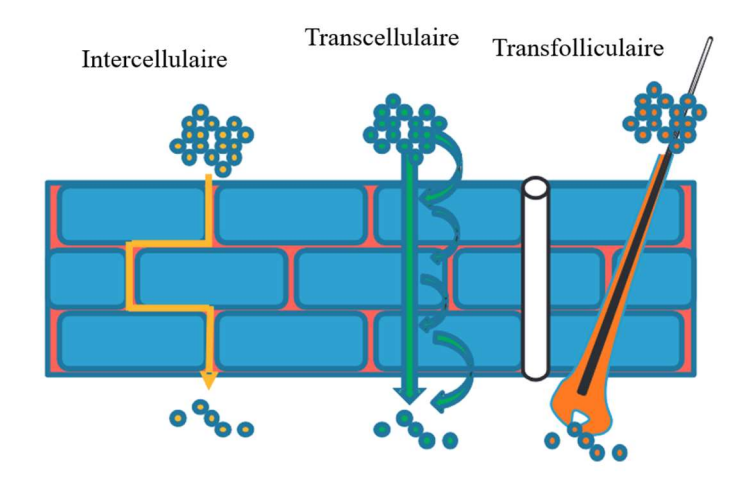

Figure I.4 : Les différents chemins de pénétration à travers l'épiderme (d'après [41])

Une fois dans l'organisme, les NPs peuvent atteindre la circulation sanguine, ou s'accumuler au niveau des ganglions lymphatiques [12]. Les NPs de TiO<sub>2</sub> peuvent entraîner des effets toxiques à long terme comme des effets reprotoxiques, des irritations des muqueuses respiratoires et oculaires. Chez le rat, une surcharge pulmonaire peut entraîner une réaction inflammatoire, des lésions prolifératives, ou encore une cytotoxicité (la cytotoxicité est la propriété d'un agent chimique ou biologique à être toxique pour les cellules, éventuellement jusqu'à les détruire) [34]. De ce fait, le SCCS (Scientific Committee on Consumer Safety) ne recommande pas l'utilisation des crèmes solaires en spray qui pourraient augmenter le risque d'inhalation des NPs de TiO<sub>2</sub> [10,20,42].

La toxicité aiguë est faible par ingestion des NPs de TiO<sub>2</sub>. Elle a été prouvée chez le rat et dans le placenta humain [10,17]. Les particules micro et nanométriques s'accumulent au niveau du foie, de la rate, des poumons et des reins, suite à une translocation (migration des particules à partir de leur site de déposition) circulatoire.

Les NPs de TiO<sub>2</sub> ne sont pas filtrées dans l'eau ou dans l'air et se répandent dans la nature, il peut y avoir un risque pour l'environnement, les animaux et les plantes [43].

#### III. La peau

Pour mener cette étude, il nous est apparu pertinent d'appliquer la crème solaire contenant des NPs de TiO<sub>2</sub> sur des prélèvements de peau. La peau de cochon peut servir de support biologique car il s'agit de la peau de mammifère dont la physiologie est la plus proche de celle de l'Homme [44]. Cependant elle est plus épaisse [45]. Il existe également des possibilités de mener des études sur des peaux reconstruites (par imprimante 3D), ou des cultures de cellules humaines. Seulement, dans ces deux derniers cas, le matériel est de structure et de physiologies très éloignées de la peau humaine [46]. Nous avons donc opté pour des prélèvements de peau humaine, déchets opératoires d'abdominoplasties.

#### III.1. Le rôle de la peau

La peau est un organe résistant, souple, qui pèse entre 3,5 à 5 kg et mesure  $1.75$  à 2 m<sup>2</sup> pour un Homme [38,44]. Elle possède une fonction d'échanges (absorption de molécules extérieures grâce à sa perméabilité et d'élimination ou libération grâce à sa production de sueur). Elle capte des informations cognitives et est le siège de perceptions variées telles que la chaleur, le froid, le toucher, la douleur, qu'elle transmet au cerveau, permettant ainsi la défense et l'adaptation au milieu environnant [8].

Le rôle essentiel de la peau est la protection contre les agressions extérieures qu'elle remplit grâce à ses fonctions « barrières » :

- Contre les agressions physiques grâce à ses propriétés mécaniques (résistance, souplesse)
- Contre les agressions chimiques grâce aux propriétés d'imperméabilité de la couche cornée au film hydrolipidique de surface
- Contre les agressions infectieuses avec la production de défensines (protéines synthétisées impliquées dans la défense immunitaire) et les fonctions immunitaires de la peau
- Contre les rayons solaires et la chaleur grâce à la couche cornée et au système mélanocytaire.

#### III.2. Structure de la peau humaine

La peau, dont l'épaisseur varie entre 1 mm au niveau des paupières, à 4 mm au niveau des plantes de pieds, est différente pour chacun et sa réponse dépend de l'âge, de la santé, de la zone du corps humain, etc. Elle est constituée de trois couches avec des caractéristiques physico-chimiques et annexes différentes. De l'intérieur vers l'extérieur de l'organisme, les trois tissus sont : l'hypoderme, le derme et l'épiderme (Figure I.5) [8].

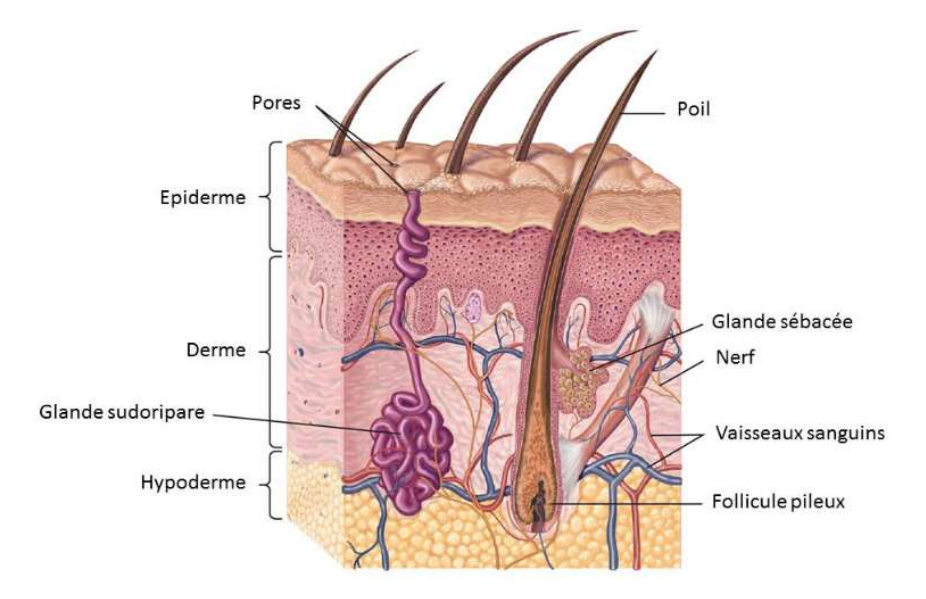

Figure I.5 : Structure de la peau [46]

#### III.2.1. L'hypoderme

L'hypoderme est constitué de cellules adipeuses (cellules de graisse) et de lipides. C'est une réserve d'énergie et un isolant thermique. C'est également un tissu conjonctif (occupant les intervalles entre les organes) richement vascularisé, qui sert de protection contre les chocs physiques.

III.2.2. Le derme

#### III.2.2.a. Structure du derme

Le derme est un tissu conjonctif dense qui constitue le support solide de la peau, en assurant sa cohésion. Les fibroblastes constituent la principale population cellulaire du derme et produisent des protéines telles que le collagène, pour la résistance de la peau, ou l'élastine, pour l'élasticité, dans le derme profond. Ces fibroblastes sécrètent les constituants des fibres puis les assemblent et les détruisent au fur et à mesure de leur vieillissement.

Le derme renferme le système vasculaire de la peau permettant ainsi aux nutriments de pénétrer par diffusion dans l'épiderme, grâce aux papilles dermiques (petites protubérances du derme qui plongent dans l'épiderme) [47]. De plus, quelques globules blancs venant du sang sont présents dans le derme, assurant la défense de la peau contre les agents étrangers. A la surface du derme, se trouvent des fibres nerveuses et des récepteurs sensoriels.

Le derme joue un rôle important dans la thermorégulation entre le corps et le milieu extérieur en régulant les pertes de chaleur de l'organisme et dans le processus de réparation (réparation de l'ADN (Acide DésoxyriboNucléique) ou la cicatrisation des plaies) [8].

#### III.2.2.b. Les annexes cutanées

Le derme est le sol d'implantation des annexes cutanées qui sont :

- Les glandes sudoripares qui excrètent la sueur par l'émission d'eau plus ou moins importante due à la chaleur ou un effet physique afin de réguler la température corporelle.
- Les glandes sébacées annexées aux poils, qui excrètent le sébum, contre l'assèchement de la peau.
- Les phanères : qui sont les poils, les cheveux et les ongles.

#### III.2.3. L'épiderme

L'épiderme, la couche la plus externe, sert de protection à l'organisme contre les agressions extérieures par la cohésion des cellules épithéliales, qui recouvrent la surface du corps. L'épiderme est un épithélium stratifié pavimenteux kératinisé :

- Stratifié car il est constitué de plusieurs assisses cellulaires
- Pavimenteux car les cellules de sa couche superficielle sont plates
- Kératinisé car il synthétise la kératine, une protéine fibreuse, insoluble dans l'eau.

Dans l'épiderme, il existe quatre types de cellules :

- Les kératinocytes : cellules les plus nombreuses, représentant 80 % de la population cellulaire de l'épiderme, sont distribuées en plusieurs couches. Elles sont formées dans les couches profondes de l'épiderme et se différencient en remontant jusqu'aux couches superficielles de la peau. Elles fabriquent la kératine, qui confère à l'épiderme sa fonction de protection.
- Les mélanocytes : cellules capables de synthétiser un pigment appelé mélanine, sous forme de granules appelées mélanosomes. La mélanine donne une coloration à la peau en absorbant les rayons UV du soleil et protège ainsi l'ADN contre les dégradations provoquées par les rayonnements.
- Les cellules de Langerhans : cellules appartenant au système immunitaire, leur rôle est de défendre l'organisme contre les agressions extérieures.
- Les cellules de Merkel : cellules d'origine nerveuse qui jouent un rôle de récepteur sensoriel comme le toucher [48].

L'épiderme est constitué de plusieurs couches cellulaires, constituant soit l'épiderme viable (cellules vivantes) soit la couche cornée (« cellules mortes », Figure I.6).

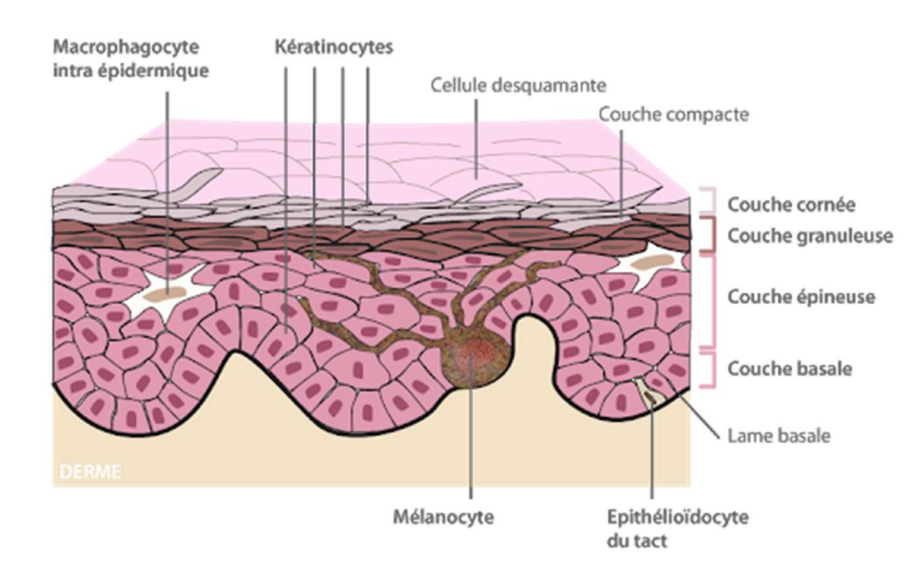

Figure I.6 : Structure de l'épiderme [49]

#### III.2.3.a. Structure de l'épiderme viable

Les trois couches cellulaires de l'épiderme viable sont :

- La couche basale (stratum basal) : la couche la plus profonde, reposant sur un épithélium pluristratifié, et germinative, à la frontière avec le derme, qui pourvoit au renouvellement cellulaire des couches superficielles grâce aux kératinocytes qui se divisent sans cesse. Les mélanocytes y fabriquent la mélanine à la base de l'épiderme. Chaque mélanocyte est ainsi en contact avec une quarantaine de kératinocytes, auxquels il transfère ses mélanosomes, grâce à des dendrites. La coloration de la peau est donc due à l'accumulation de mélanine.
- La couche épineuse (stratum spinosum) ou couche de Malpighi : plus grande partie de l'épiderme. Elle sert à la résistance des mouvements de la peau. Elle est également appelée la couche à épines à cause de la présence des desmosomes (structures protéiques intercellulaires) liant les couches inférieures et supérieures.
- La couche granuleuse (stratum granulosum) : couche assez mince, qui évite la déshydratation et participe à la formation des futures cellules de la couche cornée. Les cellules sont granuleuses et aplaties. Le noyau est entouré de grains noirs, c'est la kératohyaline, une substance graisseuse présente dans les kératinocytes.

#### III.2.3.b. La couche cornée

La couche cornée (stratum corneum) assure la plus grande partie de la fonction protectrice de la peau. Elle est constituée de 4 à 20 couches de cellules aplaties complètement kératinisées, formant un revêtement imperméable, empêchant la pénétration dans l'organisme d'éléments extérieurs. Les cellules sont attachées les unes aux autres formant des lamelles flexibles et résistantes.

Les kératinocytes constamment produits sont repoussés vers la surface [50]. Lorsque le kératinocyte migre vers les couches supérieures, la cellule grossit et s'aplatit. Elle est remplie de kératine, qui se présente sous forme de faisceaux de filaments enrobés dans une matrice dense constituée d'une protéine amorphe, la filaggrine. Le noyau du kératinocyte se dégrade petit à petit, jusqu'à disparaître. Le kératinocyte devient alors un cornéocyte. Les cornéocytes sont attachés les uns avec les autres par des cornéodesmosomes individuels et forment un réseau de cellules.

La couche cornée est constituée de deux sous-couches :

- La couche compacte (stratum compactum) : formée de cellules kératinisées étroitement soudées. C'est elle qui fait suite à la couche granuleuse et qui assure la fonction barrière de l'épiderme.
- La couche desquamante (*stratum disionctum*) : se trouve en surface et est recouverte d'un film hydrolipidique, protecteur, constituée de sébum et de cornéocytes. Il sert à maintenir l'hydratation de la peau et son acidité (pH environ égal à 6,5). C'est à ce niveau de la peau que se fait la desquamation des cellules cornées. La desquamation permet un renouvellement permanent de l'épiderme sous forme de lamelles appelées squames, qui sont des cellules mortes (sans noyau), et empêche, à long terme, l'introduction de micro-organismes pathogènes ou les dépôts de substances nocives ou d'allergènes [51]. Lors de la desquamation, les cornéocytes se détachent un par un et sont remplacées par de nouvelles cellules provenant des couches inférieures.

#### III.3. Les réactions cutanées

#### III.3.1. Les réactions allergiques

L'absorption à travers la peau de certains produits est possible selon un mécanisme passif. La voie intercellulaire est la voie de diffusion majoritaire car l'enveloppe des cornéocytes limite l'entrée des molécules chimiques dans les cellules. Les annexes cutanées ne comptent que pour 0,1 % de la surface cutanée humaine, alors cette voie d'absorption transfolliculaire est minoritaire [11,46].

La peau joue son rôle de barrière contre ces produits, mais certains facteurs peuvent influer sur cette absorption percutanée, comme le pH, l'intégrité de la peau (allergies, eczéma, psoriasis, brûlures, rayons du soleil, hydratation excessive ou déshydratation), les mouvements de flexion, l'âge et l'épaisseur de la peau [8,38,52]. Il est donc possible que certains produits soient absorbés à la surface cutanée, pénètrent les cellules ou se diffusent à travers les couches cutanées jusqu'à atteindre le sang [53–55]. Ils peuvent être éventuellement stockés ou être éliminés par la desquamation ou les urines [39,56,57].

Les substances non reconnues par l'organisme, provenant de produits cosmétiques (déodorants, fards à paupières), ou autres, sont perçues parfois comme des antigènes dangereux [2–5,20,22,30,58–60]. Les cellules de l'immunité (protégeant l'organisme contre les agents infectieux) identifient les corps étrangers et fabriquent des anticorps destinés à lutter contre eux. Ces corps étrangers peuvent également entraîner des réactions cutanées, comme des allergies, dermatites ou inflammations. La dermatite est une inflammation de la peau, comme par exemple la dermatite de contact allergique, plus communément appelée eczéma [58]. L'allergie est une réaction exagérée de l'organisme (hypersensibilité) vis-à-vis d'antigènes ou d'allergènes, qui n'ont souvent aucune toxicité propre. Le risque allergique dépend de la combinaison de facteurs individuels comme la prédisposition génétique et des facteurs liés à l'environnement comme l'abondance de certains allergènes dans les lieux de vie et de travail.

Par exemple, l'exposition des kératinocytes aux NPs de TiO<sub>2</sub> pourrait augmenter la quantité de calcium (messager intracellulaire) dans le corps. Cela entraînerait un stress oxydatif (défini ci-dessous), une inflammation ou de la cytotoxicité, qui diminueraient la prolifération des cellules sans pour autant les dégrader [61].

#### III.3.2. Réactions face au soleil

L'exposition au soleil sans précaution est à l'origine du photovieillissement, du développement de la photosensibilité et des cancers photo-induits. Les UVB (Ultraviolets B) sont la principale cause de mutation au niveau de l'ADN, ils engendrent des effets aigus comme les brûlures. Les UVB sont très énergétiques et sont principalement arrêtés par l'épiderme. Les UVA sont moins dangereux et moins énergétiques mais leurs effets indirects comme la production des ROS (Reactive oxygen species) et des radicaux libres sont néfastes à long terme, car ils atteignent le derme et s'attaquent aux tissus graisseux, protéines, à l'ADN et tous les composants de l'organisme.

Cette libération de radicaux libres (espèces qui possèdent un électron non apparié qui sont fortement réactives chimiquement, très instables et qui peuvent être neutralisées par les antioxydants [62]) entraîne un stress oxydatif, c'est-à-dire un déséquilibre entre la quantité excessive de radicaux libres et des antioxydants. Le système immunitaire du corps est alors affaibli et les mécanismes de défense sont lésés. Cette anomalie peut entraîner des maladies chroniques comme le diabète, le cancer, les maladies inflammatoires, la maladie d'Alzheimer ou encore Parkinson.

La peau doit donc être protégée des rayonnements UV. Pour cela, les crèmes solaires sont largement utilisées. Elles contiennent des filtres UV qui sont généralement des

nanoparticules de dioxyde de titane, dont l'efficacité a été prouvée, mais plusieurs études doutent sur la sécurité de ces filtres [10,20,38,63]. La propriété photocatalytique des nanoparticules de TiO<sub>2</sub> est dangereuse pour la santé du consommateur. S'il est exposé à des rayons solaires en présence d'eau, ou du moins d'un taux d'humidité suffisant, le TiO<sub>2</sub> peut générer des radicaux libres susceptibles d'oxyder et donc d'endommager la peau. Dans ce cas le danger s'avère plus important que si la peau est exposée au soleil sans protection. La solution est d'enrober les nanoparticules. Depuis le milieu des années 90, les particules sont enrobées, par exemple, avec un mélange de dioxyde de silicone et d'alumine afin de diminuer l'activité photocatalytique de 99%. Les principales substances pouvant enrober le  $TiO<sub>2</sub>$  sont de la silice (SiO2), de l'oxyde d'aluminium (Al2O3), de l'oxyde de zirconium (ZrO2), du diméthicone et autres polymères organiques. L'avantage de ces polymères est qu'ils n'ont pas d'influence sur l'indice de réflexion du TiO<sub>2</sub> et les NPs ne sont pas dégradées par les UV. Elles peuvent rester plusieurs heures sur la peau [19,64].

#### III.3.3. Présentation de la crème solaire

La crème solaire choisie est : le lait solaire Mixa pour peau sensible,  $50^+$  (Figure I.7), largement utilisée par la population de type caucasien et facile à trouver dans le commerce. Cette crème solaire contient principalement de l'eau, des composés organiques et des NPs de TiO2 (leur concentration n'est pas spécifiée).

Les composés organiques contenus dans la crème sont :

- Des émollients (formule qui hydrate, assouplit les tissus et adoucit la peau [65])
- Des humectants (se dit d'une substance cosmétique qui absorbe l'eau ou aide une autre substance à retenir l'humidité au niveau cutané [66])
- Des tensioactifs.

En théorie, la partie huileuse et hydratante de la crème est censée pénétrer dans la peau, mais pas les NPs de  $TiO<sub>2</sub>$ .

La crème est également composée de l'octénylsuccinate d'amidon et d'aluminium  $(C_{18}H_{28}O_9Al_{1/3}(C_6H_{10}O_5)_{n}$  [67]) qui est un agent qui permet d'absorber de l'eau (ou de l'huile).

#### CHAPITRE 1

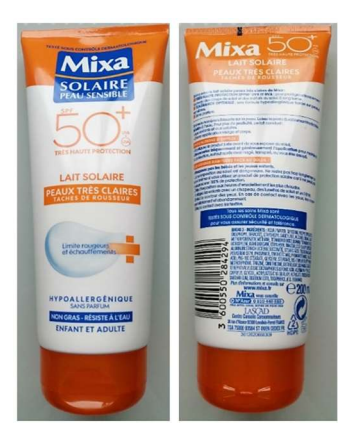

Figure I.7 : Crème solaire utilisée contenant des NPs de TiO<sub>2</sub>

Les autres filtres UV et absorbants UV présents dans la crème solaire, ayant pour rôle de protéger certaines substances des rayons solaires, sont :

- Le salicylate d'éthylhexyle  $(C_{15}H_{22}O_3)$ , le butyle méthoxydibenzoylméthane  $(C_{20}H_{22}O_3)$  et le triazone éthylhexyle.  $(C_{48}H_{66}N_6O_6)$  à une concentration maximale en cosmétique de 5 %
- L'octocrylène (C<sub>24</sub>H<sub>27</sub>NO<sub>2</sub>,), le bis-éthylhexyloxyphénol (C<sub>13</sub>H<sub>21</sub>O<sub>2</sub>), le méthoxyphényl triazine  $(C_{38}H_{49}N_3O_5)$ , le diéthylhexyl butamido triazone  $(C_{44}H_{59}N_7O_5)$  et l'acide téréphtalylidène dicamphore-sulfonique  $(C_{28}H_{34}O_8S_2)$  à une concentration maximale en cosmétique de 10 %.

La quantité de NPs de TiO<sub>2</sub> dans la crème est en rapport à l'indice solaire de celle-ci : ici 50<sup>+</sup> , soit la concentration maximale.

### IV. Etude de la pénétration des NPs de  $TiO<sub>2</sub>$  dans la peau

## IV.1. Les différents instruments utilisés pour l'étude de la pénétration des NPs dans la peau

Ces crèmes solaires contenant des NPs de TiO<sub>2</sub> sont efficaces immédiatement après application [20,44,68] et sont censées ne pas pénétrer dans l'épiderme viable, dans le cas d'une peau saine [63]. Cependant, 24h après l'application, il y a pénétration dans le stratum corneum et une possible pénétration dans le derme près des follicules pileux [13]. Sept jour après l'application, il y a pénétration dans les cellules viables de l'épiderme [10].

Dans le cas d'une peau compromise comme un cancer, le psoriasis ou l'exposition aux UV, l'efficacité de la crème solaire et sa sécurité sont censés rester les mêmes. Mais, selon plusieurs études, ce n'est pas le cas : une peau compromise augmente le risque de pénétration dans la peau [20,52]. Donc pour limiter les effets néfastes des NPs de TiO<sub>2</sub>, le règlement du parlement européen n°1223/2009, de 2000 autorise 25 % de TiO2 comme filtre UV dans les produits cosmétiques [20], et une concentration dans les formulations de moins de 3% [11].

En réalité, trancher sur la pénétration ou la non pénétration n'est pas évident car les travaux portant sur la possible pénétration du titane dans la peau se contredisent [10– 13,19,38,69–71]. Une des raisons repose sur le choix des méthodes d'investigation, sur la différence d'épaisseur de l'échantillon en rapport avec la technique, mais également sur l'absence d'une évaluation standard de la pénétration dans la peau. Les échantillons de peau peuvent être d'origine humaine ou animale et les observations ne sont pas forcément les mêmes. Les protocoles d'analyse ne reposent pas sur les mêmes principes et certains paramètres sont à prendre en compte :

- La taille des NPs : plus elles sont petites (< 45 nm) et plus elles vont pénétrer et s'infiltrer dans la peau compromise et même dans la peau saine [39].
- Le temps d'application du produit sur la peau
- La technique d'analyse
- L'origine biologique et le type de peau : saine ou compromise
- Le type de peau issue d'organismes ou de synthèse (prélèvements ou peau reconstruite).

Pour observer cette pénétration cutanée, les différentes techniques utilisées sont :

 La cellule de Franz (Figure I.8) : ce dispositif, très utilisé en biologie, sert à mesurer le passage transcutané des molécules. Pour cela, un échantillon de peau est placé dans une cellule de diffusion, entre deux compartiments (ou chambres) : le compartiment donneur, au-dessus de l'épiderme, contenant la formulation à tester, et le compartiment receveur, au-dessous du derme, contenant le milieu receveur dans lequel la substance d'intérêt est recherchée [20,21]. Ne sont alors détectés uniquement les NPs ayant traversé la peau. S'il y a pénétration, il n'est pas possible de savoir jusqu'à quel tissu, la pénétration se fait. L'étude de la pénétration partielle des NPs de TiO2 dans la peau ne peut donc pas être réalisée avec la cellule de Franz [38].

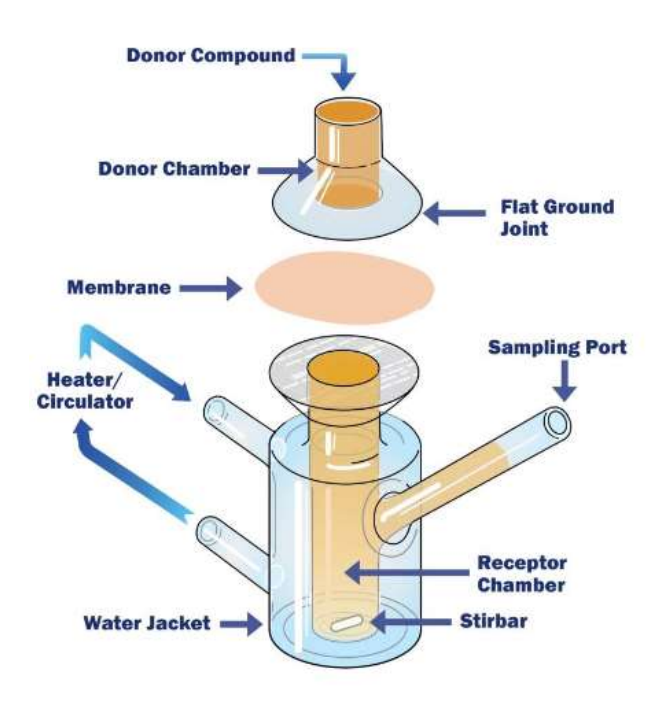

Figure I.8 : Schéma de la cellule de Franz [46]

- Les bandes de ruban adhésif (tape-stripping) : c'est une méthode simple pour évaluer la qualité et l'efficacité d'un produit cosmétique. Après l'application d'un produit sur la peau, les couches de cellules du stratum corneum sont retirées successivement sur une même zone en utilisant des bandes de ruban adhésif. Ces bandes contiennent alors les cornéocytes et la formulation appliquée sur la peau. Avec cette méthode, les NPs sont analysés dans le stratum corneum et dans les orifices des poils. Les NPs sont alors recherchées par des méthodes d'analyse chimique, comme l'analyse par microscopie par fluorescence X qui confirme que la pénétration ne s'étend pas aux cellules viables [11,72].
- Le dosage global en spectrométrie de masse (ICP-MS : Induced Coupled-Plasma Mass Spectrometry) : le principe actif est dosé à partir d'un broyat et/ou digestat de peau sur laquelle la formulation a été appliquée [21–23]. La localisation des substances dans les différents tissus de la peau n'est pas possible avec cette méthode.
- ME (Microscopie électronique) / EDS (Spectrométrie X par dispersion d'énergie), PIXE (Particle Induced X-Ray Emission) et RBS (Rutherford Backscattering Spectrometry) [24] : ce sont des méthodes qui permettent une localisation et une analyse chimique élémentaire avec une limite de détection de l'ordre de la ppm (partie par million dans le cas de la technologie PIXE), sur la majeure partie des éléments du tableau périodique [44]. La pénétration des NPs de TiO2 n'est présente que dans les premières couches du

stratum corneum sur une peau saine, et pas dans les follicules du poil [13,38,63,70]. Alors qu'avec une exposition aux UVB ou un psoriasis, les NPs sont détectées dans une dizaine de couches du stratum corneum, plus en profondeur, mais n'atteignent pas les cellules vivantes [39,73]. Après 24h d'exposition, les NPs sont détectées dans l'épiderme viable, au-delà du stratum corneum, sur une peau irradiée par UVB [10].

 TOF-SIMS : cette méthode permet d'obtenir une image chimique de la localisation des éléments présents dans l'échantillon. Avec cette technique, les NPs sont détectées dans l'épiderme et dans les premières couches du derme [13].

## IV.2. La corrélation d'instruments d'identification et / ou localisation des NPs

L'imagerie corrélative est une technique utilisant deux (ou plusieurs) méthodes d'imagerie, dont la première éclaire les résultats de la deuxième et vice-versa. La corrélation d'instruments existe depuis quelques années et sert à récolter des informations complémentaires ou différentes, pour obtenir davantage de résultats que ce que chacun des instruments pourrait donner considéré seul [74]. La corrélation d'instruments permet également de croiser les données et ainsi d'éviter une interprétation erronée [75].

Depuis le début des années 2000, les travaux de corrélation d'imagerie sur des modèles biologiques se sont développés. Beaucoup de ces travaux utilisent les photons et les électrons comme la méthode CLEM pour Correlative Light and Electron Microscopy, largement répandue en biologie, qui permet d'identifier des molécules et organelles (chacun des éléments contenus dans le cytoplasme) [76,77]. La CLEM est la corrélation de la microscopie optique et de la microscopie électronique [78,79]. La microscopie optique peut être divisée en plusieurs catégories dont : le champ clair et la fluorescence [80]. Le champ clair constitue à faire passer la lumière à travers l'échantillon et celui-ci est imagé grâce sa capacité d'absorbance, à diffuser ou à dévier la lumière. Cependant, la plupart des cellules sont fines et transparentes, il faut ajouter des contrastes pour observer les détails. La fluorescence utilise des molécules fluorescentes, qui absorbent une longueur d'onde (généralement dans les UV proche) et en émet une seconde. Ces composés fluorescents sont introduits par l'opérateur. Plusieurs peuvent être introduits et observés en même temps même à une très faible concentration.

L'avantage d'un tel marquage est le ciblage de molécules d'intérêt, reconnues spécifiquement par le marqueur. L'inconvénient majeur est que cette technique cible des molécules et n'est donc pas adaptée au NPs. En effet, les NPs ne sont pas naturellement fluorescentes ; alors les enrober par un fluorophore aurait pour conséquence de changer la qualité des NPs et plus particulièrement leurs propriétés de surface au risque qu'elles ne présentent pas les mêmes comportements au contact de la peau.

L'alternative est d'utiliser des instruments qui permettent de détecter des éléments chimiques, du tableau périodique. En plus, s'il est possible d'observer leur distribution dans les échantillons complexes tels que les échantillons biologiques, alors les moyens sont précieux.

En biologie, le besoin d'obtenir des cartes chimiques à haute résolution (échelle nanométrique) des différentes structures subcellulaires est croissant, afin de comprendre des processus physiologiques. Pour étudier des processus avec une haute résolution, il est préférable d'utiliser des technologies basées sur des faisceaux d'électrons ou d'ions et si possible de les mettre en corrélation. Il faut donc trouver deux instruments complémentaires afin d'obtenir une haute résolution latérale et une haute sensibilité chimique (Figure I.9).

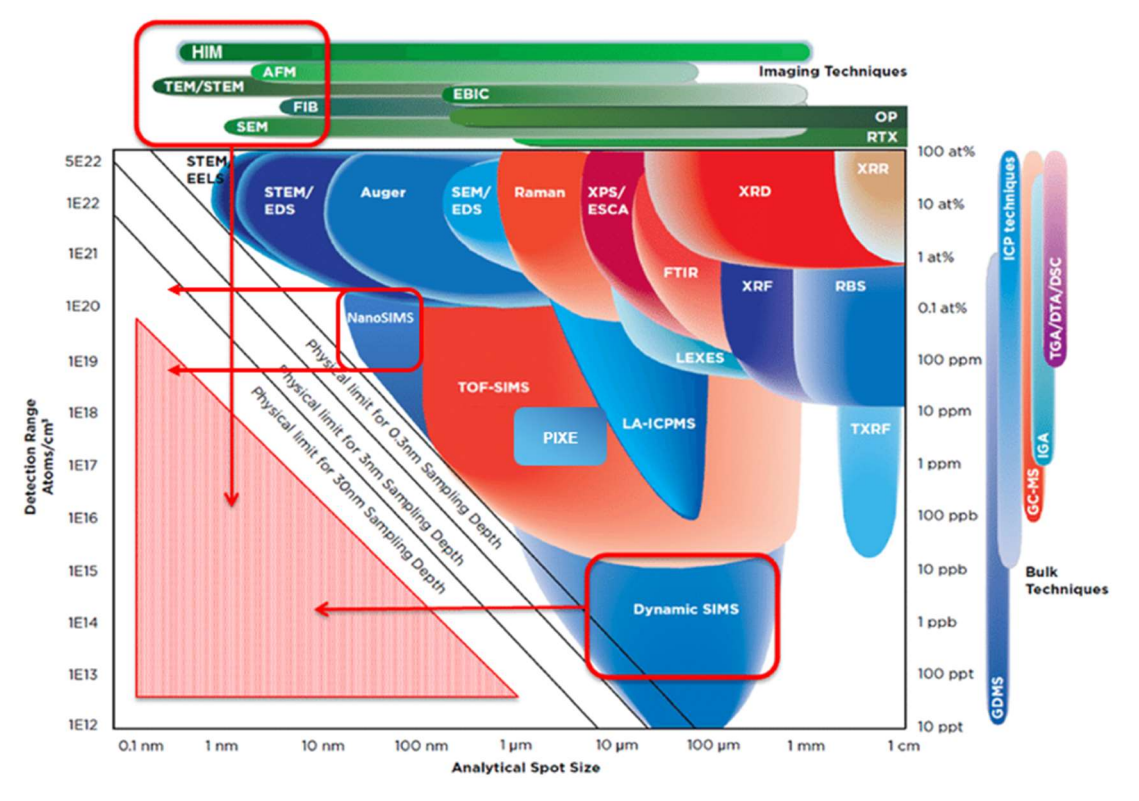

Figure I.9 : Comparaison entre les différentes techniques [28]

La Figure I.9 montre les différentes techniques d'analyse placées selon leur sensibilité et leur résolution. Le SIMS dynamique est utilisé pour obtenir une haute sensibilité chimique mais est limité à une résolution latérale jusqu'à quelques dizaines de nm. Pour une haute résolution latérale, le STEM/EDS couplé au MET ou MEB est utilisé mais sa sensibilité chimique est moins bonne que le SIMS dynamique. Alors pour tirer profit des propriétés de chacun des instruments, il est possible d'utiliser la corrélation instrumentale. La corrélation MET/EDS et NanoSIMS permet d'obtenir à la fois une bonne résolution latérale et une haute sensibilité chimique [81].

- Le MET est utilisé dans de nombreux domaines comme la biologie, la science des matériaux et les nanotechnologies [38,63,82,83]. Cet instrument possède une très haute résolution latérale.
- Le NanoSIMS est utilisé pour l'étude des roches avec la détection du deutérium [84,85], pour les sciences des matériaux, la cosmochimie, les verres et les céramiques. Dans le domaine de la physique, les effets du dopage et de la contamination dans les semiconducteurs peuvent être étudiés. Une analyse quantitative peut être réalisée, pour les semi-conducteurs par exemple, grâce à l'utilisation de standards. Dans le domaine de la biologie, l'ultrastructure peut être observée pour localiser finement les substances au sein d'une matrice complexe ou pour l'étude d'une contamination par exemple [86,87]. Dans ce cas, seule une analyse semi-quantitative est possible car les échantillons sont trop complexes. De plus, il n'existe pas de standards adaptés aux matrices biologiques et l'effet de matrice, qui dépend essentiellement de la composition de l'échantillon, est un point important sur la qualité et l'interprétation des résultats [88].

Pour envisager une corrélation avec le NanoSIMS, beaucoup de techniques peuvent être utilisées pour fournir une large gamme d'informations, à différentes échelles, comme les techniques optiques (la fluorescence par exemple), la S-XRF (Synchrotron X-Ray Fluorescence), la LA-ICP-MS (Laser Ablation Induced Coupled Plasma Mass Spectrometry), l'Electron probe microanalysis (EPMA), la technologie PIXE (microbeam particle-induced Xray emission) ou le MET [87].

L'imagerie corrélative MET/SIMS tend à se développer ces dernières années, ces instruments sont tous deux à haut potentiel résolutif. La corrélation MET et NanoSIMS permet à la fois une analyse structurale et chimique en ex situ. Seulement, le MET est employé sur des coupes ultrafines (de 60 à 100 nm d'épaisseur) et le NanoSIMS permet d'analyser des coupes

#### CHAPITRE 1

de 200 nm à 2 µm d'épaisseur [25,70,89]. De ce fait, en raison de ces contraintes techniques, la plupart des analyses se font sur une coupe ultrafine en MET et sur la coupe précédente ou suivante d'échantillon en SIMS. On parle alors de coupes sériées. La même zone ne peut donc pas être analysée, même si les coupes se ressemblent. A une grande échelle, comme en CLEM par exemple, ce type de corrélation sur coupes sériées ne gêne pas l'étude. Cependant, pour des NPs, plus petites que l'épaisseur des coupes, cette méthode n'est plus optimale, car elle conduit à des différences entre les coupes donc des décalages ou pertes d'informations d'une coupe à une autre. Dans le cas d'objets à localiser de taille inférieure à l'épaisseur de coupe, il faut utiliser la même coupe, afin d'analyser la même zone avec les deux instruments [26,27,29,87,90–92].

Une alternative est l'utilisation d'un instrument prototype intégrant les deux techniques (in situ) : un microscope électronique sur lequel a été ajouté un SIMS dynamique et mis au point au LIST (Luxembourg Institute of Science and Technology) [26,28]. Cependant le SIMS dynamique utilisé est moins performant qu'un NanoSIMS, en termes de résolution en masse et sensibilité chimique.

La stratégie choisie est donc le développement de la corrélation MET/NanoSIMS en ex situ. Pour cela, un porte-échantillon compatible avec les deux instruments a été réalisé afin d'analyser la même coupe et plus particulièrement la même zone de l'échantillon avec les deux instruments utilisés l'un après l'autre. Dans ce cas, les performances sont optimales pour chacun des instruments. Cependant, l'échantillon doit résister à l'ultravide, aux faisceaux d'ions et d'électrons et aux transferts d'un instrument à un autre.

Dans le cas de cette étude, la corrélation peut être appliquée aux NPs de dioxyde de titane opaques aux électrons donc visibles en MET ; seulement leur identification chimique n'est pas toujours possible selon la génération de MET. Par ailleurs, la taille des NPs est inférieure à la résolution image du NanoSIMS. Donc, en combinant les analyses obtenues avec les deux instruments, on espère définir une localisation fine des nano-objets ainsi que leur position dans la profondeur de l'échantillon.

#### V. Objectifs de la thèse

Le sujet de thèse consiste en la mise en place d'une méthodologie pour corréler les données provenant de la même région MET et NanoSIMS, de l'ordre de la centaine de nm. Le
MET est utilisé pour sa haute résolution latérale et le NanoSIMS est utilisé pour sa haute résolution en masse et sa haute sensibilité chimique. Afin de mettre au point cette corrélation MET/NanoSIMS, nous avons choisi de travailler avec des NPs de TiO<sub>2</sub>, abondantes dans la plupart des crèmes solaires, car elles sont denses aux électrons, repérables sans contraste en MET et possèdent également une signature chimique visible en NanoSIMS.

Le travail de cette thèse présente donc plusieurs phases :

- 1. Adapter la préparation d'échantillons afin de les analyser consécutivement, avec les deux techniques
- 2. Analyser les résultats obtenus avec chacun des instruments
- 3. Chercher des outils adaptés à la corrélation en passant par la superposition des images MET et SIMS
- 4. Interpréter les résultats de la corrélation.

Ce travail est donc présenté dans ce manuscrit en plusieurs parties :

Les outils de corrélation sont présentés dans le chapitre 2. La mise au point de la corrélation MET/NanoSIMS avec un matériel modèle de crème solaire en résine est présentée dans le chapitre 3. Les images obtenues avec les deux instruments sont traitées par plusieurs logiciels de traitement de données. Le but est de surmonter les défis techniques et de définir une méthode transposable à un autre échantillon. Ainsi le savoir-faire acquis avec l'échantillon modèle sera transposé à la recherche de NPs de  $TiO<sub>2</sub>$  à partir d'un échantillon de peau humaine sur laquelle la crème solaire aura été appliquée. L'objectif est de suivre la potentielle pénétration des NPs de TiO2 dans la peau, travaux présentés dans le chapitre 4.

Ce manuscrit se terminera par une discussion sur la corrélation développée lors de ce travail de thèse.

# Chapitre 2 Présentation des outils d'analyse

# I. Présentation des instruments

# I.1. La microscopie électronique

La gamme de longueurs d'ondes de la lumière, utilisée pour le microscope optique, limite la résolution à quelques centaines de nanomètres. Les électrons ont donc été utilisés pour remplacer les photons afin d'améliorer la résolution latérale, c'est la microscopie électronique (ME).

La résolution latérale d'un système optique est définie par sa capacité à séparer deux taches qui sont proches l'une de l'autre [93]. Le critère de Rayleigh stipule que l'on peut séparer deux objets différents que si les taches de diffractions sont distinctes (Figure II.10).

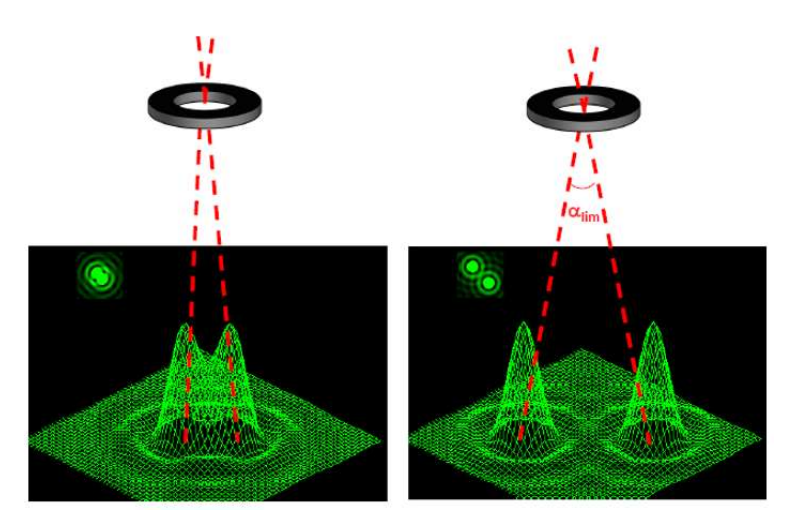

Figure II.10 : Critère de Rayleigh [94]

Les électrons sont des particules chargées et des ondes électromagnétiques, ils peuvent être extraits d'une source, accélérés par une haute tension et leur trajectoire peut être contrôlée par un champ électrique ou magnétique. Pour être envoyé vers l'échantillon, le faisceau d'électrons est accéléré et focalisé à l'aide de lentilles électromagnétiques (dont on peut définir

la focalisation). La tension est alors de quelques dizaines de kiloélectronvolts et la longueur d'onde des électrons de quelques picomètres. La résolution latérale atteinte est de l'ordre du dixième de nanomètre.

Les interactions des électrons avec la matière sont multiples (Figure II.11) ce qui permet des analyses chimiques ainsi que l'étude des propriétés physiques de l'échantillon.

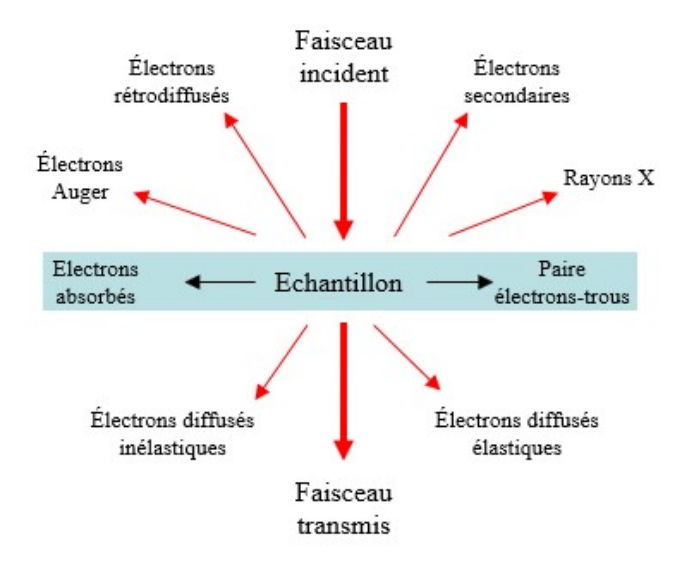

Figure II.11 : Interactions électrons-matière [95]

Dans le cas du Microscope Electronique à Balayage (MEB), ce sont les électrons rétrodiffusés et secondaires émanant de l'échantillon qui sont récoltés. Dans le cas du Microscope Electronique à Transmission (MET), ce sont les électrons transmis qui sont récoltés. Lorsque les rayons X sont analysés, il s'agit de la Spectroscopie de rayons X à Dispersion d'Energie (EDS).

#### I.1.1. Le MEB

Le MEB (Jeol JSM-7900F) utilise le faisceau d'électrons, ayant une énergie entre 1 et 30 keV, qui vient percuter la surface de l'échantillon, sans la détruire. Lorsque le faisceau entre en contact avec la surface de l'échantillon, il se crée une poire d'interactions d'environ 1 µm de profondeur [96,97] (Figure II.12). Ce faisceau balaie l'échantillon en X et Y et pour chaque point du balayage, les électrons émis par l'échantillon sont récoltés par un détecteur [98].

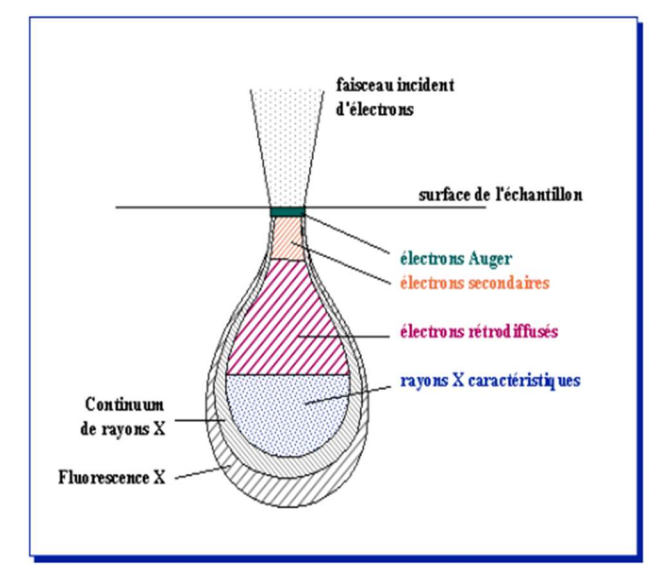

Figure II.12 : Poire d'interaction [99]

Les électrons secondaires sont issus d'une collision inélastique entre un électron primaire et un électron d'un atome de l'échantillon. Si l'électron de la couche électronique reçoit une quantité d'énergie suffisante lors de la collision pour franchir la barrière du puits de potentiel dans lequel il est piégé, il est extrait de l'atome et devient un électron secondaire. Les électrons secondaires sont de faible énergie (environ 50 eV) et seuls ceux provenant de la surface de l'échantillon sont extraits. La quantité d'électrons secondaires dépend de l'angle d'incidence du faisceau sur l'échantillon. Ils permettent donc d'obtenir une information topographique de surface de l'échantillon à l'échelle du nanomètre. Comme le faisceau d'électrons balaie l'échantillon en X et Y, les électrons secondaires émis en chaque point du balayage sont récoltés par un détecteur appelé Lower Electron Detector (LED). L'image est restituée sous forme de pixels en niveau de gris [100].

Les électrons rétrodiffusés subissent une collision élastique, sans perte d'énergie avec les noyaux des atomes de l'échantillon. L'énergie et le nombre d'électrons rétrodiffusés dépendent fortement du numéro atomique Z de l'élément chimique observé. Ces électrons peuvent donc permettre d'obtenir des contrastes liés à la chimie de l'échantillon.

Le logiciel PC-SEM permet de commander l'instrument et de récolter les images MEB (sous un format tiff ou bmp). Les logiciels TeamEDS d'EDAX et APEX EDS sont utilisés pour les commandes, les analyses et le traitement des données EDS.

## I.1.2. Le MET

La technique MET a été développée à partir d'un prototype mis au point en 1932 par Ruska, von Borries et Knoll à Berlin [101].

Dans le cas du MET, on s'intéresse au faisceau transmis et aux électrons diffusés élastiques (Figure II.11) qui traversent l'échantillon. Deux modes d'imagerie sont possibles : le mode conventionnel et le mode balayage dit Scanning Transmission Electron Microscopy (STEM, détaillé plus loin). L'image de l'échantillon résultante est restituée sous forme de pixels en niveaux de gris. L'avantage de la microscopie électronique est la haute résolution latérale. Les applications peuvent être très variées, de la biologie aux métaux [102].

Pour réaliser des analyses en MET, une stabilité mécanique, thermique et électromagnétique de l'environnement est nécessaire. Un vide poussé d'au moins 10-5 Pa est maintenu au sein de la colonne, pour éviter toute interaction entre le faisceau d'électrons et l'atmosphère.

Le schéma du MET est présenté en Figure II.13.

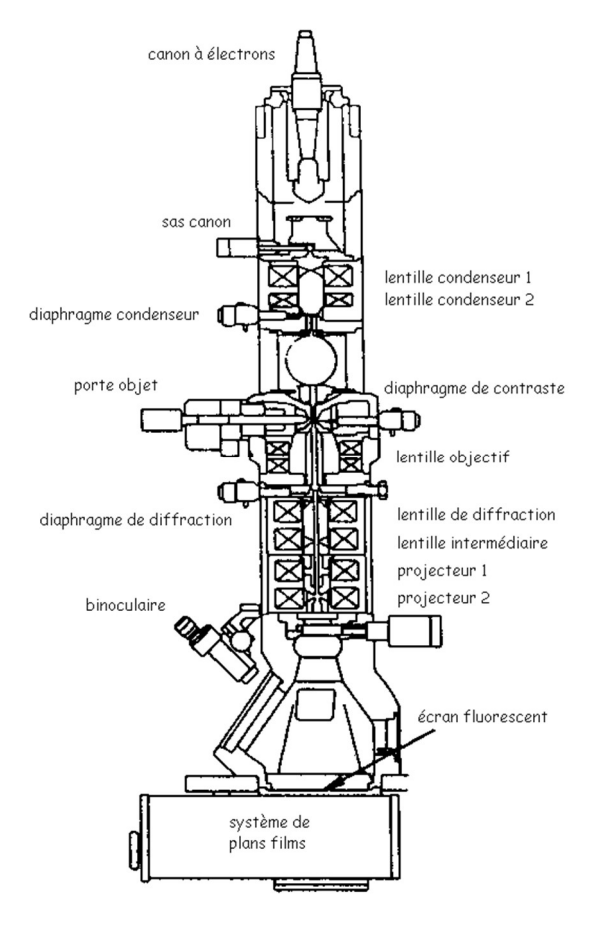

Figure II.13 : Schéma d'un MET [103]

Les analyses, qui font l'objet de cette thèse, ont été réalisées sur le Jeol (Japan Electron Optical Lens) JEM 2010 (Figure II.14a) et le Jeol ARM (Atomic Resolution Microscope) 200F (Figure II.14b) du GPM.

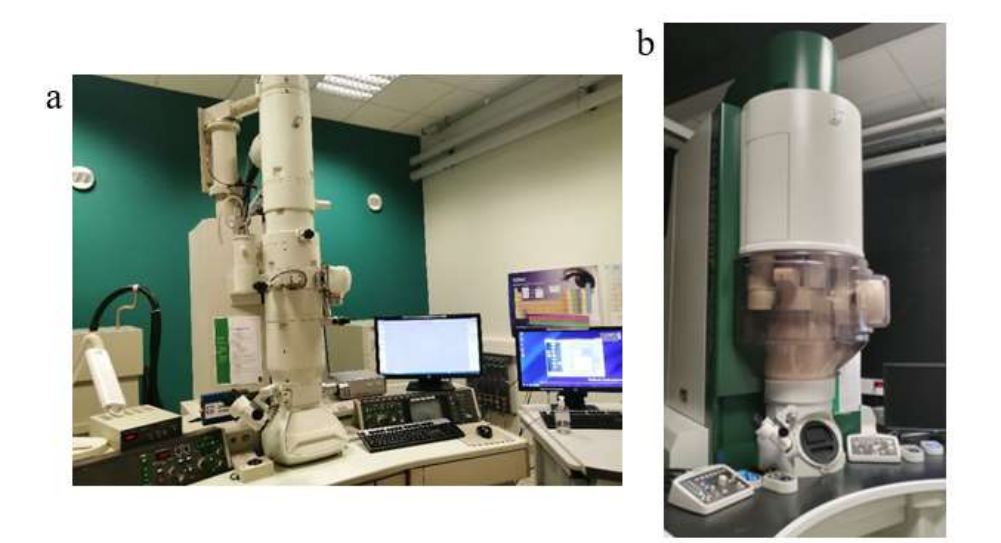

Figure II.14 : Photographies des deux MET utilisés lors de cette thèse a) Jeol JEM 2010 b) Jeol ARM 200F

La résolution latérale du MET Jeol JEM 2010 est de 0,23 nm, à 200 kV. La résolution latérale du MET ARM 200F est de 0,19 nm et grâce au correcteur d'aberration sphérique C<sub>s</sub> (aberration corrected condenser lens) en mode STEM, elle atteint 0,08 nm, à 200 kV.

La tension du MET Jeol JEM 2010 varie entre 120 et 200 kV, alors que la tension du Jeol ARM 200F varie entre 80 et 200 kV. Même si l'analyse au MET est considérée comme non destructive, les tensions de 80 à 120 kV sont utilisées pour les échantillons fragiles, tels que les échantillons biologiques, pour que les échantillons ne cassent pas sous le faisceau d'électrons.

## I.1.2.a. Source d'électrons

Les électrons sont produits dans un canon à électrons puis accélérés par une tension positive stabilisée. Il existe deux types de canons : les canons thermo-ioniques et les canons à émission de champ.

Le Jeol JEM 2010 est équipé d'un canon thermo-ionique, il s'agit d'un filament d'hexaborure de lanthane (LaB<sub>6</sub>). Le filament est chauffé à une haute température (entre 1 400 et 2 000 Kelvin) avec un courant électrique (Figure II.15).

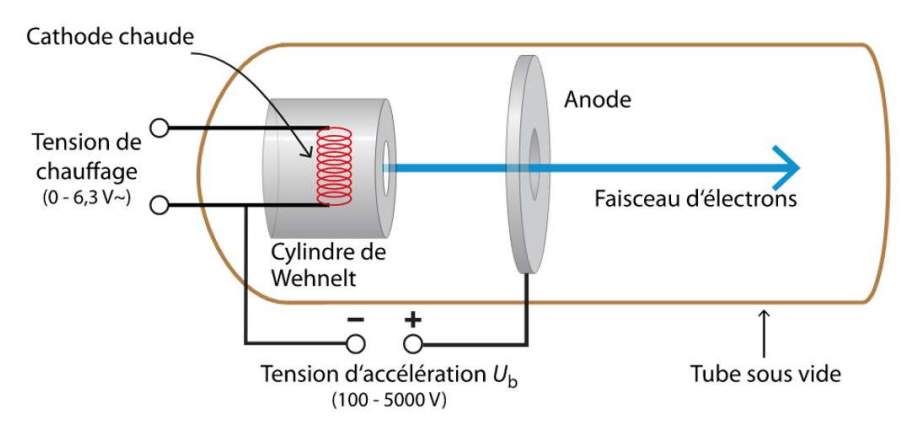

Figure II.15 : Canon à électrons [104]

L'ARM 200F est, quant à lui, équipé d'un canon à émission de champ Schottky (Field Assisted Thermoionic Schottky emitter, Figure II.16). Les électrons sont extraits d'une pointe de tungstène recouverte d'une couche d'oxyde de zinc grâce à une forte différence de potentiel électrique, ce qui a pour conséquence l'émission d'électrons par effet tunnel. Dans le cas de l'émission de champ assistée thermiquement, la pointe est portée à une température typique de 1 800 K. La variation énergétique du faisceau est réduite à 0,7 eV, ce qui permet d'obtenir une meilleure résolution latérale. La brillance (densité des électrons constituant le faisceau), obtenue avec un canon à émission de champ Schottky, est jusqu'à cent fois plus importante que les filaments thermo-ioniques [94].

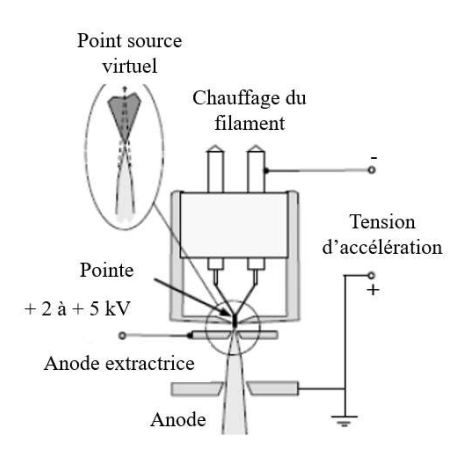

Figure II.16 : Schéma de la source S-FEG

39

## I.1.2.b. Chambre échantillon

L'échantillon et son support sont fixés sur une platine porte-objet, en forme de canne, qui permet de positionner l'échantillon dans l'entrefer de la pièce polaire avec une grande précision et une grande stabilité.

Un appareil d'anticontamination à l'azote liquide est présent au niveau de l'insertion de l'échantillon dans la colonne. Ce piège froid condense toute la vapeur résiduelle et améliore le vide.

#### I.1.2.c. Diaphragmes et lentilles

Un MET est constitué d'un système de lentilles électromagnétiques et de diaphragmes qui permettent de condenser, focaliser les électrons émis par la source et de projeter l'image [95].

Le diaphragme condenseur permet d'ajuster la quantité d'électrons envoyés sur l'échantillon et de sélectionner une partie du faisceau homogène afin d'obtenir un faisceau plus cohérent, c'est-à-dire avec moins d'aberrations. Le diaphragme objectif (ou de contraste) permet de sélectionner uniquement le faisceau transmis en ligne droite. Les électrons non diffractés forment l'image sur l'écran. Le spot size (le rayon du faisceau), quant à lui, gère l'intensité du faisceau envoyé sur l'échantillon.

Un MET possède trois systèmes de lentilles :

- Système condenseur avec deux à quatre lentilles. Le rôle du condenseur est de projeter le cross-over (quand les faisceaux se croisent et forment les multiples images de la source électronique le long de la colonne) du canon comme source lumineuse « ponctuelle » pour éclairer l'échantillon. Son réglage change le mode d'éclairement de l'objet.
- La lentille objectif assure la mise au point sur l'objet et ses qualités déterminent la résolution de l'image. Son réglage forme l'image de l'échantillon.
- Système de projection comprenant deux à trois lentilles : une lentille intermédiaire et une à deux lentilles de projection finales. Elles ont pour rôle de transférer l'image donnée par l'objet sur l'écran et de gérer le grandissement, soit en mode image, soit en mode diffraction (détaillé ci-dessous).

L'alignement des lentilles et des diaphragmes est nécessaire pour minimiser les aberrations intrinsèques des lentilles dans l'image. Les aberrations sont dues à des phénomènes physiques qui modifient la trajectoire des électrons par rapport à la trajectoire « idéale » et vont engendrer une image « dégradée ». Les différents types d'aberrations sont :

- L'aberration sphérique due à l'inhomogénéité du champ entre le centre et le bord de la lentille électromagnétique. Le point focal des électrons arrivant au bord de la lentille n'est pas le même que le point focal des électrons arrivant à proximité de l'axe optique.
- L'aberration chromatique : qui dépend de l'énergie des électrons, elle est due à la dispersion en énergie du faisceau.
- L'astigmatisme objectif et condenseur : qui distord les bords de l'objet.
- La coma : l'image d'un point a la forme d'une comète lorsqu'on s'éloigne de l'axe optique.

#### I.1.2.d. Formation du contraste et de l'image

L'image est créée grâce aux électrons transmis à travers l'échantillon et par le système de projection mis au point sur le plan image de l'objectif. L'image est alors observable directement sur l'écran cathodoluminescent de l'instrument ou sur une caméra CCD (capteur photographique ou charge coupled device), à l'aide de scintillateurs.

Le Jeol JEM 2010 possède une caméra Gatan Orius en-dessous de l'écran et une caméra grand champ Gatan CoolSnap 500w, située au-dessus de l'écran. L'ARM possède une caméra Gatan Orius, placée en-dessous de l'écran. Le nombre de pixels de la caméra Orius peut aller jusqu'à 4008 x 2672 pixels, alors que le nombre de pixels de la caméra CoolSnap peut aller jusqu'à 1 350 x 1 040 pixels.

Le contraste de l'image dépend de l'épaisseur et de la densité de l'échantillon mais aussi du numéro atomique de l'élément Z. Plus l'élément est lourd, plus l'élément diffuse les électrons et plus il apparaît foncé sur l'image. En revanche, plus l'élément est léger et plus il apparaît clair sur l'image.

La tension du faisceau d'électrons peut également modifier le contraste de l'image : une tension moins élevée peut donner plus de contraste à l'image mais augmente les aberrations chromatiques, ce qui diminue la résolution latérale.

## i. La diffraction

La longueur d'onde des électrons dans un MET étant du même ordre de grandeur que la distance entre les atomes, il se produit un effet de diffraction, que l'on visualise dans le plan focal image arrière de la lentille objectif. On observe alors un diagramme de diffraction (Figure II.17).

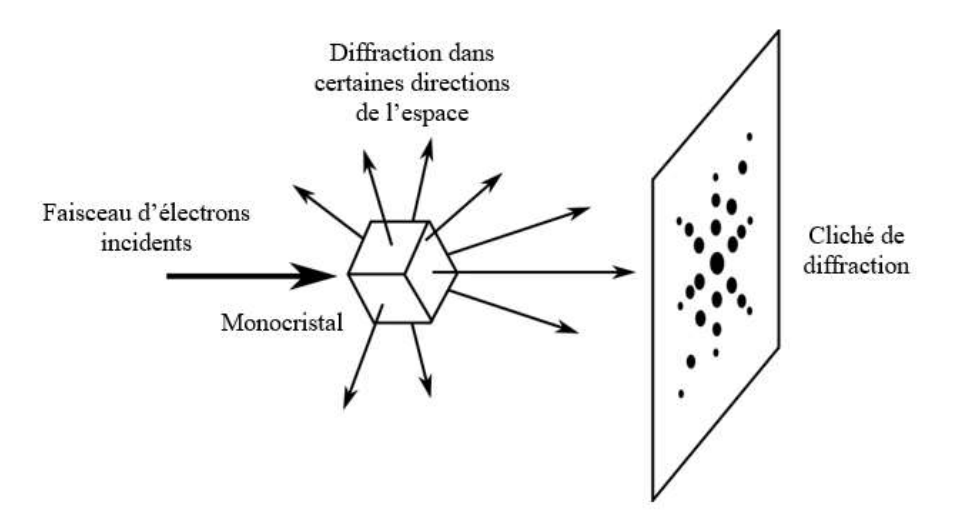

Figure II.17 : Schéma de la diffraction

Le cliché de diffraction permet de déterminer si l'objet est amorphe, par l'observation de cercles diffus, ou cristallin, par l'observation d'un ensemble de points caractéristiques de la phase cristalline et de son orientation.

#### ii. Champ clair et champ sombre

Deux méthodes d'images en mode MET sont possibles : le champ clair et le champ sombre.

- Pour le champ clair, seuls les rayons transmis sans diffraction contribuent à la formation de l'image. Le fond de l'image, créé par les électrons non diffractés, est clair et les électrons diffractant apparaissent sombres.
- Pour le champ sombre, le faisceau transmis est incliné, le diaphragme objectif est fixé sur l'axe optique, et l'image est formée uniquement par les électrons diffractés à un angle choisi. Le fond de l'image apparaît sombre et les électrons diffractés à l'angle sélectionné apparaissent clairs (non présenté).

## I.1.2.e. Fonctionnement du STEM

L'ARM 200F est équipé d'un mode STEM (Figure II.18). Le faisceau d'électrons est condensé en un spot très fin et avec une plus forte intensité, grâce au correcteur d'aberrations sphériques  $C_s$  sur la lentille condenseur, qui balaie l'échantillon, afin d'obtenir une image plus résolue [105–108].

**STEM** 

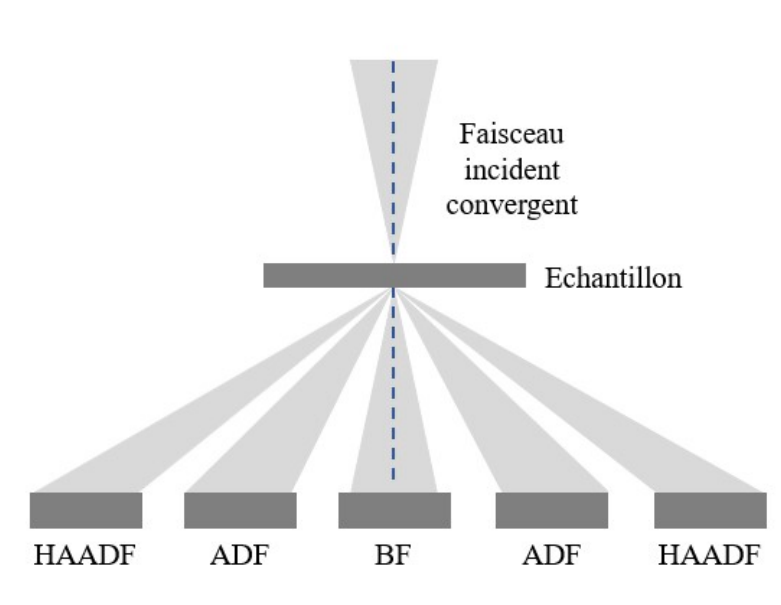

Figure II.18 : Schéma du STEM

Trois détecteurs existent : Bright Field (BF), conventional Annular Dark Field (ADF) et High Angle Annular Dark Field (HAADF). Les deux détecteurs utilisés sont le BF et le HAADF.

Le détecteur BF est situé au niveau du faisceau transmis et fournit une image en champ clair. Le détecteur HAADF est annulaire, il entoure le détecteur BF, et récolte le faisceau diffusé aux grands angles. La diffusion est une interaction entre deux corps dont l'énergie cinétique peut être conservée (élastique) ou non (inélastique) et entraînant un changement de direction de propagation.

Les faisceaux diffractés situés à des angles intermédiaires BF/HAADF sont exclus de l'analyse HAADF. Il n'y a donc pas de contribution des effets de diffraction de l'échantillon dans l'image HAADF.

Une image en contraste est créée, elle est liée au numéro atomique des éléments. Plus l'élément est lourd et plus il apparaît clair sur l'image HAADF. Ce type d'analyse permet donc

de trouver rapidement de très petits composés cristallins ou amorphes, comportant des éléments lourds [109].

Cette technique STEM peut également être couplée à l'EDS afin d'obtenir des cartographies chimiques des éléments présents dans l'échantillon ou de tracer des pointés (petite zone sélectionnée) et obtenir un spectre EDS [110].

## I.1.3. Méthode d'analyse EDS en MET

L'EDS permet l'analyse chimique (qualitative, sans l'utilisation de standards) des éléments d'un échantillon, du lithium à l'uranium [111,112].

Lorsque le faisceau d'électrons percute l'échantillon, un électron primaire incident a assez d'énergie pour déloger un électron des couches K, L ou M, ce qui laisse l'atome dans un état excité. Pour retourner à l'état fondamental, un électron d'une couche plus externe comble la lacune électronique de la couche interne. Ce phénomène s'accompagne d'une libération d'énergie : l'émission d'un photon X caractéristique de l'élément chimique concerné et qui peut être analysé par EDS (Figure II.19).

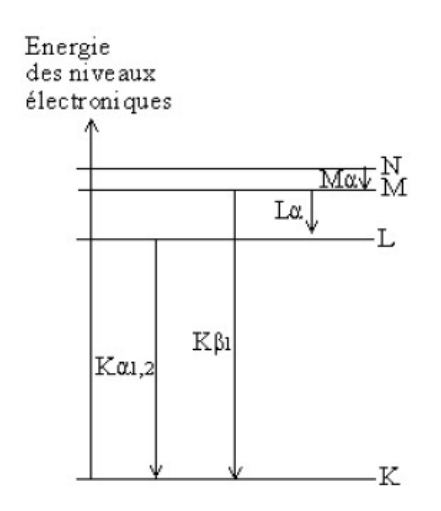

Figure II.19 : Transitions électroniques [113]

Le spectre obtenu est composé d'un ou plusieurs pics qui correspondent chacun à un élément dans l'échantillon. L'échantillon est fin, dans le cas d'analyses au MET et la poire d'interactions est limitée par l'épaisseur de l'échantillon.

Dans le cas du MET JEM Jeol 2010, non équipé de l'analyse STEM, le détecteur EDS (Oxford SDD X-Max 80) permet d'obtenir un spectre des éléments présents dans l'échantillon.

Pour l'ARM 200F, équipé d'un STEM, le détecteur (Oxford X-Max<sup>N</sup> 100TLE SDD [114]) permet une analyse chimique en cartographie.

Le logiciel DigitalMicrograph permet le contrôle des caméras dans la colonne des deux MET, de récolter et traiter les images (sous format dm3 ou dm4). Le logiciel INCA est utilisé pour le MET Jeol JEM 2010 en EDS et AZtec est installé sur l'ARM 200F pour les analyses STEM couplées à l'EDS.

## I.1.4. Les contraintes de l'échantillon en MET

Lors des analyses en MET, l'échantillon subit plusieurs effets : thermiques, chimiques, d'irradiation, de réduction des matériaux, de pulvérisation et d'accumulation de charges, dus au faisceau d'électrons. Il doit donc avoir une certaine résistance mécanique et thermique.

De plus, comme il est soumis à l'ultravide, l'échantillon biologique doit être déshydraté, inclus en résine, pour limiter les interactions et les aberrations. Pour que la structure biologique soit préservée au mieux durant les étapes de déshydratation et inclusion, l'échantillon doit être fixé avant la déshydratation. L'activité cellulaire est alors stoppée.

Pour que les électrons puissent traverser l'échantillon, il doit être coupé à une épaisseur comprise entre 60 et 100 nm [115] et la coupe obtenue doit être déposée sur un support. Le support de la coupe d'échantillon ne doit pas gêner l'analyse, ni introduire d'artefacts dans l'image et doit supporter les effets du faisceau. Le support utilisé est généralement une grille métallique très fine, de 3 mm de diamètre.

## I.2. Le NanoSIMS

Le spectromètre de masse d'ions secondaires (SIMS) a été développé à l'université d'Orsay par Georges Slodzian et Raymond Castaing en 1962. Les principaux domaines d'applications de cet instrument sont les sciences de la vie et de la terre (biologie et géologie) et les matériaux (semi-conducteurs et métaux).

## I.2.1. Généralités sur le SIMS

Un faisceau d'ions dits primaires est dirigé vers la surface de l'échantillon. Sous l'impact se produit une cascade de collisions sur les premières couches atomiques de

#### CHAPITRE 2

l'échantillon : les ions incidents entrent en collision avec les particules de l'échantillon (collisions primaires) et les particules de l'échantillons déplacées peuvent entrer en collision avec d'autres particules de l'échantillon (collisions secondaires). Au cours de ces multiples collisions, l'énergie des ions primaires est dissipée et des liaisons chimiques peuvent être rompues (Figure II.20) ; il s'en suit une fragmentation des molécules de l'échantillon. La cascade de collisions se produit dans un volume s'étendant généralement dans un rayon d'une dizaine de nanomètres autour du point d'impact entre l'ion primaire et la surface de l'échantillon [116,117]. Suite à ces multiples collisions, les particules de l'échantillon sont éjectées de la surface délimitée par ce rayon d'une dizaine de nanomètres. Par la suite, par souci de simplification, on appellera cette surface le point d'impact. Par essence, il s'en suit que l'analyse SIMS est destructive.

La matière pulvérisée issue du point d'impact, est constituée d'électrons, d'atomes ou groupes d'atomes neutres et d'ions positifs ou négatifs, dits ions secondaires. Les ions secondaires sont accélérés et dirigés vers le spectromètre de masse. Ce dernier trie ces ions selon leur rapport m/z (masse sur charge). Ces ions sont détectés et comptés, ce qui permet d'obtenir des informations sur la composition chimique et isotopique de l'échantillon au point d'impact du faisceau.

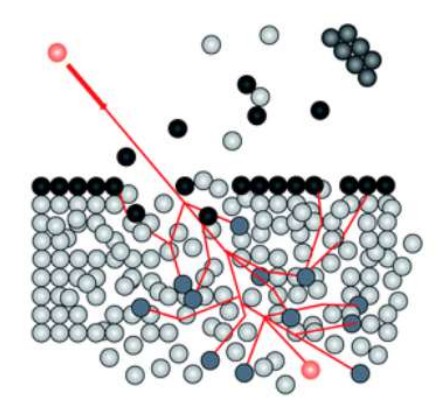

Figure II.20 : Schéma de la cascade de collisions [118]

Il existe deux types de bombardement :

 Le régime statique (c'est le cas du TOF-SIMS, Time Of Flight ou en français temps de vol) : pour lequel la surface de l'échantillon n'est statistiquement pas altérée. Ceci est obtenu généralement par une densité d'irradiation faible (flux généralement inférieur à  $10^{13}$  ions/cm<sup>2</sup>/s) et par un courant primaire pulsé. La fragmentation est généralement

faible, les dommages causés sont infimes. Dans ce cas, la matière pulvérisée obtenue est principalement moléculaire.

 Le régime dynamique : pour lequel la densité d'irradiation est beaucoup plus élevée (flux  $> 10^{15}$  ions/cm<sup>2</sup>/s) et le courant est continu (par opposition au mode pulsé). La pulvérisation est plus élevée, la surface est altérée. Les ions secondaires obtenus sont généralement monoatomiques (parfois diatomiques et plus) et monovalents. Au sein du régime dynamique, on définit généralement un régime stationnaire comme le régime au cours duquel la concentration de l'ion primaire dans l'échantillon est constante. Il existe plusieurs modes d'analyse et selon le mode utilisé en régime dynamique, la composition de l'échantillon peut être déterminée jusqu'à une profondeur de quelques micromètres.

Dans les SIMS dynamiques dits conventionnels tels que le modèle Cameca IMS 4f, le faisceau d'ions primaires est envoyé sur l'échantillon avec un angle de 30° par rapport à la normale (Figure II.22). Cet angle permet d'obtenir un rendement de pulvérisation plus élevé. Le faisceau secondaire est extrait perpendiculairement à l'échantillon.

Au laboratoire, nous possédons un NanoSIMS 50 (Spectromètre de Masse d'Ions Secondaires, à l'échelle nanométrique, Figure II.21), qui est un SIMS en régime dynamique, et dont le faisceau primaire est envoyé perpendiculairement à la surface de l'échantillon (Figure II.22).

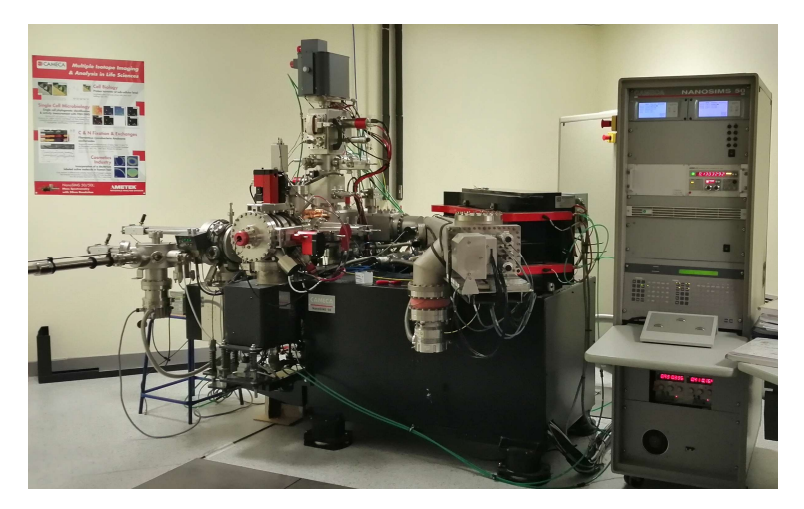

Figure II.21 : NanoSIMS 50 Cameca

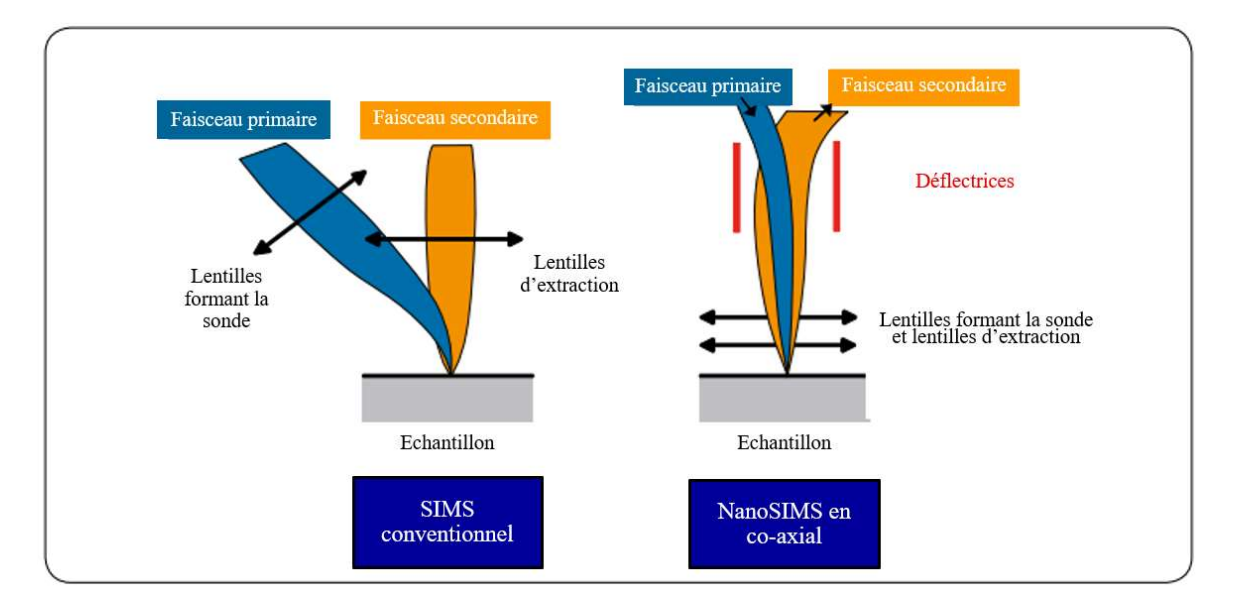

Figure II.22 : Schéma comparant le SIMS conventionnel et le NanoSIMS co-axial [84]

Grâce à cette configuration, la lentille objectif de la colonne primaire peut être positionnée plus près de l'échantillon (300 µm), afin d'optimiser les propriétés optiques (la taille de la sonde, les distorsions, le chromatisme) et d'obtenir une meilleure collection des ions secondaires [119].

## I.2.2. Fonctionnement du NanoSIMS

La technique SIMS est reconnue comme la technique d'analyse de surface élémentaire et isotopique la plus sensible (cf Figure I.9). Les éléments de l'hydrogène à l'uranium peuvent être analysés, avec une résolution en masse (M/ΔM) pouvant atteindre 15 000 [84], avec une résolution latérale jusqu'à 50 nm et une résolution en profondeur de quelques nanomètres. Les éléments de concentration faible, même sous forme de traces, peuvent être détectés jusqu'à quelques ppm (partie par millions) [86,120]. Il est également possible d'analyser des isotopes, ce qui rend accessible l'analyse des molécules marquées en biologie.

La Figure II.23 présente les différentes parties du NanoSIMS. Ce dernier se compose d'une optique primaire (la source primaire, la colonne primaire I, la colonne primaire II et colonne coaxiale) et d'une optique secondaire (la colonne coaxiale, la colonne secondaire et le spectromètre de masse). La colonne coaxiale est donc commune aux faisceaux primaire et secondaire (vu sur la Figure II.22).

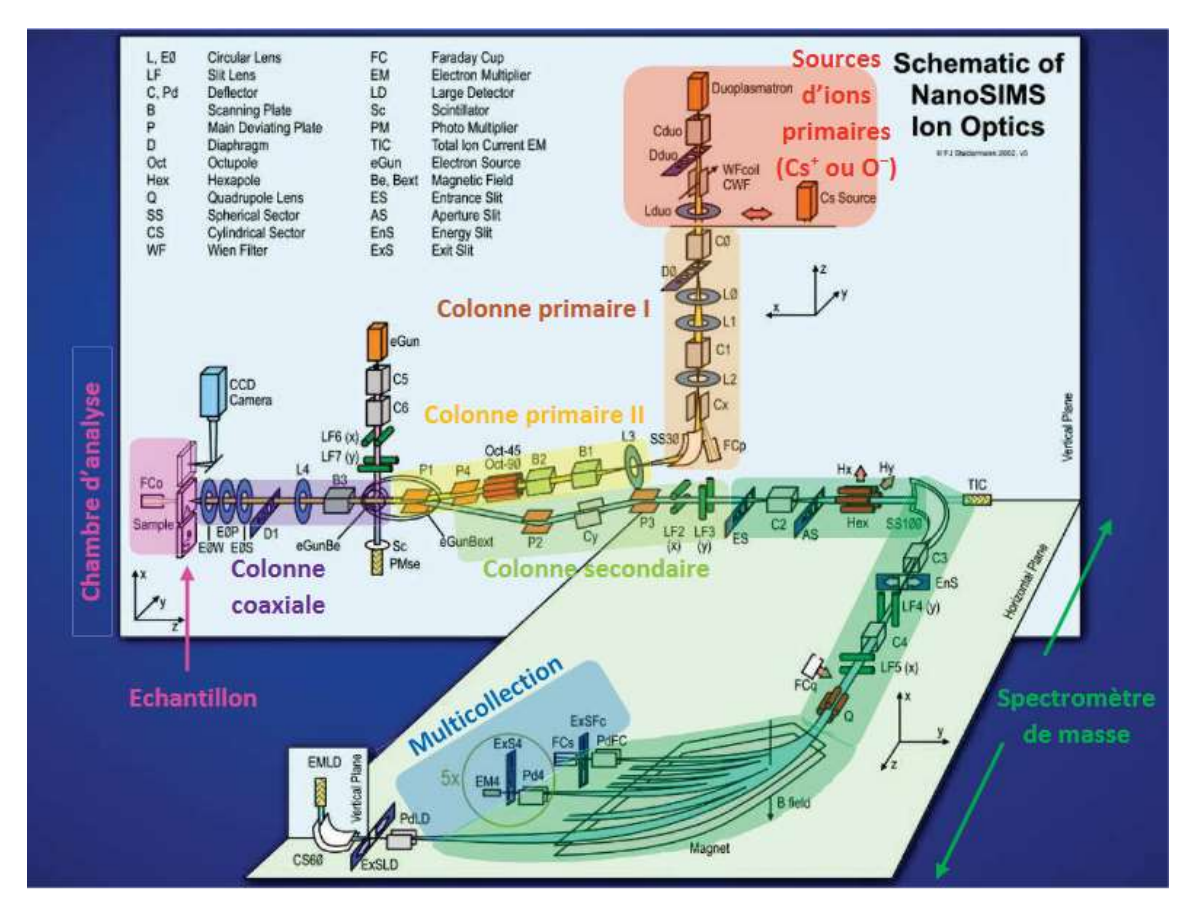

Figure II.23 : Schéma de principe du NanoSIMS 50 Cameca [121] (d'après Stardermann, 2002)

#### I.2.2.a. L'optique primaire

Les ions primaires sont émis par une source ionique, avant d'être accélérés vers l'échantillon. La source peut émettre du césium  $(Cs^+)$ , très électropositif, ou de l'oxygène  $(O^{\cdot})$ , très électronégatif (Figure II.23). La source doit être choisie en fonction du type d'ions recherchés.

#### i. Choix de la source

La source primaire au césium est une source ionique à ionisation de surface. La formation des ions primaires positifs  $Cs<sup>+</sup>$  se fait par adsorption d'un atome de césium à énergie d'ionisation faible sur un métal à travail de sortie électronique élevé. Pour cela, un courant est appliqué à un filament qui va chauffer par effet Joule un réservoir, contenant du carbonate de césium et un ioniseur pour former les ions  $Cs<sup>+</sup>$  [120].

La source primaire d'oxygène est un duoplasmatron. Les ions sont formés dans un plasma, où les éléments sont sous forme de gaz et sont ionisés grâce à des électrons. La source duoplasmatron utilise une deuxième électrode afin de concentrer la décharge du plasma. La source duoplasmatron peut générer des ions positifs ou négatifs, notamment d'éléments réactifs comme l'oxygène [122]. Dans le cas du NanoSIMS, il s'agit d'ions O- .

La source sera donc choisie en fonction de la nature des ions analysés et leur sensibilité relative aux ions primaires. On définit la sensibilité relative en atomes par cm<sup>3</sup> comme la concentration minimale de l'élément pour être détecté après exposition à la source considérée. Les aspects cinétiques de la cascade de collisions aboutissant à la pulvérisation d'un élément issu de l'échantillon ont été présentés au paragraphe I.2.1. Toutefois, la forme sous laquelle cet élément sera pulvérisé (chargé ou neutre, seul ou associé à d'autres éléments) dépend des propriétés électroniques de l'environnement proche de l'élément considéré. Ceci participe de ce qu'on appelle l'effet de matrice. Ainsi, en régime dynamique et plus particulièrement en régime stationnaire, la concentration de l'élément utilisé comme ion primaire dans l'échantillon est stable, maximale et cet élément peut ainsi affecter les propriétés électroniques environnant un élément pulvérisé, notamment si l'ion primaire est fortement électronégatif ou électropositif. La source la plus adaptée est celle qui induit un facteur de sensibilité le plus faible pour les éléments d'intérêt.

La Figure II.24 et la Figure II.25 présentent les gammes de RSF (Relative Sensivity Factor ou facteur de sensibilité relative en atomes par cm<sup>3</sup> [87]) avec la source césium et la source oxygène, réalisés avec des SIMS Cameca 3F, 4F et 5F. Le RSF d'un élément indique le nombre minimal d'atomes par cm<sup>3</sup> pour que l'instrument détecte l'élément (le plus souvent dans une matrice de silicium). La tendance reste la même d'un instrument à un autre, seuls les facteurs sont spécifiques à l'instrument d'analyse.

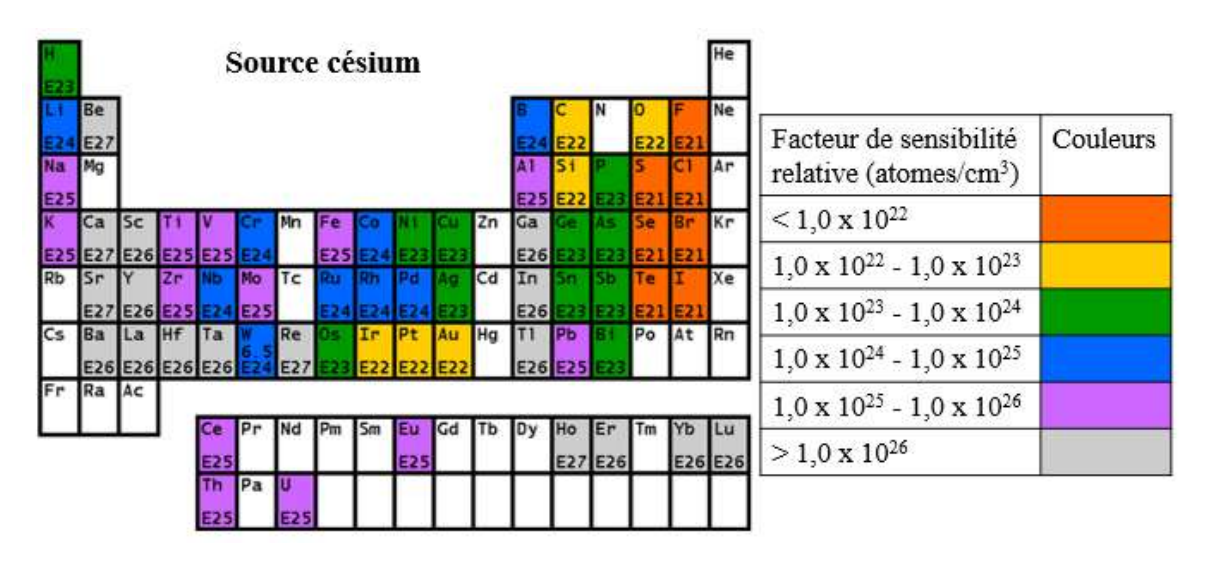

Figure II.24 : Facteur de sensibilité relative des éléments en SIMS avec la source césium [123]

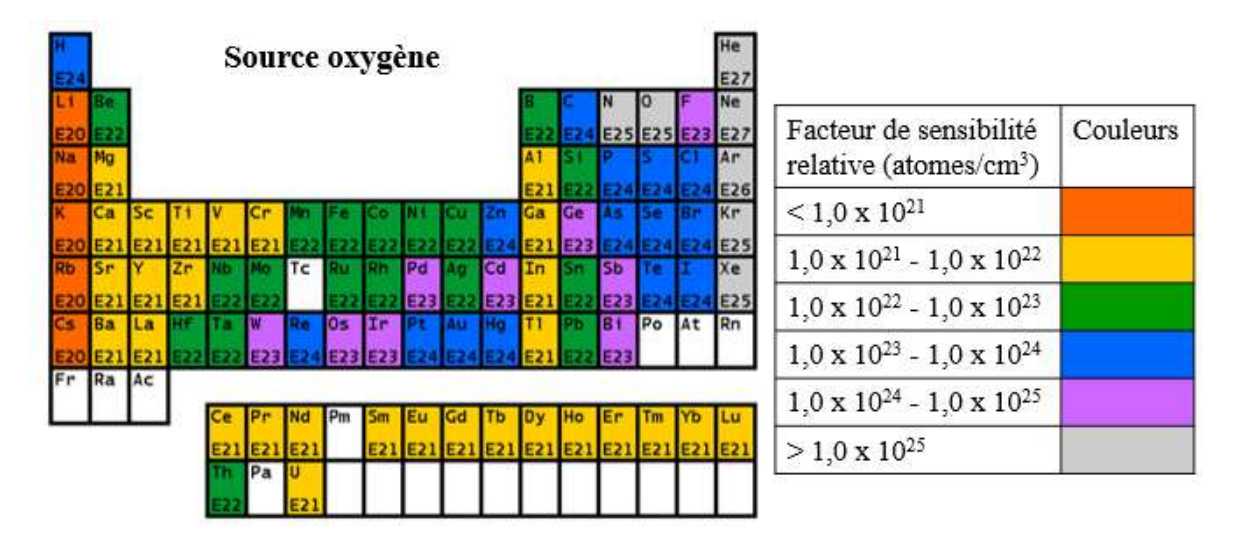

Figure II.25 : Facteur de sensibilité relative des éléments en SIMS avec la source oxygène [123]

Par exemple, avec la source césium, le facteur de sensibilité du titane (objet étudié ici) est plus élevé qu'avec la source oxygène, ce qui signifie que le titane est plus facilement détectable avec la source oxygène, qu'avec la source césium. En revanche, le facteur de sensibilité de l'oxygène, du carbone et du soufre (C et S, deux éléments étudiés avec des échantillons biologiques) est moins élevé qu'avec la source oxygène, ils sont donc plus facilement détectables avec la source césium, qu'avec la source oxygène. De plus, il faut considérer que la source oxygène permet une résolution latérale de 150 nm alors que la source césium permet une résolution de 50 nm.

Il faut donc trouver un compromis entre l'élément à analyser et la résolution latérale souhaitée avec le NanoSIMS. La source oxygène est plus sensible pour le titane, sous forme Ti<sup>+</sup> , mais la source césium est choisie car sa résolution est plus haute et elle permet de détecter l'oxygène sous forme O, le titane sous forme d'ion TiO, l'azote sous forme CN et le carbone sous forme C- .

Notons que pour tout ce travail de thèse et dans la mesure où des échantillons biologiques (contenant C, N et O) seront étudiés, c'est la source césium qui sera utilisée.

## ii. La colonne primaire I

Les ions primaires créés par la source sont acheminés dans la colonne primaire I. Cette dernière est composée de plusieurs lentilles et déflecteurs servant à faire varier l'orientation et l'intensité du faisceau primaire. Cette intensité peut être mesurée à la sortie de la colonne primaire I en déviant le faisceau d'ions à l'aide de plaques déviatrices vers le cylindre de Faraday FCp.

Le faisceau primaire est ensuite orienté vers la colonne primaire II.

## iii. La colonne primaire II

La colonne primaire II est composée d'une lentille (L3), de déflecteurs (P1 et P4) et d'un octopole. Les déflecteurs font balayer le faisceau primaire à la surface de l'échantillon. L'octopole corrige l'astigmatisme du faisceau primaire, pour former une sonde la plus homogène, régulière, de section circulaire et de forme Gaussienne. La résolution latérale est donnée par la taille de la sonde formée sur l'objet, c'est-à-dire le diamètre du faisceau primaire. Les plaques déviatrices dévient l'axe du faisceau primaire (Figure II.23). Les plaques déviatrices P1 alignent à la fois le faisceau primaire sur l'axe de la colonne coaxiale et séparent le trajet des ions secondaires de celui des ions primaires.

## I.2.2.b. La colonne coaxiale

La colonne coaxiale est composée d'une lentille (L4), d'un diaphragme d'ouverture D1 et de trois électrodes (E0S, E0P et E0W). L'électrode E0P agit sur la focalisation du faisceau primaire se dirigeant vers la surface de l'échantillon. L'électrode E0S et la lentille L4 ont un

#### CHAPITRE 2

effet sur la focalisation du faisceau secondaire. L'électrode E0W (Wehnelt) est au même potentiel que l'échantillon, elle agit principalement sur le faisceau d'ions secondaires.

Le diaphragme D1 est constitué par une languette dans laquelle cinq ouvertures circulaires de différents diamètres sont percées : D1<sub>1</sub> (750 µm), D1<sub>2</sub> (300 µm), D1<sub>3</sub> (200 µm),  $D1_4$  (150 µm) et  $D1_5$  (100 µm). Ce diaphragme limite l'ouverture angulaire du faisceau primaire afin de réduire les aberrations qui élargissent le diamètre de la sonde. Il agit également comme un diaphragme de champ sur le faisceau secondaire.

Le déflecteur B3 maintient le faisceau secondaire dans une position fixe à l'entrée du spectromètre de masse pendant que le faisceau primaire balaye la surface de l'échantillon.

#### I.2.2.c. Conditions d'analyse de l'échantillon

Puisque par construction, le NanoSIMS analyse des ions secondaires de polarité opposée au faisceau primaire [84], les ions doivent pouvoir suivre leur trajectoire sans être déviés, ni ralentis. L'enceinte de l'instrument est donc maintenue sous ultravide (10<sup>-6</sup>-10<sup>-9</sup> Pa), à l'aide de pompes primaires (vide de 1 Pa), turbomoléculaires (vide entre  $10^{-6}$  à  $10^{-7}$  Pa) et ioniques (vide entre  $10^{-8}$  à  $10^{-9}$  Pa), qui permet d'éliminer le gaz de l'enceinte.

L'échantillon, disposé sur un porte-échantillon, est introduit dans un sas placé sous ultravide, avant d'être introduit dans la chambre d'analyse. Après introduction de l'échantillon dans la chambre, la tension appliquée à la source primaire est de + 8 000 V. Le courant de la lentille objectif est de – 8 000 V, ce qui fait une différence de potentiel ( $\Delta$ V) entre la source et la lentille objectif de 16 000 V. Le courant de la lentille d'extraction des ions secondaires est de 8 000 V. La lentille objectif et la lentille d'extraction sont séparées par une céramique isolante et qui peut supporter une force électrique de 24 000 V/mm. L'intensité du faisceau primaire est réglée au niveau de la colonne primaire I et du diaphragme d'ouverture D1. L'intensité du courant à la surface de l'échantillon peut être mesurée par le cylindre de Faraday FCo.

Avant l'analyse, l'échantillon subit une pré-implantation (implantation d'ions primaires dans l'échantillon afin de se rapprocher du régime stationnaire avant l'analyse proprement dite), dont les paramètres (durée, intensité) sont choisis en fonction de l'échantillon à analyser (entre 15 min et 1h [84]) : c'est l'immobilisation d'ions primaires dans l'échantillon (Figure II.26). L'ion Cs<sup>+</sup>, fortement électropositif, est apporté dans l'échantillon (sonde défocalisée qui balaie l'échantillon). Les premières couches atomiques de l'échantillon sont alors riches en césium

 $Cs<sup>0</sup>$ , ce qui diminue le travail d'extraction des ions négatifs et augmente ainsi leur rendement ionique.

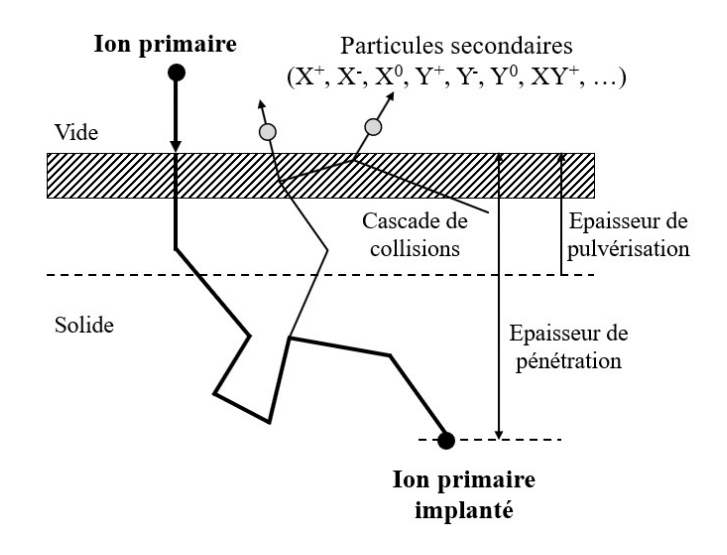

Figure II.26 : Schéma de l'implantation [124]

La dose d'implantation a des conséquences sur la qualité de l'analyse. Comme on le voit sur la Figure II.27, un échantillon de silicium est irradié par une source césium. On observe un régime transitoire entre 0 et 2,5 min. Le régime stationnaire est atteint après 3 min de pulvérisation, car la concentration en  $Cs<sup>+</sup>$  est constante et maximale dans l'échantillon.

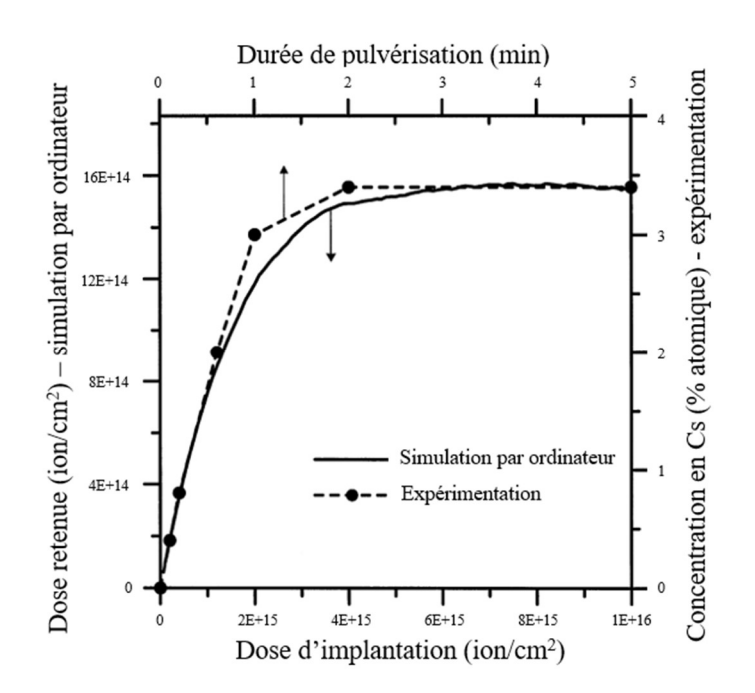

Figure II.27 : Courbe de la dose retenue obtenue par simulation par ordinateur par rapport à la concentration en Cs obtenue par expérimentation [125]

Cela permet de définir le rendement de pulvérisation (Équation II.1) et le rendement d'ionisation (Équation II.2).

Le rendement de pulvérisation  $\bar{S}$  est défini par le rapport du nombre de particules émises sur le nombre d'ions Cs<sup>+</sup> envoyés sur l'échantillon :

$$
\bar{S} = \frac{Number\ ed\ particles\ e^{\theta}}{Number\ total\ d'ions\ prime\}
$$
\n
$$
\hat{S} = \frac{Number\ d\ time\}{Number\ time\}
$$
\n
$$
\hat{S} = \frac{Number\ d\ time\}{Number\ time\}
$$

Le rendement d'ionisation γ est le rapport d'ions (négatifs) émis par atome pulvérisé :

$$
\gamma = \frac{Number\space d'ions\ (négatifs)\ \acute{e}mis}{Atome\ public piv\acute{e}ris\acute{e}}\qquad \qquad \text{Equation II.2}
$$

Un exemple de courbe du signal secondaire tracée en fonction du nombre d'ions  $Cs<sup>+</sup>$  est présenté en Figure II.28. Les signaux secondaires sont tout d'abord faibles, lorsque le nombre d'ions Cs<sup>+</sup> est faible. Un régime transitoire est observé ensuite, avec de légères variations (nombre d'ions Cs<sup>+</sup> entre à 0,5 x 10<sup>10</sup> et 4,0 x 10<sup>10</sup>). A partir de 8,0 x 10<sup>10</sup> ions Cs<sup>+</sup>, le régime stationnaire est atteint car le signal secondaire devient stable. La concentration d'ions  $Cs<sup>+</sup>$  est donc constante dans l'échantillon. Le régime dynamique est atteint lorsqu'un ion de  $Cs^+$  envoyé sur l'échantillon implique un atome Cs (ou ion) expulsé.

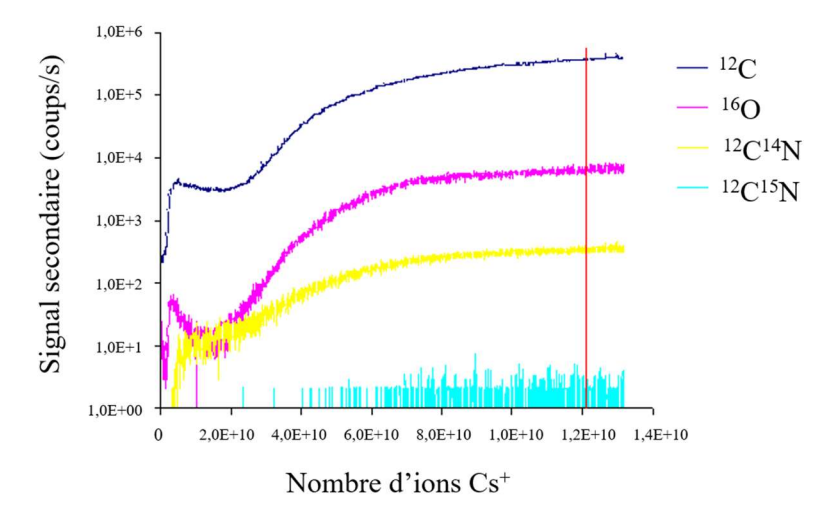

Figure II.28 : Exemple d'une courbe du signal secondaire tracé en fonction du nombre d'ions  $Cs<sup>+</sup>$ 

#### CHAPITRE 2

En fonction de l'environnement chimique, des conditions de pulvérisation de l'ion et de l'énergie, le rendement des ions secondaires peut varier (Équation II.1).

## I.2.2.d. L'optique secondaire

## i. La colonne secondaire

Dans la colonne secondaire, le faisceau secondaire est accéléré et focalisé dans la fente d'entrée ES (Entrance Slit) du spectromètre de masse. Ce diaphragme gère la taille du faisceau secondaire à l'entrée du spectromètre de masse, ce qui influence la résolution en masse, la transmission secondaire (le rapport entre le nombre de coups avec le diaphragme et sans le diaphragme). Les déflecteurs P2 et P3 et la lentille LF2 agissent dans la direction verticale X. Le déflecteur Cy et la lentille LF3 agissent dans la direction horizontale Y.

La fente d'ouverture AS (Aperture Slit) est située après la fente ES. Elle limite l'ouverture angulaire du faisceau secondaire.

#### ii. Le spectromètre de masse

La géométrie du spectromètre de masse utilisée pour le NanoSIMS est appelée Mattauch-Herzog et est composée d'une double focalisation des ions à l'aide d'un champ électrostatique radial et un champ magnétique, qui apporte la haute résolution, de même sens de courbure [126]. Le spectromètre de masse possède deux prismes : l'un électrostatique (SE) et l'autre magnétique, qui sépare les ions grâce aux propriétés dispersives des champs magnétiques, couplés par des lentilles. Cette méthode permet aux ions produits, présentant une forte dispersion en énergie, d'être focalisés sur le même plan et d'obtenir une haute résolution en masse (supérieure à 15 000). Plus la masse des ions est élevée et moins les ions sont déviés. Le rayon de la trajectoire des ions dépend donc de leur masse et du champ magnétique.

Placée en sortie du secteur électrostatique, la fente en énergie EnS (Energy Slit) permet de sélectionner une bande énergétique du faisceau secondaire, acceptée par le spectromètre de masse. La dispersion énergétique des ions secondaires varie selon la nature de l'ion et sa charge électrique. Lorsque les ions sont extraits de l'échantillon, ils n'ont pas tous la même vitesse (pour un ion monovalent), c'est la dispersion en énergie. Les ions divalents ont une dispersion plus grande que les ions monovalents. L'utilisation de la fente permet de limiter la dispersion en énergie et la détection des ions divalents. Pour une analyse avec une haute résolution en masse, environ 10 % d'ions secondaires sont perdus au niveau de la fente, alors que pour une analyse avec une très haute résolution en masse, environ 20 % d'ions secondaires sont perdus. L'EnS est donc un moyen de sélectionner les ions secondaires monovalents. Les deux déviateurs C3 et C4 servent à retoucher l'orientation du faisceau avant l'entrée dans le prisme magnétique.

Les plaques déviatrices Pd permettent de centrer le faisceau des ions d'intérêt vers les détecteurs. Elles sont suivies par un multiplicateur d'électrons EM (Electron Multiplier) permettant de compter les ions. La multiplication d'électrons résulte de l'impact des ions sur une dynode. En effet, les ions sont accélérés et percutent une première dynode. Lorsqu'ils frappent la dynode, avec une énergie importante, des électrons de moindre énergie, mais plus nombreux, sont émis. Ces électrons sont ensuite accélérés en direction d'une deuxième dynode montée en série, ayant une valeur de potentiel plus importante que la précédente, dans le but d'augmenter le courant secondaire.

Le temps mort représente le temps entre deux comptages d'ions secondaires. Plus il est faible et plus le détecteur sera en mesure de compter rapidement les ions arrivant sur les dynodes.

Comme le NanoSIMS est équipé de cinq détecteurs (quatre mobile et un fixe), cinq ions secondaires de masses différentes peuvent être détectés simultanément (mode MultiCollection). La valeur du champ magnétique est alors adaptée par rapport à la masse la plus élevée à analyser (détecteur fixe). Le facteur entre la masse minimale (le premier détecteur) et la masse maximale (le cinquième) est inférieur ou égal à  $\frac{1}{12}$ . Le choix des masses est donc à adapter en fonction des éléments d'intérêt et aussi de l'instrument. Entre deux détecteurs, il faut respecter au minimum une différence de masse de 1 uma (unité de masse atomique).

## I.2.2.e. Plusieurs modes d'analyse

Plusieurs modes d'analyse sont possibles selon que la sonde est défocalisée ou focalisée.

57

#### i. Sonde défocalisée

Lorsque la sonde est défocalisée, cela signifie que la lentille E0P, servant à focaliser le faisceau primaire sur l'échantillon, est défocalisée. Pour cela, sa valeur est atténuée d'environ 100 V par rapport à la mise au point optimale. Dans ce cas, l'instrument peut être utilisé selon plusieurs modes d'analyse :

- Spectre à basse résolution : qui permet d'obtenir un spectre des ions secondaires émis, sans sélection. On fait varier le champ magnétique afin d'enregistrer sur un seul détecteur l'intégralité du spectre de masse.
- Spectre à haute résolution : qui permet de séparer et d'identifier les ions secondaires interférents à une masse donnée. On fait varier la tension sur Pd afin d'enregistrer le signal autour d'une masse définie par le champ magnétique et la position du détecteur.
- Profil en profondeur : qui permet d'obtenir une courbe d'émission d'ions secondaires d'un ou plusieurs ions en fonction du temps de pulvérisation. Il est alors possible de suivre la concentration des éléments dans la profondeur, en Z.

## ii. Sonde focalisée : mode imagerie

Quand le faisceau d'ions primaires est focalisé par la lentille E0P en un spot le plus fin possible (c'est-à-dire que la lentille est focalisée sur l'échantillon) et que le faisceau balaie la surface en X et Y (ce qui permet l'observation de la distribution des ions à la surface de l'échantillon) il est possible d'obtenir une image : c'est le mode imagerie. Le diaphragmes D1 réduit les bords du faisceau et diminue le diamètre de la tache (spot). Les ions sont détectés pour chaque position de la sonde sur la surface de l'échantillon. Le contenu de chaque nanovolume pulvérisé est associé à un pixel image. Dans la mesure où cinq masses sont détectées simultanément, provenant du même nanovolume, alors il est possible de reconstituer cinq images de la composition élémentaire de la surface analysée.

La résolution des images obtenues dépend principalement de la taille de la sonde. En effet, la dimension du disque de confusion résultant du diamètre de la cascade de collision (2 à 5 nm) est bien inférieure au diamètre de la sonde (50 nm avec la source césium). Dans ce cas, le diaphragme d'ouverture D1 sert à ajuster le courant primaire, donc la quantité d'ions  $Cs<sup>+</sup>$ envoyés sur l'échantillon, et d'ajuster la taille de la sonde. Plus le diaphragme utilisé pour l'image est grand, plus la taille de sonde est grande. La résolution de l'image est donc faible

#### CHAPITRE 2

mais la statistique de comptage est élevée (la quantité d'ions détectés sera importante, courant primaire élevé). En revanche, si la taille de sonde est trop petite, il y a un risque de faible recouvrement des points d'impact successifs de la sonde lors du balayage. Pour obtenir une image résolutive, il faut donc équilibrer la taille de la sonde et le recouvrement de la sonde (nombre de pixels adapté).

D'autres paramètres doivent être pris en compte en mode image qui peuvent avoir une influence sur la qualité des résultats :

- Le raster qui représente la surface balayée de l'échantillon (raster x raster représente le champ analysé où la dimension en X est égale à la dimension en Y, conduisant à une image carrée) et peut aller de 5 µm à 100 µm. L'échantillonnage de ces images peut varier de 128 x 128 pixels à 2048 x 2048 pixels. Le nombre de coups mesuré provenant d'un nanovolume de coordonnées (Xi ; Yj) est affecté au pixel correspondant (même coordonnées) de l'image acquise. Puis les images sont reconstruites puis représentées en niveaux de gris ou de fausses couleurs (LUT : Look-up Tables) [86].
- Le temps de résidence par pixel ou dwell time est le temps pendant lequel le faisceau d'ions primaires reste focalisé sur une position X et Y de l'échantillon. C'est aussi le temps pendant lequel les ions secondaires sont comptés. Dans notre étude, sa valeur peut varier entre 0,5 et 2,5 ms/pixel.
- Les fentes ES et AS qui permettent d'ajuster la résolution en masse. Plus la résolution en masse est élevée et plus le nombre d'ions secondaires récoltés diminue.

Lorsque le balayage de l'image est terminé, un nouveau balayage peut être réalisé sur la même zone, et qui correspond à l'analyse d'un plan sous-jacent. En cumulant les plans, sousjacents, on obtient une analyse multi-plans dont le nombre de plans séquentiels peut être adapté aux types et besoins d'analyses. L'intérêt d'une analyse multi-plans (qui n'est pas systématique) est d'augmenter le niveau de signal (le nombre de coups mesuré dans chaque pixel). Donc une analyse en un seul plan est possible mais dans cette étude, il sera question d'analyses multiplans (pour les raisons évoquées ci-dessus).

#### iii. Traitement des données au NanoSIMS

Après une analyse multi-plans, les plans séquentiels sont alignés les uns avec les autres puis additionnés. Sans cet alignement (des translations d'un ou plusieurs pixels), l'image

#### CHAPITRE 2

somme résultante serait floue et il y aurait une perte d'informations. En revanche, sans l'addition des plans, le niveau de signal pourrait être statistiquement trop faible et pourrait être confondu avec le bruit de fond.

Pour le NanoSIMS, le logiciel de Cameca est associé au logiciel WinImage qui permet de récolter les images et de les traiter, pour effectuer l'alignement des plans, les uns par rapport aux autres et l'accumulation de ces plans. S'il y a une dérive plan par plan, le logiciel corrige la dérive et garde des coordonnées avec un nombre entier (algorithme 1) ou décimal (algorithme 2), les déplacements se faisant pixel par pixel.

Les images NanoSIMS sont extraites à partir du fichier au format propriétaire .im de Cameca, puis converties en txt. Il est également possible d'ouvrir les images SIMS, de faire le recalage des plans et leur cumul avec le plugin d'ImageJ appelé OpenMIMS (Multi Isotope Mass Spectrometry, Autotrack) [127] et le logiciel SIED (Significant Isotopic Enrichment Detection) Maker, développé par Anthony Delaune, maître de conférences, dont l'IDDN est « IDDN.FR.001.250010.000.R.P.2014.000.21000 » [128]. D'autres opérations sont également possibles sur les images cumulées avec ces logiciels selon les questions abordées.

## I.2.3. Les contraintes liées à l'échantillon pour l'analyse au NanoSIMS

Pour être analysé, l'échantillon doit être plan afin d'éviter les effets d'ombre. Si l'échantillon est rugueux ou incliné par rapport au faisceau, la résolution en profondeur est réduite et des artefacts pourraient apparaître en raison de la haute résolution latérale de l'instrument (50 nm) [120]. L'échantillon doit posséder une certaine résistance mécanique pour ne pas être détérioré lors de l'analyse (déchirure, dilatation ou rétractation, etc...). Son épaisseur standard est d'environ 200 nm et la coupe est déposée sur un plot de Silicium (Si). Dans le cas d'échantillons biologiques, l'échantillon doit également être déshydraté afin d'éviter de contaminer l'instrument par des composés volatils qui pourraient entraîner des arcs électriques. Enfin, l'échantillon doit être rendu conducteur, pour évacuer les charges électriques.

Toutes ces contraintes impliquent que les échantillons soient préparés avec un protocole adapté selon le matériel étudié. Chaque protocole, dont certains sont communs aussi aux besoins du MET, sera alors détaillé dans le chapitre 3.

## I.2.4. Utilisation du logiciel SRIM pour calculer l'épaisseur pulvérisée

Le logiciel SRIM (Stopping and Range of Ions in Matter) est un logiciel gratuit [129]. Il sert à modéliser la composition de l'échantillon et simuler le rendement de pulvérisation de l'échantillon, mais il ne s'agit pas d'une approche dynamique, car l'implantation de l'échantillon n'est pas prise en compte dans le calcul. Pour la modélisation, l'impact d'un ion Cs<sup>+</sup> envoyé sur l'échantillon est simulé, par collision.

On détermine les pourcentages atomiques et la densité, puis la masse volumique atomique est fixée par l'utilisateur lors de la constitution du modèle de l'échantillon. Le logiciel va simuler des cascades de collisions et calculer ainsi un rendement de pulvérisation, atome par atome de l'échantillon. Le rendement de pulvérisation et la masse volumique atomique permettent ensuite de calculer une valeur supposée proche de la valeur de l'épaisseur réellement pulvérisée lors d'une analyse au NanoSIMS. Ceci permettra d'interpréter les résultats dans la profondeur de l'échantillon. L'épaisseur pulvérisée est définie comme suit :

$$
E_{\text{pulvérisée}} = \frac{\bar{S} \times \tau \times \text{Nonbre de pixels} \times \text{Nonbre de pixels} \times I}{S_{\text{analysée}} \times q \times d_{\text{at}}} \qquad \text{Equation II.3}
$$

 $E_{\text{pulvérisée}}$ : Epaisseur pulvérisée (nm)

- $\bar{S}$ : Rendement de pulvérisation (Sputtering yield, atomes pulvérisés/ions Cs<sup>+</sup>)
- $\tau$ : Temps de résidence (dwell time, secondes/pixel)
- $I:$  Courant  $(A)$

 $S_{analysée} = Raster \times Raster$ : Surface analysée (nm<sup>2</sup>)

q : Charge élémentaire =  $1,6 \times 10^{-19}$  C [130]

 $d_{at}$ : Densité atomique de l'échantillon (atomes/nm<sup>3</sup>) :

$$
d_{at} = \frac{\rho_{\text{\'{e}ch}} \times \text{Nonbre} \frac{d'atomes}{\text{molecule}} \times N_A}{M} = V_{mol} \times \text{Nonbre} \frac{d'atomes}{\text{molecule}} \times N_A \overset{\text{\'{E}quation II.4}}{}
$$

 $\rho_{\text{\'ech}}$ : Masse volumique de l'échantillon (g/nm<sup>3</sup>)  $N_A$ : Nombre d'Avogadro = 6,022 x 10<sup>23</sup> mol<sup>-1</sup> [131]  $M:$  Masse molaire (g/mol)  $V_{mol} = \frac{\rho_{\text{\'et}c}}{M}$  $\frac{1}{\epsilon}$  : Volume molaire (mol/nm<sup>3</sup>)

Un autre logiciel existe, appelé TRIDYN [120,132], plus difficile à paramétrer, qui fournit une description quantitative de l'évolution de l'échantillon homogène et qui nécessite des temps de simulation longs. La composition initiale de l'échantillon doit être homogène. Cependant, comme la peau n'est pas un échantillon homogène, les résultats ne seraient donc pas fidèles avec ce logiciel.

# II. Généralités sur la préparation d'échantillons biologiques

Comme évoqué plus haut, et en respect des contraintes instrumentales, les échantillons biologiques doivent être déshydratés, fixés, inclus en résine puis coupés à l'ultramicrotome.

## II.1. La fixation

La fixation a pour objectif de préserver les structures biologiques (tissulaires et cellulaires) en bon état (le plus proche de la structure in vivo) avant la déshydratation et l'inclusion en résine. Les deux méthodes les plus courantes sont la fixation chimique et la cryofixation.

- La fixation chimique consiste à immobiliser les molécules des structures biologiques (en particulier les protéines), à l'aide d'un bain de fixateur, un aldéhyde ou un mélange d'aldéhydes. Une fonction aldéhyde CHO réagit avec une fonction amine NH2 pour former une fonction amide (R-(CO)-N-R'). Le pontage résultant permet ainsi d'immobiliser les composés aminés tels que les protéines. La solution de fixation est préparée dans un tampon en tenant compte du pH, de la force ionique et de l'osmolarité [133]. Cela permet de reproduire au mieux les conditions biologiques, pour éviter le phénomène de plasmolyse ou turgescence (pour maintenir les tissus relativement proches de leur état « naturel » sans qu'ils éclatent et d'éviter que les cellules ne se vident). Ensuite, les échantillons sont rincés dans des bains successifs du même tampon. Une post-fixation est possible, mais pas obligatoire. Le tétroxyde d'osmium (OsO4), par exemple, sert à fixer les lipides. Il peut également servir comme post-contrastant. Cependant, le tétroxyde d'osmium est incompatible avec la résine LR White, que nous utilisons dans notre étude.
- La cryofixation consiste en une congélation ultra rapide de l'échantillon. Elle sert à éviter la formation de cristaux de glace qui pourraient déstructurer les organites

cellulaires, grâce à l'abaissement de la température de surfusion de l'eau avec la pression (– 90°C à 2 000 bars). Par exemple, la cryofixation à haute pression de l'échantillon par HPF (High Pressure Freezing) est une méthode qui permet une excellente préservation de l'ultrastructure et de la chimie de la cellule [134]. Pour cela, un jet d'azote liquide sous pression est envoyé de part et d'autre de l'échantillon, inséré dans un support métallique en aluminium, appelé cupule. Après cette cryofixation, il est possible d'ajouter un agent contrastant. En effet, la matière organique étant constituée d'éléments légers (C, O, N, H, P…) diffusant peu les électrons, il faut créer un contraste avec des éléments lourds pour pouvoir observer l'échantillon biologique en MET, tout en fixant les structures cellulaires. C'est le cas de l'uranium (apporté sous forme d'acétate d'uranyle) car il diffuse fortement les électrons.

## II.2. Choix de la résine

Lors de la déshydratation des échantillons, l'eau ou la glace (selon le protocole de procédure choisi) est remplacée par un solvant organique (éthanol ou acétone), puis ce solvant est progressivement substitué par la résine, il ne faut pas que la résine modifie la morphologie de l'échantillon. Cela implique que sa masse volumique reste la même lors de la polymérisation. La résine polymérisée permet de durcir l'échantillon, afin de réaliser des coupes à température ambiante avec une épaisseur variable allant jusqu'à l'ultrafin (inférieur à 100 nm). La résine permet également d'observer les échantillons plans et sous vide. Deux types de résine sont couramment utilisés pour ces préparations : Epoxy et acrylique.

La résine Epoxy (Epon) ou Spurr est un mélange de résine et de durcissant à préparer extemporanément selon la viscosité ou la dureté désirée, elle polymérise à chaud ou à froid. Cependant, cette résine ne tolère qu'un taux d'hydratation de l'échantillon extrêmement bas.

La résine acrylique LR (London Resin) White est de faible viscosité et pénètre facilement dans les échantillons biologiques. Elle polymérise soit à chaud (environ 60°C), soit avec un accélérateur à température négative (catalyseur UV). La résine LR White tolère jusqu'à 10 % d'eau. Elle est donc compatible avec la crème solaire, qui contient de l'eau. C'est pourquoi elle est choisie pour la suite de l'étude. Son composé majeur est l'acide acrylique, dont la structure est présentée en Figure II.29.

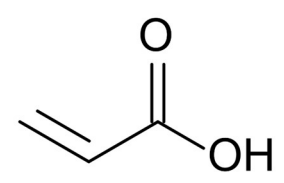

Figure II.29 : Structure de l'acide acrylique [135]

La résine LR White est commercialisée sous trois formules correspondant à trois duretés différentes après polymérisation : soft, medium ou hard. Cette dureté est à choisir en fonction de la dureté intrinsèque de l'échantillon. En effet, lors de la coupe, si l'échantillon et la résine ont une dureté trop différente, la résistance à la coupe n'est pas la même en tous points de l'échantillon et ce dernier peut être déchiré par le couteau.

# II.3. Réalisation et récupération des coupes d'échantillon

Il existe différents modes de réalisation de coupes d'échantillons biologiques pour la microscopie électronique.

A basse température (appelé cryo-ultramicrotomie), le bloc est refroidi à l'azote liquide. Cela permet de couper l'échantillon congelé sans altérer sa structure et éviter l'introduction de contaminants sous forme de résidus organiques métalliques [44]. Enfin, l'échantillon peut être analysé grâce à un piège froid introduit dans la colonne du MET. Le cryo-MET est la meilleure méthode pour préserver au mieux l'échantillon biologique au niveau structural et chimique. Cependant, il peut manquer de contraste, d'information structurale et la corrélation peut être difficile à réaliser. La coupe, par le cryo-ultramicrotome ou le cryo-FIB, est également complexe [134]. Le FIB (Focused Ion Beam) permet de faire de l'imagerie par faisceau d'ions focalisés. Il permet d'usiner les échantillons avec une précision nanométrique, afin de les analyser au MET [136].

Si les instruments d'étude ne permettent pas d'imager des cryo-coupes (ce qui est le cas du NanoSIMS 50) alors les échantillons doivent être inclus en résine. Les coupes seront alors réalisées à température ambiante à l'aide d'un ultramicrotome sur lequel est monté soit un couteau de verre soit un couteau de diamant. Les coupes semi-fines peuvent être réalisées « à sec » c'est-à-dire que la coupe glisse le long de la paroi du couteau. Les coupes ultrafines arrivent en flottaison à la surface d'un plan d'eau aménagé sur le bord du couteau. On parle

#### CHAPITRE 2

alors de coupes « sur plan d'eau ». Les coupes sont ensuite déposées sur un support compatible avec l'instrument utilisé.

Les trois supports les plus courants sont :

- La lame de verre pour des coupes semi-fines de 0,5 à 2 µm (Microscope optique)
- Le support de silicium (plot ou wafer) pour des coupes semi-fines de 200 nm environ (MEB et NanoSIMS)
- La grille MET, de taille de mesh variable, pour des coupes ultrafines de 60 à 90 nm (MET). La nature de la grille dépend du type d'étude à mener, notamment en fonction des phénomènes électriques et/ou électrostatiques de surface de grille. Le choix de la taille de mesh repose sur un compromis entre la surface observable et la résistance mécanique de la coupe, même s'il existe des grilles membranées pour renforcer la résistance mécanique des coupes. Cette membrane est soit isolante (formvar par exemple) ou conductrice (pioloform ou au formvar/carbone par exemple) et est choisie en fonction des procédures d'analyse.

Le dépôt et collage des coupes sur le support dépend de l'épaisseur de la coupe, sa fragilité et le type de support. Les coupes semi-fines sont déposées sur une goutte d'eau ultrapure additionnée de poly-lysine sur la lame de verre ou déposées sur une goutte d'eau ultrapure sur le support de silicium et collées à chaud sur une plaque chauffante pour évaporer l'eau.

Les coupes ultrafines sont recueillies avec une öse et déposées sur la grille MET par capillarité.

# III. Traitement de données images

Le but de l'étude est de combiner la haute résolution latérale du MET (donc l'information structurale) et la haute résolution en masse (donc l'information chimique et structurale) du NanoSIMS. Les informations obtenues, avec les deux instruments, diffèrent et cette corrélation pourrait aider à faire ressortir certaines zones intéressantes, insuffisamment ou pas visibles avec l'une des deux techniques.

Compte-tenu des différences de taille, de rasters, de résolution et d'orientation, l'image MET et l'image SIMS ne sont pas directement superposables, il faut donc les transformer. Il s'agit du traitement d'images. Le traitement d'images doit permettre d'obtenir une image proche de la réalité ou améliorer la qualité de la représentation, tout en restant fidèle. L'œil sera plus attiré par une image plus résolue, qu'une image floue, mais elle ne reflète peut-être pas la réalité. Le traitement est alors ici utilisé pour augmenter la compréhension et mettre en lumière certains résultats.

## III.1. Présentation du logiciel ImageJ

Le logiciel multi-plateforme ImageJ est très connu et est en open source. Il est très souvent utilisé pour le traitement de données et d'images [137]. Ce logiciel permet d'ouvrir et de traiter tout type d'images (en 2D, 3D ou séquences d'images appelé empilement) avec différents formats : image en tiff, bmp, png ou txt (tableaux de valeurs en représentation graphique).

Ce logiciel permet de modifier les contrastes d'une image, l'échelle, le nombre de pixels, de réaliser un seuillage (comme la sélection d'un bruit de fond), une transformée de Fourier, des additions ou soustractions d'images et d'ajouter du flou et du bruit. Il est également possible de tracer des profils à partir des images afin d'obtenir un graphique de l'intensité de signal le long d'un segment de droite et de montrer l'évolution du signal. Cela permet d'extraire une intensité de signal d'une image 2D pour représenter cette intensité selon un axe 1D, pour isoler une information sans que l'œil ne soit influencé par le reste de l'image. Les ROIs (Region of Interest ou région d'intérêt) sont dessinées soit autour des objets présents sur l'image soit en dehors, afin d'analyser le signal d'une zone choisie (d'où le nom de région d'intérêt). De nombreux plugins peuvent être intégrés dans le logiciel. Par exemple, MosaicJ est un plugin qui permet d'associer en mosaïque plusieurs images pour former une image grand champ.

De nombreuses transformations d'images sont possibles grâce à ImageJ, telles que l'élimination du vignettage, la mesure de la taille de sonde, ou le suréchantillonnage.

## III.1.1. Elimination du vignettage

Le vignettage est l'apparition d'une différence de luminosité entre deux extrémités de l'image. Il peut être préjudiciable si une comparaison de signal est nécessaire sur tout ou une partie de l'image ou lors d'analyse de signaux. Cette différence n'étant pas constante, ni prédictible, ce vignettage doit être diminué afin de ne pas gêner la superposition. En se basant sur la théorie de l'information de Shannon [138], on peut considérer une image comme étant constituée de signaux répartis dans un espace 2D, le vignettage peut être décrit comme un signal de basse fréquence (par analogie 2D d'un signal sinusoïdal 1D le long d'un axe), c'est-à-dire dont les variations d'intensités se feraient selon une période de dimension similaire aux dimensions de l'image. Par opposition, de petits objets visibles sur l'image pourront être décrits comme des signaux de haute fréquence, c'est-à-dire dont la variation d'amplitude pourrait être caractérisée par une période dont la dimension serait petite par rapport aux dimensions de l'image.

Pour diminuer le vignettage, une image caractéristique de ce vignettage est réalisée appliquant un flou gaussien à l'image d'origine. Le paramètre du floutage (le paramètre sigma d'une gaussienne, c'est-à-dire la distance des pixels pris en compte pour le calcul d'une moyenne pondérée autour d'un pixel central) est essentiel pour éliminer les objets de haute fréquence (faible période ou petite dimension) et ne conserver que le signal de grande période (faible fréquence), c'est-à-dire le vignettage [139]. Ceci constitue un filtre passe-bas. Cette image floue est alors soustraite à l'image d'origine pour éliminer le vignettage

## III.1.2. Mesure de la taille de la sonde

Nous avons expliqué précédemment que la résolution des images SIMS était principalement due à la taille de la sonde. La sonde du NanoSIMS n'est pas parfaitement sphérique et sa taille dépend beaucoup de l'instrument. Elle peut également varier d'une analyse à une autre. Toutefois, la modèle le plus généralement admis est celui d'une sonde gaussienne (l'intensité, c'est-à-dire le nombre d'ions césium dans une section plane du faisceau peut être décrit par une gaussienne 2D). Caractériser les paramètres de la fonction gaussienne permet donc le calcul de la taille de la sonde tel que présenté dans l'article d'Emmanuel Gardés [140]. Ce calcul de taille de sonde aide à la compréhension et l'interprétation de l'image.

Pour estimer la taille de sonde, des profils horizontaux et verticaux sont tracés sur une frontière entre le bruit de fond (Pt welding) et un objet (sample, Figure II.30). Les graphiques obtenus ont donc l'allure d'une intégrale de Gauss entre deux paliers, dont l'axe des abscisses représente la distance et l'axe des ordonnées le nombre de coups. Le palier inférieur est le nombre minimum de coups sur l'image (le bruit de fond) et le palier supérieur est le maximum de nombre de coups localement de l'image. La mesure de la taille de sonde revient à faire un seuil de la Gaussienne et elle représente deux fois l'écart-type (16 et 84%).

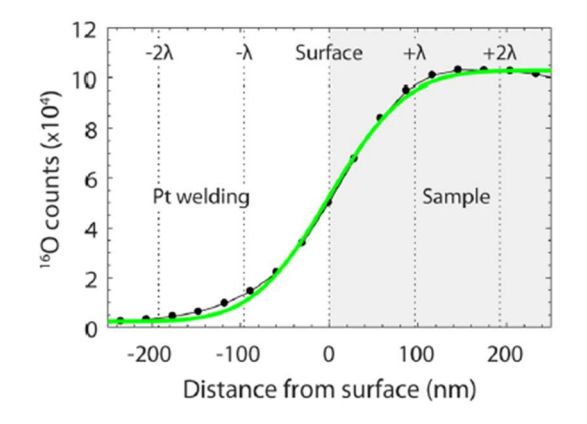

Figure II.30 : Allure d'une intégrale de Gauss pour la détermination de la taille de sonde [140]

## III.1.3. Le suréchantillonnage

Les images n'ont pas le même nombre de pixels. C'est ainsi que parmi les opérations qui peuvent être menées dans l'approche corrélative, il peut s'avérer nécessaire de recourir au suréchantillonnage. Le suréchantillonnage d'une image est une opération qui permet d'augmenter le nombre de pixels d'une image en le multipliant par une valeur choisie, sans modifier la taille de l'image. Par exemple, une matrice de quatre par quatre pixels (Figure II.31a) est suréchantillonnée par deux, c'est-à dire que le nombre de pixels est multiplié par deux, à la fois sur la droite et vers le bas de l'image. Le résultat est une matrice de huit par huit pixels (Figure II.31b) où les couleurs restent inchangées.

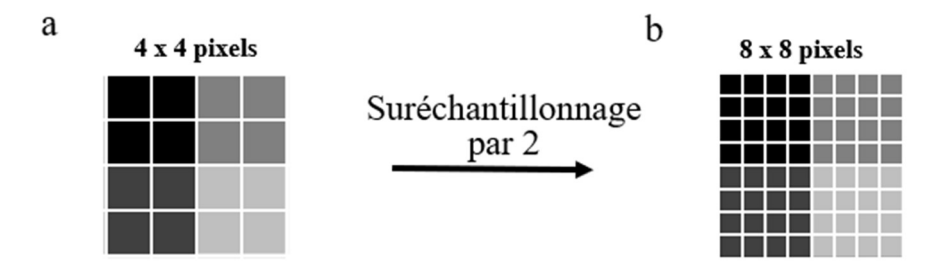

Figure II.31 : Schéma d'un suréchantillonnage par deux
#### III.2. Vérification de la corrélation entre les masses O et TiO

Les analyses d'échantillon avec le NanoSIMS fournissent des images aux masses <sup>16</sup>O et  $^{48}Ti^{16}O$ . Pour s'assurer que le signal  $^{16}O$  est corrélé au signal  $^{48}Ti^{16}O$ , il nous est apparu intéressant d'utiliser un test de Spearman.

Le test de Spearman est une mesure de dépendance statistique non paramétrique entre deux variables. Un coefficient de corrélation est trouvé entre les rangs de ces valeurs. Si la dépendance (ou corrélation) est parfaite, elle tend vers + 1 ou - 1 et s'il n'y a pas de corrélation entre les variables, la mesure tend vers 0. De plus, la p-value donne la probabilité d'obtenir une valeur sans corrélation.

Ce test de Spearman est donc réalisé entre l'image de la masse <sup>16</sup>O et l'image de la masse  $^{48}Ti^{16}O$ , afin de conclure sur l'adéquation entre les signaux  $^{16}O$  et  $^{48}Ti^{16}O$  sur les images, pixel à pixel.

#### III.3. Logiciels utilisés pour la superposition de deux images

Les transformations qui peuvent être appliquées à une image, dans le but d'une corrélation ou d'une superposition sont de différents types et sont classées en trois catégories :

- Les transformations rigides : la structure de l'image n'est pas altérée, seules les coordonnées de pixels sont modifiées. Il peut s'agir de translations, de renversement en miroir ou de rotations (Figure II.32a et b).
- Les transformations élastiques isotropes : ces transformations sont appliquées uniformément en tout point de l'image, par exemple le redimensionnement (Figure II.32c).
- Les transformations élastiques anisotropes : ces transformations sont complexes et ne sont pas appliquées uniformément au sein de l'image, comme par exemple l'étalement dans une direction (Figure II.32d).

69

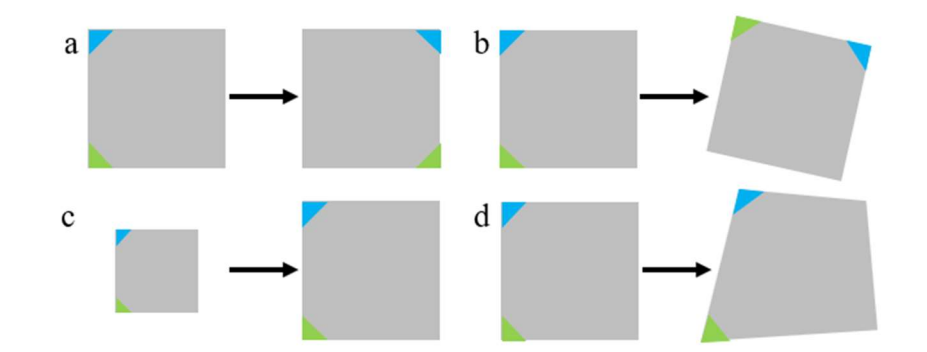

Figure II.32 : Schéma des différentes transformations possibles avec ImageJ a) Retournement en miroir b) Orientation avec un certain angle c) Redimensionnement de l'image d) Déformations anisotropes

Il existe plusieurs logiciels avec lesquels réaliser les superpositions d'images. Parmi ces logiciels, on utilise : ImageJ sans plugin, ICY avec le plugin EC-CLEM (Correlative Light and Electron Microscopy), ImageJ avec le plugin Fijiyama et MoDaT (Modular Data Treatment). Différents essais doivent ainsi permettre de choisir le logiciel qui satisfasse le plus de critères d'une bonne superposition.

#### III.3.1. ImageJ en manuel

Le mode manuel, ici, signifie que le logiciel ImageJ a été utilisé sans plugin et que les transformations isotropes appliquées sur l'image SIMS sont réalisées les unes à la suite des autres de manière totalement manuelle. Il est possible de sauvegarder les images de chaque étape, mais les données peuvent être perdues si le format change.

#### III.3.2. ICY avec le plugin EC-CLEM

Ce logiciel gratuit est utilisé pour la CLEM (Correlative Light and Electron Microscopy) en biologie [141]. Le plugin EC-CLEM permet de choisir le type de transformations que l'on veut appliquer aux images : isotropes ou anisotropes. Il est aussi possible d'utiliser des images 2D ou 3D. Il faut alors placer des points de repère sur l'image de référence et ensuite sur l'image à modifier.

#### III.3.3. Plugin Fijiyama d'ImageJ

Le plugin Fijiyama permet de transformer les images, par étapes, pour modifier et/ou améliorer la superposition des deux images [142]. L'alignement Block-Matching a été utilisé. Le principe est de subdiviser les deux images (référence et transformée) en blocs et qui permet de diminuer le nombre de calculs à réaliser lors des transformations, en diminuant le nombre de pixels. La transformation est calculée pour faire correspondre au mieux ces blocs.

Les transformations se font de manière semi-automatique, optimisée en trois étapes [143] :

- Etape 1 : placement des points de repère sur l'image de référence puis sur l'image transformée (mode manuel). Cinq points suffisent pour obtenir de bons résultats.
- Etape 2 : en automatique, modifications isotropes
- Etape 3 : en automatique, vector field : modifications anisotropes.

#### III.3.4. MoDaT

Le module MoDaT (Modular Data Treatment) a été développé au laboratoire GPM par Fabien Delaroche, assistant ingénieur. Il fait partie d'un logiciel complet de traitement multiinstruments, développé en C#, composé de plusieurs modules [144]. Ce logiciel permet de garder le format initial des images.

L'utilisation de MoDaT consiste à placer des points de repère (entre 10 et 15 points) sur les deux images à traiter pour que le logiciel trace un maillage. Les mesures (calcul des transformations par triangulation de Delaunay) permettent d'obtenir des distances qui vont être appliquées sur la deuxième image pour réaliser la superposition, à l'aide de transformations anisotropes. Chaque point de repère peut être ajusté pour améliorer la superposition, qui est recalculée en permanence.

Contrairement aux autres logiciels, une LUT peut être appliquée. Cela permet d'observer une intensité de signal de SIMS sur la superposition. Un seuil peut également être appliqué pour exclure le bruit de fond.

L'outil Paint.net est un logiciel Windows qui sert à retoucher des photographies ou pour le traitement d'images. Tout type de retouche est possible comme la couleur, le contraste, la luminosité. Il permet, dans notre cas, de superposer des images en conservant la LUT appliquée sur les images.

#### III.3.5. Comparaison de l'image de référence avec l'image transformée

Deux images en n niveaux de gris (par exemple 256) permettent de créer une matrice image de n x n pixels, appelée histogramme conjoint. Les abscisses i de cette image correspondent aux niveaux de gris i des pixels de l'image de référence et les ordonnées j correspondent aux niveaux de gris j des pixels de l'image transformée. Ainsi, la valeur de chaque pixel de coordonnées [i, j] de l'histogramme conjoint représente la fréquence d'obtention simultanée (c'est-à-dire pour chaque pixel de coordonnées [x, y] de l'image de référence et son pixel correspondant de mêmes coordonnées [x, y] de l'image transformée) d'un niveau de gris i sur l'image de référence et un niveau de gris j sur l'image transformée. Lorsque les deux images choisies sont identiques, l'histogramme conjoint ne présente des valeurs non nulles que sur la droite d'équation  $i = j$ .

Un test de superposition est réalisé avec une image échantillon du logiciel ImageJ, appelée Cell Colony (colonie de cellules). Cette image est présentée sur la Figure II.33a, sans transformations. Pour tester l'effet d'une transformation simple, un décalage de deux pixels en X (vers le haut) et en Y (vers la gauche) est appliqué à l'image d'origine et présenté en Figure II.33b. Le décalage est visible sur le côté droit et le bas de l'image. Pour tester l'effet d'une autre transformation, l'image d'origine a également été bruitée et est présentée en Figure II.33c. L'image semble plus sombre.

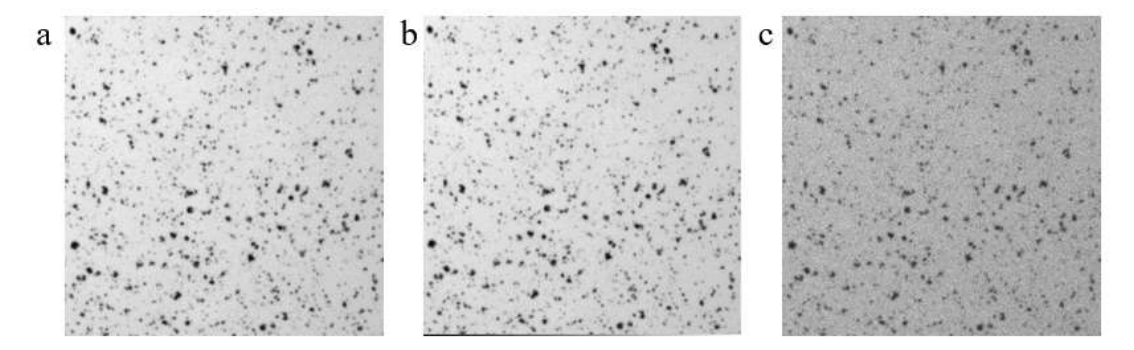

Figure II.33 : a) Image « Cell Colony » d'ImageJ sans transformations b) Image « Cell Colony décalée de deux pixels en X (vers le haut) et Y (vers la gauche) » c) Image « Cell Colony avec ajout de bruit »

Ces images peuvent être directement superposées avec ImageJ. Sur la Figure II.34a, l'image « Cell Colony » en vert et l'image « Cell Colony décalée de deux pixels en X et Y » en rouge sont superposées. On observe que le fond de l'image est jaune, représentant la superposition des couleurs verte et rouge. On observe deux carrés sur le zoom : un vert représentant l'objet sur l'image d'origine et un carré rouge représentant l'objet décalé de deux pixels en X et Y.

De la même manière, l'image « Cell Colony » en vert et l'image « Cell Colony avec ajout de bruit de fond » en rouge sont superposées (Figure II.34b). Le fond de l'image est orange, ce qui signifie que la contribution de la couleur rouge est plus importante que la couleur verte sur la superposition, car l'image « Cell Colony avec ajout de bruit » est plus sombre que l'image « Cell Colony ». Sur l'image zoomée, le bruit ajouté semble se confondre avec des objets de l'image.

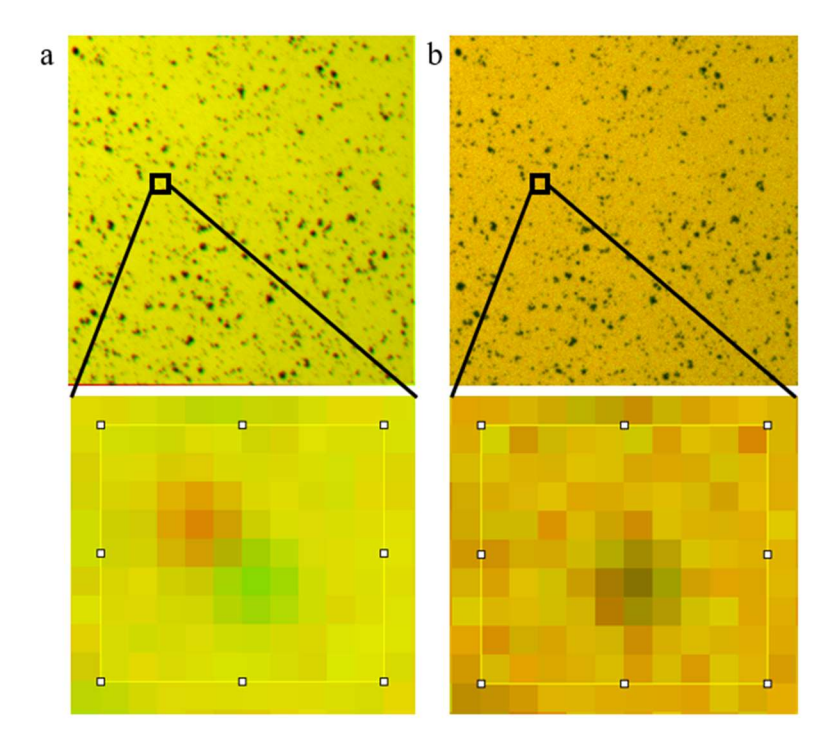

Figure II.34 : a) Superposition de l'image « Cell Colony » avec l'image « Cell colony décalée de deux pixels en X et Y b) Superposition de l'image « Cell Colony » et « Cell Colony avec ajout de bruit »

Les histogrammes conjoints de ces images ont été tracés. Le cas idéal est représenté sur la Figure II.35a. L'image « Cell Colony » sans modifications a été comparée avec elle-même, les deux histogrammes sont identiques. Comme l'histogramme conjoint est une matrice de pixels, x = 0 est représenté en haut à gauche et prend en compte la corrélation spatiale entre les pixels des deux images. On observe que l'histogramme conjoint est une droite d'équation i = j.

L'image « Cell Colony » sans transformations est ensuite comparée à l'image « Cell Colony décalée de deux pixels en X et Y » (Figure II.35b). L'histogramme conjoint n'a plus l'allure d'une droite mais d'un nuage de points, autour de la diagonale, vers les valeurs d'intensité élevées (ici niveau de gris élevé). Cela montre qu'il y a une corrélation entre les deux images, mais qu'elle n'est plus parfaite comme sur la Figure II.35a.

Enfin, l'image « Cell Colony » sans transformations est comparée à l'image « Cell Colony avec ajout de bruit » (Figure II.35c). On observe un nuage de points, vers les valeurs d'intensités élevées et moyennes. Cependant, le nuage de points n'est plus placé sur la diagonale, ce qui signifie que la corrélation entre les deux images est faible.

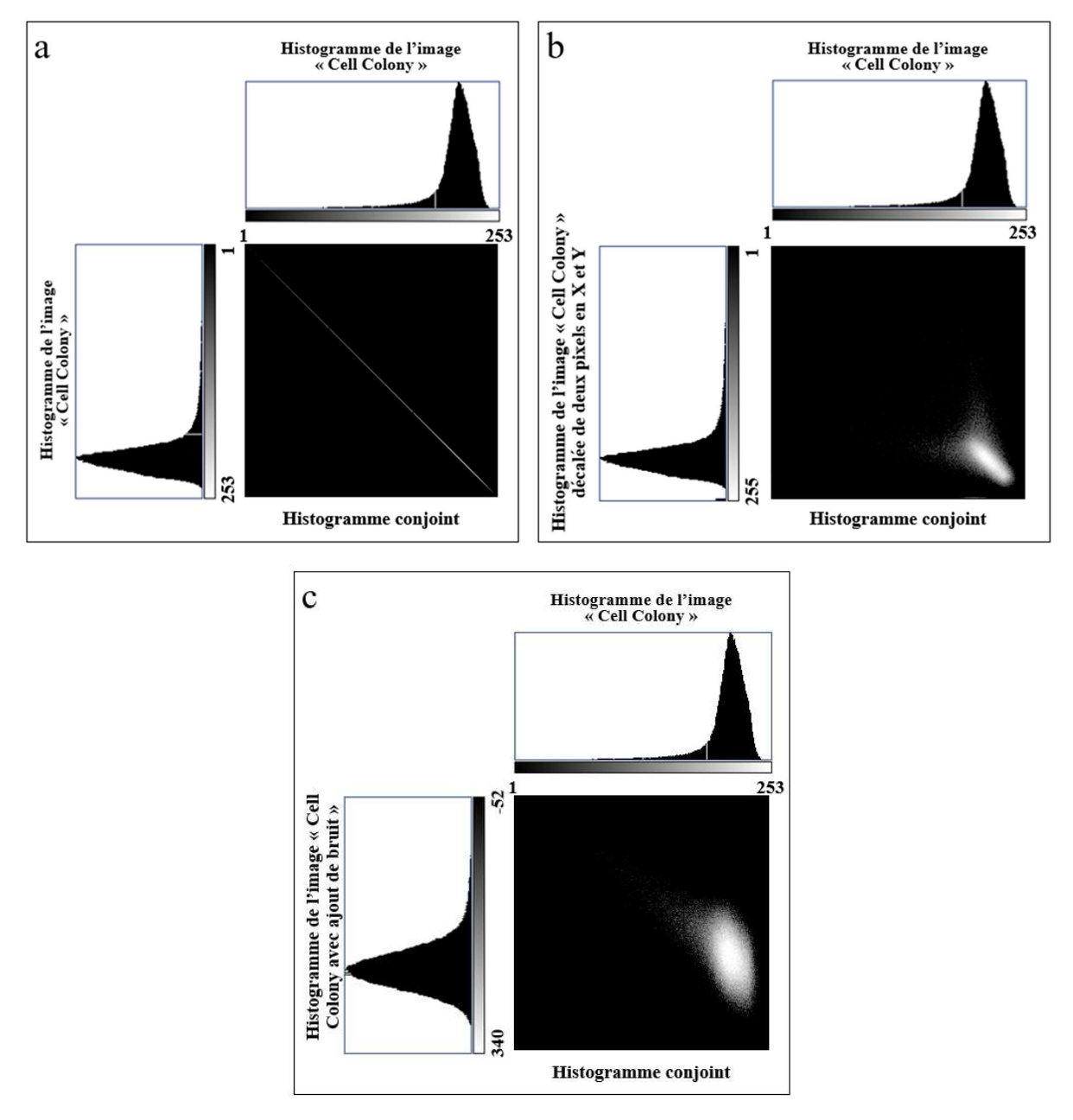

Figure II.35 : a) Histogramme conjoint de l'image échantillon avec l'image échantillon sans modifications (cas idéal)

b) Histogramme conjoint de l'image échantillon avec l'image échantillon décalée de deux pixels en X et Y

c) Histogramme conjoint de l'image échantillon avec l'image échantillon avec ajout de bruit

Il est possible également de comparer l'image de référence et l'image transformée avec des critères mathématiques. Ces critères reposent sur les histogrammes conjoints des deux images et sont appelés « l'entropie conjointe » et « l'information mutuelle ». Considérées seules, ces valeurs n'ont pas d'intérêt, il faut les comparer entre elles.

L'entropie conjointe représente la mesure de la complexité de la fonction mathématique de l'histogramme conjoint [145]. Plus l'entropie conjointe est faible, plus la relation entre les deux images est simple et meilleur est l'alignement. Elle est définie par la relation :

$$
H_{HC} = -\sum_{i} \sum_{j} f(i,j) \times \log(f(i,j)) \qquad \text{Equation II.5}
$$

Où f(i, j) est la valeur du pixel [i, j] de l'histogramme conjoint ou la fréquence du pixel de l'image d'origine.

Il s'agit d'une fréquence (x) qui donne plus ou moins d'importance au niveau de gris des images et qui se focalise sur le niveau de gris moyen. La tendance de la fonction mathématique présente dans l'Équation II.5 est tracée sur la Figure II.36.

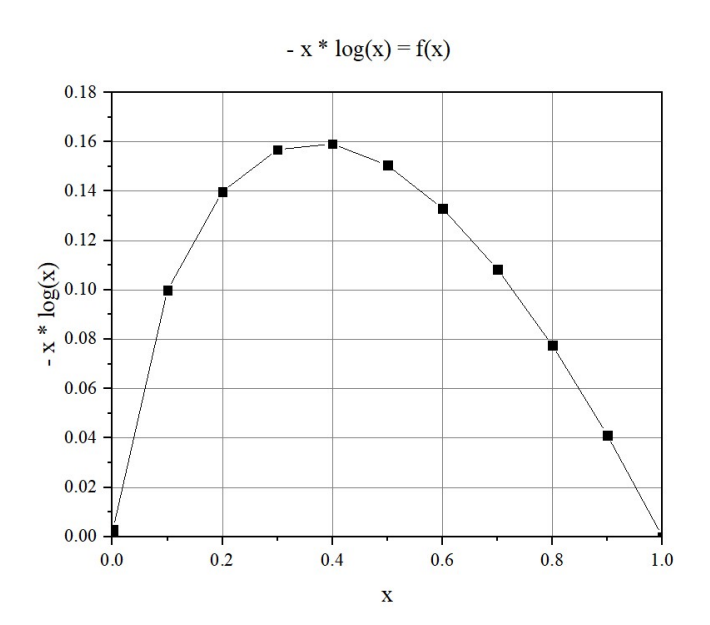

Figure II.36 : Courbe de la fonction mathématique :  $-x \log(x)$  en fonction de x

On observe que cette courbe est asymétrique et que le maximum est atteint pour  $x = 0.4$ . Les signaux peu fréquents  $(x = 0)$ , c'est-à-dire les pixels avec une valeur nulle ou les pixels sombres, ne font pas augmenter l'entropie conjointe. On dit alors qu'ils sont peu contributifs. Pour les signaux un peu plus fréquents  $(x = 0,2)$ , les pixels ont une valeur faible à modérée et ils vont avoir une contribution de plus en plus élevée pour l'entropie conjointe. Pour les signaux très fréquents (x proche de 1), c'est-à-dire les pixels brillants, la contribution à l'entropie conjointe diminue. Pour les signaux moyennement fréquents ( $x = 0.4-0.5$ ), la contribution à l'entropie conjointe augmente fortement. Ces niveaux de gris rencontrés fréquemment correspondent une fois sur deux (0,5) à un signal pertinent, mais n'est pas toujours à sa place. C'est donc un indicateur d'un mauvais positionnement.

L'information mutuelle représente la pertinence de la fonction mathématique, comme un coefficient de corrélation de la courbe de l'histogramme conjoint [146]. Plus l'information mutuelle est grande et meilleur est l'alignement. Elle est définie par la relation :

$$
IM_{HC} = \sum_{i} \sum_{j} p(i, j) \times \log \left( \frac{p(i, j)}{p(i) \times p(j)} \right)
$$
 *Equation II.6*

Cette relation fait intervenir la fréquence des niveaux de gris observés dans les images individuelles en dénominateur à l'intérieur du logarithme. Ainsi, les niveaux de gris très fréquents dans les images individuelles (dénominateur voisin de 1) affectent peu la valeur du log (valeur faible) alors que les niveaux de gris peu fréquents (dénominateur tendant vers zéro) augmentent considérablement la valeur du log et contribuent donc fortement à l'information mutuelle. Cette information mutuelle met donc principalement l'accent sur les objets discrets des images d'origine.

L'entropie conjointe permet donc de déterminer la corrélation la plus simple et l'information mutuelle, la corrélation focalisée sur des objets distincts du fond de l'image. L'entropie conjointe se concentre sur les signaux de fréquence moyenne, c'est-à-dire les objets les plus fréquents, sur un fond de l'image homogène. L'information mutuelle est particulièrement efficace quand les objets singuliers sont présents sur l'image par rapport au fond de l'image. Ces grandeurs sont déterminées grâce au programme développé au laboratoire par Anthony Delaune.

Pour l'exemple précédent, les calculs de l'entropie conjointe et de l'information mutuelle sont regroupés dans le Tableau II.1. Comme attendu, l'entropie conjointe la plus faible et l'information mutuelle la plus élevée sont obtenues pour la comparaison de l'image « Cell Colony » avec elle-même.

La comparaison entre l'image « Cell Colony » et l'image « Cell Colony décalée de deux pixels en X et Y » donne une meilleure corrélation que la comparaison entre l'image « Cell Colony » et l'image « Cell Colony avec ajout de bruit », car son entropie conjointe est plus

#### CHAPITRE 2

faible et son information mutuelle est plus élevée. Cela confirme l'aspect des histogrammes conjoints.

Tableau II.1 : Comparaison des images Cell Colony avec elle-même, Cell Colony décalée de deux pixels en X et Y et Cell Colony avec ajout de bruit

| <b>Comparaison</b>                                         | <b>Entropie conjointe</b> | <b>Information mutuelle</b> |
|------------------------------------------------------------|---------------------------|-----------------------------|
| Cell Colony / Cell Colony                                  | 6.1                       | 2,7                         |
| Cell Colony / Cell Colony<br>décalée de 2 pixels en X et Y | 11.5                      | 1,1                         |
| Cell Colony / Cell Colony<br>avec ajout de bruit           | 12.0                      | 1.0                         |

#### III.3.6. Méthode de la pyramide laplacienne

La méthode de la pyramide laplacienne est décrite dans l'article [26]. C'est une représentation multi-résolution d'une image (en pyramide). Cette procédure est réalisée en lissant l'image avec un filtre (flou gaussien), c'est-à-dire que l'image rendue floue (« Image floue 1 ») est soustraite à l'image d'origine (ce qui donne « Image résultante 1 »). L'« Image floue 1 » est ensuite sous-échantillonnée par deux, puis de nouveau lissée (ce qui donne « Image résultante 2 »). Ce cycle est répété plusieurs fois, jusqu'à ce que la taille de l'image de référence coïncide avec la taille de l'image à transformer.

L'image SIMS est additionnée avec l'« Image résultante 2 » puis suréchantillonnée par deux (ce qui donne « Image laplacienne 1 »). L'« Image laplacienne 1 » est additionnée avec l'« Image résultante 1 », ce qui donne l'« Image laplacienne 2 », qui est le résultat final.

Cette méthode permet de modifier le contraste de l'image à transformer et ainsi d'obtenir une meilleure résolution grâce à une sélection des fréquences d'intérêt de l'image de référence (Figure II.37).

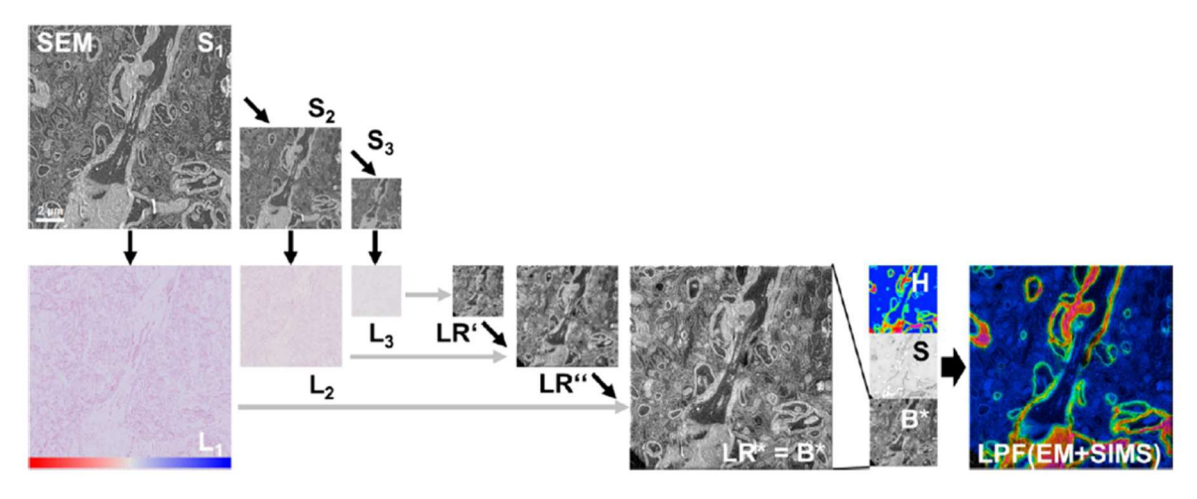

Figure II.37 : Principe de la méthode de la pyramide laplacienne présentée dans l'article [26]

#### III.4. Présentation de MATLAB

MATLAB est un langage de programmation associé à un environnement de bureau. Ce logiciel permet d'exprimer directement les mathématiques sous forme de tableaux et de matrices, de développer et d'exécuter des algorithmes, de créer des interfaces utilisateur et de visualiser des données [147].

Les profils réalisés à partir des images NanoSIMS peuvent donc être tracés sur Matlab. Il est possible d'y ajouter une LUT. L'objectif est de représenter en 3D une zone détectée au NanoSIMS et plus particulièrement un objet présent dans l'épaisseur de la coupe.

#### III.5. Présentation du logiciel GPM 3D Soft

Le logiciel GPM 3D Soft est un logiciel de traitement d'images 3D, généralement utilisé pour des images de sonde atomique tomographique. Ce logiciel a été développé au laboratoire et a fait l'objet d'un dépôt auprès du CNRS appelé « 3DSAT », donc le numéro IDDN est le suivant « IDDN.FR.001.430017.000.S.P.2020.000.10000 ».

Le principe est le suivant : l'image en 3D traitée peut être observée dans toutes les directions de l'espace. Il est possible de tracer une ROI en 3D (appelée sélection 3D), de choisir la couleur (LUT ou non) de l'image et de réaliser un seuillage. Ce logiciel peut être appliqué aux images NanoSIMS en multi-plans.

# Chapitre 3 Mise au point de la corrélation MET/NanoSIMS sur un échantillon modèle de crème solaire

Dans ce chapitre, sont présentés les résultats obtenus avec différentes approches méthodologiques et physiques en vue d'identifier et de caractériser les nanoparticules (NPs) de dioxyde de titane (TiO2) dans la crème solaire choisie comme matériel modèle. Après avoir développé les protocoles de préparation d'échantillon, les résultats de mesures en DRX (Diffraction des Rayons X), MEB (Microscopie Electronique à Balayage), MET (Microscopie Electronique à Transmission), EDS (Spectrométrie X par dispersion d'énergie) et NanoSIMS (Spectrométrie d'Ions Secondaires à l'échelle nanométrique) seront exploités. Les différentes images obtenues en MET et NanoSIMS à partir de coupes d'échantillon modèle de crème solaire en résine serviront de support à la mise au point de la corrélation MET/NanoSIMS.

## I. Préparation des échantillons modèles

#### I.1. Stratégie générale

Les échantillons de crème solaire ont été préparés avec différents protocoles, selon l'instrument utilisé. Pour la DRX et l'analyse au MEB, la crème solaire a été utilisée et déposée sans avoir subi de modification physique ou chimique (protocole 1). Ensuite, pour analyser la crème en MEB, MET et NanoSIMS, le protocole 2 a été choisi et adapté en fonction du support de coupe utilisé. Pour mieux se repérer, un code a été affecté aux échantillons selon le protocole de préparation. Ces protocoles sont schématisés ci-dessous (Figure III.38).

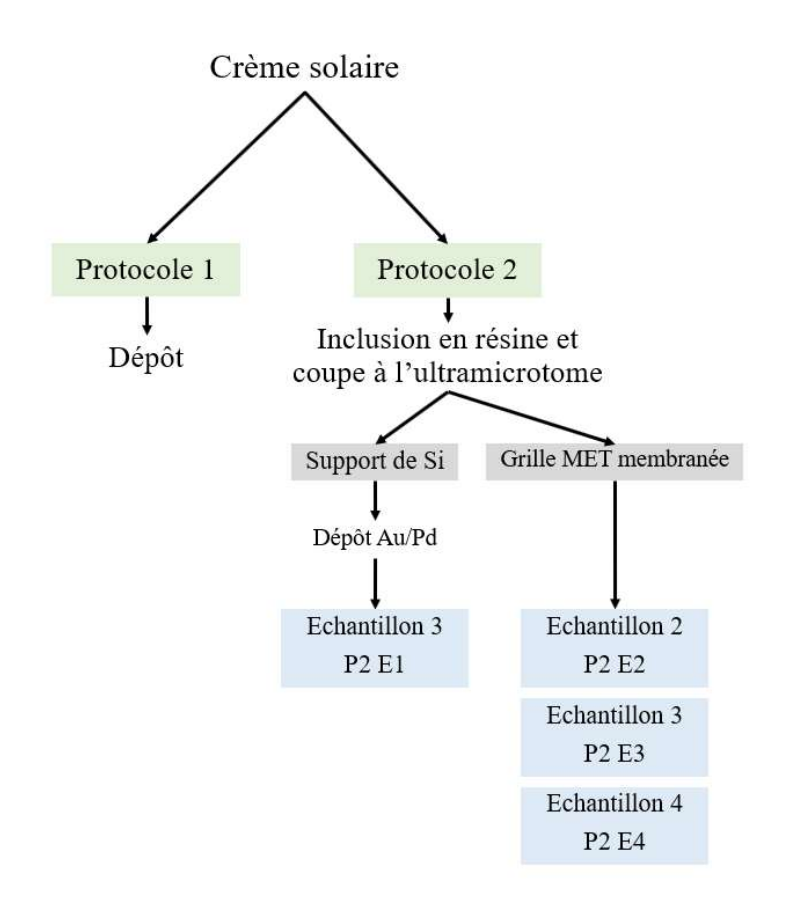

Figure III.38 : Schéma de la préparation des échantillons selon différents protocoles

Pour être analysé sous vide et présenter une surface plane compatible avec plusieurs types d'analyses, l'échantillon doit être inclus en résine. La résine LR White de dureté soft a été choisie sur la base de ses propriétés chimiques et physiques les plus adaptées aux différentes analyses.

La crème solaire est alors mélangée à la résine à environ 7 % v/v (volume/volume). Cette proportion est inférieure à la tolérance en eau maximale de la résine (10 % v/v). Le mélange est agité quelques secondes au vortex puis sur un plateau agitant, pour homogénéiser. Après 12h d'agitation, le mélange est soumis à des ultrasons (Transsonic 080, Prolabo, type T310, fréquence 35 kHz) pendant 10 min, pour casser les agrégats, puis au vortex une nouvelle fois pendant quelques secondes pour maintenir les particules en suspension dans la résine. Quelques millilitres de la suspension sont alors prélevés, introduits en gélules, mis à polymériser dans une étuve à 60°C durant 48h. Après polymérisation, on constate que la crème (facilement reconnaissable par sa couleur blanche) a sédimenté au fond de la gélule.

## I.2. Réalisation et récupération des coupes d'échantillon

#### I.2.1. Généralités

Le bloc de résine contenant de la crème est taillé en forme de pyramide pour être coupée à l'aide d'un ultramicrotome (Leica Ultracut S, Figure III.39) à température ambiante.

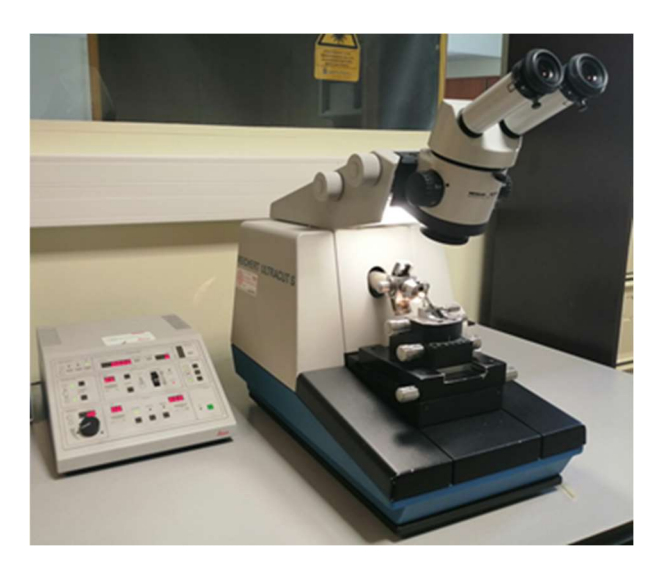

Figure III.39 : Photographie de l'ultramicrotome Leica Ultracut S

L'ultramicrotome peut être utilisé avec deux types de couteau : un couteau de verre pour réaliser des coupes semi-fines à sec, ou un couteau de diamant surmonté d'une auge pour accueillir un plan d'eau et réaliser des coupes ultrafines. Le cil sert à accompagner la coupe (Figure III.40).

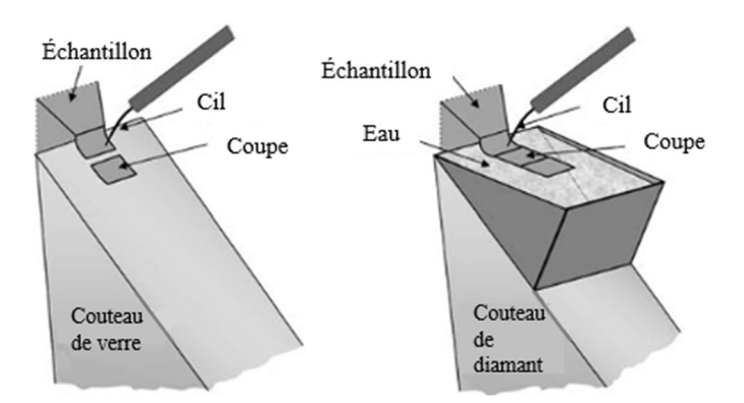

Figure III.40 : Schéma de coupe à sec (couteau de verre) et sur plan d'eau (couteau de diamant) avec l'ultramicrotome [148]

L'épaisseur des coupes est adaptée en fonction du type d'analyse donc du type de support (Tableau III.2).

| Instruments     | Epaisseur des coupes    | Semi-fin (SF) ou<br>ultrafin (UF) | <b>Supports</b>       |
|-----------------|-------------------------|-----------------------------------|-----------------------|
| <b>MEB</b>      | De 200 nm à $2,5 \mu m$ | <b>SF</b>                         | Plot de Si (ou wafer) |
|                 | $90 \text{ nm}$         | UF                                | Grille MET            |
| <b>MET</b>      | $90 \text{ nm}$         | UF                                | Grille MET            |
| <b>NanoSIMS</b> | $200 \text{ nm}$        | <b>SF</b>                         | Plot de Si            |
|                 | $90 \text{ nm}$         | UF                                | Grille MET            |

Tableau III.2 : Tableau récapitulatif des épaisseurs de coupes et leur support pour chaque instrument

## I.2.2. Réalisation de coupes semi-fines pour une analyse au MEB et NanoSIMS sur plot de silicium

Des coupes, réalisées à l'ultramicrotome à une épaisseur de 200 nm, sont déposées à l'aide d'un cil sur une goutte d'eau sur plot de silicium (Si). L'ensemble est chauffé sur une plaque chauffante réglée à 60° environ pour sécher la goutte d'eau et favoriser l'adhésion.

Pour améliorer la qualité des analyses en MEB et/ou NanoSIMS, il est possible de métalliser la surface de la coupe. La métallisation (Cressington Scientific Instruments Ltd) est un procédé de préparation d'échantillons qui consiste à rendre conducteur un échantillon en appliquant une fine couche de métal (or et palladium, Sputter coater 108) pour faciliter l'évacuation les charges électriques ou un dépôt de carbone (Carbon coater 108carbon/A).

Le choix entre le mélange Au/Pd et le carbone dépend de l'objectif et du mode d'analyse. En effet, si le but est de suivre la composition en carbone d'un échantillon, le mélange Au/Pd est préféré, car il n'apporte pas (ou trop peu) de carbone susceptible de fausser la composition de l'échantillon. C'est pour cela que les coupes de crème en résine sur le support de Si sont métallisées avec le mélange Au/Pd (Echantillon P2 E1).

## I.2.3. Réalisation de coupes ultrafines pour une analyse au MEB, MET et NanoSIMS

Dans le cas d'analyses en MET, les coupes doivent être ultrafines, d'une épaisseur de 90 nm, pour que le faisceau d'électrons traverse l'échantillon. Les coupes ultrafines réalisées sur plan d'eau, avec un couteau en diamant, sont déposées sur grilles MET en cuivre, de diamètre 3 mm. Le choix de la taille de mesh repose sur un compromis entre la surface observable et la résistance mécanique de la coupe. Les tailles de mesh testées sont 300 et 400, dont les caractéristiques sont présentées dans le Tableau III.3.

Taille de mesh Taille du trou de  $grille (en µm)$ Taille du barreau  $de$  grille (en  $\mu$ m) Taille trou de grille + barreau  $(en \mu m)$ Pourcentage de transmission  $(en \%$ ) $300$  | 54 | 31 | 85 | 40 400 | 38 | 26 | 64 | 35

Tableau III.3 : Spécifications des tailles de grilles MET par PELCO® [149]

Des premières observations au MET ont montré que les coupes étaient fragiles face aux électrons. Il a donc été nécessaire de renforcer la résistance mécanique des coupes par l'utilisation de grilles membranées. Ainsi, trois membranes ont été testées : une isolante au formvar (Echantillon P2 E3), et deux membranes conductrices au pioloform (Echantillon P2 E2) et au formvar/carbone (Echantillon P2 E4).

Le formvar est une résine thermoplastique, flexible, insoluble à l'eau, isolante électriquement et résistante à l'abrasion. La structure du poly vinyl est présentée en Figure III.41.

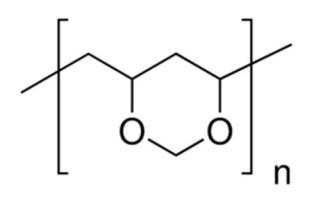

Figure III.41 : Structure du poly vinyl [150]

Le pioloform est flexible, résistant, possède une meilleure stabilité thermique et mécanique par rapport au formvar. Il permet d'obtenir une plus petite dispersion des électrons et est conducteur. Le pioloform est constitué de butyral polyvinylique présenté en Figure III.42.

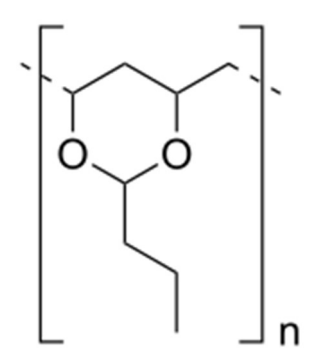

Figure III.42 : Structure du butyral polyvinylique [151]

Le carbone de la grille au formvar/carbone est un film évaporé, sur une grille membranée au formvar. Cette grille est alors rendue conductrice et est souvent utilisée car elle est plus résistante que les films de carbone [152,153].

#### I.3. Choix des conditions d'analyse sur les différents instruments

#### I.3.1. Jeol JEM 2010

Le Jeol JEM 2010 est utilisé avec une tension de 120 kV, généralement choisie pour les échantillons biologiques. Pour optimiser le contraste, il faut trouver un compromis entre la densité électronique et la taille du faisceau. On a donc utilisé un diaphragme condenseur de 120 µm de diamètre et une intensité du faisceau (spot size) à 3/5, qui est moins intense que 1/5. Le diaphragme objectif de 25 µm, situé au-dessus de l'échantillon, est choisi en fonction du contraste et du grandissement désirés. Ce diaphragme permet également de réduire les électrons rétrodiffusés, qui viennent de l'interaction avec le bas de la pièce polaire, et une partie de l'irradiation.

Un porte-objet simple tilt est utilisé car l'échantillon n'a pas besoin d'être tilté en Y pour l'étude. Les images sont réalisées soit en un format de 10 µm par 8 µm soit à un plus grand grandissement (images de 570 nm par 440 nm) selon les zones d'intérêt.

Les paramètres sont présentés dans le Tableau III.4.

| <b>Tension</b> |             | Diaphragme   Nombre de pixels   Spot size |     | <b>Exposition</b>          |
|----------------|-------------|-------------------------------------------|-----|----------------------------|
|                | condenseur  |                                           |     |                            |
| 120 kV         | $120 \mu m$ | 1344 x 1034 ou                            | 3/5 | Automatique (environ       |
|                |             | 672 x 518                                 |     | 1 000 coups sur la caméra) |

Tableau III.4 : Tableau récapitulatif des paramètres du MET 2010

Les acquisitions en EDS requièrent d'autres paramètres tels que le temps de mise en forme. Plus le temps de mise en forme (sans unité) est élevé, meilleure est la résolution des pics (pics plus fins et mieux séparés), sur le spectre EDS, mais cela augmente le temps mort.

Dans le Tableau III.5 sont regroupées les conditions d'analyse en EDS.

Tableau III.5 : Tableau récapitulatif des paramètres de l'EDS du MET

| Taille de       | Tilt X | <b>Diaphragme</b> | <b>Spectre</b>          | Temps de      | Temps d'acquisition |
|-----------------|--------|-------------------|-------------------------|---------------|---------------------|
| la sonde        |        | condenseur        |                         | mise en forme |                     |
| $25 \text{ nm}$ |        | $120 \mu m$       | $0$ et $10 \text{ keV}$ |               | 120 s               |

Le temps mort (le taux d'entrée sur le taux d'acquisition) doit être paramétré lors de l'analyse. Il représente le temps pendant lequel le processeur d'impulsions n'est pas disponible pour un comptage supplémentaire, lorsqu'une impulsion est en cours de traitement.

### I.3.2. Jeol ARM 200F

Les analyses à l'ARM sont réalisées avec une tension de 120 kV. Les paramètres d'analyse sont regroupés dans le Tableau III.6.

| <b>Tensions</b> | <b>Diaphragme</b> | Nombre de     | Spot size | <b>Exposition</b>    |
|-----------------|-------------------|---------------|-----------|----------------------|
|                 | condenseur        | pixels        |           |                      |
| 120 kV          | $150 \mu m$       | 4 008 x 2 672 |           | Automatique (environ |
|                 |                   |               |           | 1 000 coups sur la   |
|                 |                   |               |           | caméra)              |

Tableau III.6 : Tableau récapitulatif des paramètres de l'ARM 200F

Les analyses en mode STEM couplé à l'EDS sont réalisées avec l'aide de Celia Castro et d'Auriane Etienne, ingénieures de recherche. Un porte-objet double tilt en béryllium, spécialement conçu pour ce type d'analyse a été utilisé car il n'apporte pas d'ombrage. Les paramètres sont présentés dans le Tableau III.7.

Tableau III.7 : Tableau récapitulatif des paramètres STEM/EDS de l'ARM 200F

| Tilt X | <b>Diaphragme</b><br>condenseur | <b>Spectre</b> | Temps de mise   Taille de sonde<br>en forme |          |
|--------|---------------------------------|----------------|---------------------------------------------|----------|
|        | $50 \mu m$                      | $0$ et 20 keV  |                                             | 8C et 2C |

La taille de sonde est choisie en fonction de l'échantillon et de sa qualité. En effet, une taille de sonde de 8C est très petite (1 Å) mais le courant est faible (nombre de coups faible), alors qu'une taille de sonde de  $2C$  ( $> 2$  Å) envoie plus de courant sur l'échantillon.

Les analyses sont soit réalisées sur une petite zone (pointé) fournissant un spectre des éléments présents dans l'échantillon, soit sur une grande zone (cartographie) où une image de la localisation des éléments présents est réalisée. Le choix du type d'analyse dépend de la question posée.

#### I.3.3. NanoSIMS

En biologie, le mode le plus couramment utilisé est le mode image pour permettre l'identification de la structure des tissus ou cellules biologiques. Sans ce repérage de structure, il est impossible de localiser un ou des éléments d'intérêt et de ce fait, impossible de leur attribuer un rôle biologique. Ce mode image est donc ainsi utilisé dans ce travail de thèse pour repérer et analyser les formes et tailles d'objets tels que des NPs ou agrégats de NPs.

Toutes les analyses au NanoSIMS 50 Cameca ont été réalisées par David Gibouin, ingénieur d'étude. Les conditions d'analyse sont présentées dans le Tableau III.8.

#### CHAPITRE 3

| <b>Source</b> | <b>Tension</b> | Champ       | Nombre de | <b>Dwell</b>      | <b>Nombre</b> | <b>Résolution</b> |
|---------------|----------------|-------------|-----------|-------------------|---------------|-------------------|
| d'ions        | d'accélération | image       | pixels    | time              | de plans      | en masse          |
| primaires     | en $Cs+$       | (raster)    |           |                   |               |                   |
| $Cs^+$        | 8 kV           | $5$ à 15 µm | 256 x 256 | $1 \text{ ou } 2$ | $1$ à $20$    | $5000 -$          |
|               |                |             | ou        | ms/px             |               | 6 0 0 0           |
|               |                |             | 512 x 512 |                   |               |                   |

Tableau III.8 : Tableau récapitulatif des paramètres d'analyse au NanoSIMS

Le courant sortant de la source (FCp) varie de 20 à 30 nA. Le courant arrivant sur l'échantillon (FCo) varie selon le diaphragme utilisé et les lentilles électrostatiques. Pour le diaphragme mesurant 200 µm (D13), FCo est de 2 pA, la statistique de comptage est élevée, mais l'image est peu résolue. Pour le diaphragme mesurant  $100 \mu m (D1<sub>5</sub>)$ , la valeur de FCo est de 0,5 pA, la statistique de comptage est moins élevée, le courant est plus faible mais la résolution de l'image est meilleure.

La corrélation MET/NanoSIMS implique une épaisseur de coupes ultrafine et une grille MET en cuivre et membranée comme support. Un porte-échantillon a été spécialement conçu pour le laboratoire pour accueillir des grilles MET dans le NanoSIMS (Figure III.43).

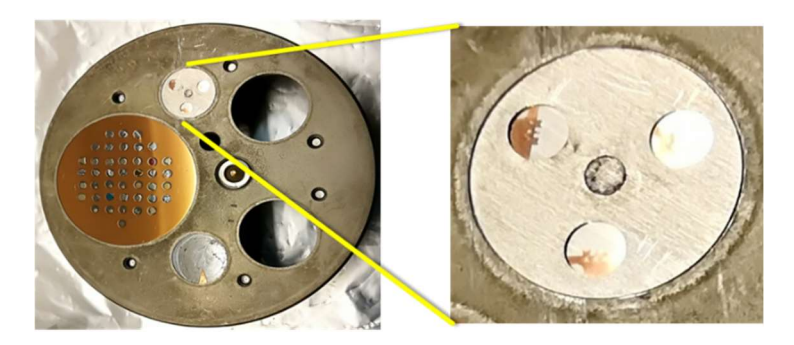

Figure III.43 : Porte-échantillon de grilles MET pour le NanoSIMS

Nos échantillons étant très fragiles, l'implantation doit alors être réalisée avec le diaphragme mesurant 300 µm (D1<sub>2</sub>, FCo entre 5 et 10 pA) et une sonde défocalisée ; ceci est un compromis permettant une implantation sur une surface assez grande avec une densité d'ions primaires modérée. La durée est également adaptée : une heure au lieu de 15-30 min. Notons que le couple « dose d'ions césium / durée d'implantation » dépend de la nature, de la qualité de l'échantillon et doit être adapté au cas par cas.

## II. Identification et caractérisation des NPs de  $TiO<sub>2</sub>$  dans la crème solaire

#### II.1. Recherche du  $TiO<sub>2</sub>$  dans la crème solaire en MEB/EDS

Des observations préliminaires en microscopie optique de coupes de crème solaire en résine, déposées sur lame de verre ont montré de très nombreux agrégats. L'analyse des images enregistrées n'a pas permis de déterminer une densité d'agrégats, ni leur taille moyenne. Nous avons donc choisi d'étudier au MEB la crème étalée à l'aide d'une spatule sur plot de silicium. L'ensemble est placé dans une étuve à vide, à température ambiante pendant 24h, afin d'éliminer l'eau de la crème, préjudiciable à l'analyse sous l'ultravide.

Les analyses MEB (Jeol 7900F)/EDS sont réalisées à 10 kV, car la tension de l'instrument doit être deux à trois fois supérieure à l'énergie de la raie K (ou L, ou M) du ou des éléments d'intérêt. Pour le titane, l'énergie de sa raie K est de 4,508 keV [154]. La surface n'étant pas plane et la quantité de crème étalée trop importante sur le support, aucun agrégat, ni aucune particule n'ont pu être observés sans flou.

Lors de la deuxième analyse, le spin coater est utilisé. Cet instrument s'appuie sur le principe d'enduction centrifuge en français, une technique de dépôt de substance pour former une couche ultramince. Le plot de Si est placé au centre de l'instrument, est maintenu sur un rotor par du vide et tourne à une vitesse élevée (jusqu'à 8 000 rpm ou tours par minute) lorsque 1 mL du mélange (crème/eau 1/4 v/v) est déposé. L'ensemble est déshydraté dans une étuve à vide, à température ambiante pendant 24h.

Seuls de gros agrégats sont observés en MEB, mais pas de particules isolées. Le titane et l'oxygène y sont colocalisés. D'autres éléments sont détectés dont le Si provenant principalement du support mais également Na, Mg, Al, P, S, N, K, Cl, et Ca qui rentrent dans la composition de la crème solaire. Chaque analyse EDS est réalisée en duplica. Des témoins négatifs, analysés lors de la même séance MEB (avec les mêmes réglages machine), ont permis de montrer l'absence du titane sur le support de Si (dopé au bore, dont l'extrême surface est oxydée en  $SiO<sub>2</sub>$ ).

La présence d'agrégats de TiO<sub>2</sub> dans la crème solaire est donc confirmée, par les analyses en MEB/EDS.

Notons qu'un agrégat est défini comme un cluster de plus d'une NP [155]. Pour la suite de ce travail, le terme cluster sera utilisé, arbitrairement, pour l'observation de tout petits agrégats (environ une dizaine de NPs).

## II.2. Identification par DRX de la phase cristalline des NPs, contenues dans la crème solaire

L'analyse de la diffraction de rayons X (DRX Malvern Panalytical, de modèle Empyrean) est une technique de caractérisation des matériaux cristallisés de tous types : minéraux, métaux et céramiques, sous forme de poudres, massifs ou de dépôts. Elle permet de déterminer la nature de chaque phase cristalline au sein d'un échantillon. Des rayons X (longueur d'onde 1,78886 Å, correspondant au cobalt) sont envoyés sur l'échantillon, déviés par les atomes présents puis analysés. L'intensité des rayons X analysés est tracée en fonction de l'angle de déviation 2θ du faisceau, sous forme de courbe appelée diffractogramme [156]. La position des pics fournit une information qualitative pour identifier les phases cristallines présentes. La largeur à la base des pics nous renseigne sur la taille et forme des cristallites. La hauteur des pics donne une information quantitative [157]. Le logiciel utilisé pour traiter les données est DIFFRAC.EVA qui permet d'identifier les phases présentes dans l'échantillon.

La crème solaire est déposée directement dans la cavité du porte-objet de la DRX (Protocole 1). Les analyses ont été réalisées par Fabien Cuvilly, ingénieur d'étude.

Le diffractogramme correspondant à l'analyse de la crème solaire, sans traitement préalable, est présenté en Figure III.44. Ce résultat est la synthèse de deux mesures indépendantes. Les pics présents avec un angle entre 15 et 40° représentent la partie amorphe de la crème solaire. Deux pics sont présents à 25 et à 27,5°, en vert sur le diffractogramme qui représentent l'acide stéarique (un des composés de la crème solaire, cf chapitre 1). Onze pics (en rouge) sont présents : à 32, 42, 46, 48, 51,5, 64, 66, 74, 76, 82 et 83°. Ils sont caractéristiques du TiO2 rutile (pics identifiés à partir de tables de références) et permettent d'affirmer qu'il s'agit bien d'une forme rutile du TiO<sub>2</sub> dans la crème solaire.

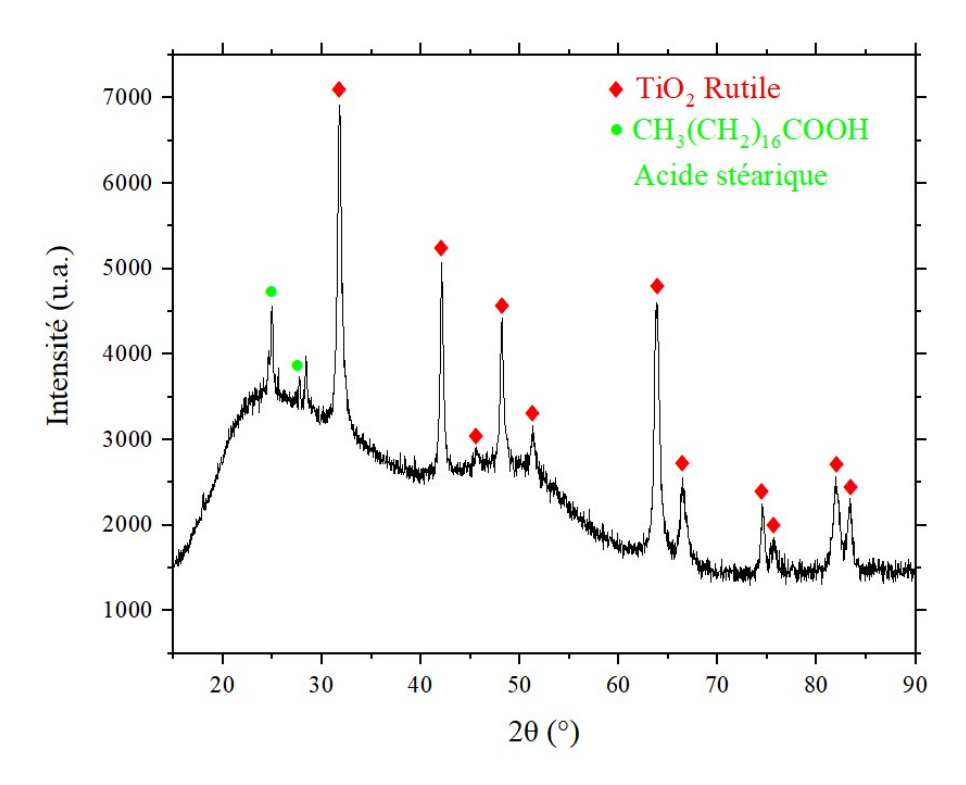

Figure III.44 : Diffractogramme de la crème solaire (Protocole 1)

## II.3. Analyse NanoSIMS d'une coupe semi-fine de crème solaire en résine sur plot de Si

#### II.3.1. Sélection de la masse <sup>48</sup>Ti<sup>16</sup>O au NanoSIMS

Pour réaliser des analyses au SIMS, il faut régler les détecteurs selon le rapport m/z attendu. Il faut donc s'assurer de la sélection de l'ion d'intérêt et garantir que ce n'est pas un ion interférent avec un rapport  $m/z$  proche (isobares). Pour cela, le spectre HMR (High Mass Resolution) qui permet d'identifier les ions interférents est réalisé. Après sélection de la masse appropriée, les plaques déviatrices dévient le faisceau d'ions secondaires pour qu'il n'y ait qu'un ion détecté au rapport m/z sélectionné.

A la masse 48, il est possible de détecter la masse <sup>48</sup>Ti seul mais son signal est très faible, avec la source primaire  $Cs^+$ . Pour obtenir un signal plus important, la masse  $^{48}Ti^{16}O$  est sélectionnée, car son signal est plus important. Le spectre HMR est alors réalisé à la masse 64 (Figure III.45). A cette masse, trois interférents existent et sont identifiés à l'aide d'abaques : il s'agit de <sup>48</sup>Ti<sup>16</sup>O (*m/z* = 63,8664), <sup>12</sup>C<sub>4</sub><sup>16</sup>O (*m/z* = 64,0418) et <sup>12</sup>C<sub>5</sub><sup>1</sup>H<sub>4</sub> (*m/z* = 64,0849). Pour sélectionner l'ion <sup>48</sup>Ti<sup>16</sup>O, il faut placer le curseur à une tension de 15 V.

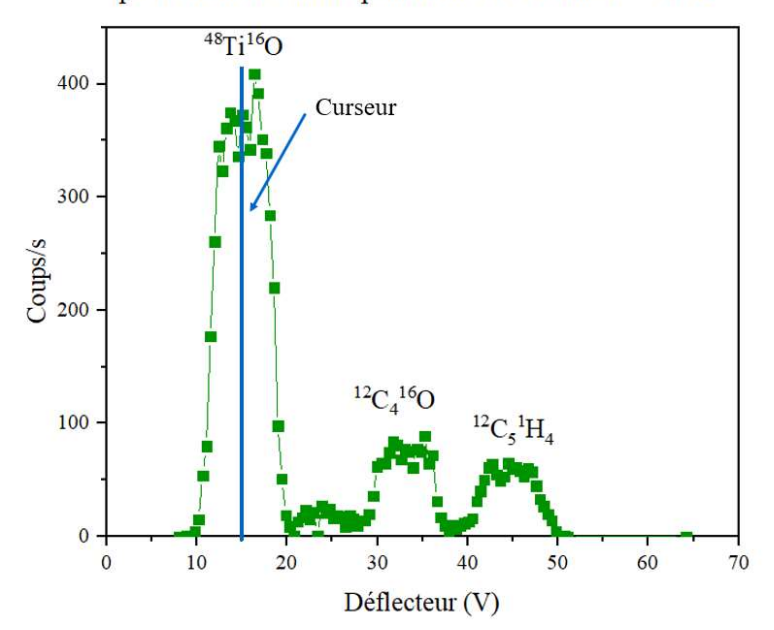

Spectre de masse HMR pour le choix de la masse <sup>48</sup>Ti<sup>16</sup>O

Figure III.45 : Spectre de masse HMR (High Mass Resolution) au NanoSIMS pour choisir la masse  $^{48}Ti^{16}O$ 

Une image NanoSIMS est ensuite réalisée sur un échantillon de résine témoin (sans crème) sur plot de Si, métallisé au mélange Au/Pd, sur 30 plans cumulés pour augmenter le signal (Figure III.46).

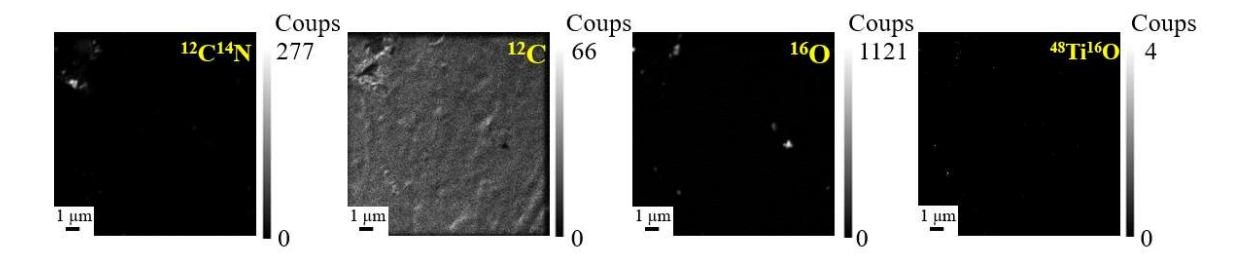

Figure III.46 : Images NanoSIMS d'une coupe de résine sur plot de Si métallisée au mélange Au/Pd, sur 30 plans cumulés (256 x 256 pixels,  $FCo = 2 pA$ , dwell time = 1 ms/px)

Le signal carbone est relativement homogène dans la mesure où il s'agit d'une coupe de résine (composée uniquement de C, O et H). De même, le signal <sup>12</sup>C<sup>14</sup>N qui reflète la composition en azote, est très faible sur l'ensemble de l'image car l'azote ne rentre pas dans la composition de la résine. Cependant, on constate un niveau d'azote non négligeable (277 coups) dans le coin gauche/haut qui reflète probablement un trou de coupe. Ceci est confirmé sur l'image du carbone où le niveau de carbone est très faible au même endroit. Il s'agit donc d'un

artefact qui apporte toutefois des informations. En effet, sur l'image oxygène dont le signal de l'ensemble de l'image est très bas, on constate un signal plus élevé (1 121 coups) là où il y a une déchirure de coupe de résine (haut à gauche). On retrouve également le signal le plus élevé (milieu à droite) en oxygène. Par comparaison aux autres images, il ressort qu'il s'agit également d'un défaut de coupe et non de la présence de particules de TiO2. Cela est confirmé par l'absence de signal sur l'image <sup>48</sup>Ti<sup>16</sup>O. Ces images ont l'intérêt, non seulement de vérifier les niveaux de signaux aux masses choisies, mais aussi de repérer des défauts de coupe qui pourraient induire en erreur et fausser l'interprétation.

#### II.3.2. Analyse des isotopes naturels du titane au NanoSIMS

La crème solaire incluse en résine, sur plot de Si et métallisée au mélange Au/Pd (Echantillon P2 E1) est analysée au NanoSIMS en mode multiplans. La Figure III.47 présente les images d'origine de tous les plans successivement acquis à la masse <sup>16</sup>O.

| ſ  | $\overline{2}$                 | 3                                                           | $\overline{4}$                      | 5                               | 6                            |
|----|--------------------------------|-------------------------------------------------------------|-------------------------------------|---------------------------------|------------------------------|
|    | 菡                              |                                                             | y                                   | ٠<br>ų                          | 虛                            |
| 7  | 8                              | $\boldsymbol{9}$                                            | 10<br>×                             | 11<br>٠<br>y                    | 12<br>٠<br>M,                |
| 13 | 14<br>۰<br>Ц.                  | 15<br>¢<br>$\mathcal{L}(\mathcal{A})$<br>曳                  | 16<br>ä,<br>$\mathcal{A}$<br>ц.     | 17<br>۰<br>Щ<br>Q)              | 18<br>y,                     |
| 19 | 20<br>n<br>ψ,<br>e,            | 21<br><b>Si</b><br>燃.<br>e,                                 | 22<br>٠<br>$\frac{1}{2}$<br>県<br>œ, | 23<br>C)<br>×<br>4<br>a,        | 24<br>Œ<br>÷.<br>ý.<br>×.    |
| 25 | 26<br>$\mathcal{N}$<br>學<br>e. | 27<br>ø<br>$\mathcal{C} \rightarrow \mathcal{C}$<br>舆.<br>٠ | 28<br>$\sim$ $\sim$<br>ψ,           | 29<br>'n<br>$\mathcal{L}$<br>因. | 30<br>raya<br>$\eta_{\rm s}$ |

Figure III.47 : Images plan par plan de la masse <sup>16</sup>O non corrigées (Echantillon P2 E1), (256  $x$  256 pixels, FCo = 0,5 pA, dwell time = 1 ms/px)

Les plans successifs sont ensuite corrigés, par translation (transformations rigides), puis cumulés pour augmenter le signal. Le résultat est présenté dans la Figure III.48a1. Ce travail de cumul de plans a également été effectué pour les autres masses analysées et présentées dans la Figure III.48.

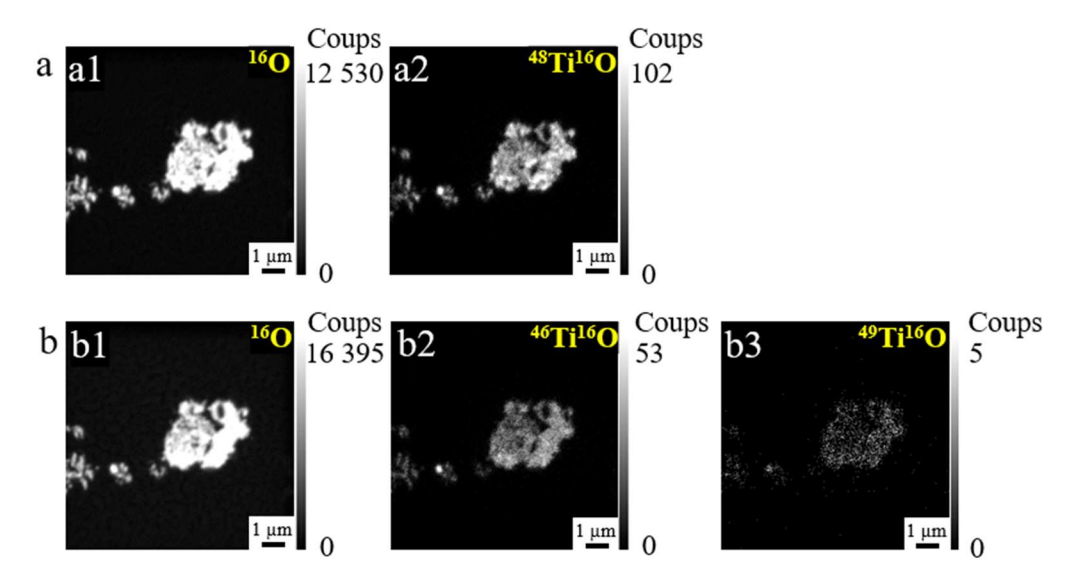

Figure III.48 : Images NanoSIMS sur les coupes de crème en résine sur plot de Si (Echantillon P2 E1), (256 x 256 pixels,  $FCo = 0.5$  pA, dwell time = 1 ms/px) a) 30 premiers plans cumulés des cartographies  $^{16}O^-$  et l'isotope du titane le plus abondant associé à l'oxygène <sup>48</sup>Ti<sup>16</sup>O <sup>-</sup> b) 30 plans suivants cumulés des cartographies  $^{16}O$  <sup>-</sup> et avec deux autres isotopes du titane associés à l'oxygène  ${}^{46}Ti{}^{16}O$  <sup>-</sup> et  ${}^{49}Ti{}^{16}O$  <sup>-</sup>

Sur toutes les images de la Figure III.48, un amas de matière est observé au milieu de l'image, il s'agit d'un agrégat de NPs. On y voit de l'oxygène et du titane combiné avec l'oxygène pour former l'ion TiO. C'est donc probablement un agrégat de NPs de TiO2.

Si on observe l'image a1, on observe que le signal de l'oxygène est élevé : 7 113 coups en moyenne sur le gros agrégat central et 203 coups dans le bruit de fond. Le signal n'est pas le même sur les particules (agrégat) et dans la résine seule (bruit de fond, car la densité atomique en oxygène de la résine n'est pas la même que dans les NPs de TiO2.

Si on compare maintenant l'image b1 avec l'image a1 (même zone analysée mais deux analyses successives), le nombre de coups en oxygène est plus élevé pour la seconde analyse (maximum de 16 395 coups) que pour la première (maximum de 12 530 coups), car le régime stationnaire n'était pas atteint au terme de la pré-implantation lors de la première l'analyse.

Le signal de la masse  ${}^{48}Ti{}^{16}O$  est de 30 coups en moyenne sur l'agrégat vu en oxygène et de 1 coup dans le bruit de fond sur l'image a2, confirmant la présence de titane dans l'agrégat.

Comme le NanoSIMS permet de réaliser une analyse isotopique des isotopes stables (les radioactifs peuvent être analysés mais ne sont pas autorisés dans l'instrument), une première analyse de 30 plans avec l'isotope le plus abondant du titane, le <sup>48</sup>Ti, présentée sur la Figure III.48a2. Puis, une deuxième analyse de 30 plans, sur la même zone avec deux autres isotopes du titane, le <sup>46</sup>Ti et <sup>49</sup>Ti (abondants à 74 %, 8 % et 5 % respectivement [31]), est présentée sur la Figure III.48b2 et b3.

Ce signal du  $^{48}Ti^{16}O^-$  est plus élevé que le signal des autres isotopes du titane : 102 coups au maximum pour  $^{48}Ti^{16}O^-$  contre 53 coups pour  $^{46}Ti^{16}O^-$  et 5 coups pour  $^{49}Ti^{16}O^-$  (Figure III.48a2, b2 et b3). Cette différence de signal peut provenir de la différence d'abondance des isotopes <sup>46</sup>Ti et <sup>49</sup>Ti. L'abondance isotopique moyenne a pu être calculée grâce à la réitération de 9 analyses sur 9 zones différentes : on obtient en moyenne 69 % pour <sup>48</sup>Ti, 17 % pour <sup>46</sup>Ti et 2 % pour <sup>49</sup>Ti. Ces valeurs sont éloignées de la référence, probablement du fait de l'incertitude liée à l'implantation du Cs plus avancée lors de l'analyse b que de l'analyse a, exacerbant les signaux  $^{46}Ti^{16}O^-$  et  $^{49}Ti^{16}O^-$  par rapport au  $^{48}Ti^{16}O^-$  et au niveau de signal très bas.

#### II.3.3. Calcul de l'épaisseur pulvérisée

Le logiciel SRIM permet de simuler le rendement de pulvérisation pour chaque élément chimique présent dans un échantillon par méthode de Monte-Carlo. Cela permet ensuite d'estimer l'épaisseur de l'échantillon analysée au NanoSIMS. Cette donnée est importante pour le traitement des images (voir plus loin), puisque le MET analyse toute l'épaisseur de la coupe alors que le NanoSIMS n'analyse que l'extrême surface. Cette estimation d'épaisseur est importante pour discuter les résultats obtenus lors de la corrélation MET/NanoSIMS.

L'échantillon étant trop complexe car très hétérogène pour être simulé avec le logiciel, nous avons fait le choix d'utiliser trois échantillons modèles et simples comme référence pour estimer l'épaisseur pulvérisée :

- Un bloc de résine : la composition exacte de la résine n'est pas connue. Cependant, on sait qu'elle est composée de méthacrylate. Alors pour la simulation, c'est la composition du monomère C6H10O3 (de masse molaire 130 g/mol) qui est choisie. La densité de la résine a été déterminée par une expérience simple, au laboratoire : la résine a été polymérisée puis son volume a été mesuré. La masse volumique de l'échantillon a été estimée :  $\rho_{\text{\'{e}ch}} = 1,13 \text{ g/cm}^3 (1,13 \text{ x } 10^{-12} \text{ g/mm}^3)$ .
- Un bloc de résine implantée : la résine subit une implantation lors de l'analyse au NanoSIMS. Le césium s'introduit dans l'échantillon afin de le rendre conducteur et cela peut augmenter sa densité. La composition de l'échantillon est arbitrairement choisie à

 $C_6H_{10}O_3Cs_{0.6}$  (de masse molaire apparente 210 g/mol), pour simuler un bloc de résine partiellement implanté pour éviter de l'endommager, avant l'analyse. La densité de l'échantillon a été calculée par un produit en croix : pour 130 g/mol, la densité est de 1,13 g/cm<sup>3</sup>, alors pour 210 g/mol, on obtient  $\rho_{\text{\'{e}ch}} = 1,82$  g/mL. Ne perdons pas de vue que cette approche simpliste n'est qu'approximative, ne connaissant pas exactement la concentration du césium dans l'échantillon au début de chaque analyse et la conséquence sur la masse volumique.

 Un bloc de dioxyde de titane solide : le faisceau d'ions ne semble pas traverser les NPs, donc le bloc de TiO<sub>2</sub> est considéré comme n'ayant subi aucune implantation. La masse molaire du TiO<sub>2</sub> est 80 g/mol et sa densité est de 4,2 g/mL [12].

Les caractéristiques choisies pour la simulation et les calculs sont regroupées dans le Tableau III.9. La profondeur de l'échantillon est choisie à 1 000 nm pour simuler un échantillon massif sur 5 000 collisions, le faisceau appliqué à la normale, n'étant pas censé traverser l'échantillon, ni faire de trous.

| Temps de             | Nombre de |                  | FC <sub>o</sub><br>Energie |                      | Nombre de |
|----------------------|-----------|------------------|----------------------------|----------------------|-----------|
| résidence            | pixels    |                  |                            | image                | plans     |
| $2 \text{ ms/pixel}$ | 256 x 256 | $16 \text{ keV}$ | $0,5 \text{ pA}$           | $5 \times 5 \mu m^2$ | 20        |

Tableau III.9 : Caractéristiques de l'image NanoSIMS

Les rendements de pulvérisation pour chaque élément et pour chaque échantillon sont simulés par le logiciel SRIM et sont présentés dans le Tableau III.10.

|                | Rendement de                | Rendement de                | Rendement de                |
|----------------|-----------------------------|-----------------------------|-----------------------------|
|                | pulvérisation (S en         | pulvérisation (S en atomes  | pulvérisation (S en         |
| Atomes         | atomes / ions $Cs^+$ ) pour | $\sin(S^+)$ pour le bloc de | atomes / ions $Cs^+$ ) pour |
|                | le bloc de résine           | résine implantée            | le bloc de $TiO2$           |
| H              | 1,4                         | 1,7                         |                             |
| $\mathcal{C}$  | 0,3                         | 0,4                         |                             |
| $\Omega$       | 0,4                         | 0,6                         | 4,8                         |
| Cs             |                             | 0,2                         |                             |
| T <sub>i</sub> |                             |                             | 1,3                         |
| Total          | 2,1                         | 2,9                         | 6,1                         |

Tableau III.10 : Rendements de pulvérisation obtenus pour chaque atome dans l'échantillon du bloc de résine

Grâce aux rendements de pulvérisations, l'épaisseur pulvérisée lors de l'analyse au NanoSIMS a pu être calculée (cf chapitre 2), pour chaque échantillon. Les résultats sont regroupés dans le Tableau III.11.

Tableau III.11 : Epaisseur pulvérisée calculée pour chaque échantillon simulé

| Epaisseur pulvérisée | Bloc de résine   | Bloc de résine<br>implantée | Bloc de $TiO2$   |
|----------------------|------------------|-----------------------------|------------------|
| l plan               | $0,3 \text{ nm}$ | $0,5$ nm                    | $1,1 \text{ nm}$ |
| 20 plans             | $6.9 \text{ nm}$ | $9,3 \text{ nm}$            | $21 \text{ nm}$  |

Si l'échantillon est implanté, l'épaisseur pulvérisée augmente, par rapport à un échantillon non implanté. On supposera que cette épaisseur pulvérisée reste valable pour des NPs enrobées par une résine.

Cette simulation montre bien que le rendement de pulvérisation et l'épaisseur pulvérisée dépendent beaucoup de l'échantillon. L'épaisseur pulvérisée peut varier du simple au double, selon l'échantillon. Ces calculs ne sont pas considérés comme exacts, cependant ils servent de base pour les représentations suivantes et les interprétations.

## II.4. Analyse en MET des NPs contenues dans les coupes de crème solaire en résine

Des analyses préliminaires de coupes sur grilles non membranées ont montré que les coupes se détériorent très rapidement lors des analyses au MEB, MET et NanoSIMS. Les grilles MET membranées ont dues être utilisées pour augmenter la résistance mécanique des coupes.

Les premiers essais d'imagerie en MEB et bien sûr en MET sont réalisés avec les trois types de membranes déjà évoqués mais le choix de la membrane sera discuté plus loin dans ce manuscrit.

#### II.4.1. Repérage de la zone d'intérêt au MEB

Les coupes de crème en résine déposées sur grilles MET, sont observées en MEB, en grand champ. Cette opération apporte des informations sur l'état des coupes (Figure III.49, trapèze en pointillés verts). L'observation consiste aussi à repérer plus « finement » des zones d'intérêt par rapport au centre de la grille (cercle jaune), zones qui feront par la suite l'objet des études en MET et au NanoSIMS (Figure III.50).

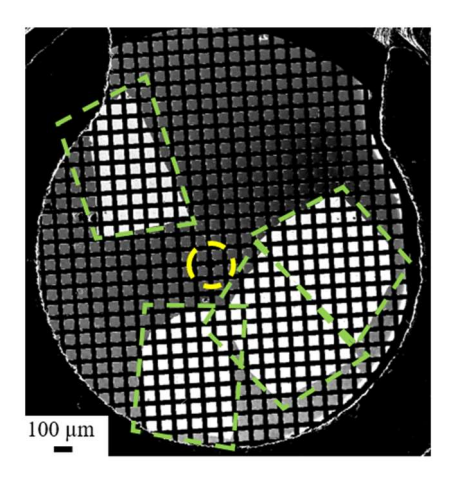

Figure III.49 : Image MEB en grand champ de toute la grille MET

Pour s'assurer que la zone d'intérêt soit analysable au MET et au NanoSIMS, il faut choisir une zone sans trous de coupes ou de membranes et sans poussières.

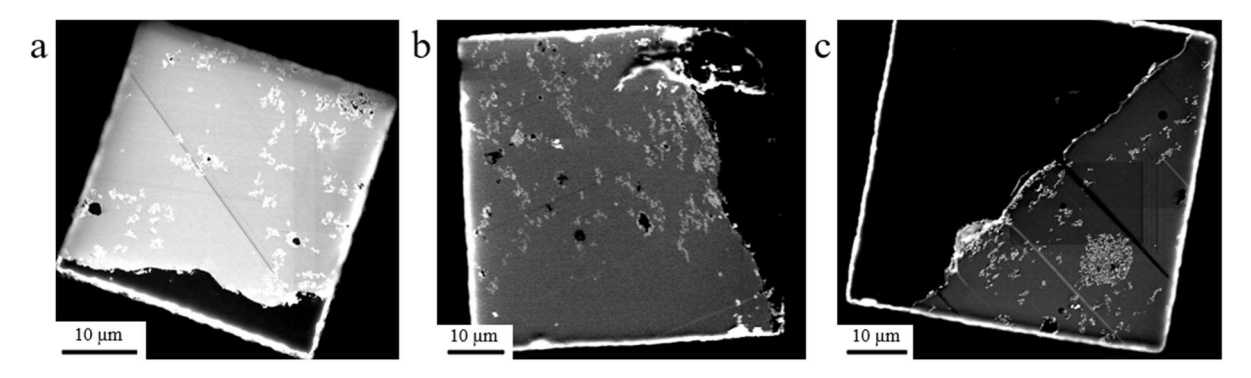

Figure III.50 : Images MEB de coupe de crème en résine sur grille MET a) Membrane pioloform, mesh 400 (Echantillon P2 E2) b) Membrane formvar, mesh 300 (Echantillon P2 E3) c) Membrane formvar et carbone, mesh 300 (Echantillon P2 E4)

#### II.4.2. Caractérisation et identification des NPs en MET puis NanoSIMS

Dans cette partie du travail, vingt coupes de crème en résine sur grilles MET membranées sont analysées avec le MET Jeol 2010 et la caméra CoolSnap. La Figure III.51 présente un exemple d'images obtenues sur différentes grilles membranées. Il ressort que les trois membranes ne présentent pas de différences de résistance mécanique et/ou de contrastes hormis les différences de contraste dues à l'environnement de la coupe : un bord de coupe ou un trou.

On constate aussi un contraste plus intense sur le bord en bas à gauche de l'image et plus clair sur le bord en haut à droite, c'est du vignettage. Ce dernier devra être diminué pour ne pas gêner le traitement des images (voir plus loin).

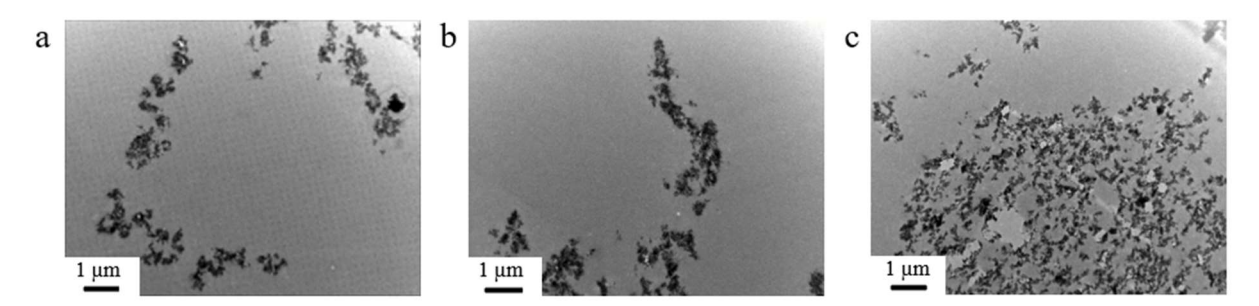

Figure III.51 : Images MET de coupes de crème en résine a) Membrane pioloform (Echantillon P2 E2) b) Membrane formvar (Echantillon P2 E3) c) Membrane formvar et carbone (Echantillon P2 E4)

Les particules et agrégats apparaissent plus foncés, sur un fond clair (la résine). Les particules sont, principalement, sous forme d'agrégats compacts, de 50 nm à 1 µm, répartis aléatoirement dans la résine. Il est possible aussi d'y voir plusieurs NPs isolées, sous forme de bâtonnets, ce qui correspond à la forme rutile du dioxyde de titane (détectée en DRX). La taille apparente des NPs mesurée est de  $(42 \pm 10)$  nm sur  $(9 \pm 2)$  nm  $(n \approx 50)$ .

Ces coupes de crème en résine sont ensuite analysées au NanoSIMS. Elles ne sont pas métallisées, car l'échantillon est assez fin ce qui facilite l'évacuation des charges. Il n'y a donc pas de traitement apporté à l'échantillon entre l'analyse au MET et le NanoSIMS. Les analyses NanoSIMS sont réalisées dans les mêmes zones que celles repérées en MEB et MET.

Sur la Figure III.52, une partie des trois zones repérées en MET (selon la taille des images MET et SIMS) sont reconnaissables en SIMS. Le contraste est inversé et l'objet image est en miroir. Cependant les NPs y sont facilement reconnaissables par la colocalisation du signal O et  $^{48}$ Ti<sup>16</sup>O.

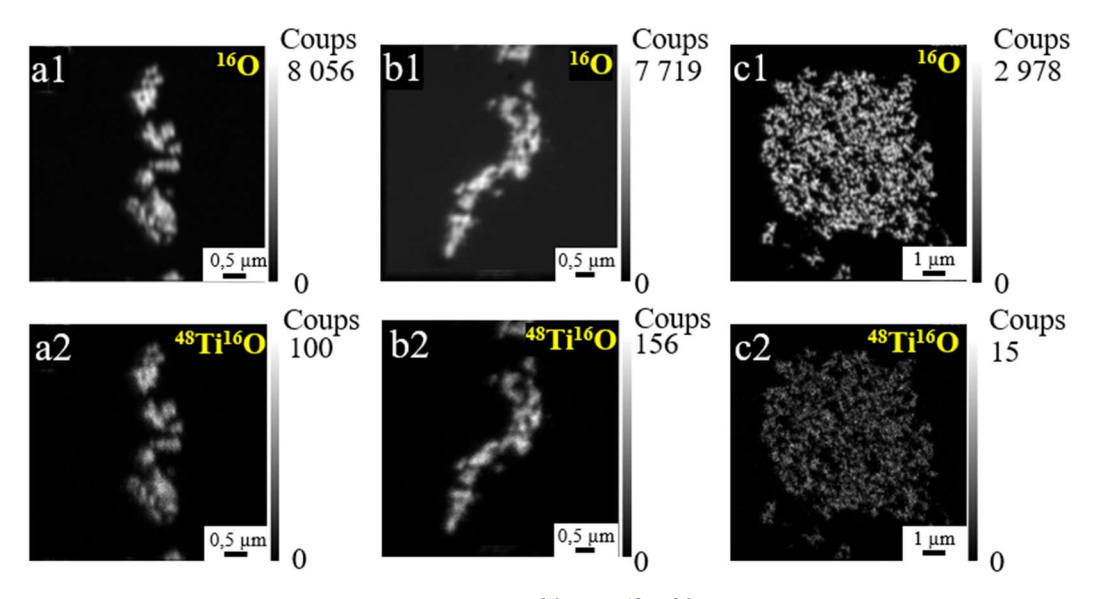

Figure III.52 : Images NanoSIMS des masses  $^{16}O$  et  $^{48}Ti^{16}O$  sur les zones repérées en MEB et MET de coupes de crème en résine sur 20 plans cumulés

- a) Membrane pioloform (Echantillon P2 E2), (256 x 256 pixels, FCo = 0,5 pA, dwell time = 2  $ms/px)$
- b) Membrane formvar (Echantillon P2 E3), (256 x 256 pixels,  $FCo = 0.5$  pA, dwell time = 2  $ms/px)$
- c) Membrane formvar et carbone (Echantillon P2 E4), (256 x 256 pixels,  $FCo = 0.5$  pA, dwell  $time = 2$  ms/px)

Les analyses en MET puis NanoSIMS sur les mêmes zones de coupes, avec différentes membranes ne permettent pas à ce stade, de choisir la meilleure membrane. Ce qui nous est apparu évident est que de nombreuses analyses ont été invalidées, par la formation de trous lors de l'analyse en SIMS. Le taux d'échec sur des zones d'intérêt avec les échantillons de crème en résine sur une grille membranée est de 37 %. Sans membrane, la zone d'intérêt est systématiquement endommagée. La membrane est donc indispensable.

### II.5. Vérification de la colocalisation de  ${}^{16}O$  et  ${}^{48}Ti{}^{16}O$

Après la conversion des images NanoSIMS en couleur en fonction du nombre de coups, les deux images sont superposées afin de pouvoir les comparer en Figure III.53. Il y a colocalisation apparente de la masse  ${}^{16}O$  en rouge sur la masse  ${}^{48}Ti{}^{16}O$  en vert. L'agrégat est majoritairement jaune (superposition du rouge et du vert), et on observe que sur les côtés, le rouge domine (zooms 1, 2 et 3). Le signal de l'oxygène semble plus étalé sur les côtés de l'agrégat par rapport au signal du titane.

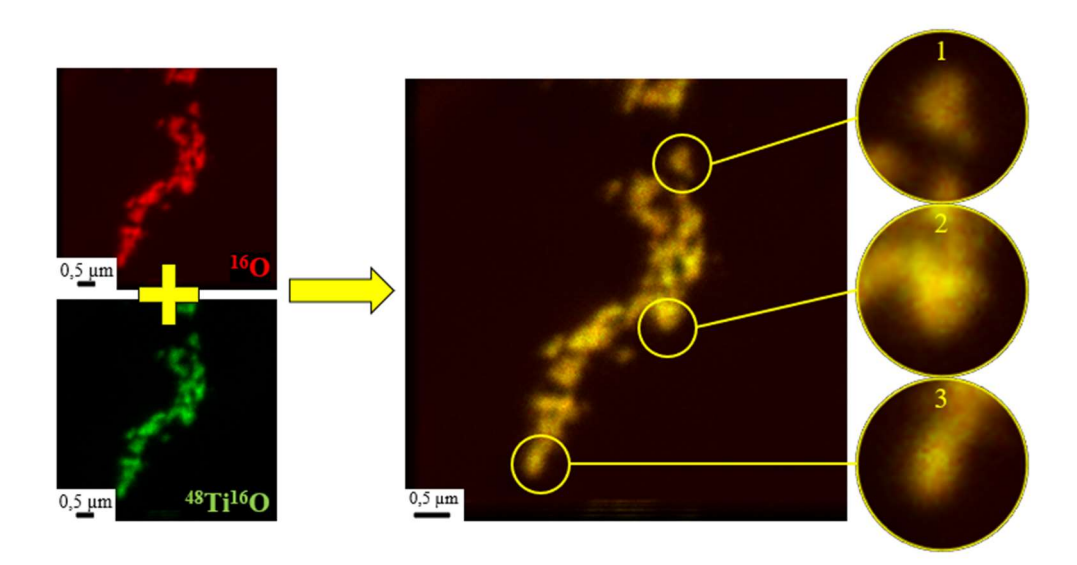

Figure III.53 : Superposition de la masse  $^{16}O$  en rouge et de la masse  $^{48}Ti^{16}O$  en vert

L'image NanoSIMS de la masse <sup>48</sup>Ti<sup>16</sup>O, cumulée sur 20 plans ne présente pas un signal élevé (156 coups au maximum). La statistique de comptage du signal est donc moins bonne que pour l'image <sup>16</sup>O, dans les mêmes conditions d'analyse (7 719 coups au maximum). Comme il s'agit de NPs de TiO2, l'image oxygène peut également être choisie pour la superposition des images MET et NanoSIMS (sauf s'il y a un défaut de coupe comme vu précédemment).

Cependant, l'oxygène est présent à la fois sur les NPs (5 168 coups en moyenne) et dans la résine (861 coups en moyenne) ce qui implique de différencier le signal <sup>16</sup>O provenant des NPs de celui de l'échantillon autre que  $^{48}Ti^{16}O$ .

Pour pouvoir utiliser l'image oxygène à la place de l'image  $^{48}Ti^{16}O$ , il faut donc vérifier la qualité de la colocalisation entre les deux masses  ${}^{16}O$  et  ${}^{48}Ti{}^{16}O$ , grâce à un test statistique de Spearman, mesurant le lien entre deux variables (cf chapitre 2). La valeur du coefficient de Spearman est de 0,57 (p-value associée 9 x  $10^{-7}$ ) pour cette image (0,62 en moyenne pour une p-value moyenne de 2 x 10-16 sur les 28 images NanoSIMS de crème en résine), ce qui signifie qu'il y a une corrélation des deux masses et que l'image <sup>16</sup>O peut être utilisée à la place de l'image  ${}^{48}$ Ti<sup>16</sup>O.

#### II.5.1. Vers une analyse des particules isolées à l'aide du STEM couplé à l'EDS

L'ARM, équipé d'un STEM (Scanning Transmission Electron Microscopy) qui peut être couplé à l'EDS étant un microscope beaucoup plus résolutif que le MET Jeol 2010 (cf chapitre 2) et possédant des potentiels d'analyse que n'a pas le MET 2010, des coupes de crème en résine ont été analysées. L'avantage du STEM, compte-tenu de sa haute résolution, est qu'il permet d'observer l'échantillon avec un fort grandissement et ainsi de potentiellement repérer les NPs isolées.

Sur la Figure III.54a, est présentée l'image MET acquise avec la Caméra CoolSnap du MET 2010, puis l'image en STEM et deux cartographies en STEM/EDS de la même coupe acquises avec l'ARM. Sur l'image en champ sombre (HAADF, High Angle Annular Dark Field, Figure III.54b), les particules apparaissent claires sur un fond noir. Une traînée claire est également observée sur l'image, il pourrait s'agir de la partie « huileuse » de la crème.

Les cartographies de la Figure III.54c montrent la colocalisation de l'oxygène et du titane sur les particules repérées en champ clair (Figure III.54a). Le signal d'une petite zone (carré vert sur la Figure III.54b) est extrait et le spectre EDS est présenté sur la Figure III.54d. Le carbone provenant de la résine, le titane et l'oxygène provenant des NPs, y sont très abondants. Le fer proviendrait de la pièce polaire, le silicium proviendrait, en partie du détecteur et le cuivre est caractéristique de la grille MET. L'aluminium proviendrait de la composition de la crème et/ou de l'enrobage des NPs.

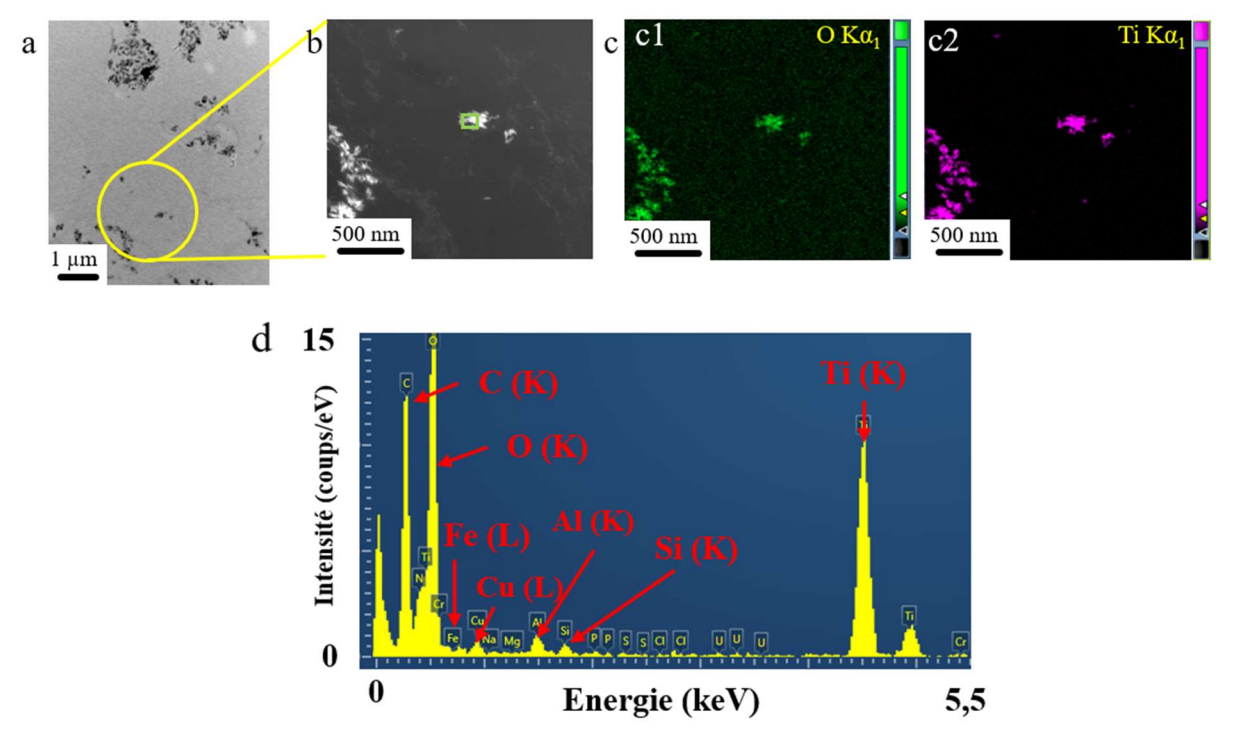

Figure III.54 : Cartographies STEM d'un échantillon de crème en résine sur membrane au formvar et carbone (Echantillon P2 E4) a) Image MET (Caméra CoolSnap du Jeol 2010) b) Image HAADF c) Cartographies STEM de l'oxygène et du titane d) Spectre EDS extrait de la zone entourée d'un carré vers sur b

La Figure III.55 présente un agrandissement de la zone cartographiée en STEM sur une particule isolée ou cluster de NPs. On observe bien un contraste plus clair sur l'image HAADF et également sur les cartographies de l'oxygène et du titane.

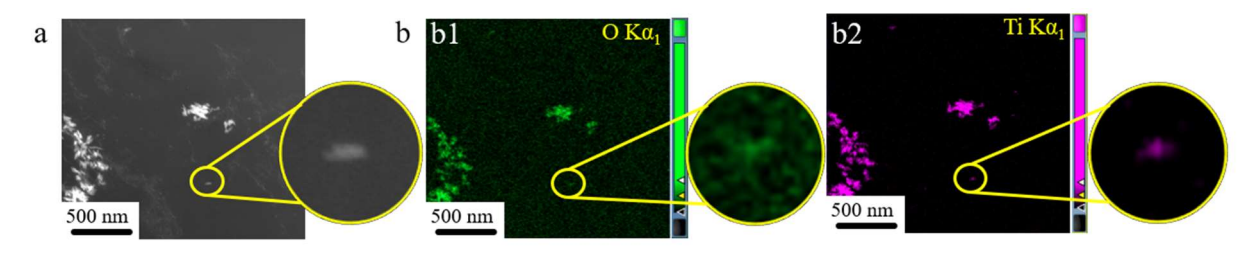

Figure III.55 : Agrandissement de la cartographie STEM

Le STEM, qui a une haute résolution, permet d'observer l'échantillon avec un fort grandissement et ainsi de repérer les NPs isolées ou quasi-isolées.
### II.5.2. Détermination de l'ordre d'analyse : MET puis NanoSIMS

L'analyse en NanoSIMS étant destructive, il nous a paru évident d'observer les grilles en MET avant d'observer en SIMS. Seulement, il nous a fallu vérifier s'il y avait eu des altérations, déformations, donc des quelconques modifications apportées à la coupe par l'analyse au NanoSIMS après l'observation en MET. Pour ce faire, la grille a été observée en MET avant (Figure III.56a) et après l'analyse au NanoSIMS (Figure III.56b et c).

Si on compare les images a et c, on constate que les agrégats sont moins denses aux électrons, probablement le reflet de l'abrasion de la coupe lors de l'analyse SIMS.

On constate aussi l'apparition de taches relativement opaques aux électrons (mais moins opaques que les NPs) sur le fond de l'image, suggérant l'apparition de composés venant « polluer » la zone. Si on observe la zone analysée en MET puis SIMS, on voit une zone délimitée par un carré avec des bulles (pointillés verts, Figure III.56b. Ce carré reflète la zone ayant subi un flux de césium. Au centre le carré représente l'analyse NanoSIMS réalisée avec un raster de 5 µm car la zone mesure environ 5 µm et la contamination présente des « gouttes » plus grosses et plus disséminées que sur le champ de 10 µm le plus extérieur.

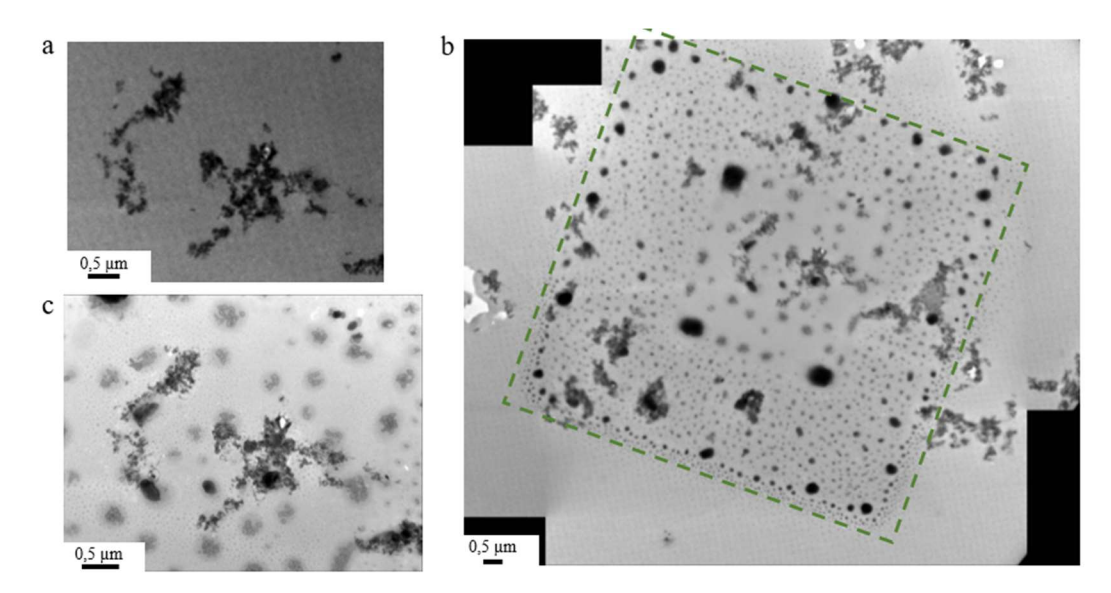

Figure III.56 : Images MET avant et après l'analyse au NanoSIMS sur une membrane au pioloform (Echantillon P2 E2) a) Image avant l'analyse au NanoSIMS b) Mosaïque de plusieurs images MET, après analyse au NanoSIMS c) Agrandissement de la zone en b

Il y a donc une contamination de l'échantillon par le césium que l'on sait « brûler » au contact de l'air (ce qui est tout à fait normal quand on transfert les coupes d'un instrument à un autre sans protection contre l'oxygène de l'air). L'analyse en EDS du Jeol 2010 est réalisée sur l'image MET de la Figure III.56c, qui confirme la présence de césium sur l'échantillon, qui est apporté sur l'échantillon lors de l'implantation, laissant une marque sur la zone d'analyse. Le titane est également observé, ce qui montre que des particules de TiO<sub>2</sub> sont toujours présentes même si elles ont été abrasées lors de l'analyse au NanoSIMS.

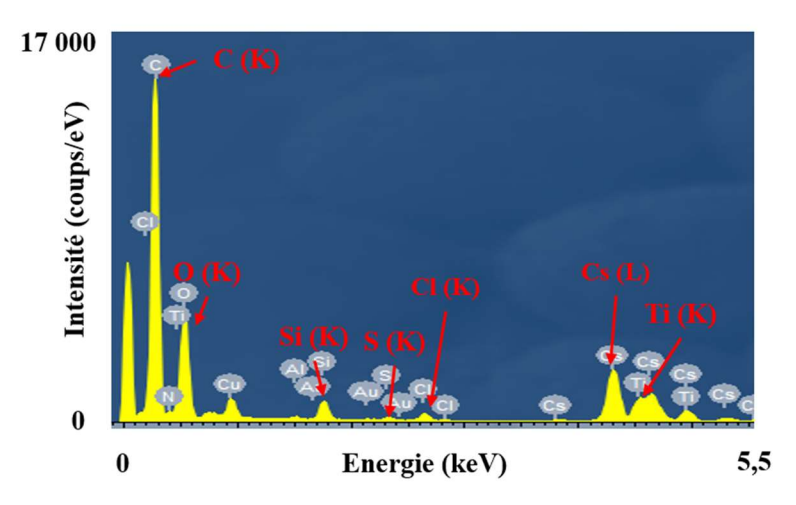

Figure III.57 : Spectre EDS, avec le MET 2010, sur la zone abrasée par le NanoSIMS

Cette pollution est donc préjudiciable à l'analyse des images. Autrement dit, cela signifie que l'analyse MET doit avoir systématiquement lieu avant l'analyse SIMS pour les deux raisons majeures invoquées : l'abrasion et la pollution par le césium.

## III. Corrélation des images MET et NanoSIMS

### III.1. Présentation des images supports pour la corrélation

L'image MET et l'image NanoSIMS ne sont pas directement superposables, car elles n'ont pas le même nombre de pixels, ni la même orientation. Pour les rendre superposables, il faut les aligner en leur appliquant des transformations. Cet alignement n'est pas automatisé. Il a donc fallu trouver un logiciel capable de réaliser l'alignement et la superposition de l'image MET et de l'image NanoSIMS. Pour cela, plusieurs logiciels et plugins ont été testés : le logiciel

#### CHAPITRE 3

ImageJ « en manuel », le logiciel ICY avec le plugin EC-CLEM, ImageJ avec le plugin Fijiyama et le logiciel MoDaT.

Dans notre étude, l'image MET est toujours choisie en référence et l'image NanoSIMS est l'image transformée, afin de conserver la haute résolution latérale de l'image MET. Les images choisies pour la corrélation MET/NanoSIMS sont présentées sur la Figure III.58. Il s'agit d'une coupe de crème en résine, sur grille MET membranée au formvar (Echantillon P2 E3). L'image MET choisie, dont le vignettage a été corrigé, correspond à un champ image de 9,77 x 7,53 μm<sup>2</sup> (672 x 518 pixels) et l'image SIMS à un champ image de 6 x 6 μm<sup>2</sup> (256 x 256 pixels).

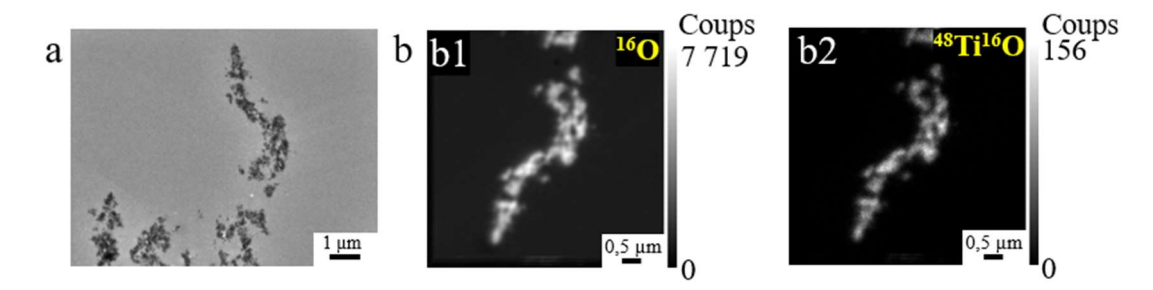

Figure III.58 : Images MET et NanoSIMS choisies pour la corrélation d'images : une coupe de crème en résine, sur grille MET membranée au formvar (Echantillon P2 E3), (256 x 256 pixels,  $FCo = 0.5 pA$ , dwell time = 2 ms/px) a) Image MET, dont le vignettage a été atténué b) Images NanoSIMS des masses  $^{16}O$  et  $^{48}Ti^{16}O$ 

### III.2. Elimination du vignettage de l'image MET

L'image MET, réalisée avec la caméra CoolSnap, présente du vignettage, car son contraste est différent d'une extrémité à l'extrémité opposée de l'image. Par exemple, lorsqu'un seuil (threshold sur ImageJ) est appliqué à l'image qui présente un vignettage, il n'est pas réparti de la même manière sur toute l'image. Le seuil est alors plus intense sur la partie lumineuse et moins intense sur la partie sombre, même s'il s'agit du même objet. Ce vignettage doit être atténué afin de ne pas gêner la superposition de l'image MET et de l'image NanoSIMS.

Il est possible d'éliminer ce vignettage avec ImageJ. Pour cela, l'image brute est dupliquée et sur l'image copie est appliqué un flou (Gaussian blur). Ensuite, l'image floue est soustraite à l'image brute pour obtenir une image MET avec un vignettage atténué. Les résultats sont présentés en Figure III.59.

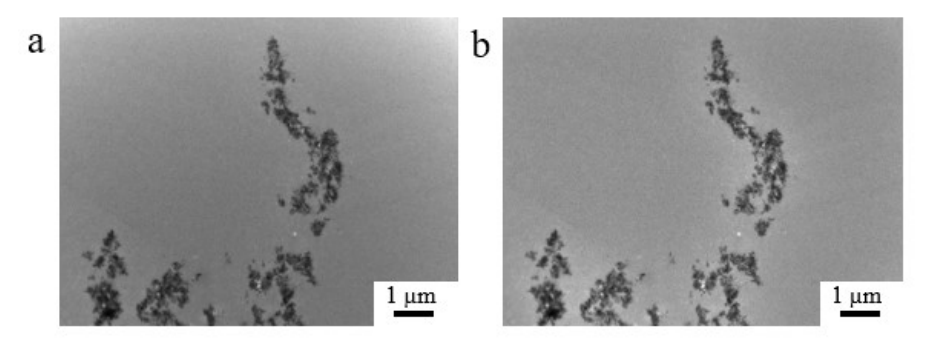

Figure III.59 : a) Image MET réalisée avec la caméra CoolSnap (9,77 x 7,53  $\mu$ m<sup>2</sup>, 672 x 518 pixels) b) Image MET dont le vignettage a été atténué

La partie plus lumineuse de la Figure III.59a, en haut à droite est donc éliminée sur la Figure III.59b. La résine présente un fond d'image plus uniforme et les particules apparaissent plus contrastées par rapport au bruit de fond. Cependant, un halo lumineux est ajouté autour des particules. Il faudra être vigilant pour la suite, car ce halo pourrait être interprété comme une différence de contraste, alors que ce n'est pas le cas.

Lorsque l'on trace un profil à partir de la même zone sur les deux images (en niveau de gris), on observe : 1) à partir de la Figure III.60a, que le niveau de bruit de fond augmente sur la partie droite de l'image reflet du vignettage (du pixel 550 au pixel 650) ; 2) que cette augmentation de bruit de fond est atténuée après correction du vignettage, 3) que la correction du vignettage conduit à une légère augmentation du bruit de fond et 4) le bruit de fond est plus « stable » autour d'une valeur moyenne de 150 (Figure III.60b), y compris lorsque le profil montre le halo lumineux autour des NPs après correction (très légère augmentation du niveau de gris autour des agrégats).

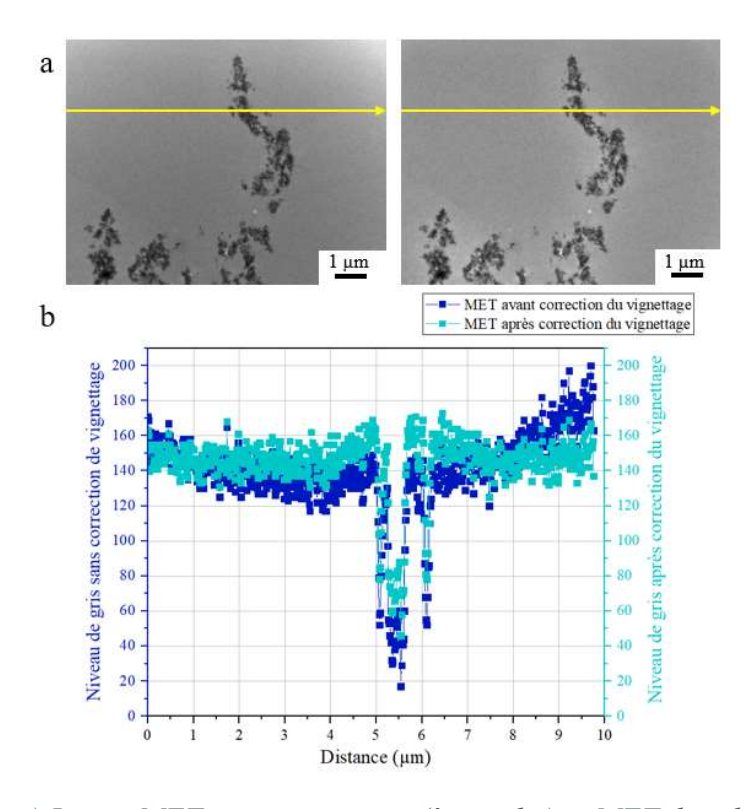

Figure III.60 : a) Image MET avec vignettage (à gauche) et MET dont le vignettage est atténué (à droite) b) Profil tracé à partir de l'image MET sans correction de vignettage (bleu foncé) et profil tracé à partir de l'image MET après correction du vignettage (bleu clair)

Une autre conséquence de la correction du vignettage, est que le signal des NPs est légèrement plus élevé que sur l'image d'origine (du pixel 321 au pixel 400). Notons que l'intensité de cette correction du vignettage dépend du vignettage présent sur l'image, la correction est donc appliquée et adaptée à chaque image MET.

# III.3. Superposition des images MET et NanoSIMS avec le logiciel MoDaT

Les particules étant nanométriques, plus petites que la taille de la sonde du NanoSIMS, il est difficile de les repérer au NanoSIMS. Cependant, le repérage de ces NPs est réalisé à l'aide du MET. La corrélation regroupe tous les résultats obtenus avec chacun des instruments. Une méthode simple est de superposer les images afin de pouvoir repérer les NPs et d'identifier leur composition.

### III.3.1. Présentation des images superposées avec MoDaT

Le logiciel MoDaT, a été développé au laboratoire (par Fabien Delaroche) et adapté spécialement pour notre étude. Il suffit de positionner des points de repère sur l'image MET puis sur l'image SIMS et le logiciel réalise directement la superposition. Les points de repère sont reliés entre eux par des segments, qui forment un maillage. Ils permettent, une triangulation de Delaunay, de calculer la position relative de chaque point dans ce maillage. La superposition de l'image MET et de l'image NanoSIMS <sup>16</sup>O est directement présentée sur l'image MET, avec une LUT (Look-Up Tables). L'image NanoSIMS n'est pas utilisée en entier, seule la partie comprise dans le maillage est considérée. Il faut donc placer les points de repère en dehors des agrégats pour qu'ils soient visibles sur la superposition (Figure III.61).

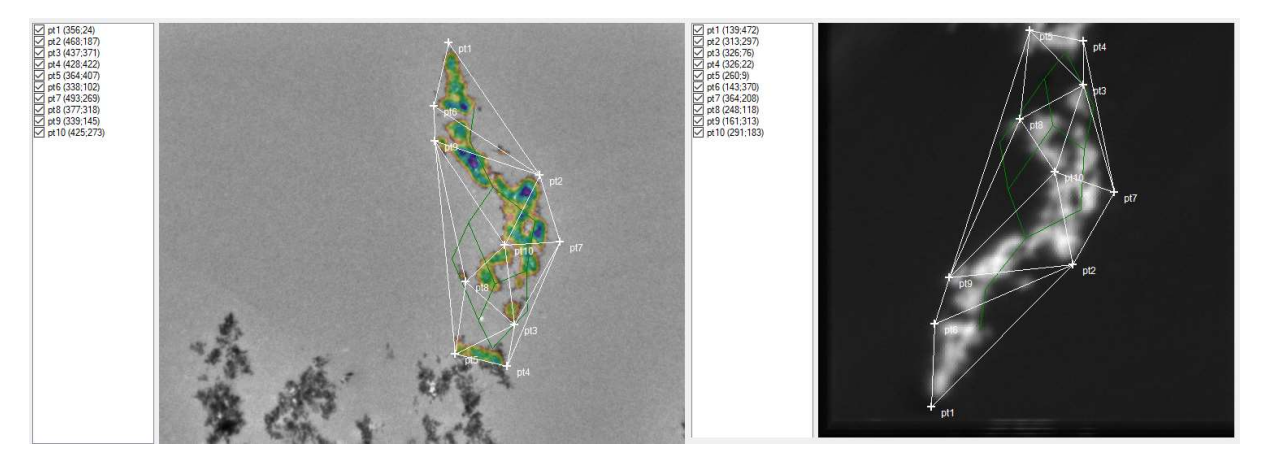

Figure III.61 : Capture d'écran du placement des points sur l'image MET (à gauche) et l'image  ${}^{16}O$  du NanoSIMS (à droite) avec le logiciel MoDaT

L'image extraite du logiciel est l'image SIMS transformée (sous format bmp), avec une palette de couleurs « rainbow » (LUT), ajustée à taille de l'image MET (suréchantillonnage et champ image adapté). Il faut ensuite superposer les images avec le logiciel Paint.

Le plus important est le placement des points sur les deux images, ce qui donne les meilleurs résultats. La Figure III.62 montre le résultat de la superposition avec les points placés en Figure III.61. Toute l'image SIMS est bien superposée, peu de décalage est visible, car le positionnement des points a été affiné manuellement.

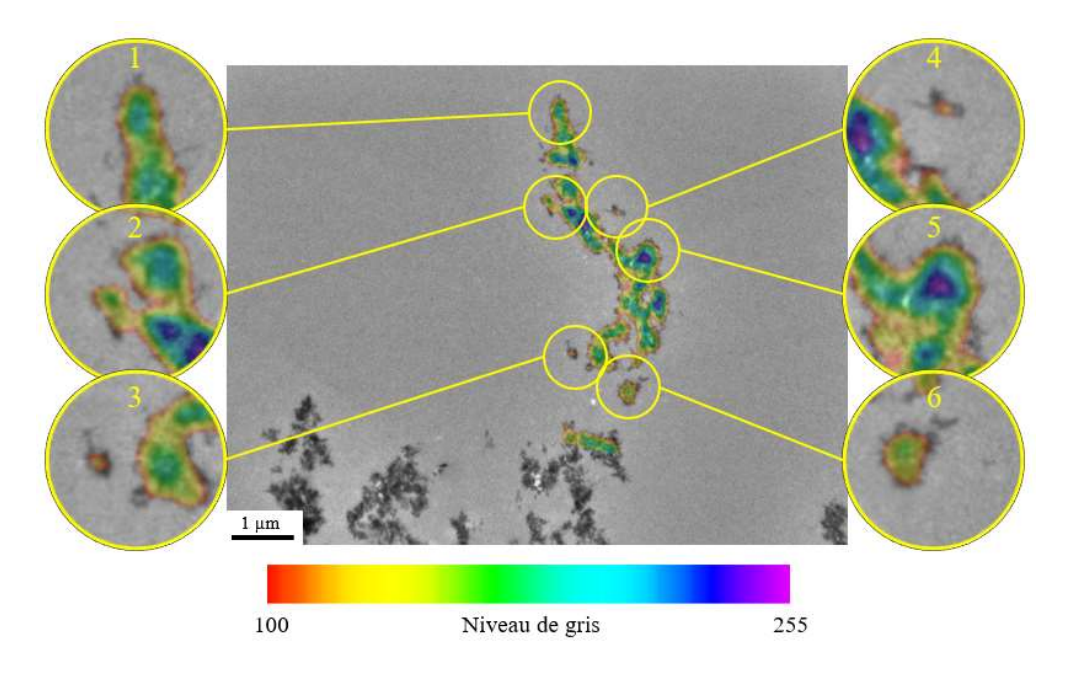

Figure III.62 : Superposition avec Paint de l'image MET prise en référence (nuance de gris) et de l'image  $^{16}O$  du NanoSIMS (LUT « rainbow ») à l'aide du logiciel MoDaT

### III.3.2. Effet du seuil sur l'interprétation de la superposition

Pour ne pas perdre trop d'informations à l'issue de la superposition, et pour qu'il n'y ait pas de débordement du signal SIMS par rapport au signal MET, il est possible de choisir un seuil et une transparence sur l'image SIMS. La valeur de seuil (threshold) et la valeur de transparence doivent être choisies entre 0 et 255 (correspondant à un nombre de coups entre 0 et 7 719 pour cette image). Si le seuil est choisi à 0, toutes les valeurs de l'image NanoSIMS (en nombre de coups) apparaissent sur la superposition avec l'image MET, mais si le seuil est choisi à 255, aucune valeur n'apparaît. Si la transparence vaut 0, l'image NanoSIMS n'est pas visible sur la superposition, mais si elle vaut 255, l'image MET n'est pas visible sur la superposition. Sur la Figure III.63, un seuil de 0 et une transparence de 80 sont choisis en fonction du signal de l'image SIMS. La valeur de 0 est une valeur « test » et la valeur de 80 nous a semblé un bon compromis entre les contrastes en niveau de gris de l'image MET et la couleur de l'image SIMS avec la LUT choisie. On observe que tout le bruit de fond est de couleur jaune et rouge (plus petites valeurs) et les NPs sont de couleurs bleues et violettes (plus grandes valeurs). Un halo lumineux jaune entoure l'agrégat, ce qui gêne légèrement l'observation. Il est difficile de faire la différence entre le bord de l'agrégat et la résine. Le seuil est donc choisi à 100 (nombre de coups de 3 027) et la transparence à 80 (Figure III.62).

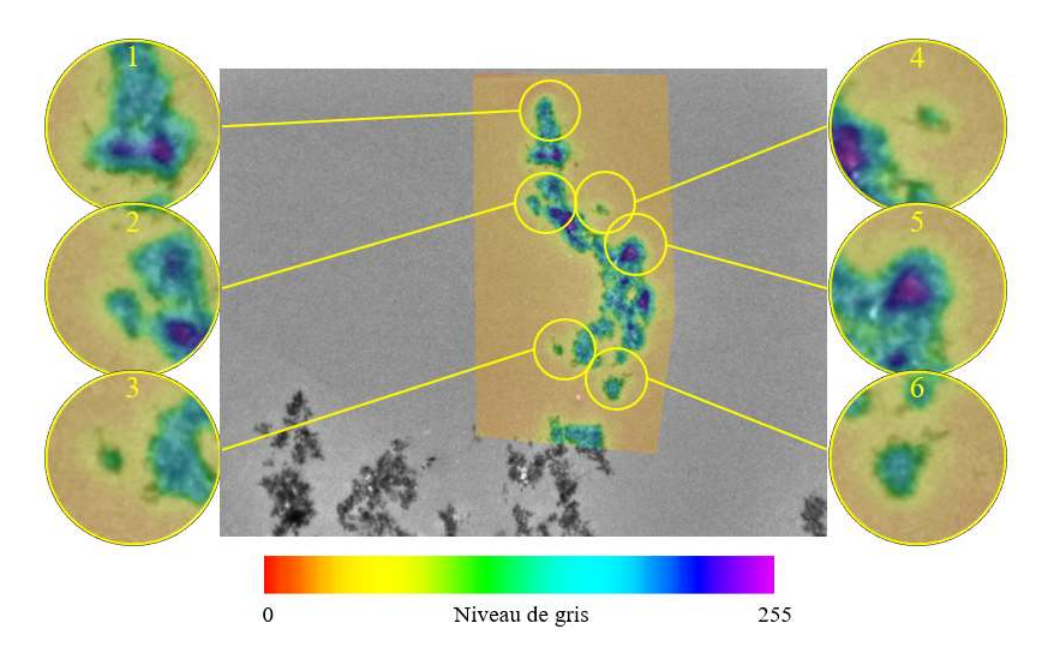

Figure III.63 : Superposition avec Paint de l'image MET prise en référence (nuance de gris) et de l'image <sup>16</sup>O du NanoSIMS (LUT « rainbow ») à l'aide du logiciel MoDaT, seuil de 0 et transparence à 80

# III.3.3. Comparaison de l'image MET et de l'image NanoSIMS modifiée par MoDaT

L'image SIMS extraite de l'exploitation par le logiciel MoDaT est de même format, de même nombre de pixels et de même positionnement de l'objet image que l'image MET (image de référence). Cette propriété est importante car elle permet de comparer directement les signaux sur les deux images aux mêmes coordonnées.

Sur le zoom n°6 de la Figure III.62, un agrégat isolé et un cluster de NPs sont visibles sur la superposition de l'image MET et de l'image NanoSIMS. Cependant, ils ne sont pas recouverts par l'image NanoSIMS colorée. Pour savoir si le seuil est choisi trop haut ou si le signal de l'image NanoSIMS d'origine est faible ou nul dans cette zone, un profil est tracé sur la zone. Pour cela, l'image NanoSIMS modifiée est extraite avec une LUT « grey », proche de la couleur d'origine, avec un seuil de 0 et une transparence de 255 et l'image MET est en niveau de gris inversé (pour faciliter la lecture du graphique) sur la Figure III.64. La ligne bleue représente le bruit de fond calculé sur l'image (108 en niveau de gris inversé).

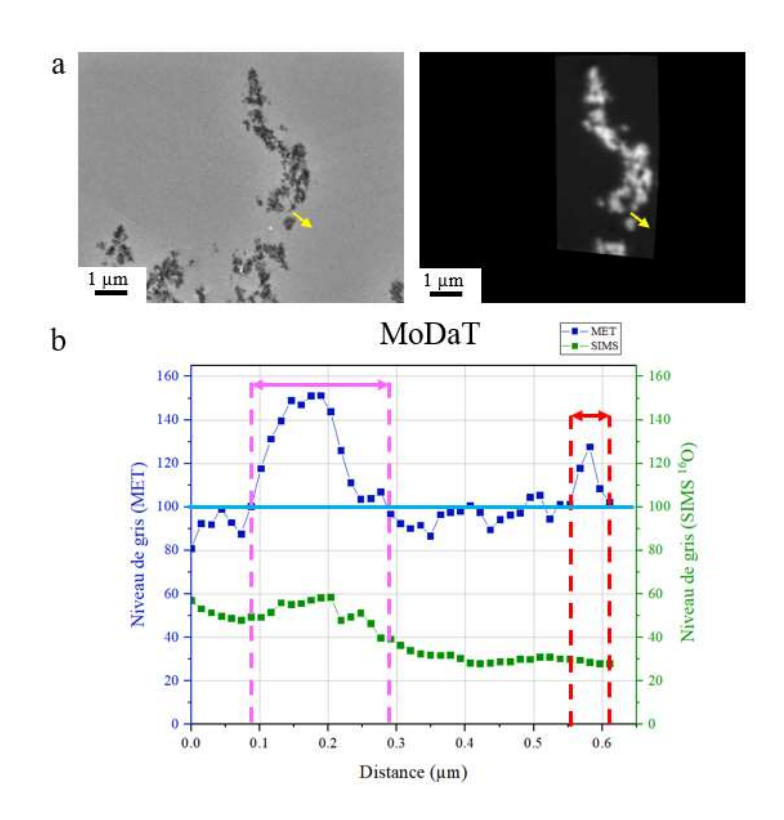

Figure III.64 : Comparaison de l'image MET et de l'image NanoSIMS modifiée avec MoDaT à l'aide d'un profil a) Image MET après correction du vignettage à gauche et image NanoSIMS modifiée par MoDaT à droite b) Valeurs extraites du profil tracé à partir de chaque image en a

On observe deux pics pour l'image MET, entre 0,1 et 0,29 µm (entouré en rose) et entre 0,55 et 0,61 µm (entourée en rouge). L'image NanoSIMS correspondante montre un léger pic entre 0,12 et 0,21 µm (zone en rose). Cependant pour la deuxième zone (en rouge), aucun pic n'est visible.

Plusieurs hypothèses sont possibles :

- Le signal <sup>16</sup>O mesuré au NanoSIMS est confondu avec le bruit de fond ; le cluster ou la particule n'est donc pas détecté(e), ce qui illustrerait les limites de la sensibilité de l'instrument.
- Le cluster ou la particule a été éjecté(e) lors de l'implantation au NanoSIMS, il (elle) n'est plus présent(e) sur la coupe lors de l'analyse.
- Le cluster ou la particule est présent(e) (visible en MET) dans l'épaisseur de la coupe mais est situé(e) trop en profondeur pour être atteinte par le faisceau césium en SIMS.
- Certaines transformations appliquées par MoDaT, notamment quand un redimensionnement local survient, pourraient atténuer un signal <sup>16</sup>O déjà faible et rendre sa détection difficile voire impossible.

Grâce donc à MoDaT et à l'affectation des mêmes coordonnées sur les deux images d'intérêt, l'une de référence et l'autre modifiée, la comparaison directe des signaux est possible.

Notons que la taille de sonde du NanoSIMS a pu être estimée à partir de l'image <sup>16</sup>O à 85 nm horizontalement (dans le sens du balayage) et 100 nm verticalement (perpendiculairement au sens du balayage). Pour cela, des profils sont tracés à la frontière entre la résine (bruit de fond) et un agrégat de particules. Ce calcul permet de mieux comprendre l'image et sa résolution (étalement du signal) et servira pour la suite des analyses.

# III.4. Comparaison des résultats de MoDaT avec les résultats obtenus avec d'autres logiciels et discussion associée

D'autres logiciels ont été testés : ImageJ « en manuel », ICY avec le plugin EC-CLEM, le plugin Fijiyama d'ImageJ, ainsi que la méthode de la pyramide laplacienne dont nous présentons l'essentiel des résultats.

Pour comparer les différents résultats obtenus avec les trois logiciels cités ci-dessus (cf chapitre 2), il est nécessaire d'expliquer succinctement la procédure de chacun d'eux.

Le mode manuel d'ImageJ signifie sans utiliser un plugin et les transformations appliquées sur l'image SIMS sont réalisées les unes à la suite des autres de manière totalement manuelle. L'image MET est rognée pour correspondre au champ image de l'image NanoSIMS. L'image miroir de l'image NanoSIMS est tournée avec un certain angle (trouvé à l'aide de segments tracés sur les images). Un suréchantillonnage est appliqué à l'image NanoSIMS afin d'obtenir une image NanoSIMS avec le même nombre de pixels que l'image MET rognée. La procédure des transformations (isotropes seulement) apportées à l'image NanoSIMS avec le logiciel ImageJ est représentée schématiquement en Figure III.65.

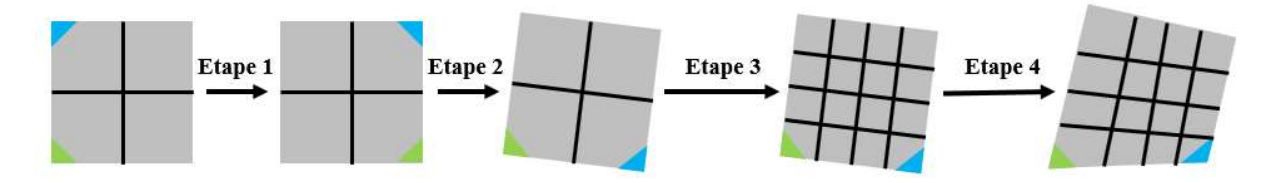

Figure III.65 : Procédures des différentes transformations avec ImageJ

Pour superposer les images avec le plugin EC-CLEM du logiciel ICY, il faut placer des points de repère manuellement sur l'image de référence, l'image MET, puis sur l'image à transformer, l'image SIMS, et choisir le type de transformations voulues : rigides ou non rigides. Les transformations sont réalisées automatiquement, l'image SIMS est alors modifiée pour correspondre au champ image de l'image MET. Une dizaine de points sont placés sur les agrégats sur les deux images et le type de transformations choisi est non rigide.

Le plugin Fijiyama, du logiciel ImageJ, permet de transformer une image par rapport à une référence en plusieurs étapes choisies. Seul l'alignement Block-Matching a été utilisé. L'étape 1 consiste à placer manuellement des points de repère sur l'image MET et l'image SIMS. Les points sont placés sur les agrégats, qui sont facilement reconnaissables. Le nombre de pixels de l'image SIMS est adapté au nombre de pixels de l'image MET, par suréchantillonnage. Le plugin applique ensuite des transformations isotropes à l'image SIMS. L'étape 2 est automatique, le plugin réalise des transformations isotropes en trouvant des points similaires sur les images, en prenant en compte l'étape 1. Enfin, l'étape 3 est automatique et des transformations anisotropes sont effectuées.

Les différentes superpositions de l'image MET et de l'image NanoSIMS modifiée par chaque logiciel sont présentées en Figure III.66. On observe que le recouvrement est correct sur l'ensemble des images. Le carré rouge, sur les Figure III.66a, b et c, correspond à l'image SIMS modifiée.

Pour ImageJ « en manuel » (Figure III.66a), ce carré possède des bords linéaires, cela confirme que seules des transformations isotropes ont été réalisées. Sur les agrandissements, on observe que le recouvrement n'est pas total et que l'image SIMS (en rouge pour faciliter le contraste visuel) est décalée par rapport à l'image MET en nuances de gris.

Pour ICY avec le plugin EC-CLEM (Figure III.66b), ce carré rouge n'a plus de bords linéaires, ce qui confirme l'utilisation de transformations anisotropes. Sur les agrandissements, le recouvrement n'est pas total et l'image SIMS est décalée par rapport à l'image MET.

Pour Fijiyama (Figure III.66c), le recouvrement est meilleur qu'avec les deux logiciels précédents. Il n'y plus de décalage entre l'image NanoSIMS et l'image MET. Pour ce logiciel, les étapes ne sont pas connues et ne peuvent pas être paramétrées.

Pour MoDaT (Figure III.66d), le recouvrement est similaire à Fijiyama. Cependant, avec MoDaT, toutes les étapes de la superposition sont connues et peuvent être paramétrées.

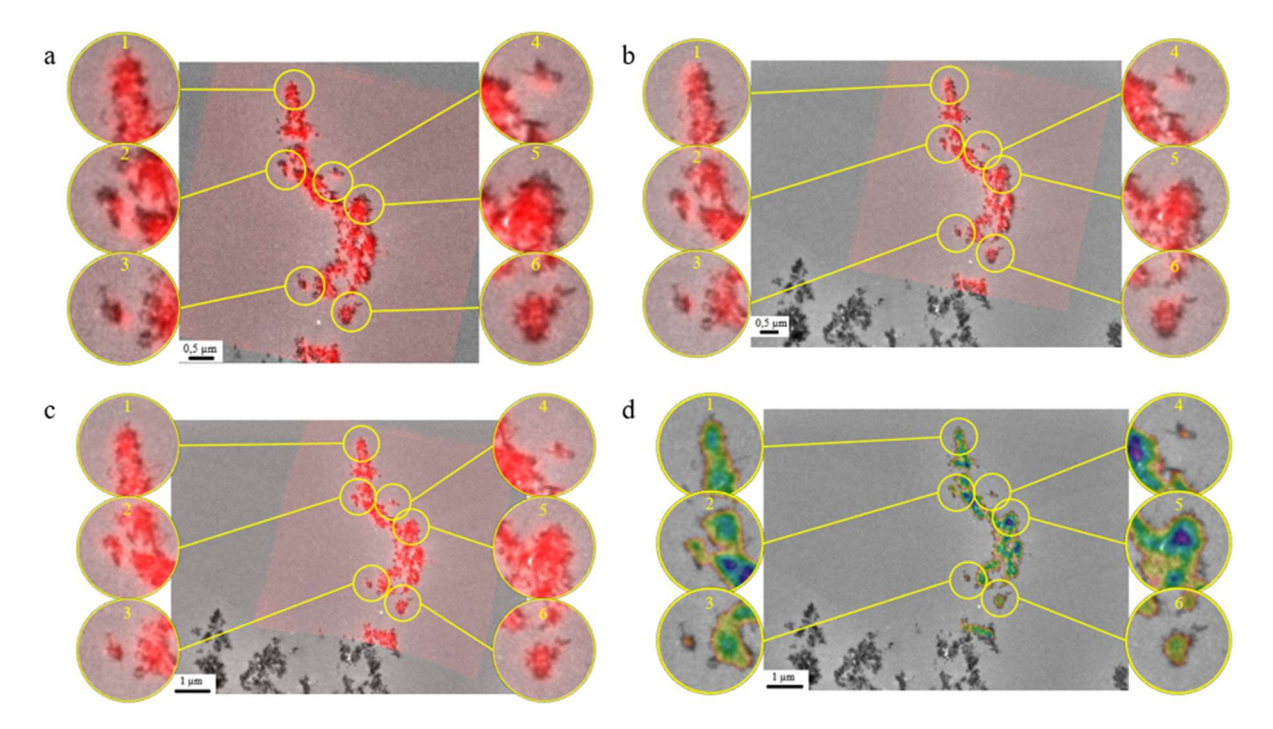

Figure III.66 : Comparaison des différents logiciels utilisés pour la superposition de l'image MET et de l'image NanoSIMS<sup>16</sup>O a) Logiciel ImageJ « en manuel » b) Logiciel ICY avec le plugin EC-CLEM c) Plugin Fijiyama du logiciel ImageJ d) Logiciel MoDaT

Grâce aux calculs d'entropie conjointe et d'information mutuelle, il est possible de comparer objectivement les résultats de la superposition de l'image MET et de l'image NanoSIMS, avec les différents logiciels utilisés (Tableau III.12).

| <b>Logiciels</b> | Facilité<br>d'utilisation | <b>Modifications des</b><br>données d'origine                                | <b>Types de</b><br>transformations | <b>Etapes</b> de<br>transformations           | <b>Entropie</b><br>conjointe | <b>Information</b><br>mutuelle | Qualité de<br>l'alignement |
|------------------|---------------------------|------------------------------------------------------------------------------|------------------------------------|-----------------------------------------------|------------------------------|--------------------------------|----------------------------|
| ImageJ manuel    |                           | Pas de modifications                                                         | Isotropes                          | Manuelles                                     | 9,6                          | 1,0                            |                            |
| ICY              |                           | Nombre de coups en<br>niveau de gris et<br>perte de définition de<br>l'image | Isotropes et<br>anisotropes        | Assistées                                     | 8.7                          | 1,6                            |                            |
| Fijiyama         |                           | Nombre de coups en<br>niveau de gris                                         | Isotropes et<br>anisotropes        | Etapes assistées<br>et étapes<br>automatiques | 8.7                          | 1,6                            |                            |
| MoDaT            |                           | Nombre de coups en<br>niveau de gris                                         | Isotropes et<br>anisotropes        | Assistées                                     | 6,0                          | 1,5                            |                            |

Tableau III.12 : Récapitulatif des résultats de la superposition avec les différents logiciels

Le but de cette comparaison est d'obtenir une valeur d'entropie conjointe la plus petite et une valeur d'information mutuelle la plus grande (cf chapitre 2). Comme attendu, ImageJ « en manuel » présente l'entropie conjointe (9,6) la plus grande et une information mutuelle la plus petite (1,0). Le logiciel ICY, avec le plugin EC-CLEM, et le plugin Fijiyama d'ImageJ présentent des résultats similaires, avec une entropie conjointe de 8,7 et une information mutuelle de 1,6. Le meilleur compromis reste le logiciel MoDaT qui présente à la fois la plus petite entropie conjointe (6,0) et une information mutuelle proche de la valeur la plus élevée de l'ensemble des logiciels étudiés ici (1,5).

Afin de poursuivre la comparaison, un profil est tracé à la fois à partir de l'image MET, après correction de vignettage, prise en référence pour chaque logiciel, et de chaque image NanoSIMS modifiée correspondante (Figure III.67a). Les valeurs sont extraites, en niveau de gris (en vert) pour le NanoSIMS (nombre de coups recalculés entre 0 et 255) et en niveau de gris inversé (en bleu) pour le MET. Les graphiques sont présentés en Figure III.67b, c, d et e. La ligne bleu clair tracée est le bruit de fond calculée pour l'image MET (90 en niveau de gris inversé).

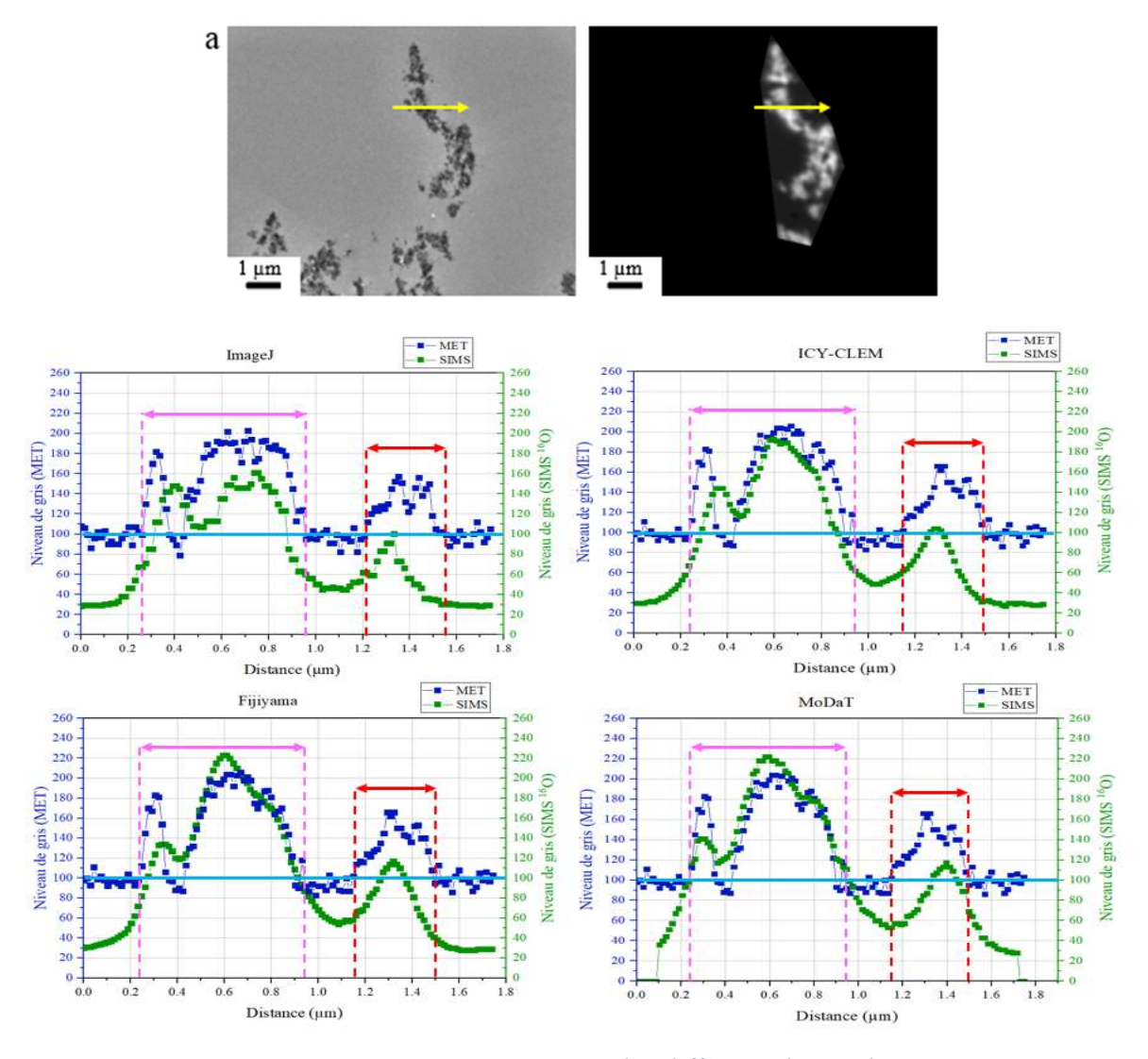

Figure III.67 : Comparaison des différents logiciels a) Image MET avec correction du vignettage à gauche et image NanoSIMS modifiée b) Profil tracé à partir de l'image MET et l'image NanoSIMS modifiée avec ImageJ « en manuel » c) Profil tracé à partir de l'image MET et l'image NanoSIMS modifiée avec ICY et le plugin EC-CLEM b) Profil tracé à partir de l'image MET et l'image NanoSIMS modifiée avec le plugin Fijiyama d'ImageJ b) Profil tracé à partir de l'image MET et l'image NanoSIMS modifiée avec MoDaT

On observe que sur le graphique d'ImageJ, le signal du NanoSIMS est le plus faible globalement, par rapport aux autres graphiques. Il peut s'agir d'une sous-évaluation du signal par la conversion en bmp pour ImageJ ou une surévaluation pour les trois autres logiciels.

Le premier pic SIMS est décalé sur tous les graphiques sauf sur le graphique de MoDaT par rapport au pic MET à 0,3 µm. Le signal du MET descend ensuite à 0,4 µm, le signal SIMS est décalé pour ImageJ et ICY-CLEM mais pas pour Fijiyama et MoDaT. La pente à 0,85 µm ne présente pas de décalage entre le signal du MET et du SIMS, sauf pour le logiciel ICY-CLEM. Enfin, le dernier pic à 1,3 µm est décalé pour tous les logiciels : le signal SIMS est décalé vers la gauche pour les logiciels ImageJ, ICY-CLEM et Fijiyama et vers la droite pour le logiciel MoDaT. Seulement pour le logiciel MoDaT, le signal du SIMS semble présenter un épaulement à 1,4 µm, alors que le signal du MET présente deux pics rapprochés à 1,3 et 1,4 µm. Si on considère la taille de la sonde du SIMS de 0,085 µm en horizontal, un seul pic doit donc apparaître sur le spectre, puisque l'écart est proche de la taille de la sonde.

Aligner le plus finement possible est difficile pour les logiciels ImageJ « en manuel » et le plugin Fijiyama, car toutes les étapes doivent être réalisées une nouvelle fois. L'avantage du plugin Fijiyama est de sauvegarder sous format texte une transformation, pour pouvoir l'appliquer à une autre image. Par exemple, une image SIMS  $(^{16}O)$  est transformée, il est possible d'appliquer cette même transformation aux images SIMS obtenues à une autre masse  $(^{48}Ti^{16}O$  par exemple).

Le logiciel ImageJ aboutit à l'alignement le moins satisfaisant. Le logiciel ICY et le plugin EC-CLEM, utilisé pour corréler les images MET et les images de microscopies optiques, n'est pas adapté à l'étude et est moins intuitif que MoDaT. Les étapes du plugin Fijiyama ne sont pas connues et ne peuvent pas être paramétrées. Si on devait classer les logiciels par leurs résultats de corrélation, on pourrait écrire dans l'ordre du moins adapté au plus adapté : ImageJ en manuel < ICY < plugin Fijiyama < MoDaT. Le logiciel choisi est donc MoDaT qui présente les meilleurs résultats pour la superposition.

### III.5. Méthode de la pyramide laplacienne

La méthode de la pyramide laplacienne est présentée dans l'article [26] (cf chapitre 2). Pour tester cette méthode, une image MET est choisie comme référence et une image SIMS, modifiée avec le plugin Fijiyama, est choisie comme image à transformer. Le but est d'extraire les signaux de haute fréquence (les détails les plus fins) de l'image MET et de les additionner à une image SIMS redimensionnée aux dimensions de l'image MET. Il en résulte une image SIMS présentant les contours et les détails fins de l'image MET.

Par exemple, l'image de la masse <sup>16</sup>O du NanoSIMS, modifiée par Fijiyama dans le paragraphe précédent (Figure III.68c), est transformée par la méthode de la pyramide laplacienne. Cette image semble beaucoup mieux résolue par rapport à son image brute (Figure

### CHAPITRE 3

III.68b). La modification du contraste de l'image SIMS donne l'illusion que l'image est mieux résolue et se rapproche de la résolution de l'image MET.

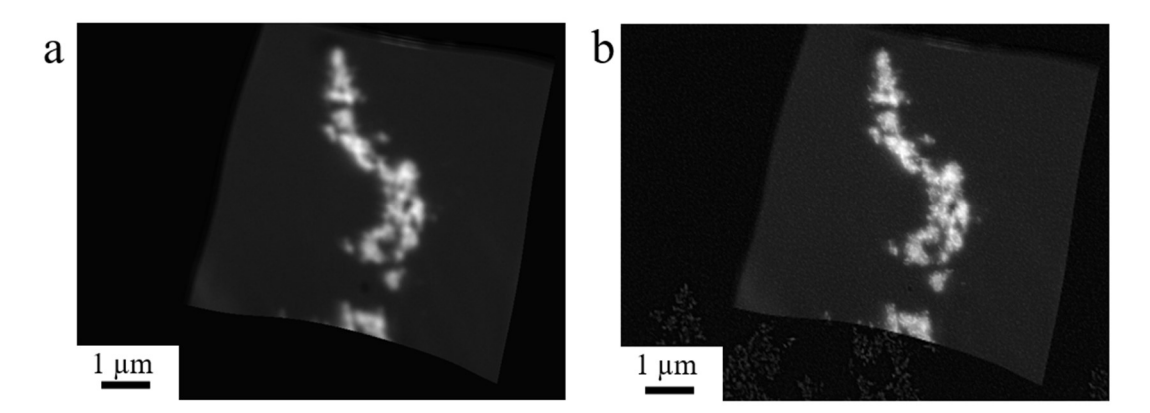

Figure III.68 : a) Image NanoSIMS <sup>16</sup>O modifiée par Fijiyama b) Application de méthode de la pyramide laplacienne sur l'image NanoSIMS<sup>16</sup>O (modifiée avec Fijiyama)

Quand on observe les images, l'œil est plus attiré par l'image transformée avec la méthode de la pyramide laplacienne, car elle parait moins floue que l'image NanoSIMS brute. Cependant, si la méthode n'est pas appliquée correctement, les images peuvent s'éloigner de la réalité et des artefacts peuvent apparaître selon la nature de l'image (Figure III.69).

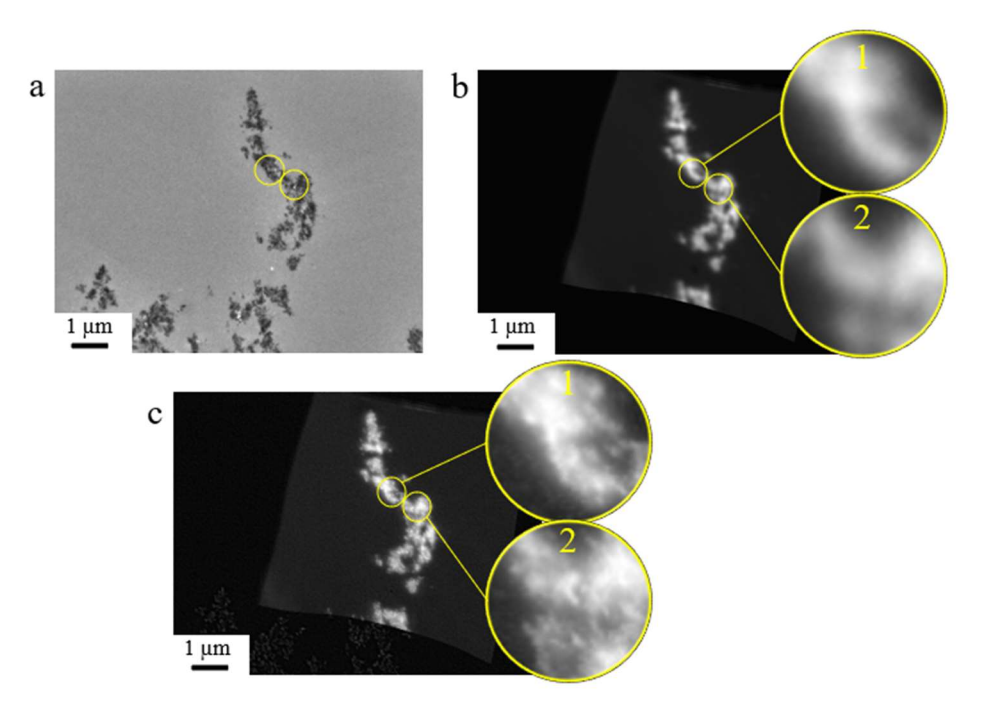

Figure III.69 : Comparaison des images, avec des artefacts (cercles jaunes) a) Image MET prise en référence b) Image NanoSIMS  $^{16}O$  modifiée par Fijiyama c) Image NanoSIMS  $^{16}O$  modifiée par Fijiyama, transformée avec la méthode de la pyramide laplacienne

Sur l'image MET en Figure III.69a, il y a des points plus brillants, qui sont des artefacts (cercles jaunes). Ils sont présents sur l'image MET mais leur composition est inconnue. Cependant, ils sont affectés au signal <sup>16</sup>O, ils se retrouvent alors sur l'image SIMS transformée avec la méthode laplacienne en Figure III.69c. Cette dernière semble plus rugueuse, ce qui ne reflète pas forcément la réalité. Les artefacts présents sur l'image MET se retrouvent donc artificiellement sur l'image SIMS modifiée par la méthode de la pyramide laplacienne.

Les pics du signal SIMS, avec la méthode de la pyramide laplacienne, semblent suivre plus fidèlement la forme des pics du signal MET (Figure III.70), qu'au paragraphe précédent. Cela est normal puisque la transformation a consisté à ajouter une partie du signal (les pics) MET à celui du SIMS (que l'on peut alors considérer comme une enveloppe n'apportant que les grandes amplitudes). Les cercles roses en pointillés montrent le signal SIMS avec une augmentation apparente de sa résolution : deux pics très rapprochés, avec un écart inférieur à la taille de la sonde du SIMS. Cette méthode semble donc améliorer la superposition des deux images.

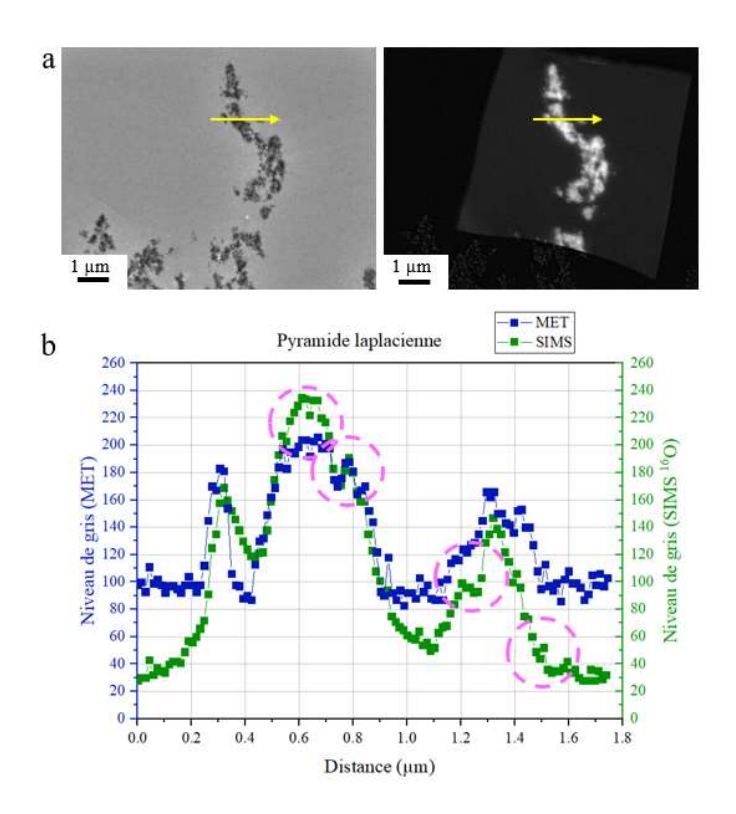

Figure III.70 : Comparaison de l'image MET et NanoSIMS modifiée par la méthode de la pyramide laplacienne à l'aide d'un profil a) Image MET (vignettage corrigé, à gauche) et image NanoSIMS <sup>16</sup>O modifiée par la méthode de la pyramide laplacienne (à droite) b) Profil tracé à partir de l'image MET et NanoSIMS<sup>16</sup>O modifiée par la méthode de la pyramide laplacienne

Afin d'évaluer si la méthode de la pyramide laplacienne améliore l'alignement des images, ces dernières sont également comparées à l'image MET par le calcul de l'entropie conjointe et l'information mutuelle (Tableau III.13).

Tableau III.13 : Comparaison entre l'image MET et les images NanoSIMS<sup>16</sup>O traitées par Fijiyama avec et sans la méthode de la pyramide laplacienne

| Méthode de la pyramide<br>laplacienne | <b>Entropie conjointe</b> | <b>Information mutuelle</b> |
|---------------------------------------|---------------------------|-----------------------------|
| Non                                   | 10.9                      | 0.38                        |
| $\text{Oui}: \frac{16}{\text{O}}$     | 11.6                      | 0.39                        |

Pour l'image MET et l'image NanoSIMS <sup>16</sup>O sans l'application de la pyramide laplacienne, l'entropie conjointe obtenue est de 10,9 et l'information mutuelle de 0,38, alors

que pour l'image MET et l'image NanoSIMS <sup>16</sup>O avec l'application de la pyramide laplacienne, les valeurs sont respectivement 11,6 et 0,39.

Les meilleurs résultats sont obtenus pour l'image MET et l'image NanoSIMS <sup>16</sup>O modifiée par Fijiyama, sans l'application de la méthode de la pyramide laplacienne. L'augmentation de l'entropie conjointe entre les images MET et SIMS modifiée par la méthode de la pyramide laplacienne par rapport à l'image SIMS modifiée par Fijiyama suggère que l'alignement n'a pas été amélioré, voire qu'il aurait été légèrement dégradé. De plus, l'information mutuelle n'est pas augmentée de façon substantielle par l'application de la pyramide laplacienne alors que le but même de cette méthode était d'ajouter les signaux (ou informations) de haute fréquence de l'image MET à l'image SIMS. L'apport de cette méthode sur la qualité de l'alignement est donc discutable.

Par principe, l'attribution arbitraire d'un signal observé en MET (information non spécifique à un élément chimique) à une image SIMS (information chimique spécifique par nature) pose question. Cependant, si une couleur ou une LUT est attribuée à chaque image lors de l'application de la pyramide laplacienne, alors il n'y aurait plus de confusion entre les deux signaux. Dans notre cas, le but était seulement d'évaluer le potentiel de la pyramide laplacienne sur la qualité de l'alignement.

Pour notre étude, l'image NanoSIMS avec une augmentation artificielle de sa résolution latérale ne reflète pas forcément la réalité. Nous pouvons remarquer que même si l'image MET choisie, pour notre étude, présente des artefacts (exemple des cercles jaunes sur l'image), l'observation de l'image SIMS (qui ne présente pas cet artefact) permet de distinguer l'artefact. La fusion de tels artefacts avec l'image SIMS suite à l'application de la pyramide laplacienne risquerait d'abolir toute possibilité de différencier ce signal artefactuel d'un objet réel [26].

Cette méthode présente donc un intérêt esthétique évident mais l'intérêt analytique semble limité ; elle ne sera pas utilisée pour la suite de ce travail.

## IV. Vers une reconstruction 3D de la zone analysée au NanoSIMS

On sait que le faisceau d'ions abrase la surface de l'échantillon jusqu'à une profondeur de 0,5 nm (environ) par plan, dans le cas d'un échantillon de résine implantée, et 1,1 nm par plan, dans le cas d'un échantillon massif de TiO2, avec les paramètres choisis ici. L'analyse multi-plans devrait permettre de déterminer la localisation des NPs dans la profondeur de l'échantillon analysé, ce que ne permettent pas les analyses en MET et en STEM. C'est la raison pour laquelle, le travail consiste à représenter en 3D les résultats obtenus en SIMS.

L'image NanoSIMS choisie, pour la suite du paragraphe est présentée en Figure III.71. Les différents plans sont traités avec le logiciel SIEDMaker. L'agrégat sélectionné mesure 4 µm de longueur sur 1 µm de largeur. La taille de la sonde calculée pour l'image en <sup>16</sup>O est de 63 nm horizontalement et 88 nm verticalement.

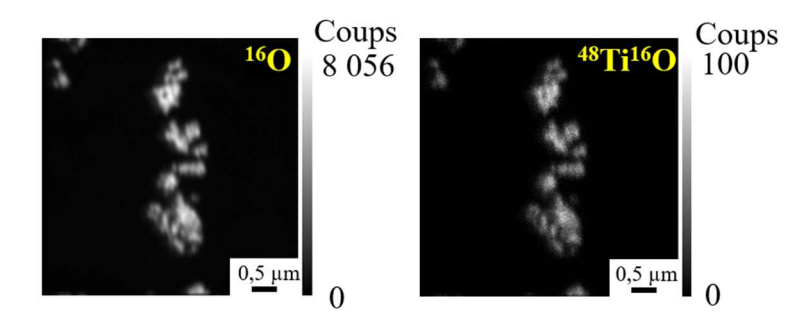

Figure III.71 : Images NanoSIMS de la masse  $^{16}O$  et  $^{48}Ti^{16}O$  d'un agrégat de particules sur une grille au pioloform, 20 plans cumulés (Echantillon P2 E2), (256 x 256 pixels, FCo = 0.5  $pA$ , dwell time = 2 ms/px)

Puisque la corrélation entre les masses <sup>16</sup>O et <sup>48</sup>Ti<sup>16</sup>O est confirmée, par le test de Spearman qui donne une valeur de 0,6 et une p-value de 2 x 10-16 et que la statistique de comptage est plus élevée pour la masse <sup>16</sup>O, l'image <sup>16</sup>O est choisie pour la reconstruction 3D.

Pour tendre vers une analyse 3D, il nous est apparu plus pertinent de s'appuyer sur une zone où le signal laisse penser à des particules isolées. Un profil est donc tracé (avec une longueur de 16 pixels en X, 1 pixel en Y et 20 plans en Z) sur un objet isolé à partir de chaque plan de l'image NanoSIMS (Figure III.72a). On observe que le signal est élevé en <sup>16</sup>O sur les plans 1 et 5 (épaisseur en Z de 0 à 5,5 nm, sur la Figure III.72b). Ensuite, le signal diminue sur les 15 plans suivants, jusqu'à une épaisseur en Z de 21 nm. La Figure III.72c est une représentation Matlab, avec une LUT « jet », de ce profil dans l'épaisseur pulvérisée en Z. Cette représentation sert à faciliter la « vision » de l'agrégat dans l'épaisseur de la coupe. La couleur rouge représente le nombre de coups maximum (160) sur ce profil et la couleur bleue représente le minimum (0). A noter que les proportions ne sont pas respectées sur la représentation Matlab (l'épaisseur en Z est étirée d'un facteur voisin de 40, par rapport à la taille du profil en X) afin de mieux restituer la forme de l'objet. Cette représentation montre que l'agrégat de particules se trouve à l'extrême surface de l'échantillon, c'est-à-dire dans les premiers nanomètres analysés et laisse supposer qu'il est sous forme de cône.

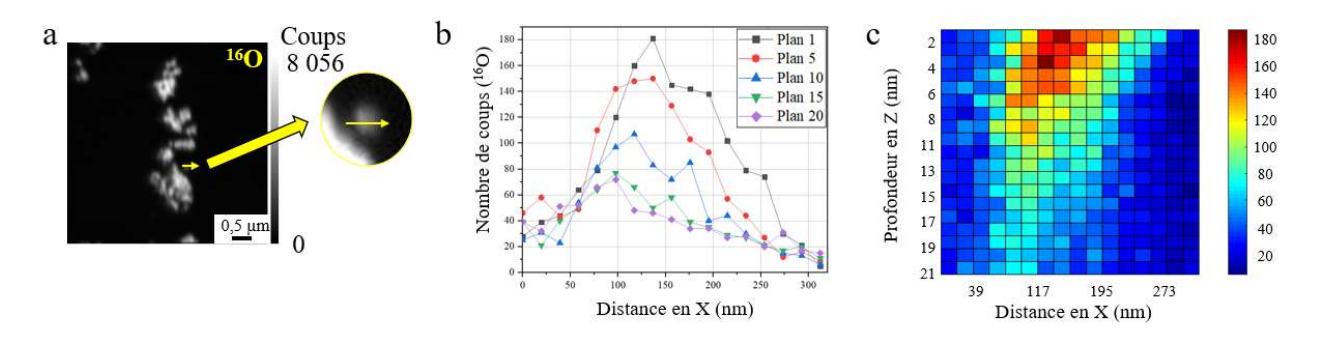

Figure III.72 : Etude plan par plan d'un profil à partir de l'image NanoSIMS<sup>16</sup>O a) Image NanoSIMS en 20 plans cumulés b) Evolution du signal du plan 1 au plan 20 pour le profil à partir de l'image NanoSIMS en a c) Représentation Matlab de l'évolution du signal plan par plan pour le profil tracé à partir l'image NanoSIMS en a

Pour se rapprocher d'une représentation 3D, le signal est étudié avec des profils décalés d'un pixel (Figure III.73a). Sur la zone d'intérêt, 16 profils ont été tracés, décalés d'un pixel (en Y), de longueur 332 nm (17 pixels en X), sur chaque plan (20 plans en Z). La représentation Matlab, sur la Figure III.73b, montre le signal SIMS des différents profils dans l'épaisseur pulvérisée.

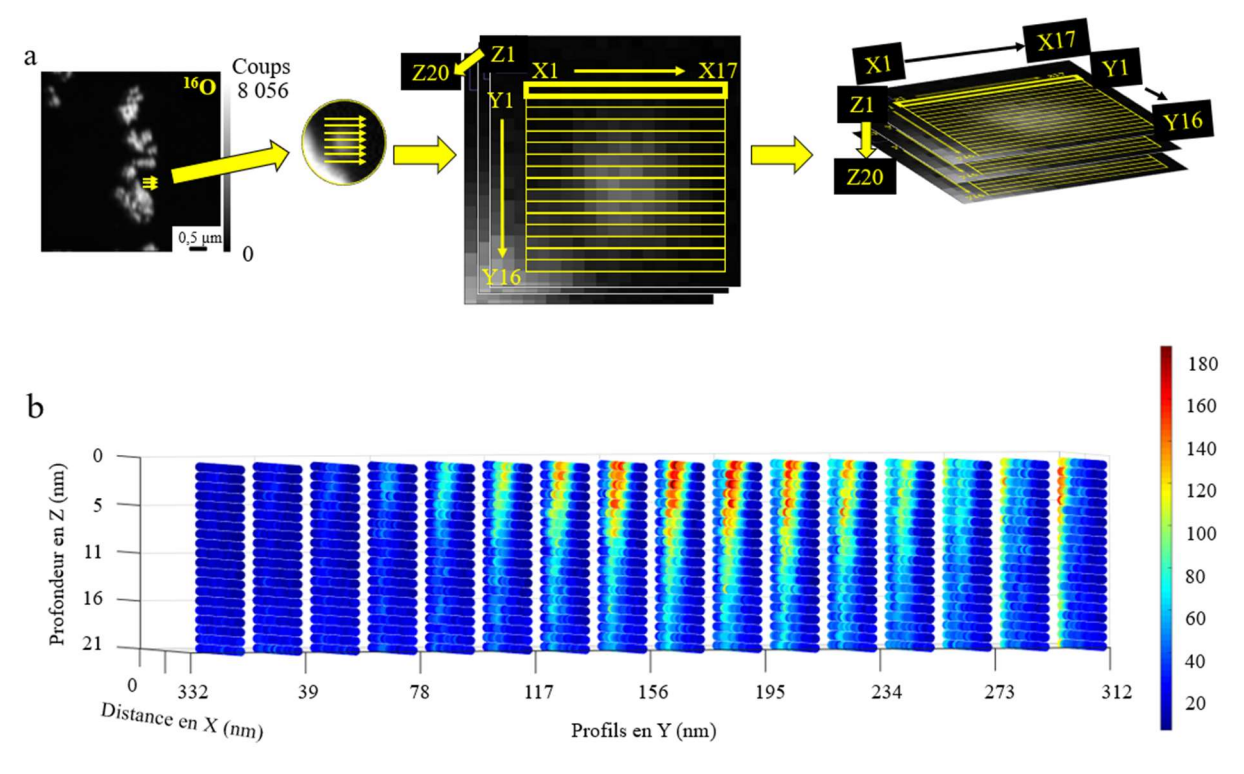

Figure III.73 : a) Schéma des profils tracés à partir des plans successifs de l'images NanoSIMS<sup>16</sup>O b) Reconstruction 3D avec Matlab du signal de l'image NanoSIMS sur la zone du profil

Les proportions ne sont pas respectées non plus, dans ce cas. Cette représentation confirme la localisation de l'agrégat dans les premiers nanomètres analysés. On confirme que celui-ci est en forme de cône, puisque le signal est faible à la fois sur les premiers profils en Y et sur les derniers plans en Z, mais il est élevé en cœur du cône et sur les premiers plans.

Comme cette représentation est moins lisible, une autre représentation Matlab a été tracée (Figure III.74). Cette dernière représente l'enveloppe extérieure, en 3D, de l'agrégat dans l'épaisseur analysée de la coupe, avec un seuil choisi à 30 % appliqué sur le nombre de coups de l'image NanoSIMS dans un espace plus restreint de la zone analysée (moins de pixels en X et en Y).

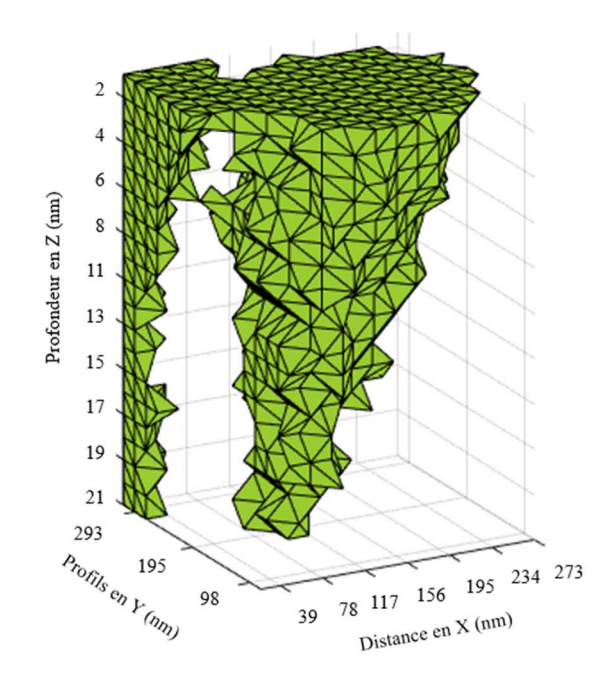

Figure III.74 : Représentation Matlab de l'enveloppe extérieure de l'agrégat de NPs

La représentation est tournée de manière à observer une zone « représentative », car il est difficile de représenter un objet 3D projeté en 2D. L'agrégat a bien une forme de cône avec les estimations de rendements de pulvérisation considérés constants entre le plan 1 et le plan 20. Pour ces représentations Matlab, les valeurs sur les profils sont extraites manuellement et introduits dans un code Matlab (élaboré au laboratoire par Benjamin Klaes, ATER). Le risque d'erreur ou de décalage, lors de l'extraction des données de l'image est donc important.

Une autre approche a également été testée, avec le logiciel GPM 3D Soft (cf chapitre 2). Les images des plans recalés au NanoSIMS peuvent directement être ouvertes dans le logiciel. Sur la Figure III.75a, toute l'image NanoSIMS est représentée en 3D, grâce au logiciel

#### CHAPITRE 3

et avec la LUT « Cameca ». Cela montre la densité des NPs, à la fois en X (largeur), Y (longueur) et Z (la profondeur de l'échantillon). Les NPs sont donc empilées les unes sur les autres. Il est possible de sélectionner une partie de l'image de la Figure III.75a, pour l'observer plus facilement. Deux sélections 3D sont réalisées, sans seuil : la première sur un gros agrégat et la seconde sur la zone d'intérêt (Figure III.75b). La 3D permet d'observer dans tous les sens l'image ou la sélection. Sur la Figure III.75c, on observe la succession des plans en Z.

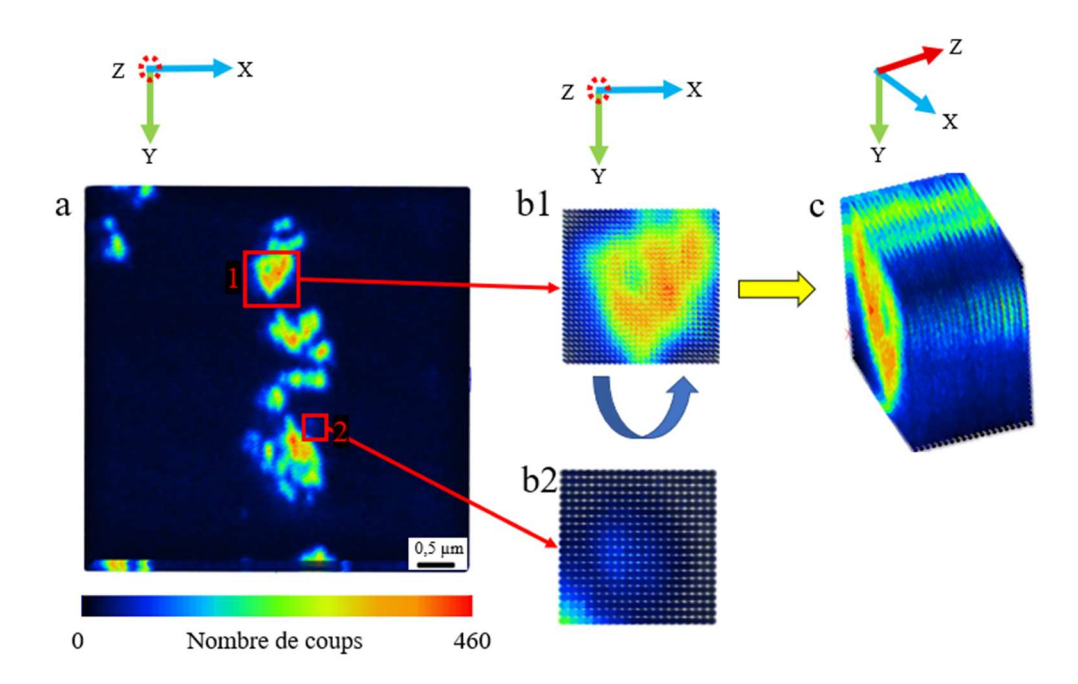

Figure III.75 : a) Image reconstruite à partir des 20 plans de l'image NanoSIMS<sup>16</sup>O modifiés avec le logiciel SIEDMaker par le logiciel GPM 3D Soft b) Sélections 3D de l'image en a c) Sélection 3D n°1 tournée

Pour tenter d'approcher la structure interne de l'agrégat, à partir des sélections 3D, il faut appliquer un seuil choisi en fonction du nombre de coups de l'image (Figure III.76). Pour la sélection n°1, on observe que le signal des NPs le plus élevé (minimum de coups par plan est de 400 et le maximum à 460) est réparti au milieu et dans toute l'épaisseur analysée (Figure III.76c1 et d1). Pour la sélection n°2, on observe que le signal des NPs est réparti au milieu et sur les premiers nanomètres (Figure III.76b2, c2 et d2), comme sur la représentation Matlab.

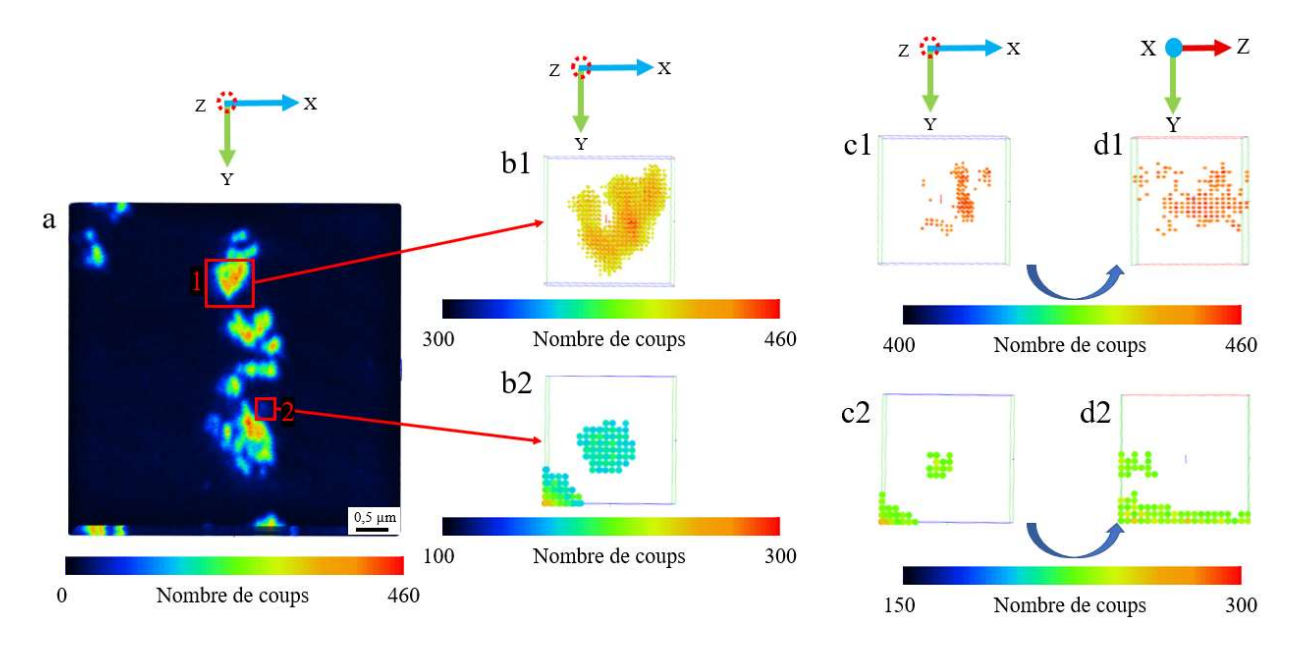

Figure III.76 : a) Image reconstruite à partir des 20 plans de l'image NanoSIMS<sup>16</sup>O modifiés avec le logiciel SIEDMaker par le logiciel GPM 3D Soft b) Sélections 3D de l'image en a avec application d'un seuil c) Sélections 3D de l'image en a avec application d'un plus grand seuil d) Sélections 3D en c tournées

Avec ce logiciel, le risque d'erreur sur les valeurs est quasi nul, puisque les fichiers modifiés par SIEDMaker sont ouverts directement avec le logiciel GPM 3D Soft. Il n'y a pas d'extractions manuelles à effectuer. Cependant, la représentation 3D en 2D reste complexe.

La représentation avec le logiciel GPM 3D nous permet d'approcher au mieux la structure interne de l'agrégat.

## V. Discussion

Le choix de la crème solaire ne repose pas uniquement sur la facilité à la trouver dans le commerce ou la fréquence d'utilisation, mais repose sur l'abondance de NPs de  $TiO<sub>2</sub>$  et sur le fait que ces NPs ne sont pas répertoriées comme cancérogènes, à ce jour, dans les produits cosmétiques. Par contre, leur pénétration dans la peau est encore un sujet de controverse, découlant des moyens et modes d'explorations cutanés. Dans le cadre de notre étude, la crème doit subir un protocole de préparation adaptée aux instruments utilisés : elle est incluse en résine. Cependant, cette inclusion est en réalité un enrobage de particules. En effet, lorsque qu'une coupe de crème en résine est déposée sur une goutte d'eau on constate des particules en dehors de la goutte (cf annexe 1). La densité de NPs sur la lame de verre décroît avec la distance au bord de la coupe. Il est donc clair que les NPs ne sont pas immobilisées à la surface de la coupe de résine, peuvent être relarguées sous l'effet du passage du couteau et déposées en dehors de la coupe lors du séchage de la goutte. Ce constat est important pour la suite du travail car il met en lumière le fait que des agrégats ou NPs peuvent être déplacé(e)s, peut-être une conséquence de l'enrobage et du passage du couteau. Cet aspect fera l'objet d'une autre partie de discussion ultérieure.

L'observation de la crème solaire en MEB montre des structures de grande taille que sont probablement des grains d'amidon (comme indiqué sur la liste des ingrédients). Ces grains peuvent être éventuellement confondus avec les agrégats de NPs en MEB, mais l'absence de titane en EDS a levé le doute. L'observation d'autres structures de relative petite taille, sans pouvoir y distinguer des détails, nous a fait penser aux agrégats de NPs vus en optique. L'analyse EDS a confirmé la présence de titane, tout comme la présence d'éléments présents dans la formulation de la crème. Les mêmes éléments sont aussi identifiés en MET/EDS. Cette double analyse vient renforcer les présupposés, à savoir 1) que la crème contient des éléments détectables en microscopie électronique 2) qu'il y a bien du titane dans la crème. En revanche ces spectres n'ont pas permis d'associer le faible signal de l'aluminium à un enrobage de NPs. Par ailleurs, à cause des difficultés (faible rendement utile, nécessité d'utiliser une source oxygène) de détecter l'aluminium en SIMS, nous avons choisi de ne pas réaliser la nanoanalyse permettant de lever ce doute.

Le type de réseau cristallin constituant les NPs, peut être déterminé par diffraction des électrons à l'aide d'un microscope électronique. Seulement en raison de la forte concentration en NPs dans la coupe, et du fait de l'absence d'étalonnage instrumental, il est apparu plus simple de déterminer la nature des NPs en DRX. Il ressort qu'il n'y a très probablement pas de forme anatase dans la crème contrairement aux crèmes qui contiennent un mélange anatase/rutile [32], mais probablement exclusivement des NPs de forme rutile. Notons que l'ARM aurait pu sans doute confirmer la présence de la forme rutile en mode diffraction. Ces travaux pourraient éventuellement être menés ultérieurement pour confirmation.

Parmi les différentes conditions d'analyses, certaines ont été choisies pour limiter de détériorer les coupes et/ou travailler en conditions à peu près constantes pour que les images obtenues restent au maximum comparables ; que ce soient les réglages MET ou SIMS. On peut penser par exemple aux doses de césium envoyées à la surface de la coupe ou les caractéristiques des images (format, grandissement par exemple). Cette standardisation des procédures, par opposition à une optimisation des paramètres d'analyse pour un échantillon donné, rend la procédure développée plus aisément transposable à une grande diversité

129

d'échantillons. D'autres paramètres ont été choisis en fonction de leur intérêt et de ce qu'ils pouvaient apporter au projet. C'est le cas du porte-échantillon simple tilt en X car nous avons observé qu'un double tilt en X et Y n'apportait rien de plus. C'est le cas également des diaphragmes qui ont été choisis en fonction du contraste et du champ image en MET.

Parmi les différentes conditions d'analyses, certaines pourraient probablement et potentiellement être améliorées. Au MET Jeol 2010, par exemple, le grandissement aurait pu être poussé pour mieux repérer les clusters ou NPs isolées mais ce microscope n'est pas équipé d'une analyse STEM. Malgré cela, il y a des « accidents » c'est-à-dire des déformations de grille très ductile, ou des ruptures de coupe. Une rupture de la coupe veut dire que la coupe a été fragilisée. Elle peut alors rompre sous l'effet des ions lors de l'analyses SIMS. C'est pourquoi les grilles sont membranées afin d'améliorer la résistance mécanique des coupes mais ne suffisent pas à compenser toutes leurs fragilités. Nous avons calculé que le taux « d'échecs » c'est-à-dire, le nombre de coupes rendues inexploitables est de 37 % (ce taux d'échec est légèrement supérieur pour les coupes de peau étudiées au chapitre 4). Les manipulations, entre les différents instruments (manipulation de la grille avec la pince, passage de la grille sous vide à la pression atmosphérique), doivent être minutieuses pour éviter d'endommager l'échantillon ultrafin. Si l'exploration des coupes devait se limiter à une observation en STEM/EDS, alors la grille resterait dans l'instrument sans transferts. Or dans le cadre de ce travail, les grilles sont d'abord manipulées lors du dépôt de coupes, puis transférées d'un MET au NanoSIMS. Les raisons des « échecs » sont multiples et ne sont pas imputables aux seules manutentions de la grille. Ce peut être l'exposition des coupes ultrafines aux électrons. En effet, sous le faisceau d'électrons les coupes subissent localement un échauffement et/ou un effet de charge dont la trace est facilement repérable par une auréole claire apparaissant sur la zone explorée en MET. Cette zone claire ne permet pas de savoir d'ailleurs, si cette zone peut être dilatée sous l'effet du bombardement par les ions ou subir d'autres altérations sans rupture. Donc il est alors impossible de se prononcer et de savoir si ce qui est observé reflète au mieux l'état de l'échantillon avant l'exploration.

Nous avons cherché si les analyses consécutives MET puis NanoSIMS pouvaient apporter des déformations aux images (en mesurant un écart de distance). S'il y a des distorsions, elles peuvent dépendre de l'échantillon, de la zone analysée (faiblesse sous les faisceaux) ou des conditions d'analyse. Sur la Figure III.56, pour laquelle on dispose des analyses MET avant et après le SIMS, l'écart de dimensions d'objets, ou de distances entre des objets, entre l'image MET avant l'analyse au NanoSIMS et l'image NanoSIMS a été mesuré soit sur des agrégats (points opposés de bord à bord) soit entre deux repères de résine (sans NPs). Les écarts sont d'environ  $(84 \pm 70)$  nm sur les NPs et  $(130 \pm 58)$  nm sur la résine. Entre l'image MET avant et l'image MET après l'analyse au NanoSIMS, l'écart de distance est d'environ (121 ± 81) nm sur les mêmes zones de NPs et (180 ± 74) nm sur la résine. On observe que les écarts de distance semblent plus importants sur l'image après l'analyse au NanoSIMS sans pouvoir préciser si c'est un effet de l'analyse en SIMS ou au MET ou les deux. Notons que des écarts mesurés localement sont bien réels mais très variables d'une zone à l'autre et d'une analyse à l'autre : l'écart-type est donc grand et cela n'aurait pas de sens d'en faire un test statistique. La pertinence de ces grandeurs mesurées sur de si courtes distances est discutable mais elles mettent clairement en évidence l'existence de déformations des images de l'échantillon au cours des multiples analyses.

C'est la raison pour laquelle, des générations de « multi- instruments » sont conçus pour réaliser plusieurs analyses basées sur des principes physiques différents et complémentaires. C'est le cas du SIMS/MET conçu au laboratoire LIST au Luxembourg [26,28] où les analyses sont réalisées in situ. L'inconvénient de cet instrument est, pour le moment, que la résolution et la sensibilité de la partie SIMS n'ont pas encore atteint celles d'un NanoSIMS. Un prototype d'Orsay Physics appelé NanoSpace combine OTOF-SIMS (Orthogonal Time of Flight) / MEB / FIB (Focused Ion Beam, avec une source gallium) / GIS (Gaz Injection System) [158] dont les performances sont intéressantes mais la séparation en masse et la sensibilité sont encore une fois inférieures aux performances du NanoSIMS. Il faut donc être conscient tout au long de ce travail que d'utiliser deux instruments consécutivement pour la même coupe est une démarche qui nous oblige à manipuler l'échantillon, avec le risque de le fragiliser, mais est, pour l'heure, la seule à même de fournir des données obtenues avec ce niveau de performance.

Nous avons eu la possibilité de comparer des analyses réalisées avec deux caméras installées sur un même microscope électronique. Nous avons pu constater que les images réalisées avec la caméra Orius du MET Jeol 2010 présentent une meilleure résolution, un nombre de pixels plus élevé et moins de vignettage par rapport aux images réalisées avec la caméra CoolSnap (cf annexe 2). Le bruit de fond est atténué et les NPs sont plus résolues avec des bords plus francs et une différence de contraste plus élevé, sur un champ image équivalent. Ces images ne sont pas présentées dans le manuscrit, car elles n'ont pas pu être corrélées avec des images au NanoSIMS, à ce stade. Ce travail doit se poursuivre à l'avenir.

La microscopie SIMS est réputée pour être l'une des, si ce n'est la, méthodes microscopiques les plus sensibles. L'étude d'objets petits et/ou l'analyse d'éléments présents à l'état de traces dans un échantillon est donc naturellement un des domaines d'application de cette méthode d'analyse. Les NPs de TiO2 présentent en partie ces deux difficultés : leur dimension (estimée à 42 nm de longueur pour un diamètre de 9 nm) inférieure au diamètre efficace de la sonde Cs<sup>+</sup> et la quantité de signal détectable. La dimension des NPs prise individuellement n'est pas un obstacle à leur étude en SIMS. En effet, l'équipe a déjà par le passé démontré qu'il était possible d'analyser en SIMS des biomolécules de dimensions encore plus petites comme des fibres d'ADN individuelles dont le diamètre est de 2 nm [159] ou des protéines individuelles dont le diamètre est de l'ordre de 3 nm [160]. Dans ces deux cas, la détection de ces molécules est possible grâce au rendement utile (rapport du nombre d'ions détectés sur le nombre des éléments correspondants pulvérisés) de l'ion secondaire CN-estimé aux alentours de  $10^{-2}$ . Le signal émis par les NPs est faible à cause du faible nombre d'atomes de titane présent dans une NP et du faible rendement utile du titane. Alors, en considérant une NP (forme cristalline rutile) comme une ellipsoïde, on peut calculer qu'une NP contient environ 55 000 atomes de titane (cf annexe 3). Dans nos conditions d'analyse, on estime que l'épaisseur pulvérisée lors d'une nanoanalyse correspondant à un pixel (par souci de simplification, on appellera pixel cette nanoanalyse associée à ce pixel) est d'environ 1 nm. Il n'est donc pas possible de pulvériser une NP entière en un seul pixel et la quantité de titane pulvérisée sera, en fonction de l'orientation de la NP dans l'échantillon, de quelques atomes jusqu'à 10 000. En se basant sur le facteur de sensibilité relatif du titane mesuré dans une matrice de silicium sous faisceau césium [123] avec des instruments de la génération IMS on peut estimer un rendement utile de l'ordre de 10-6 à 10-5. Grâce notamment à la géométrie de la colonne coaxiale, la transmission du NanoSIMS 50 à résolution en masse équivalente est supérieure à celle des instruments de la génération précédente. Le rendement utile du titane sous faisceau césium en NanoSIMS 50 pourrait ainsi atteindre 5 x 10<sup>-6</sup> à 5 x 10<sup>-5</sup>. La détection d'une NP isolée n'est donc pas une certitude et constitue ainsi un défi technologique. Lors de ce travail nous avons mis en œuvre une stratégie dans le but d'optimiser notre capacité à détecter ces NPs. En analysant l'échantillon sur plusieurs plans séquentiels et en cumulant les plans, nous sommes en mesure de pulvériser une NP isolée dans son intégralité. Ainsi, en prenant un rendement utile moyen de 10-5, on s'attend à pouvoir détecter en moyenne 0,5 atomes de titane. Dans ce contexte, l'objectif fixé ici est de détecter des NPs à l'aide d'un signal proche des limites physiques de détection. Fort heureusement, le signal émis par les NPs ne se limite pas à l'émission de titane (sous forme Ti- ou plus fortement TiO-) mais s'accompagne de l'émission d'ions secondaires O dont le rendement utile est très largement supérieur. Nos analyses ont montré une corrélation des signaux  ${}^{16}O$  et  ${}^{48}Ti{}^{16}O$ . Cette corrélation semble robuste car les coefficients de corrélation des tests ne semblent que peu affectés par les conditions d'analyse (le raster, la statistique de comptage, etc...). Bien que non spécifique aux NPs, ce signal  $^{16}O$  est à prendre en compte dans nos questionnements concernant notre capacité à détecter des NPs isolées. Notons enfin que dans le cadre de cette mise au point technique les analyses présentées dans ce chapitre ont principalement porté sur la localisation des NPs sous formes d'agrégats aisément détectables.

Que ce soit dans le cadre des cumuls de plans, afin d'augmenter la statistique de comptage, et/ou des reconstructions 3D des agrégats, nous sommes confrontés à la nécessité d'aligner les plans. Cette nécessité découle en premier lieu d'imperfections du balayage du faisceau d'ions primaires. Le NanoSIMS 50 effectue son balayage en X de gauche à droite par incrément de la tension appliquée à une plaque déflectrice. Lors de l'incrément de la tension appliquée sur les plaques déflectrices en Y (et commencer un nouveau balayage en X correspondant à la ligne suivante de l'image), la tension appliquée sur les plaques en X est réinitialisée. Une dérive électrique n'est pas à exclure et ainsi on imagine aisément que la position exacte du faisceau primaire sur l'échantillon peut être décalée de quelques nanomètres par rapport au balayage de la ligne sus-jacente. Le même phénomène peut se produire lors du début du balayage initiant l'analyse d'un nouveau plan avec cette fois-ci, un changement conséquent sur les plaques déviatrices X et Y, simultanément. Ces décalages ne sont à priori pas reproductibles d'une ligne à l'autre et d'un plan à l'autre. Au cours de ce travail, nous avons utilisé plusieurs méthodes de correction des plans afin de les aligner. Le logiciel WinImage permet de réaliser des translations selon deux modalités : une translation d'un nombre entier de colonnes et lignes ou une translation d'un nombre décimal de colonnes et lignes. Cette dernière modalité correspond bien à l'origine physique et la dimension des décalages du faisceau sur l'échantillon ; les plans sont ainsi alignés selon une translation correspondant à une distance de quelques nanomètres. Cela se traduit par une translation correspondant à une fraction de la dimension d'un pixel (et donc aussi à une fraction de la dimension de la sonde). Toutefois, comme l'image résultante reste codée par des pixels de coordonnées entières, cette procédure nécessite de redistribuer la valeur des pixels de l'image du plan non corrigé sur plusieurs pixels de l'image corrigée. Bien que cette procédure soit plus fidèle aux processus physiques du balayage que les translations « entières », cela peut conduire à un étalement du signal d'un pixel sur plusieurs pixels et ainsi à une dégradation de la résolution de l'image (notons que cette remarque est aussi valable pour la translation entière). De plus, le calcul de la répartition d'un nombre de coups d'un pixel peut faire apparaître des nombres de coups décimaux qui n'ont pas de signification (on ne peut détecter un nombre décimal d'ions). Enfin, l'attribution arbitraire d'ions secondaires détectés provenant d'un nanovolume analysé à plusieurs pixels associés à des coordonnées correspondant à d'autres nanovolumes analysés est une source potentielle d'erreurs de localisation d'objets. Selon les objectifs fixés et les questionnements posés sur nos résultats la méthode d'alignement des plans doit donc être adaptée. Lorsqu'il s'agit d'étudier des signaux particulièrement faibles (quelques coups) ou lors de la reconstruction 3D, nous avons choisi de proscrire l'alignement décimal. Dans le cas de signaux abondants l'incidence de l'alignement décimal est moins problématique alors que l'aspect visuel des images de plans cumulés est généralement meilleur. Nous avons donc choisi de conserver cette méthode lors de la présentation d'images de plans cumulés et de profils. Dans le cas des translations entières, deux logiciels ont été utilisés : WinImage et SIEDmaker, un logiciel développé au laboratoire. La différence entre ces logiciels provient de la façon dont l'alignement optimal est déterminé. SIEDmaker présente l'avantage de proposer plusieurs choix de critères d'évaluation (moindres carrés des images, moindres carrés des projections 1D des images ou information mutuelle de l'histogramme conjoint) ainsi que d'exporter les images de plans corrigées au format texte facilement utilisable sous Matlab et GPM 3D. A l'inverse ce logiciel n'étant développé et maintenu que sous un environnement linux, WinImage se révèle plus pratique à utiliser sur la majorité des ordinateurs de bureau sous environnement Windows.

La mesure des rapports isotopiques du titane a présenté des différences avec les abondances naturelles trouvées dans la littérature [31]. L'hypothèse la plus vraisemblable est une évolution de la concentration de césium implanté dans l'échantillon entre la première analyse (au cours de laquelle l'isotope <sup>48</sup>Ti est mesuré) et la seconde (au cours de laquelle les  $^{46}$ Ti et  $^{49}$ Ti sont mesurés). Cette hypothèse est confortée par l'augmentation du signal  $^{16}$ O entre les deux analyses (Figure III.48) et l'augmentation progressive du signal <sup>16</sup>O au cours de la première analyse (Figure III.47). Avant chaque analyse NanoSIMS une pré-implantation d'ions césium est effectuée mais cette pré-implantation ne suffit pas à atteindre le régime stationnaire. Ce choix est imposé par la fragilité des coupes à analyser : une implantation plus poussée les fragiliserait d'avantage et aboutirait à une fréquence des dommages irréversibles sur les coupes (taux d'échec) supérieure aux 37 % actuels. Cette implantation sous-optimale a été prise en compte lors de notre modélisation SRIM. Dans les conditions choisies, on obtient un rendement de pulvérisation du césium de 0,2. Il est à noter qu'il faudrait multiplier par 5 la concentration du césium dans l'échantillon pour obtenir un rendement de pulvérisation du césium de 1, c'està-dire atteindre le régime stationnaire. Dans ce cas, les rendements de pulvérisation du carbone, de l'oxygène et de l'hydrogène n'en sont que très peu altérés (seul le rendement de pulvérisation du carbone passe de 0,4 à 0,5) et le calcul de l'épaisseur ne s'en trouve pas modifié. Pour modéliser la vitesse de pulvérisation des NPs nous avons choisi une composition correspondant au TiO2 sous forme rutile n'ayant subi aucune pré-implantation. Ce choix est motivé par la faible dimension des NPs. Le rendement de pulvérisation du TiO<sub>2</sub> obtenu par modélisation est de 6,1 atomes par ion primaire. Cela suggère donc que la particule est pulvérisée à une vitesse supérieure à la vitesse d'implantation. Ce rendement de pulvérisation très élevé des NPs au regard des dimensions des NPs n'est pas sans conséquence lors de nos reconstructions 3D (comme présenté au paragraphe IV). En effet, nous avons choisi ici de considérer l'épaisseur pulvérisée constante au cours de l'analyse des plans successifs. Nous en avons conclu à une forme conique de l'agrégat présenté. Toutefois, si on considère le phénomène de mixing, c'est à dire le déplacement local de particules de l'échantillon sous l'effet de la cascade de collision provocant leur mélange [161], au fur et à mesure de la pulvérisation de cet agrégat et en particulier lorsque l'on se rapproche de la pointe de ce cône, il est à prévoir une diminution de la vitesse de pulvérisation pour tendre vers la vitesse de pulvérisation de la résine. Ainsi, l'épaisseur pulvérisée de l'agrégat de NPs devrait décroître progressivement. La forme de cet agrégat pourrait alors se révéler plus proche d'une parabole que d'un cône. Des mesures par microscopie à force atomique de la profondeur pulvérisée en SIMS permettraient de vérifier et caractériser cet effet. Enfin, pour appréhender ce comportement dynamique, une modélisation plus complète que celle possible avec SRIM est requise [162]. Alternativement, une analyse tomographique en STEM pourrait être effectuée et comparée ultérieurement à une analyse SIMS en profondeur.

Pour corréler les informations obtenues en MET et en SIMS, il s'est avéré nécessaire de pouvoir faire correspondre les coordonnées d'une image MET à celles des images SIMS. Cette action de faire correspondre des images est connue en analyse d'image sous le terme d'alignement. Les différences que l'on peut observer entre les images MET et SIMS sont nombreuses et peuvent être classées en grandes catégories selon leur origine : les différences dues à la physique à l'origine de la formation des images, au positionnement de l'échantillon dans les instruments, aux éventuelles déformations de l'échantillon évoquées précédemment et à la façon dont l'image est numérisée. Les images SIMS proviennent de signaux émis en surface de l'échantillon alors que les images MET proviennent de signaux ayant traversé tout l'échantillon. Il en résulte que l'image MET est une projection 2D de l'ensemble du volume de l'échantillon alors que le SIMS est une analyse de surface. De plus, les deux images sont nécessairement des images miroirs car l'échantillon est observé par une face en MET et par l'autre face en SIMS. Comme mentionné ci-dessus, le balayage du faisceau primaire en SIMS peut présenter des imperfections créant une image légèrement déformée de l'échantillon. Suivant le champ observé, des aberrations peuvent également survenir en MET. Enfin, par essence les images SIMS ne font apparaître que les signaux spécifiques à une espèce chimique

(en fond sombre) alors que les images MET (ou STEM) ne le sont généralement pas (en champ clair ou champ sombre). Il en résulte des objets images présents ou absents d'une image à l'autre et des inversions de contraste. Comme nos instruments sont distincts, ils nécessitent de placer l'échantillon (ici une grille) sur des porte-échantillons distincts. L'orientation de la grille induira donc des images présentant un angle de rotation. Le positionnement ne se limite pas à une simple rotation. En effet on peut envisager que le porte échantillon lui-même crée (ou subit) un angle de tilt. Dans l'axe de cet angle de tilt, les distances paraîtraient plus courtes (selon le cosinus de l'angle) alors que selon l'axe perpendiculaire les distances seraient préservées. La manipulation de la grille pour les positionner sur un porte-échantillon peut être à l'origine de déformations de celle-ci et donc de l'échantillon qui y est déposé. D'autres déformations peuvent survenir lors des analyses : effets thermiques, accumulation de charges électriques, et autres phénomènes liés à des fragilités de la coupe. Pour toutes ces raisons il n'est pas certain que l'objet imagé reste identique entre les deux analyses. Enfin, la façon dont l'image est enregistrée est également source de différences. En effet l'échantillonnage (nombre de pixels) de l'image (pour une surface identique) donnera lieu à des images de tailles différentes tandis que la profondeur (nombre de bits utilisés pour encoder l'information, typiquement le nombre de niveaux de gris différents) pourra modifier la dynamique d'une image et altérer les contrastes. Cette influence du format numérique de l'image ne concerne pas seulement les images produites par les microscopes mais également les formats utilisés à chaque étape de nos traitements d'images.

Si l'on veut corréler les images MET et SIMS, il ne faut donc pas que toutes ces différences potentielles entre les images d'un même échantillon soient un obstacle et que l'on puisse outrepasser les différences (et points communs) d'images pour ne garder que les différences (et points communs) de l'échantillon. C'est pourquoi nous avons étudié différentes méthodes d'alignement d'image. Sans que l'on puisse toujours identifier une source unique de différence, il est rapidement apparu au cours de ce travail que de nombreuses déformations des images étaient nécessaires pour les aligner. Les premières tentatives d'alignement manuel ont été réalisées à l'aide de l'outil ImageJ en appliquant des déformations parfaitement paramétrées (mais toujours isotropes). Cette méthode, bien qu'instructive, a montré ses limites et le besoin d'appliquer des transformations anisotropes. Au-delà de l'ergonomie des logiciels utilisés il a été difficile de comparer les résultats obtenus. En premier lieu l'aspect visuel a été déterminant. De façon intuitive et immédiate, il est possible d'éliminer au premier coup d'œil les alignements « aberrants ». Ce jugement visuel est d'ailleurs requis (au moins en première instance) pour chacun des logiciels. C'est donc naturellement que le résultat final est confronté au même

regard scrutateur. La difficulté principale est de comparer deux résultats imparfaits. Ces imperfections même pouvant provenir d'un défaut dans la transformation d'alignement ou de différences intrinsèques des objets imagés par les deux techniques (position en profondeur de l'échantillon, nature chimique différente, etc...). Par ailleurs, quand les imperfections proviennent manifestement de la procédure d'alignement, il est difficile de hiérarchiser leur importance. Des critères numériques ont alors été utilisés dans le but d'objectiver ces comparaisons. Basées sur la théorie de l'information, l'entropie conjointe et l'information mutuelle des histogrammes conjoints permettent d'établir une valeur numérique représentant les différences et les similitudes entre les images alignées. Dans ce travail nous avons montré que ces deux critères pouvaient parfois amener à des conclusions différentes. Comme ces grandeurs portent l'accent sur des objets distincts (en fonction de leur fréquence dans les images) il n'est pas toujours possible d'apporter une réponse unique sur le critère le plus fiable. Dans de tels cas, un compromis est à trouver entre chacun de ces deux critères et parfois, l'aspect visuel et la compréhension que l'on a de l'échantillon restent les seuls moyens d'arbitrer. En accord avec toutes ces considérations, il nous est apparu que MoDaT était le logiciel permettant d'obtenir les meilleurs alignements.

Après import des images SIMS et MET dans le logiciel MoDaT, dès les premiers points de repères positionnés par l'utilisateur, une superposition de l'image SIMS transformée sur l'image de référence est affichée. Ainsi, tout le processus d'alignement des images se fait en temps réel sous le contrôle visuel de l'expérimentateur en se basant sur les objets images et non sur les dimensions théoriques des images. En effet, bien que la barre d'échelle sur les superpositions soit celle de l'image MET (image référence pour notre étude), à cause de l'existence de potentielles déformations au cours de l'analyse, il faut considérer cette échelle à seul titre indicatif. Afin de conserver la visualisation de l'image MET sur cette superposition il convient de définir une transparence à l'image SIMS (permettant de voir l'image MET « au travers » de l'image SIMS) et un seuil (masquant les pixels « peu pertinents » de l'image SIMS). Ces deux paramètres, bien qu'indispensables, ne sont pas anodins sur la qualité de l'alignement final. En effet, du fait de la taille de sonde supérieure à la taille des pixels en SIMS, les objets sont toujours imagés avec un léger flou. Ceci est notamment visible sur les profils présentés dans ce chapitre. Quand un objet est visualisé en MET avec un contour net, le profil SIMS correspondant présente un étalement du signal sur quelques pixels. Lors de l'alignement l'utilisateur doit donc se poser la question de la véritable limite de l'objet sur l'image SIMS. En fonction du seuil appliqué, l'objet vu sur l'image SIMS sera aligné sur l'objet vu sur l'image MET de telle sorte que l'objet SIMS soit plus gros et « bave » au-delà de l'objet MET, que

l'objet SIMS soit parfaitement ajusté à la dimension de l'objet MET ou que l'objet SIMS soit légèrement plus petit que l'objet MET. La première situation correspond à la physique d'observation des objets en SIMS mais est contre-intuitive lors du positionnement des points de repère sous contrôle visuel. Ainsi le choix « du juste seuil » permet de masquer les bords flous des objets et de réaliser un alignement représentant mieux l'objet réellement observé de l'échantillon. Une des difficultés est que l'extension du flou en SIMS dépend de l'intensité du signal de l'objet et un seuil unique ne peut être idéal pour l'ensemble des objets d'une image SIMS. Notons que le seuil réalisant le meilleur compromis n'est utilisé que lors de la procédure d'alignement sous contrôle visuel et lors de la présentation d'images de superposition. Lors de l'extraction des données à des fins d'analyses plus poussées (profils, reconstruction 3D) ce seuil est supprimé pour conserver les données originales.

Le mode de représentation des images, et notamment des superpositions d'images MET et SIMS, a fait l'objet de nombreux essais avec pour critères principaux la lisibilité des images, la richesse des informations visibles et la justesse présumée des images par rapport à la réalité des objets analysés. La lisibilité des images requiert de pouvoir distinguer l'image MET de l'image SIMS. Pour réaliser cela, un encodage différent de ces images a été réalisé avec des LUTs différentes (généralement l'image MET est maintenu en niveaux de gris et l'image SIMS est colorée). Un seuil et une transparence ont aussi été appliqués sur l'image SIMS (cf paragraphe précédent). Ces images scientifiques ont pour but d'être informatives et pas seulement esthétiques. La LUT choisie pour l'image SIMS devait donc avoir une dynamique compatible avec la visualisation des faibles signaux (cf paragraphe ci-dessus sur la faiblesse du signal attendu provenant des NPs) sans altérer les signaux plus intenses. Le choix s'est donc porté sur l'utilisation de LUTs multicolores présentant l'avantage de rester lumineuses tout en représentant de faibles signaux. L'inconvénient majeur des telles LUTs est qu'elles ne sont pas toujours intuitives et que l'observateur doit se familiariser avec cet encodage. Notons que c'est sans doute pour cette raison que certaines LUTs ont connu un succès important comme la LUT « cameca » (intégrée par défaut depuis des décennies dans les logiciels du fabriquant) ou la LUT fortement similaire HSI (Hue-Saturation-Intensity) [26,163]. Enfin, toutes ces considérations sont soumises à une contrainte prioritaire, la justesse scientifique. Cette justesse ou intégrité scientifique implique de ne pas fausser les résultats. Ainsi à chaque modification d'une image il est nécessaire de se poser les questions suivantes : cette modification est-elle utile ? Est-elle nécessaire ? Met-elle en exergue une réalité ou simplement une construction artificielle issue des modifications précédentes ? Au cours de ce chapitre nous avons testé une méthode de pyramide laplacienne pour examiner si elle permettrait d'améliorer l'alignement

#### CHAPITRE 3

d'une image SIMS sur une image MET. Contrairement à l'article [26], nous avons maintenu l'image SIMS et l'image MET avec une LUT identique (en niveau de gris). L'image résultante présente majoritairement les informations SIMS et des détails morphologiques issus de l'image MET. Ce montage n'a pas créé de fausses informations mais ce mode de représentation est ambigu car il est impossible de savoir si ce que l'on observe est spécifique de l'oxygène (provient de l'image SIMS) ou non spécifique (n'importe quel objet diffractant les électrons, selon l'image MET). Cette représentation induit ainsi un fort risque d'erreur d'interprétation erronée et son utilisation pose donc question en l'état. Pour éviter cette confusion, la pyramide laplacienne doit donc être utilisée exclusivement avec des LUT clairement distinctes entre les images MET et SIMS.

Le MET présente une résolution latérale largement inférieure au SIMS. Toutefois, les pixels d'une image MET (ou STEM) proviennent d'un volume intégrant la totalité de l'épaisseur de l'échantillon, soit 90 nm. A l'opposé mais de façon complémentaire, un pixel d'une image SIMS intègre le signal d'un diamètre latéral de sonde d'environ 90 nm sur une profondeur de l'ordre du nanomètre. Nous avons voulu mettre à profit cette complémentarité lors de nos reconstructions 3D. L'imperfection de cette représentation 3D, et notamment l'échelle Z, a déjà été discutée ci-dessus. Bien que simple, notre modèle devrait être proche de la réalité et démontre notre capacité à étudier en profondeur ce type d'échantillon. Pour étudier en 3D nos échantillons, nous avons utilisé deux logiciels. Le logiciel GPM 3D Soft a été développé au laboratoire pour représenter une reconstruction 3D de pointes analysées en sonde atomique. Dans ce contexte original, chaque voxel, en forme de bille, représente un atome détecté et la valeur de ce voxel sert à encoder la masse mesurée de l'élément. Ici, nous détournons l'usage de ce logiciel en utilisant les voxels du logiciel pour encoder en 3D nos pixels. Par essence, il s'en suit des limites dans ce mode de représentation : les dimensions des voxels ne sont pas à l'échelle des nanovolumes pulvérisés en SIMS et un voxel ne peut contenir qu'une sorte d'élément (deux atomes ne peuvent occuper le même espace, alors que plusieurs éléments peuvent être trouvés dans le même nanovolume pulvérisé en SIMS). Une adaptation du code de ce logiciel permettrait de résoudre ces limites. En l'état, GPM 3D Soft demeure un outil de choix permettant l'exploration tridimensionnelle des images SIMS. L'extraction d'une représentation 2D est toutefois moins convaincante. C'est pourquoi nous avons également utilisé Matlab. Matlab ne permet pas une exploration tridimensionnelle de l'échantillon mais il est possible de programmer la construction d'images 2D représentant un nuage de points dans un repère 3D ou comme présenté ici, une enveloppe 3D. Pour ces deux logiciels, il subsiste une difficulté dans la représentation 3D de nos images : l'existence de voxels représentant un volume contenant peu de matière. Un voxel vide n'est généralement pas affiché, mais un voxel associé à un signal faible est affiché par défaut au même titre qu'un voxel associé à un signal élevé. Actuellement l'application d'un seuil masquant les voxels inférieurs à ce seuil est utilisé. Une représentation qui pourrait être pertinente serait d'utiliser une LUT encodant l'intensité du signal non pas uniquement par un niveau de gris ou une teinte colorée, mais également par un niveau de transparence. Ainsi un faible signal laisserait voir au travers de lui un voxel associé à un fort signal.

A ce stade, notre représentation 3D des analyses ne constitue pas une vraie reconstruction 3D de l'échantillon. En effet, il n'est pas possible, à partir de ces seuls résultats, de dessiner la répartition des NPs individuelles dans l'agrégat. Pour ce faire, il faudrait effectuer des simulations car il y a de nombreuses possibilités. Les NPs ayant une forme de bâtonnets, plusieurs positions et orientations, verticale, horizontale ou inclinée, peuvent aboutir au signal mesuré. Ce type d'approche de comparaison d'un modèle avec un signal mesuré a déjà été mis en œuvre par l'équipe sur un nombre limité de particules [160]. Les agrégats sont ici constitués d'un nombre considérablement plus grand de particules. De plus, un signal élevé peut traduire une densité de particules élevée mais également des effets de matrice mal connus, notamment au niveau de l'interface résine-NP. Une étude complète serait donc nécessaire à l'établissement d'un tel modèle.

Pour résumer, nous voyons là que les choix des paramètres, des méthodes et des logiciels ne sont pas aisés. Cependant, nous avons pu corréler des signaux issus d'une analyse MET avec les signaux issus d'une analyse SIMS. La procédure qui s'est dégagée de cette étude sur les NPs en résine a alors été appliquée à la détection et la localisation de NPs de TiO<sub>2</sub> appliquées à la surface de la peau humaine.
# Chapitre 4 Corrélation MET/NanoSIMS appliquée à la peau

Dans ce chapitre est présentée l'application à un échantillon biologique de la méthode de corrélation MET/NanoSIMS développée au chapitre 3. L'échantillon est un prélèvement de peau humaine saine sur laquelle a été appliquée la crème solaire contenant des nanoparticules (NPs) de dioxyde de titane (TiO2). L'objectif est tout d'abord de suivre la localisation des NPs à la surface de la peau ou dans la peau. S'il est montré que les NPs de TiO2 pénètrent dans la peau, l'objectif sera alors d'illustrer par quelle(s) voie(s) elles pénètrent.

# I. Préparation de la peau en résine

### I.1. Provenance de la peau

La peau humaine saine provient d'abdominoplasties généreusement données par un service de chirurgie réparatrice du CHU de Rouen et est maintenue en survie sur un milieu de culture solide. Ces prélèvements sont congelés pour des études ultérieures, puis décongelés sur gélose imbibée du milieu DMEM (Dubelcco's Modified Eagle's Medium) liquide. Le milieu DMEM est un tampon préparé à 15,6 g/L d'eau, pH à 7,35 (auquel est ajouté de l'Agar-Agar (Sigma) pour les besoins d'une gélose), stérilisé à l'autoclave (à 120°C, 2 bars) pendant 20 min, coulé dans des boîtes de Pétri sous PSM (Poste Sécurité Microbiologique), pour préserver la stérilité.

### I.2. Application de la crème sur la peau

La crème solaire contenant des nanoparticules de  $TiO<sub>2</sub>$  est appliquée sur les échantillons de peau (coupés en petits carrés, puis dégraissés), à l'aide d'une spatule, à raison d'une, deux ou trois applications (en 24h) à 12h d'intervalle, selon l'organigramme présenté dans le Tableau

V.14. Entre ces intervalles, les échantillons de peau sont maintenus à 34°C dans l'étuve dynamique [7,57,164].

## Tableau V.14 : Récapitulatif des échantillons de peau sur lesquels la crème solaire a été appliquée

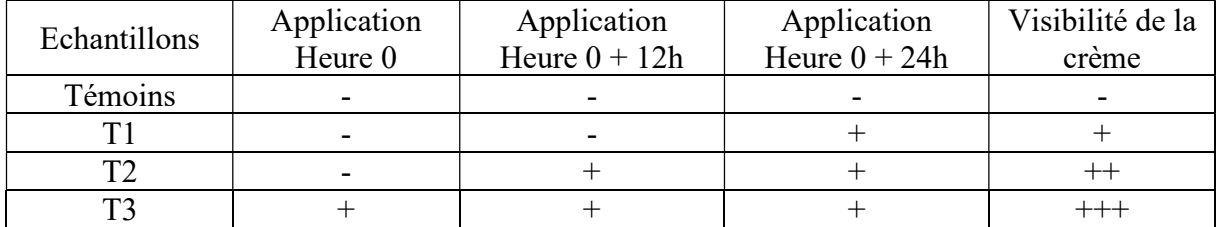

Il a été observé que la crème n'avait pas totalement été absorbée par la peau lors des multiples applications.

# I.3. Protocole de cryofixation et inclusion en résine des prélèvements de peau par HPF/AFS

Notons que les étapes de fixation, déshydratation et inclusion en résine des échantillons de peau ont été réalisées avec les moyens de la plateforme PRIMACEN (Mont-Saint-Aignan) de l'Université de Rouen Normandie.

### I.3.1. Cryofixation des prélèvements de peau

La fixation chimique à température positive et la succession des bains de liquides (de fixateur et de rinçages, cf chapitre 2), peut induire une convection, qui pourrait entraîner la migration et la perte des substances diffusibles, dont celles appliquées sur la peau. La cryofixation a donc été privilégiée, puisqu'elle préserve les échantillons et limite les risques de perte, de fuite ou de délocalisation des substances d'intérêt.

La peau sur laquelle a été appliquée la crème solaire est découpée avec les emportepièces, de 4 mm de diamètre. Les morceaux de peau sont ensuite introduits dans les cupules de 6 mm de diamètre dont le fond doit être revêtu de 2 µL de lécithine de soja 100 mg/mL de chloroforme. Quelques microlitres de solution tampon, le DMEM (le cryoprotectant), sont également introduits dans les cupules avec la peau, pour préserver les échantillons. L'ensemble

échantillon de peau et cupule est immédiatement congelé par des tirs réalisés sur l'instrument HPF (High Pressure Freezing, Leica EM HPM100, Figure IV.77).

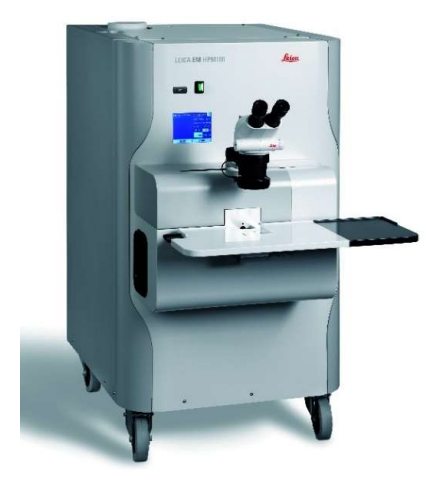

Figure IV.77 : Image de l'HPF Leica EM HPM100 [165]

Les échantillons congelés sont ensuite introduits dans des cryotubes et conservés dans l'azote liquide, dans l'attente de leur traitement en AFS (Automatic Freeze-Substitution, Leica EM AFS2, Figure IV.78)

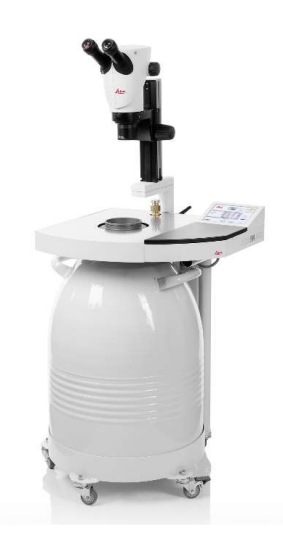

Figure IV.78 : Image de l'AFS Leica EM AFS2 [166]

### I.3.2. Déshydratation, inclusion en résine et polymérisation en moule par AFS

Les échantillons de peau conservés dans les cryotubes sont introduits dans les godets de 10 mL destinés à l'AFS. Comme l'AFS est un automate, il est programmé pour effectuer les étapes suivantes :

- 1. Les échantillons de peau cryofixés sont extraits des cupules et conservés dans les godets à – 90°C dans la chambre de l'instrument AFS. La glace est progressivement remplacée par le mélange méthanol sec/acétate d'uranyle entre – 90 et – 15°C. Le méthanol sec est un méthanol stocké sur un zéolite captant l'eau et l'acétate d'uranyle (à 0,5 % de méthanol sec), est un agent contrastant, se fixant sur les protéines [167].
- 2. La résine LR White medium remplace progressivement le méthanol
- 3. La résine est remplacée par un mélange de résine et d'éther méthylique de benzoïne, un catalyseur UV à 0,5 % m/v (masse/volume).
- 4. La polymérisation est effectuée dans l'instrument sous lampe UV (ultraviolets), à 15°C.

Le programme de l'AFS utilisé, qui dure deux semaines, est présenté dans le Tableau IV.15 [168].

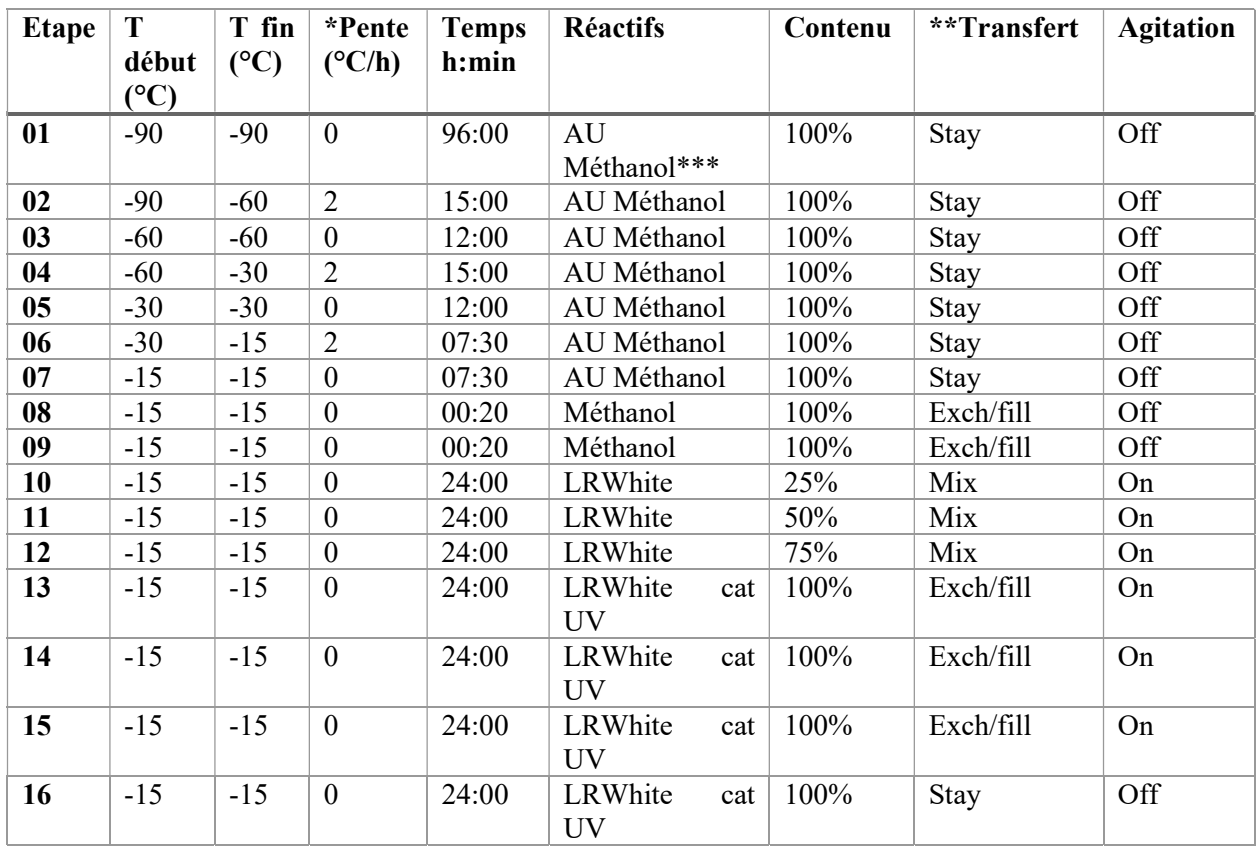

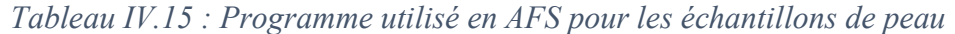

\*Pente : vitesse de la montée en température

\*\*Transfert : passage d'un contenant à un autre

\*\*\*AU Méthanol : acétate d'uranyle dans le méthanol sec et pur

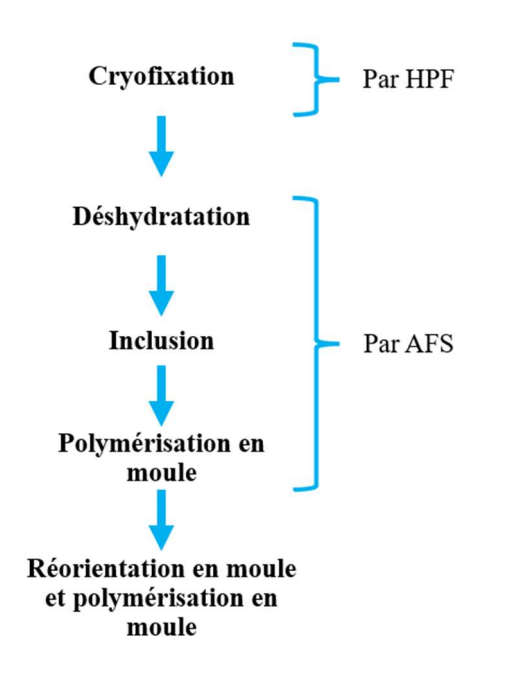

La Figure IV.79 est le schéma récapitulatif de cette préparation d'échantillon.

Figure IV.79 : Schéma de la préparation des échantillons de peau

Après polymérisation, puisque la résine est transparente, les structures y sont visibles à l'œil nu. C'est ainsi que l'on peut voir les échantillons de peau cryofixés tombés au fond de la gélule. L'orientation des échantillons est facile à repérer car le derme est de couleur jaune clair, l'épiderme de couleur marron clair et il est parfois possible d'observer la crème solaire (une fine couche blanche à la surface de l'épiderme). L'orientation, aléatoire, implique souvent de réorienter les échantillons pour pouvoir réaliser une coupe transversale. Pour cela, la gélule contenant l'échantillon est taillée pour extraire l'échantillon sous forme d'une galette. Puis la galette est repositionnée et réorientée dans un nouveau moule (Figure IV.80.) avec de la résine fraîche additionnée à du catalyseur UV. L'échantillon à bonne orientation est prêt à l'emploi après la polymérisation complète (deux jours) au réfrigérateur à 4°C sous lampe UV. L'échantillon de peau réorienté est schématisé sur la Figure IV.80.

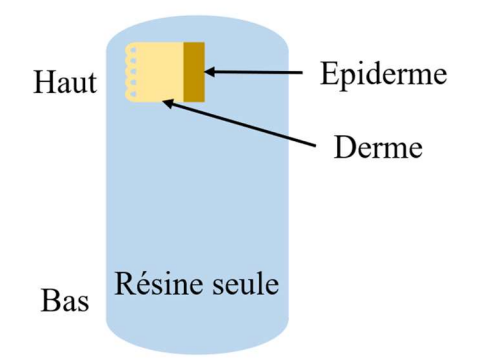

Figure IV.80 : Schéma de l'échantillon de peau dans la gélule après réorientation

### I.4. Réalisation et récupération des coupes d'échantillons

La réorientation de l'échantillon permet, comme expliqué ci-dessus, de choisir l'orientation de coupe ; ici nous avons choisi l'orientation transversale (Figure IV.81). La première raison est que la crème (et donc des NPs) a été déposée sur la peau. Or comme on a pu le constater par l'observation au microscope optique, les NPs sont enrobées par la résine et pourraient être déplacées, délocalisées par le passage du couteau. Il faut donc éviter de couper dans un axe qui risquerait d'apporter des NPs en surface de coupe d'échantillon et de biaiser l'analyse. L'autre raison est que les tissus cutanés ont des duretés différentes et ne réagissent pas au trait de couteau de la même façon. Il faut donc choisir l'axe de coupe par rapport à l'orientation de l'échantillon de peau.

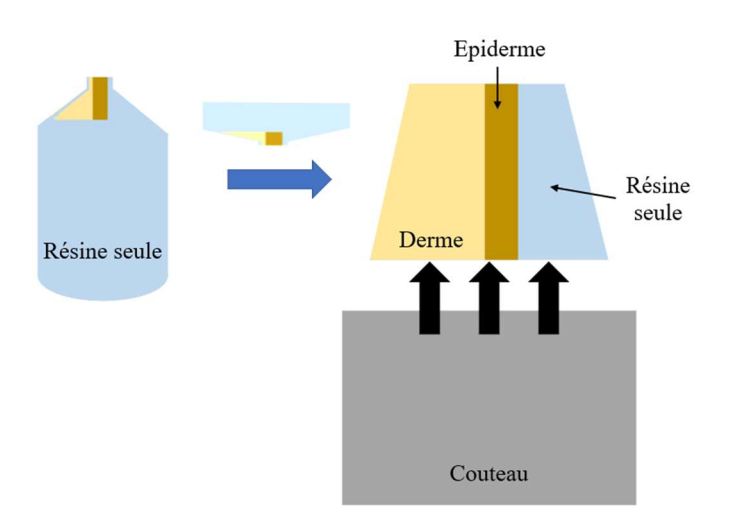

Figure IV.81 : Schéma de l'orientation de la coupe du bloc de peau à l'ultramicrotome

# I.4.1. Réalisation de coupes semi-fines pour une observation au microscope optique

Les échantillons en résine ont été coupés à l'ultramicrotome à 1,5 µm d'épaisseur, à sec, avec un couteau en verre. Puis les coupes sont déposées sur une lame de verre pour être observées au microscope optique (Echantillon P3 E1). Pour cela, une goutte d'eau est déposée sur la lame de verre, placée sur une plaque chauffante. La coupe, prélevée avec un cil, est déposée sur la goutte d'eau. Lorsque l'eau est évaporée, la coupe colle à la lame de verre.

### I.4.2. Coloration des coupes de peau

Une coloration des coupes de peau est réalisée afin d'identifier certaines structures ou certains tissus. Si le colorant est acide (comme l'éosine), il met en évidence les tissus basiques. Si le colorant est basique (comme le bleu de méthylène), il met en évidence les tissus acides. Cette coloration est utilisée pour étudier la structure des tissus en les colorant [169]. La solution colorante utilisée est : l'éosine 2 % et éthanol 70 %, qui donne une couleur rose au cytoplasme et aux structures basiques.

Pour cela, la coupe (1,5 µm d'épaisseur) est prélevée avec un cil, déposée sur lame de verre chauffée à 70°C et sur une goutte de polylysine de manière à étirer et coller la coupe. La solution d'éosine est alors déposée sur la coupe pendant 1 min, puis rincée avec de l'eau ultrapure (Echantillon P3 E1). L'observation est réalisée avec le microscope optique Leica Leitz DMRB, la caméra Leica MC170 HD et le logiciel LAS EZ est utilisé pour capturer les images de la caméra.

### I.5. Contrôle de la qualité de la préparation au microscope optique

Cette observation sert à contrôler la qualité de la coupe et de la préparation de l'échantillon. Les tissus apparaissent roses comme présenté sur la Figure IV.82.

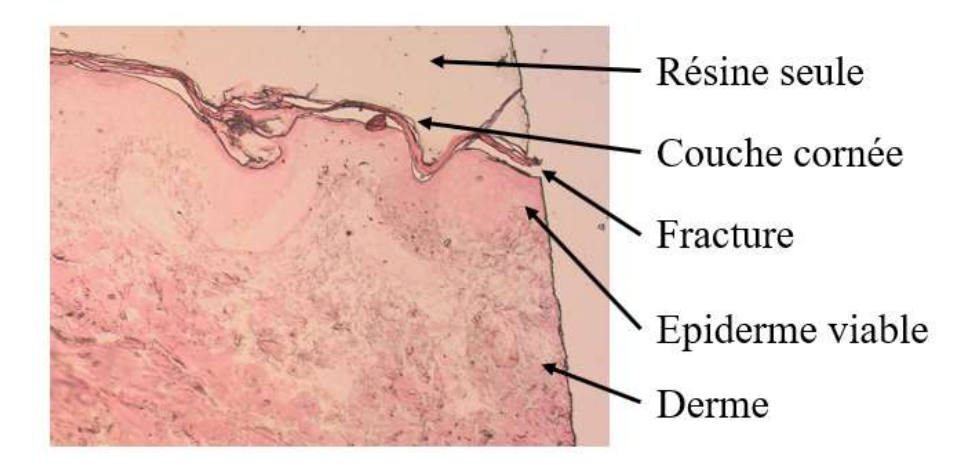

Figure IV.82 : Observation d'une coupe de peau cryofixée au microscope optique (Echantillons P3 E1)

La peau se distingue facilement de la résine car la résine est transparente, ne réagissant pas avec l'éosine. La couche cornée est la partie la plus externe de la peau, elle est reconnaissable par sa couleur rose foncé et l'absence de noyaux de cellules. Malgré des précautions de coupe, des fractures de résine peuvent apparaître entre la couche cornée et l'épiderme viable dues à leur différence de dureté. L'épiderme viable est reconnaissable par sa couleur rose pale, sa structure compacte et son invagination dans le derme. Ce dernier est reconnaissable par sa structure plus clairsemée et sa couleur rose clair. Des nuances noires sont également visibles, ce qui montre que la coupe est fracturée et que la résine n'a pas bien pénétré dans ce tissu.

Plusieurs événements lors de la préparation de la peau pourraient être à l'origine des altérations de structures comme :

- La congélation à  $-20^{\circ}$ C avant son utilisation : qui est à éviter, car l'eau présente dans l'échantillon cristallise et ces cristaux peuvent altérer les structures.
- La découpe à l'emporte-pièce dont les contraintes mécaniques peuvent localement entraîner un décollement du derme au niveau des papilles dermiques.
- L'inclusion en résine : la résine doit traverser une grande partie de l'échantillon pour atteindre le derme, c'est pour cela que le derme est partiellement inclus malgré le choix d'une résine de faible viscosité.
- La coupe à l'ultramicrotome : la différence de dureté au sein de l'échantillon entre la couche cornée et l'épiderme viable est inévitable et/ou la différence de dureté entre les NPs et les tissus inclus en résine.

### I.5.1. Coupes ultrafines pour une analyse au MEB, MET puis NanoSIMS

Dans le cas de la corrélation MET/NanoSIMS, les coupes ultrafines de peau sont réalisées avec une épaisseur de 90 nm. Elles sont réalisées sur plan d'eau, avec un couteau en diamant (cf chapitre 3) et déposées sur des grilles MET membranées soit au pioloform (Echantillon P3 E2), au formvar (Echantillon P3 E3) ou au formvar et carbone (Echantillon P3 E4).

### I.5.2. Post-contraste des coupes ultrafines

Dans le cas de l'observation au MET, si le contraste de l'échantillon biologique, apporté par l'acétate d'uranyle lors de la préparation est insuffisant, il est possible de l'augmenter. Pour cela, les coupes ultrafines sur grille MET sont mises en contact avec une goutte de postcontrastant (UA-Zero, acétate d'uranyle zéro qui n'est pas radioactif [170]) par flottaison, sur des temps variables allant de 1 à 60 min, puis rincée à l'eau.

La Figure IV.83 présente schématiquement le protocole de préparation des échantillons de peau en résine puis des coupes.

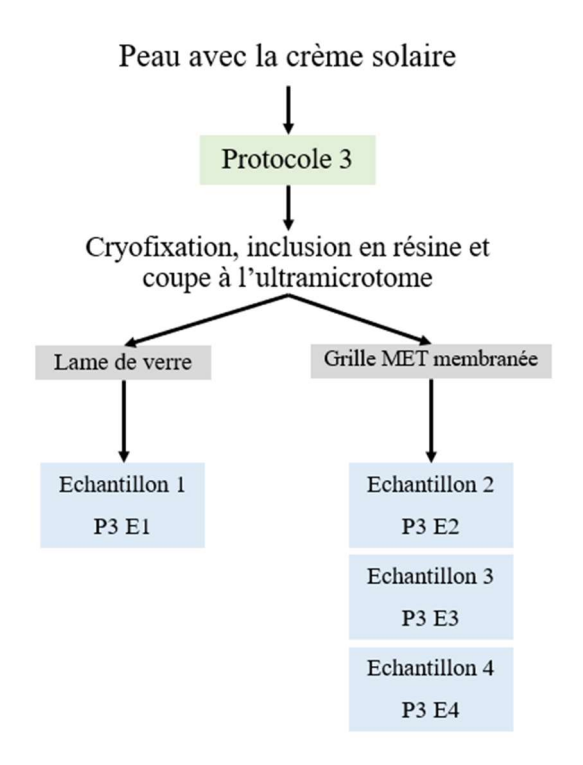

Figure IV.83 : Schéma du protocole de préparation de la peau

### I.6. Choix des conditions d'analyse sur les différents instruments

Les conditions d'analyse au MET et au NanoSIMS sont les mêmes que dans le chapitre 3. Seule la tension de l'ARM a été testée de 80 à 120 kV.

# II. Justification de l'utilisation de la même coupe plutôt que de deux coupes sériées

Comme présenté dans le chapitre 1, l'utilisation des coupes sériées, pour la corrélation d'instruments comme la CLEM (Correlative Light and Electron Microscopy) par exemple, est souvent utilisée en biologie. Or, dans le cas de notre sujet d'étude, il paraît préjudiciable d'utiliser des coupes sériées. Nous avons voulu vérifier.

Sur la Figure IV.84, sont présentées deux images MET, réalisées sur deux coupes successives à l'ultramicrotome. On y voit que la coupe peut être fracturée sur la coupe 1 (ovale jaune 2 de la Figure IV.84a) mais pas sur la coupe 2 (ovale jaune 2 de la Figure IV.84b). On repère facilement les cornéocytes (structures quasi linéaires représentant les restes de cellules longues et aplaties, flèches rouges) qui apparaissent en gris plus ou moins uniforme (témoignant de leur composition organique) sur un fond gris clair (la résine). Compte-tenu de leur taille (de l'ordre du micromètre) l'aspect d'un cornéocyte varie peu d'une coupe à une autre.

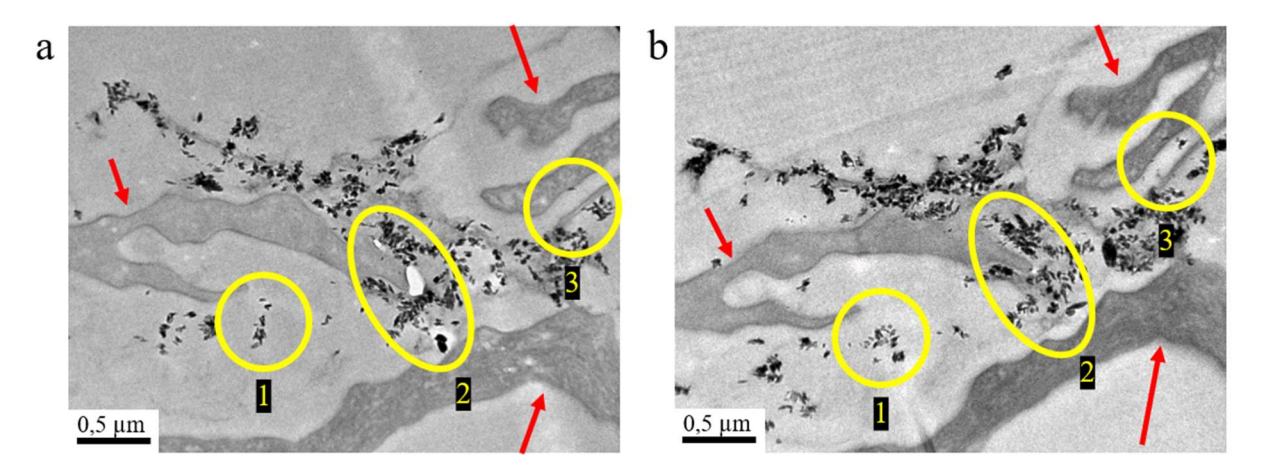

Figure IV.84 : Images MET de deux coupes sériées, sur la même grille MET membranée au formvar (Echantillon P3 E3) a) Zone 1 observée sur la coupe 1 b) Zone 1 observée sur la coupe 2

Les particules plus ou moins agrégées, sont facilement différenciées des cornéocytes car elles sont plus contrastées du fait de leur composition en titane (plus opaque aux électrons). La structure des agrégats de nanoparticules est apparemment la même entre les deux coupes. Seulement si on regarde de plus près, la présence ou la distribution de NPs ou d'agrégats changent entre les deux coupes. Ce constat confirme la stratégie adoptée depuis le début du travail qui consiste à étudier la même coupe en MET puis au SIMS.

# III. Corrélation MET/NanoSIMS appliquée aux analyses de coupes de peau

### III.1. Présentation d'images de coupes de peau au MET et au NanoSIMS

Nous présentons, ici, sur la Figure IV.85b et c des images de zones analysées en MET et au NanoSIMS, à partir de la même coupe ultrafine. L'image MEB sert seulement de repérage de la zone d'intérêt (carré vert, Figure IV.85a).

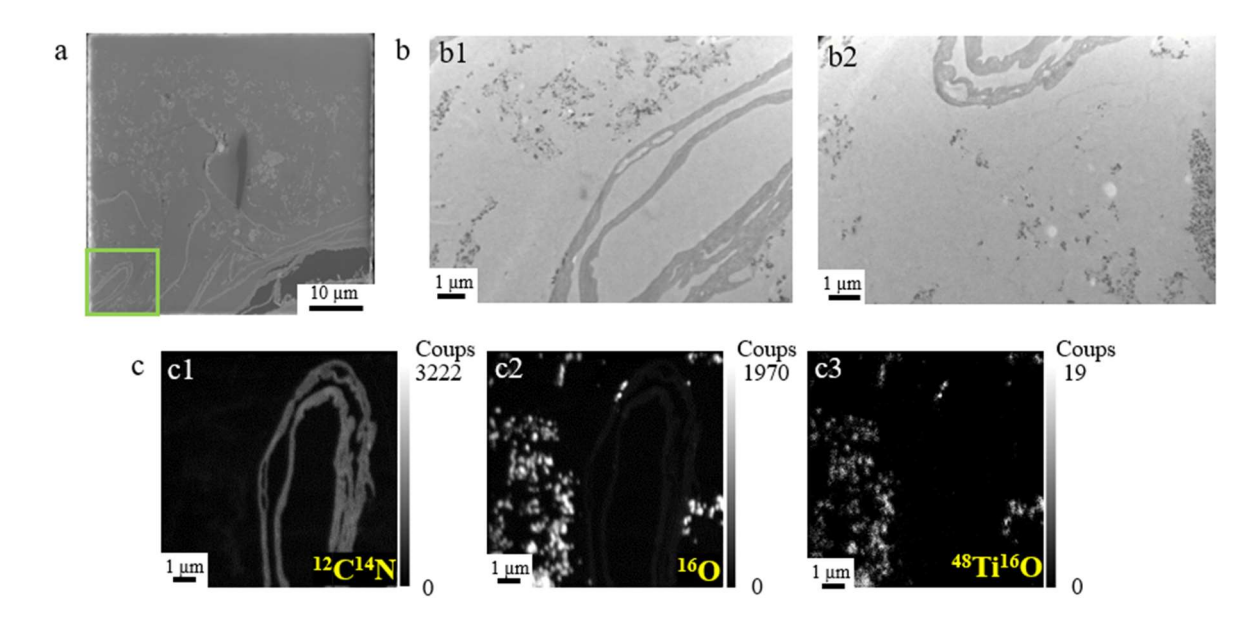

Figure IV.85 : Images MEB, MET et NanoSIMS de la même zone d'une coupe de peau cryofixée sur grille MET membranée au formvar (Echantillon P3 E3) a) Image MEB (zone entourée d'un carré vert) b) Images MET c) Images NanoSIMS en 20 plans cumulés des masses  ${}^{12}C^{14}N$ ,  ${}^{16}O$  et  ${}^{48}Ti{}^{16}O$  de la même zone  $(256 \times 256 \text{ pixels}, FCo = 0.45 \text{ pA},$  dwell time = 2 ms/px)

La zone d'intérêt est découpée en deux images MET pour observer toute la zone d'intérêt (Figure IV.85b1 et b2). On y observe un nombre important de NPs près des cornéocytes en lacets. Ces images présentent toujours un léger vignettage (qui sera corrigé par la suite).

Par la suite, la zone est analysée au NanoSIMS (Figure IV.85c1 à c3). Grâce à l'azote recombiné au carbone sous forme d'ion  ${}^{12}C^{14}N$  on observe clairement les cornéocytes en lacets (Figure IV.85c1). L'oxygène <sup>16</sup>O est situé en très faible quantité dans la résine, légèrement plus abondant dans les cornéocytes et très abondant dans des agrégats, témoignant de la présence très probable d'agrégats de NPs de TiO<sub>2</sub> (Figure IV.85c2). La masse <sup>48</sup>Ti<sup>16</sup>O est détectée exclusivement sur ces agrégats, confirmant la présence de NPs de TiO<sub>2</sub> (Figure IV.85c3).

Même si la corrélation entre les masses  ${}^{16}O$  et  ${}^{48}Ti{}^{16}O$  est correcte et que la statistique de comptage est meilleure pour la masse  ${}^{16}O$ , la masse  ${}^{48}Ti{}^{16}O$  est choisie pour réaliser la suite des analyses, car l'oxygène est présent également dans les cornéocytes et pourrait biaiser la lecture et/ou l'interprétation.

Afin d'associer deux images pour n'en créer qu'une, il est possible d'utiliser un plugin appelé MosaicJ sur ImageJ. Les deux images MET ont donc été associées en mosaïque avec ce plugin et le résultat est présenté en Figure IV.86. Pour cela, le vignettage a été atténué sur les deux images MET (Figure IV.86a). La mosaïque des deux images MET dont le vignettage a été corrigé, est présentée en Figure IV.86b. Cette mosaïque est correcte, car la zone de recouvrement des deux images (au centre) n'est pas floue. Cependant, un trait lumineux est tout de même visible et pourrait gêner les observations et analyses suivantes.

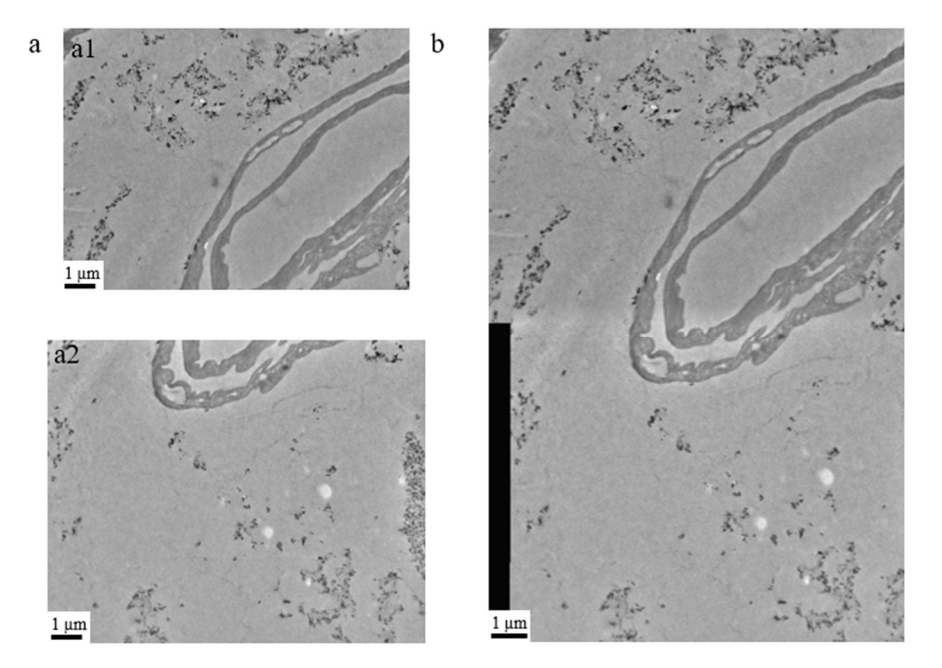

Figure IV.86 : a) Images MET dont le vignettage a été atténué b) Mosaïque de deux images en a réalisée avec le plugin MosaicJ

La mosaïque qui a pour intérêt d'agrandir le champ image et d'avoir une vue plus large, permet de confirmer que les nanoparticules, sous forme d'agrégats supérieurs à 100 nm, se situent principalement à la surface de la couche cornée et dans les premières couches du *stratum* corneum. Pour la suite, nous essaierons de repérer et d'analyser des particules isolées, parce qu'elles sont davantage susceptibles de pénétrer dans la peau, et ce, plus facilement qu'un agrégat. La mosaïque ne sera donc pas systématiquement utilisée.

# III.2. Superposition de l'image MET et de l'image NanoSIMS avec le logiciel MoDaT

Au sein de l'échantillon de peau, il nous faut identifier les structures de la matrice biologique, à l'aide de la masse <sup>12</sup>C<sup>14</sup>N, et les NPs de TiO<sub>2</sub>, à l'aide de la masse <sup>48</sup>Ti<sup>16</sup>O. La masse <sup>16</sup>O aurait pu être choisie car elle est présente sur les NPs. Cependant, elle est également présente dans la matrice biologique. Il est donc préférable de ne pas apporter un signal parasite, qui pourrait gêner le traitement d'images. L'essentiel de l'étude est basé sur la barrière cutanée, c'est-à-dire les cornéocytes.

La superposition est réalisée avec le logiciel MoDaT. L'image MET est choisie en référence et une image NanoSIMS est modifiée, à l'aide de points de repère placés sur les images. Afin d'enrichir les résultats, il est possible d'enregistrer ces points et d'en placer des

### CHAPITRE 4

supplémentaires sur une autre masse SIMS (la deuxième image SIMS remplace la première). Le logiciel applique ensuite des déformations anisotropes. Un seuil est choisi et appliqué en fonction de l'intensité du signal et une couleur est associée à la masse considérée. La LUT « rainbow » est choisie pour la masse  $^{48}Ti^{16}O$  et la couleur violet pour la masse  $^{12}C^{14}N$ .

Sur la Figure IV.87a est présentée, pour la superposition, l'image MET après correction du vignettage. Sur la Figure IV.87b, sont présentées les deux images NanoSIMS (<sup>12</sup>C<sup>14</sup>N et  $48Ti^{16}O$ ) modifiées à l'aide du logiciel MoDaT de la zone équivalente à celle de l'image MET. Enfin, sur la Figure IV.87c, est présentée la superposition des trois images.

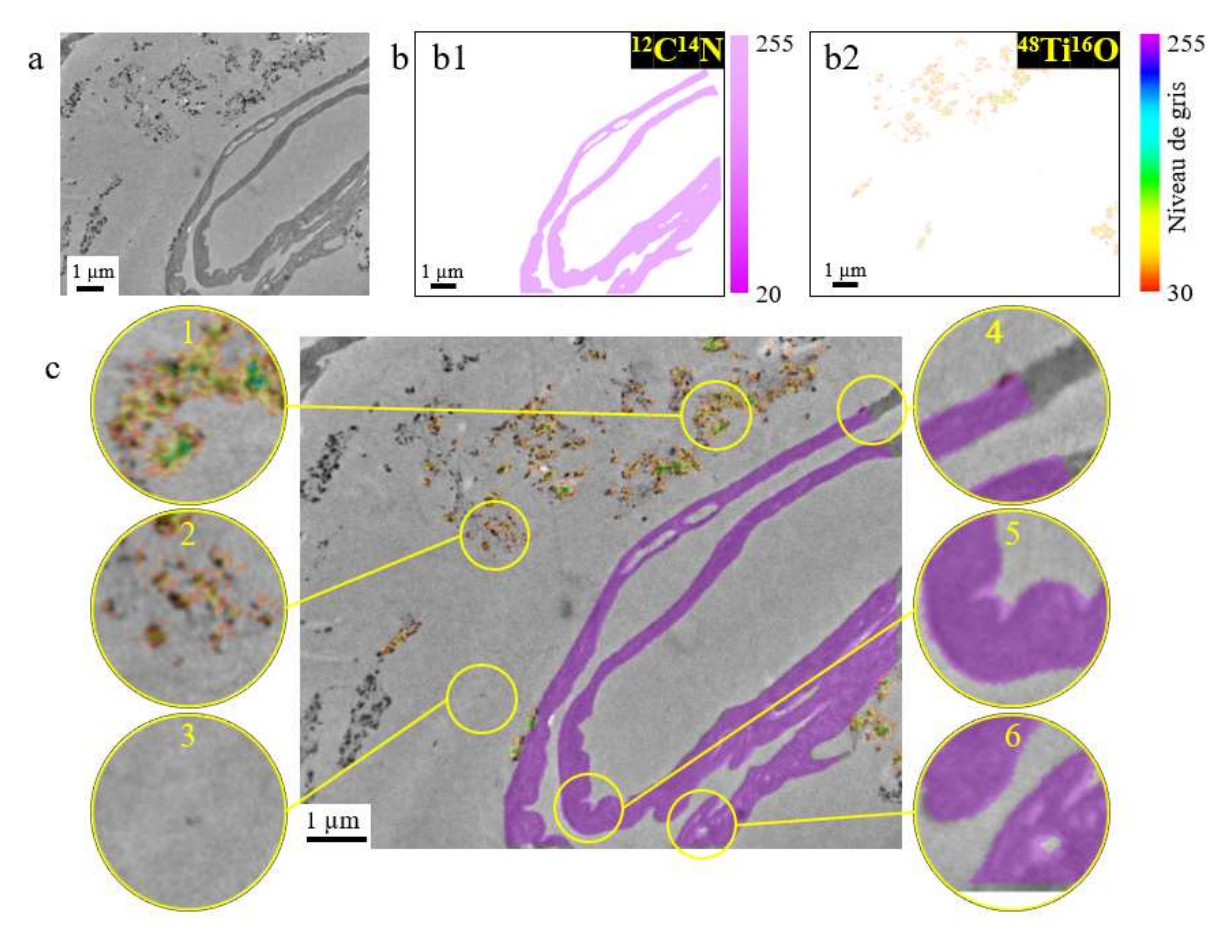

Figure IV.87 : a) Image MET après correction du vignettage b) Images NanoSIMS de la masse  ${}^{12}C^{14}N$  (violet, seuil à 20) et  ${}^{48}Ti{}^{16}O$  (LUT « rainbow », seuil à 30) c) Superposition de l'image MET en nuance de gris et des images  ${}^{12}C^{14}N$  (violet) et  ${}^{48}Ti{}^{16}O$ (LUT « rainbow », Echantillon P3 E3)

Les cornéocytes de l'image NanoSIMS en violet (masse  ${}^{12}C^{14}N$ ) se superposent presque parfaitement avec les cornéocytes de l'image MET (zooms n°4,5 et 6). Les particules de TiO<sub>2</sub> apparaissent avec une certaine rugosité, grâce à la LUT « rainbow » (zooms n°1 et 2), car il est possible d'observer la différence d'intensité de signal sur les agrégats. Seulement, le seuil choisi à 20 pour la masse  ${}^{12}C^{14}N$  et à 30 pour la masse  ${}^{48}Ti{}^{16}O$  (adapté au signal de l'image) entraîne à certains points de l'image résultante, un petit étalement du signal (zoom n°5 et 6), ou au contraire, éliminer les signaux faibles (zoom n°3).

Pour caractériser l'alignement, un profil est tracé à partir de l'image MET et à partir l'image NanoSIMS<sup>12</sup>C<sup>14</sup>N (Figure IV.88a) modifiée avec MoDaT (zoom n°5 sur la Figure IV.87c), sur laquelle aucun seuil n'est appliqué, afin de ne pas perdre de signal. La LUT est choisie grise (« grey ») pour retrouver des couleurs similaires aux couleurs des images brutes. Les valeurs extraites sont comparées sur le graphique (Figure IV.88b). La ligne bleu clair représente la valeur moyenne du bruit de fond de l'image MET (en niveau de gris inversé).

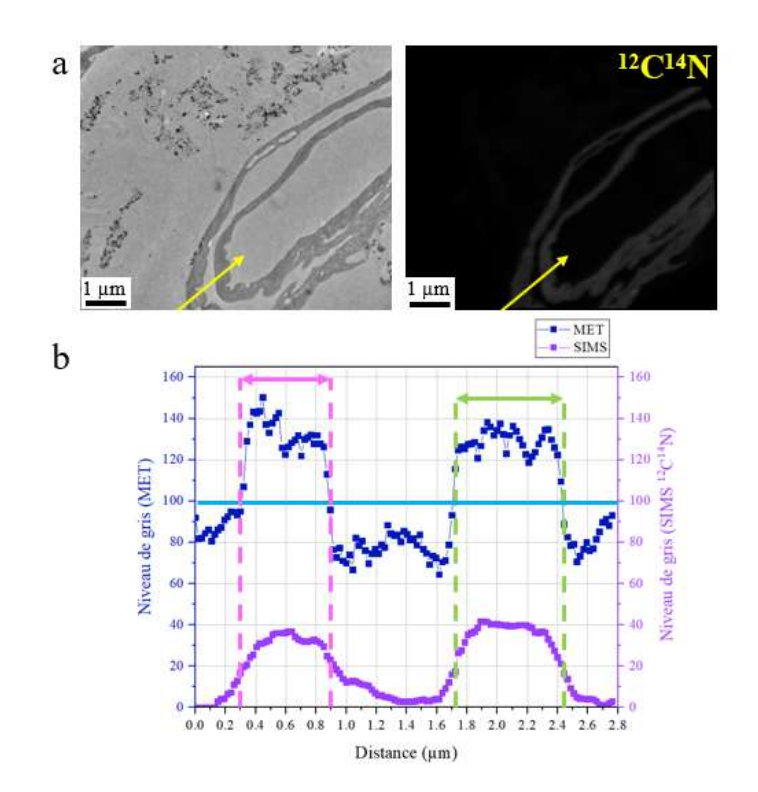

Figure IV.88 : a) Segment tracé sur l'image MET après correction du vignettage et sur l'image <sup>12</sup>C<sup>14</sup>N modifiée avec MoDaT b) Graphique correspondant au profil du signal en MET (bleu foncé) et du signal en  ${}^{12}C^{14}N$ (violet)

On observe que, les signaux MET et SIMS sont alignés (zone rose et zone verte), zones qui correspondent aux cornéocytes donc à la matière biologique visible en SIMS à la masse  $12C<sup>14</sup>N$ . Cela confirme que l'alignement est correct. On constate également que le bruit de fond moyen de l'image en MET est supérieur au bruit de fond de l'espace intercornéocytaire. Cependant, la zone choisie pour le tracé du segment a beaucoup d'influence sur le résultat. Si on choisit une autre zone, toujours sur le zoom n°5 de la Figure IV.87, mais légèrement décalé, les conclusions peuvent être différentes (Figure IV.89).

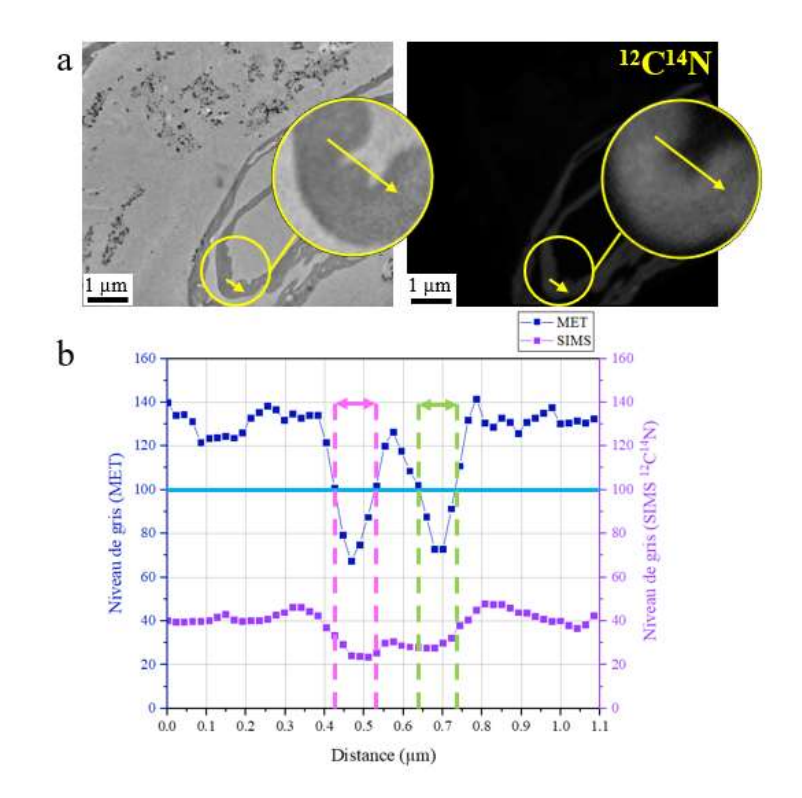

Figure IV.89 : a) Segment tracé sur l'image MET après correction du vignettage et sur l'image <sup>12</sup>C<sup>14</sup>N modifiée avec MoDaT b) Graphique correspondant au profil du signal en MET (bleu foncé) et du signal en  ${}^{12}C^{14}N$ (violet)

Sur la Figure IV.89, on peut extraire deux types d'information : 1) les niveaux de gris sont les plus élevés entre 0 et 0,35 et au-delà de 0,8 tant sur l'image MET que sur l'image SIMS ; il s'agit des cornéocytes et 2) deux pics de niveaux de gris faibles voire plus faibles que le bruit de fond moyen, sont visibles en MET (zone rose et verte) ; ils correspondent aux espaces intercornéocytaires dont le faible niveau de gris pourrait correspondre à la zone d'auréole résultant du vignettage. En SIMS, ces deux pics sont moins marqués que pour l'image MET, car leurs transitions sont moins franches ce qui pourrait être à l'origine du léger étalement du

signal SIMS autour du signal de l'image MET. Les images SIMS sont donc moins bien définies et moins contrastées par rapport aux images MET. Le cumul de plans pourrait apporter du flou à l'image et/ou un effet de taille de sonde. En effet, la taille de la sonde calculée pour cette image est de 90 nm en horizontal et 140 nm en vertical. Or l'excroissance du cornéocyte (au milieu du segment tracé sur l'image) mesure environ 130 nm, ce qui est proche de la taille de la sonde.

De la même manière, un profil est tracé à partir de l'image MET et de l'image SIMS  $48Ti^{16}O$ , modifiée avec MoDaT (zoom n°2 sur la Figure IV.87c) et présentée sur la Figure IV.90a avec une LUT « grey ». L'objectif est de savoir si les agrégats de NPs visibles en MET sont détectés en SIMS. Les valeurs extraites sont comparées sur le graphique (Figure IV.90b).

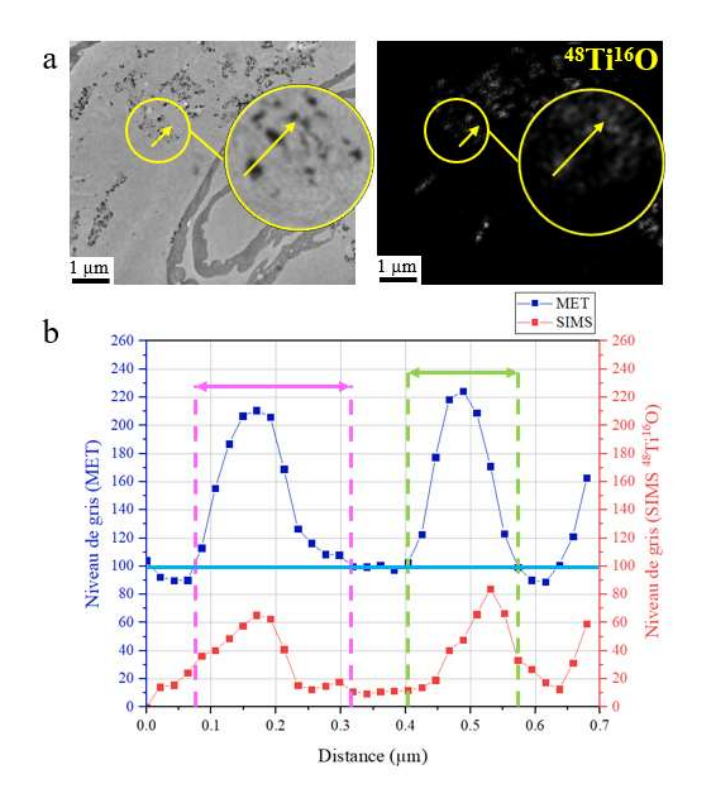

Figure IV.90 : a) Segment tracé sur l'image MET après correction du vignettage et sur l'image  $^{48}Ti^{16}O$  modifiée avec MoDaT b) Graphique correspondant au profil du signal en MET (bleu foncé) et du signal en  $^{48}Ti^{16}O$ (rouge)

A partir du profil MET, les deux zones rose et verte délimitent les pics où le contraste en MET, en comparaison avec la Figure IV.89, est plus marqué pour les NPs que pour les cornéocytes, comme on peut le voir sur le graphique (en niveau de gris inversé). De 0,08 à 0,31 µm (zone rose), le pic en MET correspond à un pic en SIMS. Malgré la faible statistique de comptage en  $^{48}Ti^{16}O$ , le signal en  $^{48}Ti^{16}O$  peut nous apporter des informations : le niveau de gris augmente comme celui observé en MET mais certaines valeurs comprises entre 0,22 et 0,31 pourraient être considérées comme du bruit de fond alors que le signal MET est significativement supérieur au bruit de fond dans ce même intervalle. De 0,41 à 0,57 µm (zone verte), un pic en SIMS est visible avec un épaulement, qui n'est pas visible sur le pic correspondant en MET. Le maximum du pic en SIMS entre 0,41 et 0,57 est légèrement décalé par rapport au maximum du pic vu en MET. Malgré ces points relevés, il semble que l'alignement semble correct pour les deux zones. Il paraît cependant évident qu'ils ne reflètent pas la même information et ne témoignent pas du même objet observé. On peut donc s'interroger sur l'effet de la profondeur analysée par chacune des techniques et les incidences sur les niveaux des signaux correspondants. Observe-t-on la même chose en MET et en SIMS ?

Sur le zoom n°3 de la Figure IV.87c, une NP isolée est visible en MET, mais ne semble pas être visible au NanoSIMS. Pour cela, un profil est tracé à partir de la zone (Figure IV.91a) de l'image MET, de l'image NanoSIMS de la masse <sup>48</sup>Ti<sup>16</sup>O modifiée avec MoDaT, et de l'image NanoSIMS d'origine de la masse <sup>48</sup>Ti<sup>16</sup>O. L'image d'origine est utilisée afin d'observer l'image sans conversion et sans transformations et d'essayer d'en déduire si les conversions et les transformations pourraient induire des biais. Il est alors possible que les coordonnées de l'image d'origine ne soient pas exactement les mêmes.

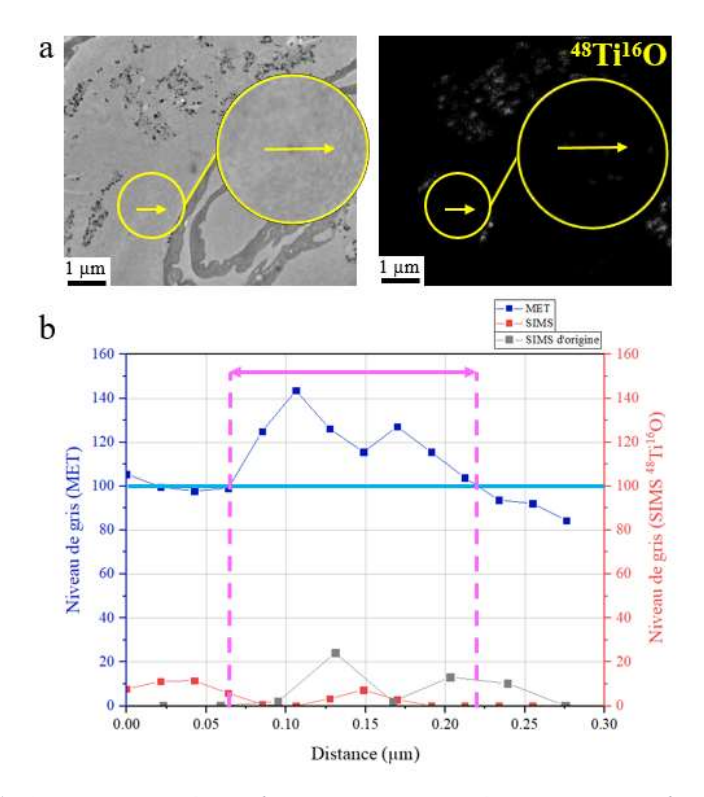

Figure IV.91 : a) Segment tracé sur l'image MET après correction du vignettage et sur l'image <sup>48</sup>Ti<sup>16</sup>O modifiée avec MoDaT b) Graphique correspondant au profil du signal en MET (bleu foncé), du signal en  $^{48}Ti^{16}O$ avec MoDaT (rouge) et le signal en  $^{48}Ti^{16}O$  sur l'image d'origine (gris)

Le signal MET est faible par rapport au graphique précédent, le contraste est donc moins intense ce qui suggère une plus faible quantité de NPs. S'agit-il tout de même d'un agrégat ? On observe que, sur le graphique, deux pics sont visibles en MET, entre 0,06 et 0,22 µm, ce qui pourrait montrer la présence soit de deux clusters, soit de deux NPs isolées ou un cluster et une NP car l'intensité du signal est différente. Mais à ce stade, le contraste ne permet pas de trancher.

Sur l'image NanoSIMS, d'origine, donc non modifiée, deux pics sont également visibles entre 0,06 et 0,27 µm dont les maxima sont très légèrement décalés par rapport au profil MET. La raison majeure est que les résolutions ne sont pas les mêmes donc la distance entre chacun des points est différente et la distance entre les maxima très légèrement différente. En revanche, avec l'image SIMS modifiée avec MoDaT, un faible signal est détecté. On suppose y voir également deux pics mais décalés de ceux observés en MET. De plus, la distance entre les maxima est plus grande que sur le profil de l'image SIMS non modifiée par MoDaT. Cette différence pourrait être due au traitement de l'image avec MoDaT et lors de la conversion de

l'image en niveau de gris où des informations seraient perdues. Le logiciel introduirait-il des défauts et des altérations lorsque l'on extrait un profil sur une toute petite zone ?

Finalement, il ressort de ces comparaisons de profils que la superposition de l'image MET avec les deux images NanoSIMS, modifiées avec le logiciel MoDaT est correcte et non parfaite, car les profils tracés montrent une relative bonne adéquation entre le signal MET et le signal NanoSIMS, à l'exception de petites zones. Il faudra voir par la suite si cette procédure est un « handicap » pour les analyses de tous petits agrégats, clusters ou NPs isolées.

### III.3. L'analyse des coupes en EDS, sans STEM

Les analyses EDS d'une coupe de peau réalisées avec le MET Jeol JEM 2010 non équipé d'un STEM, sont présentées sur la Figure IV.92. Sur la zone 1 (Figure IV.92a), on observe un cornéocyte traversant le champ image et des NPs de TiO<sub>2</sub> (cercles verts), en petite quantité. Sur le spectre EDS (Figure IV.92b), correspondant à la zone 1, le carbone et l'oxygène sont détectés ; ils proviennent de la résine et du matériel biologique. L'uranium est également détecté, puisqu'il a été introduit dans l'échantillon lors de la préparation par AFS, sous forme d'acétate d'uranyle. Pour rappel, le cuivre provient de la grille MET, le chrome de la pièce polaire et le silicium de la diode. Cependant, le titane n'est pas détecté à ce grandissement, probablement parce qu'il est trop peu présent. Son signal est probablement dilué sur l'ensemble du champ image. Par contre, dans la zone 2 (Figure IV.92c, juste en-dessous de la zone 1), on observe une partie de deux cornéocytes et une quantité plus importante en NPs de TiO2. Sur le spectre EDS (Figure IV.92d) sont donc détectés, comme attendu, le carbone, l'oxygène et le titane. Cependant, l'uranium n'est plus détecté, probablement du fait de la faible représentation de l'échantillon biologique dans le champ image.

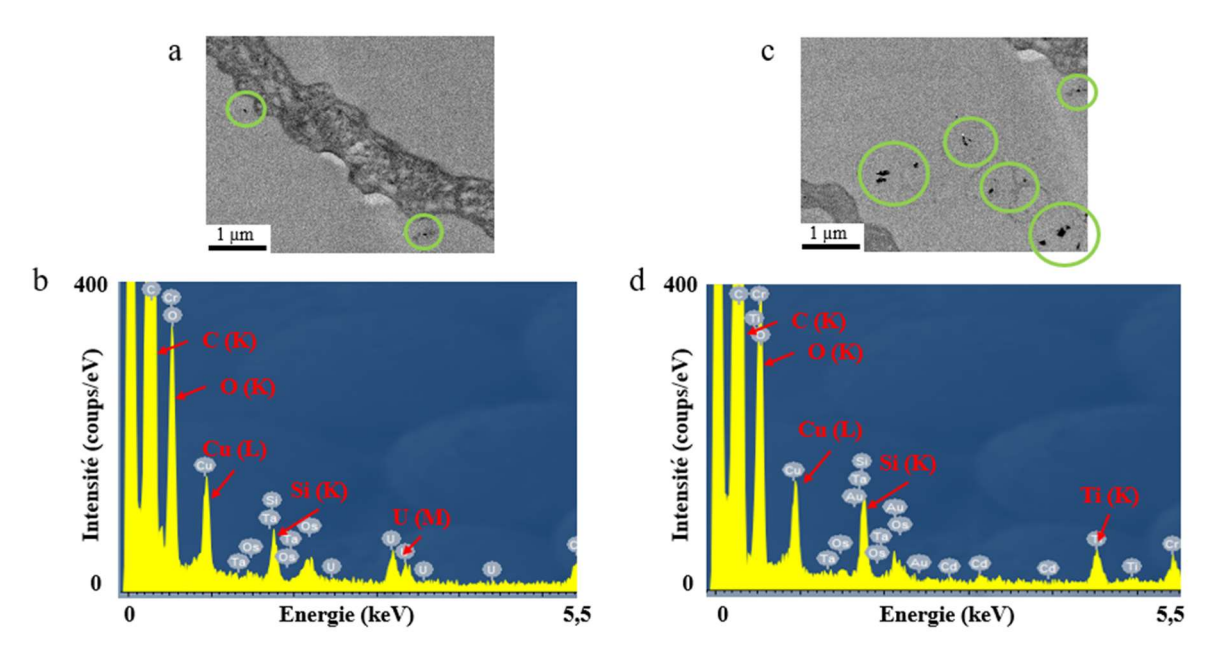

Figure IV.92 : Analyses EDS avec le MET Jeol JEM 2010 sur une coupe de peau sur grille MET membranée au formvar et carbone (Echantillon P3 E4) a) Image électronique de la zone 1 b) Spectre EDS de la zone 1 c) Image électronique de la zone 2 d) Spectre EDS de la zone 2

L'agrégat, présenté en Figure IV.93a, mesure 160 par 90 nm et est situé à côté d'un cornéocyte.

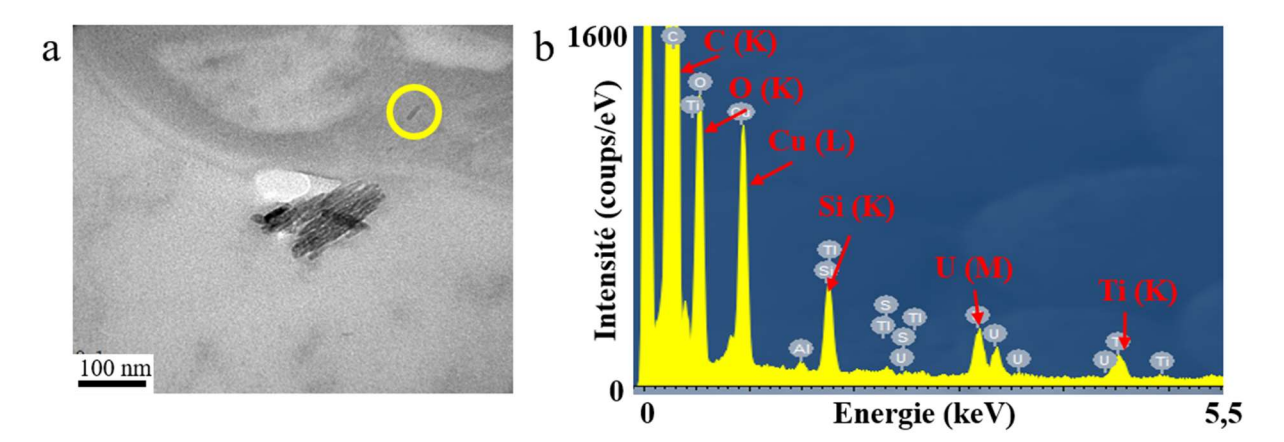

Figure IV.93 : Analyses EDS avec le MET Jeol JEM 2010 sur une coupe de peau sur grille MET membranée au pioloform (Echantillon P3 E2) a) Image électronique b) Spectre EDS correspondant

Comme l'agrégat occupe une surface importante dans le champ image, le signal du titane détecté sur le spectre EDS confirme qu'il s'agit bien d'un agrégat de NPs de TiO2. De plus, la morphologie des constituants de l'agrégat ne laisse pas trop de doute.

Un objet de très petite taille est présent au niveau du cornéocyte (entouré d'un cercle jaune), mais il n'est pas possible d'affirmer qu'il s'agit d'une NP de TiO2. La taille et le faible contraste laissent présager qu'il s'agit d'une nanoparticule isolée.

# III.4. Moyens pour localiser les NPs (ou agrégats) dans la matrice biologique

Afin de localiser et repérer plus facilement des NPs isolées dans la peau, nous avons utilisé l'ARM, équipé d'un STEM. Deux approches sont donc possibles : 1) une cartographie pour obtenir des images du même type que les cartographies obtenues en NanoSIMS et 2) un pointé en STEM qui permet d'obtenir un spectre plus résolu qu'en cartographie à partir d'une petite zone. Cela permet également de ne pas endommager la zone.

Sur la Figure IV.94a, est présentée l'image STEM avec le détecteur HAADF (High Angle Annular Darf Field Detector), ainsi que le spectre de la cartographie (Figure IV.94b) et le spectre du pointé (Figure IV.94c).

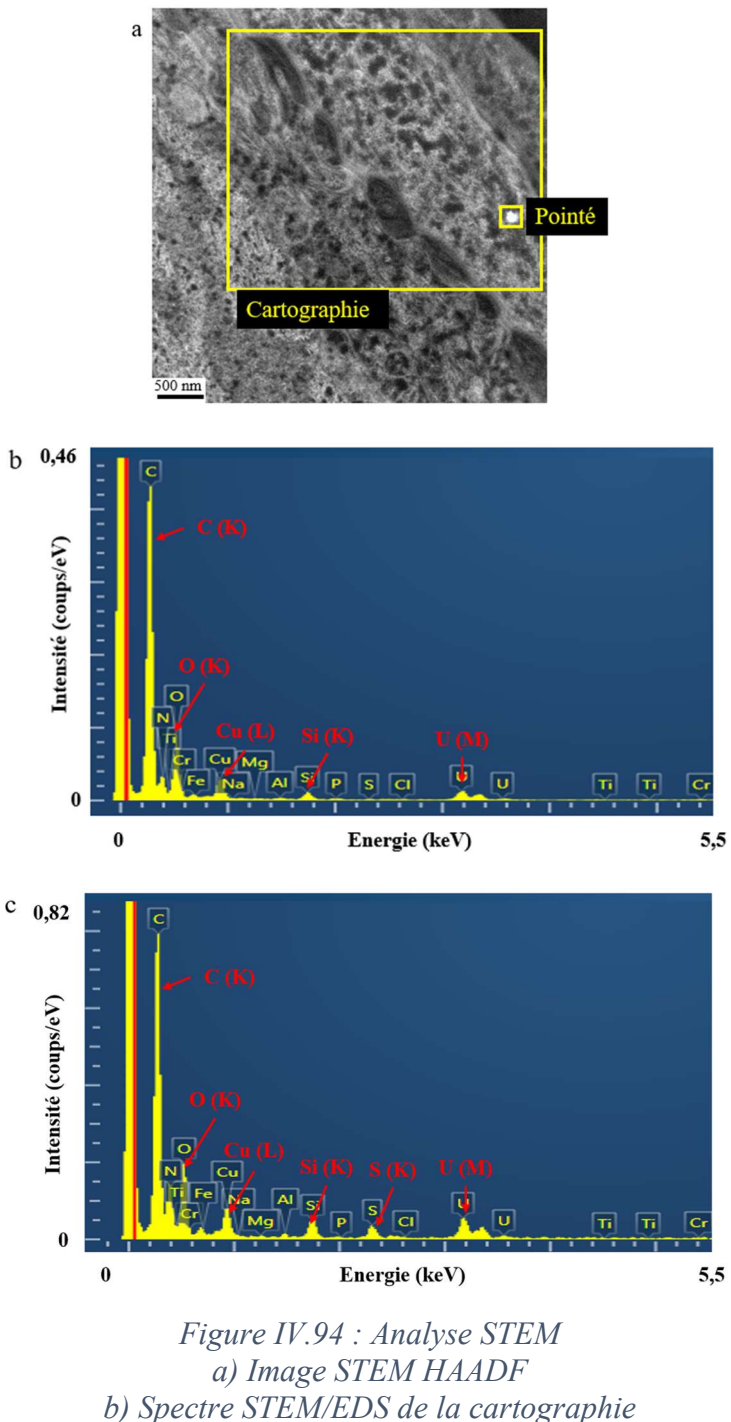

c) Spectre STEM/EDS du pointé

On observe des structures biologiques du stratum corneum à proximité du stratum granulosum. On observe également un point avec un contraste plus élevé, mesurant 150 nm, qui pourrait faire penser à du TiO2. Le spectre de la cartographie STEM/EDS (Figure IV.94b) révèle de l'oxygène, du carbone et de l'uranium mais pas de titane. Il semble donc qu'il n'y ait pas de NPs dans cette zone. De plus, comme cette zone a été sélectionnée au hasard et reflète d'autres observations réalisées dans les mêmes tissus, il est alors possible d'extrapoler et de

#### CHAPITRE 4

conclure qu'il n'y a pas de NPs dans ces couches cellulaires. Un pointé a tout de même été réalisé sur le point plus lumineux (Figure IV.94c) et le spectre révèle la présence de soufre dans la matrice biologique. Cette structure soufrée est caractéristique d'une concentration locale importante de protéines. Cela montre que l'identification de composition chimique aide à l'interprétation de structures sur lesquelles la morphologie et le contraste pourraient apporter des doutes. Grâce à l'analyse EDS, la confusion est limitée.

Le pointé présenté ci-dessus a été réalisé sur une très petite structure dans une matrice complexe. Comme l'objectif de la corrélation entre les analyses MET et NanoSIMS est de trouver des clusters ou des NPs isolées dans une matrice complexe, il va s'agir alors d'étendre les recherches aux NPs isolées. Il va s'agir également de tenter de les localiser dans la peau. La stratégie est alors de repérer des objets nanométriques en STEM puis de les analyser au NanoSIMS.

Pour cela, nous avons opté pour rechercher une zone d'intérêt avec le MET 2010, puis de cibler la zone en ARM (mode STEM) et enfin l'analyser au NanoSIMS. Sur la Figure IV.95a, est présentée l'image MET dont la zone délimitée par le rectangle jaune est analysée en STEM (détecteur HAADF, Figure IV.95b). Deux différences de contrastes sont visibles sur l'image STEM : le cornéocyte en long et des points avec des contrastes plus clairs. En dehors du cornéocyte, des agrégats de NPs sont facilement reconnaissables, sans ambiguïté.

### CHAPITRE 4

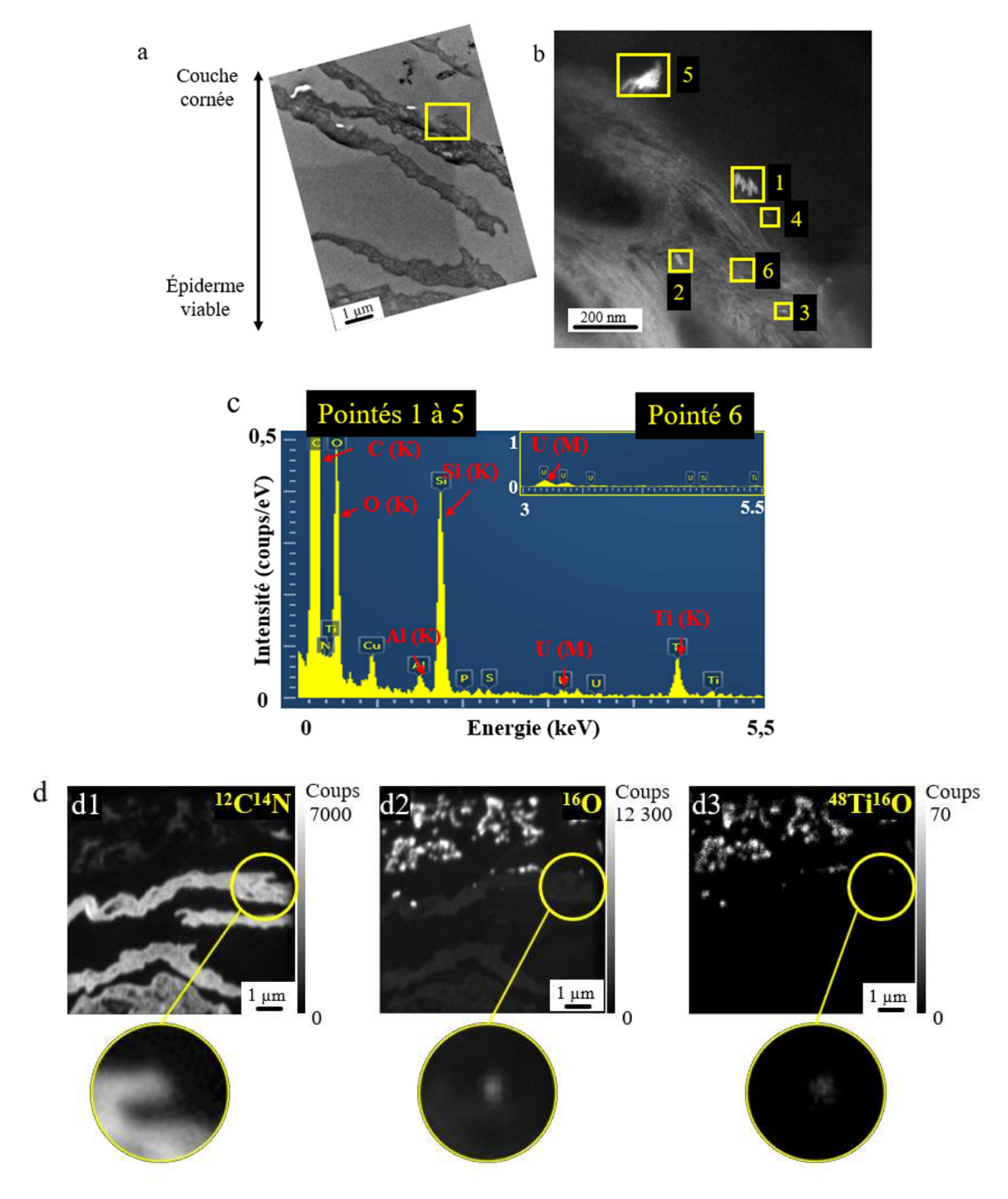

Figure IV.95 : Corrélation STEM/NanoSIMS a) Image MET après correction du vignettage b) Image STEM HAADF c) Comparaison des spectres STEM/EDS des pointés de 1 à 5 par rapport au pointé 6 (bord haut droit) d) Images NanoSIMS de la zone analysée au STEM en 30 plans cumulés (256 x 256 pixels,  $FCo = 2 pA$ , dwell time = 1 ms/px)

A partir de l'observation en STEM, six zones sont sélectionnées (carrés jaunes) qui font l'objet de pointés et de profils. Les pointés 1, 4 et 5 se trouvent en dehors des cornéocytes, alors que les pointés 2, 3 et 6 se trouvent sur le cornéocyte. Dans 5 des 6 pointés, on remarque des structures de taille et forme différentes qui se différencient des tissus biologiques. Le spectre présenté sur la Figure IV.95c montre que ces pointés (1 à 5) révèlent la présence de titane mais pas le pointé 6. En combinant la morphologie des structures avec la présence du titane il apparaît qu'il s'agirait de clusters et des NPs isolées, localisées au-dessus ou proches des cornéocytes. La structure du pointé 1 mesure 93 x 33 nm ; celle du pointé 2 mesure 37 x 13 nm ; celle du pointé 3 mesure 22 x 9 nm, celle du pointé 4 mesure 24 x 8 nm et celle du pointé 5 mesure 138 par 60 nm. Cela suggère que la structure du pointé 1 serait composée de 2 ou 3 NPs, celle du pointé 2 de 1 ou 2 NPs, celle des pointés 3 et 4 d'une seule particule et celle du pointé 5 d'au moins 4 NPs. Le nombre ne peut pas être déterminé avec garantie car les mesures dépendent des orientations des NPs dans l'épaisseur de la coupe. Notons qu'elles sont repérées en STEM alors qu'elles ne l'étaient pas avec le MET utilisé à ce grandissement.

Ensuite, cette zone a été analysée au NanoSIMS (Figure IV.95d), en 30 plans successifs. Les cornéocytes sont clairement visibles avec la masse  ${}^{12}C^{14}N$  (Figure IV.95d1) et légèrement moins avec la masse <sup>16</sup>O (Figure IV.95d2). Les NPs sont visibles avec les masses <sup>16</sup>O (Figure IV.95d2) et <sup>48</sup>Ti<sup>16</sup>O (Figure IV.95d3), principalement au-dessus des cornéocytes. La question posée est de savoir si les NPs repérées en STEM sont également détectées en SIMS. Cette question est très importante dans ce travail de thèse. On constate à partir des images SIMS (zoom sur la Figure IV.95d3), qu'il est difficile de les observer car on ne détecte qu'une petite zone floue. La taille de sonde calculée pour cette image NanoSIMS est de 104 nm en horizontal et 88 nm en vertical et pourrait être à l'origine de ce « flou » sur un tout petit objet. Un profil est alors tracé à partir des images NanoSIMS  $^{12}$ C<sup>14</sup>N et <sup>48</sup>Ti<sup>16</sup>O (Figure IV.96).

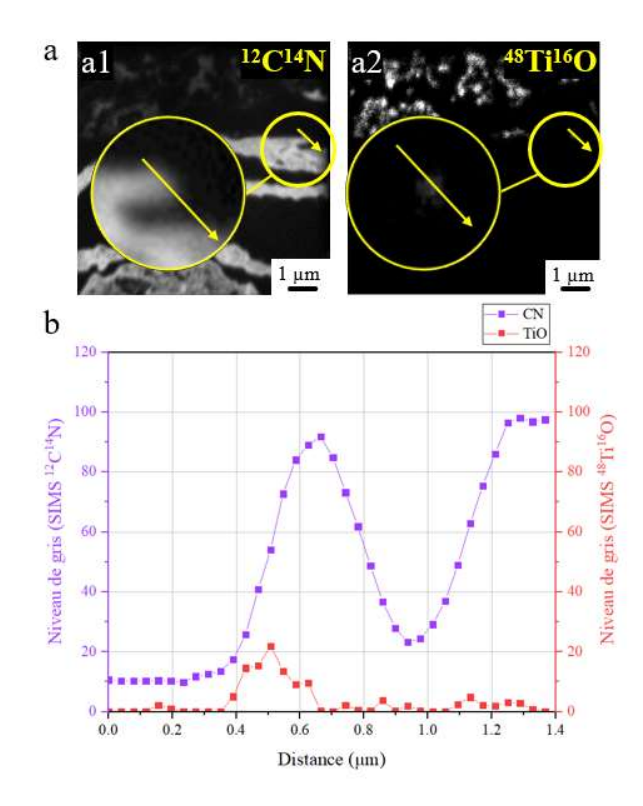

Figure IV.96 : a) Segment tracé sur les images d'origine NanoSIMS, en 30 plans cumulés  $12C^{14}N$  et  $48Ti^{16}O$ b) Profil du signal en <sup>12</sup>C<sup>14</sup>N (violet) et le signal en <sup>48</sup>Ti<sup>16</sup>O (rouge)

Le signal  ${}^{12}C^{14}N$ , associé au cornéocyte, présente un pic entre 0,4 et 0,9 µm et entre 1,1 et 1,4 µm. Le signal <sup>48</sup>Ti<sup>16</sup>O, associé aux NPs, présente un pic entre 0,4 et 0,6 µm et petit pic entre 1 et 1,2 µm. Ce dernier est probablement statistiquement fiable car il est composé de deux pixels (deux points sur le graphique) contigus. En effet, si un pixel isolé présente un signal de 1 coup, il est probable que ce soit du bruit de fond. En revanche, si au moins deux pixels côte à côte présentent un signal de 1 coup, il peut s'agir d'un cluster de NPs.

Pour comparer les résultats obtenus, en vue de la corrélation STEM/NanoSIMS, un profil est tracé à partir de l'image STEM et cinq profils, décalés d'un pixel, sont tracés à partir des images NanoSIMS, sur les 30 plans cumulés. Mais le champ image en STEM étant beaucoup plus petit que le champ image au NanoSIMS, il est difficile de réaliser une superposition. Les profils présentés sur la Figure IV.97, ne sont donc pas forcément exactement au même endroit puisque les coordonnées ne sont pas les mêmes. La flèche sur la Figure IV.97a montre le sens du profil. Sa direction montre que le profil passe par les pointés 1, 4 et 5.

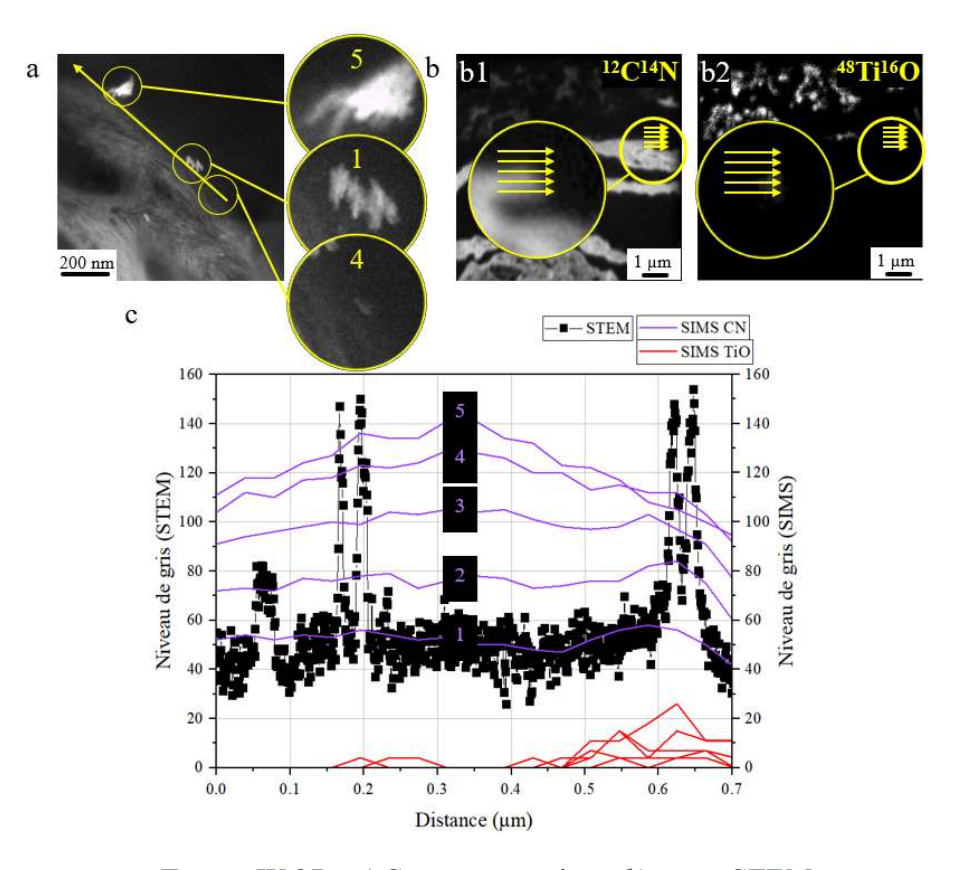

Figure IV.97 : a) Segment tracé sur l'image STEM b) Segments tracés sur les images d'origine NanoSIMS, en 30 plans cumulés  ${}^{12}C^{14}N$  et  $^{48}Ti^{16}O$ , sur la même zone b) Profil en STEM (bleu foncé) et du signal en  ${}^{12}C^{14}N$  et le signal en  ${}^{48}Ti{}^{16}O$  (cinq profils)

Le profil STEM (bleu foncé) présente trois zones. Les pics de 0.62 à 0.67 um sont associés à l'agrégat observé en STEM sur le pointé 5. Les pics de 0,15 à 0,21 µm sont associés à l'agrégat observé en STEM sur le pointé 1. Les profils obtenus en SIMS suggèrent que ces deux agrégats sont aussi détectés au NanoSIMS, avec la masse <sup>48</sup>Ti<sup>16</sup>O. Enfin, le pic de 0,03 à 0,07 µm, d'intensité plus faible que les deux autres pics serait associé à la NP isolée correspondant au pointé 4. Mais, cette NP n'apparaît pas sur le profil SIMS. Soit la quantité de titane est trop faible pour être détectée, soit la NP a été éjectée lors de l'analyse, soit elle se trouve plus en profondeur de la coupe et encore non atteinte au  $30<sup>eme</sup>$  plan.

Une question alors soulevée est de savoir si des NPs se retrouvent dans ou à côté des structures biologiques, dans l'épaisseur ou à la surface de la coupe. Pour cela, une étude dans la profondeur est réalisée afin d'observer si les signaux  ${}^{12}C^{14}N$  et  ${}^{48}Ti{}^{16}O$  sont localisés dans le même pixel y compris dans la profondeur. Pour cela, un segment est tracé, sur la même zone à chaque plan séquentiel des images NanoSIMS  ${}^{12}C^{14}N$  et  ${}^{48}Ti{}^{16}O$ , afin d'extraire les valeurs et

#### CHAPITRE 4

réaliser une projection 2D à l'aide de Matlab, avec une LUT pour voir une densité de signal. L'image à la masse  ${}^{12}C^{14}N$  est représentée avec une LUT « spring » (Figure IV.98a) et la masse  $^{48}Ti^{16}O$  avec la LUT « jet » (Figure IV.98b), choisies arbitrairement.

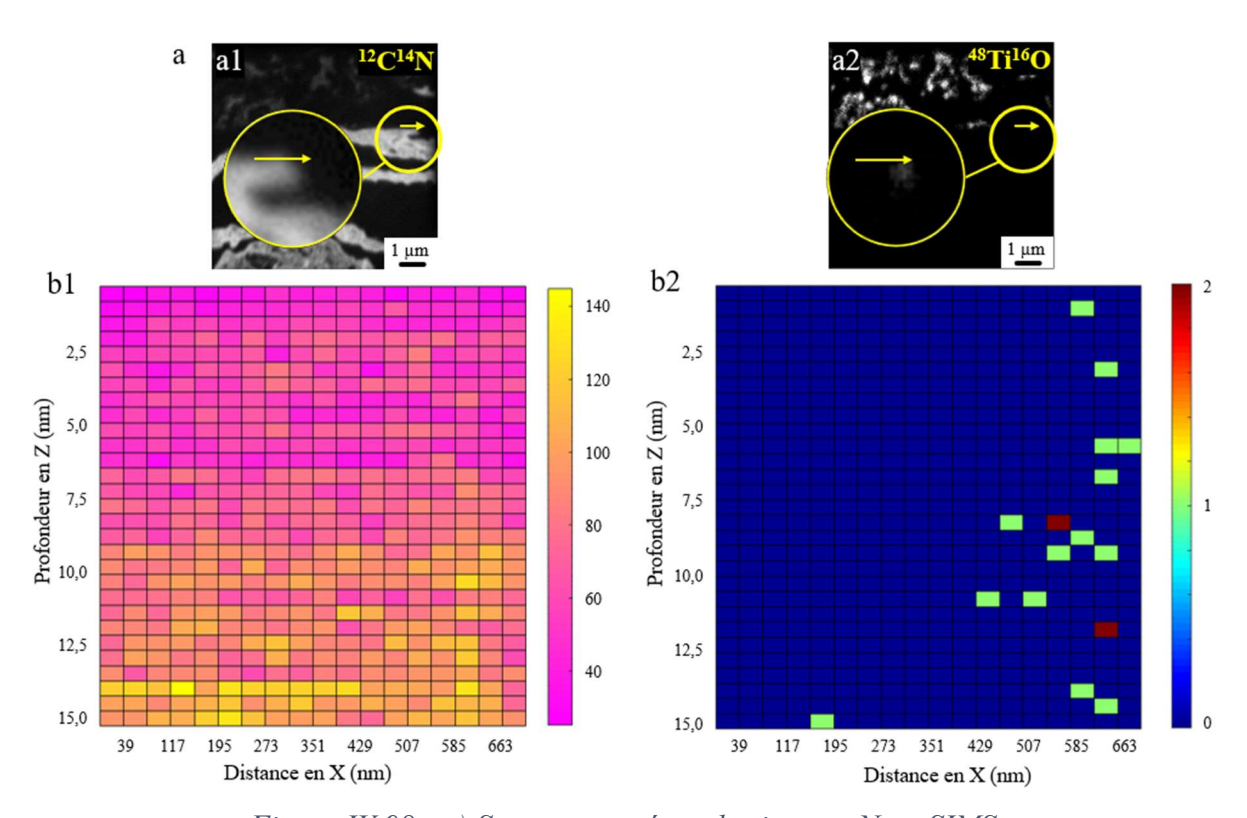

Figure IV.98 : a) Segment tracé sur les images NanoSIMS b) Représentation 2D du profil avec Matlab : LUT « spring » pour <sup>12</sup>C<sup>14</sup>N et « jet » pour  $^{48}Ti^{16}O$ 

Le signal <sup>12</sup>C<sup>14</sup>N associé au cornéocyte est plus élevé dans la partie basse de la représentation 2D (jaune) que dans la partie haute sans pouvoir en dégager un contour défini. Le signal  $^{48}Ti^{16}O$  est très faible, de 0 ou 1 coup à l'exception de 2 pixels (rouges) où le signal est le maximum détecté. Il s'agit des pixels de coordonnées entre 624 et 663 nm en X, 12 et 12,5 nm en Z pour l'un et entre 546 et 585 nm en X, entre 7,5 et 8 nm en Z pour l'autre. Pour ces deux pixels, le signal  ${}^{12}C^{14}N$  se situe entre 40 et 60 coups (rose). Le signal  ${}^{12}C^{14}N$  y est donc faible. Il semble donc que l'on détecte du titane alors qu'il y a très peu ou pas du tout de matière biologique. A l'inverse, pour le pixel qui s'étale entre 156 et 195 nm en X, entre 14,5 et 15 nm en Z, où le signal  $^{48}Ti^{16}O$  présente un coup, le signal  $^{12}C^{14}N$  présente environ 130 coups. Comme des pixels à 1 coup induisent des doutes : reflètent-ils significativement des NPs de TiO2 ou sont-ils simplement dans le bruit de fond ? Il faudrait donc réaliser cette analyse, sur plusieurs profils, décalés d'un pixel, sur chaque plan afin de conclure si ce dernier pixel est isolé (bruit de fond) ou s'il est associé à d'autres pixels proches de 1 ou 2 coups et représentatifs du titane.

Les deux masses  ${}^{12}C^{14}N$  et  ${}^{48}Ti{}^{16}O$  sont étudiées pour une analyse en profondeur. Or, on a vu avec le logiciel SRIM que le matériel biologique n'a pas la même vitesse d'abrasion que les particules. Nous avons fait cependant le choix de considérer que l'épaisseur pulvérisée entre  $12<sup>12</sup>C<sup>14</sup>N$  et  $48Ti<sup>16</sup>O$  était à peu près similaire, car les NPs sont beaucoup moins abondantes que la matière biologique. Cette hypothèse de travail peut faciliter l'interprétation.

A ce stade, il n'est donc pas possible de conclure sur la présence simultanée d'un signal  $12<sup>12</sup>C<sup>14</sup>N$  et  $48Ti<sup>16</sup>O$  provenant d'un même pixel quand le niveau de signal est très faible. De plus et en conséquence de ce qui vient d'être énoncé, il est difficile de conclure si les particules peuvent s'immiscer dans les cornéocytes. Il ressort que la représentation 2D avec Matlab n'est pas assez complète (Figure IV.98b). Il faudrait réaliser plus de profils pour trancher sur la présence de clusters ou de bruit de fond. Comme la lecture pixel par pixel n'est pas simple, la représentation 3D est donc choisie par la suite.

## IV. Reconstruction 3D de la zone analysée au NanoSIMS

Pour la reconstruction 3D et afin d'étudier le signal dans la profondeur, 23 profils en Y (longueur de 19 pixels en X) ont été tracés à partir de chaque plan séquentiel sur l'image NanoSIMS et sur plusieurs segments de la même zone présentée en Figure IV.97b. L'enveloppe extérieure du signal considéré peut être tracée à l'aide de Matlab, pour la masse <sup>12</sup>C<sup>14</sup>N (Figure IV.99a) représentant la silhouette du segment de cornéocyte. A l'aide des images à la masse <sup>48</sup>Ti<sup>16</sup>O, ce sont les contours des clusters de NPs (Figure IV.99b2) qui sont dessinés. Cette représentation devrait aider à la localisation de certains clusters dans ou à côté des cornéocytes.

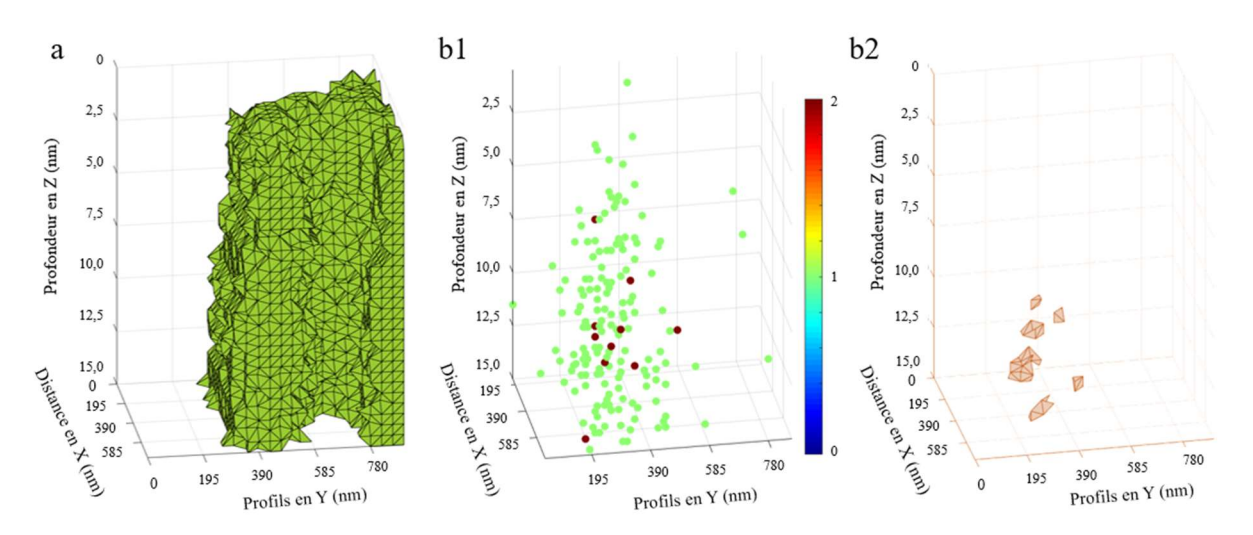

Figure IV.99 : a) Représentation Matlab de l'enveloppe extérieure des cornéocytes (masse  ${}^{12}C^{14}N$ ) b1) Représentation Matlab du signal des NPs (masse  $^{48}Ti^{16}O$ ) b2) Représentation Matlab de l'enveloppe extérieure des NPs (masse  $^{48}Ti^{16}O$ )

On observe que, sur la Figure IV.99a, le cornéocyte présente un repli (une excroissance, forme en U), dont la cavité est facilement observable. En Figure IV.99b1, le nuage de point (avec une LUT « jet ») pour la masse  $^{48}Ti^{16}O$  présente de nombreux points verts (1 coup) et quelques points rouges (2 coups) à proximité des points verts. Certains points verts sont également isolés (Y vers 780 nm). Ce nuage de points est à la fois utile et informatif pour représenter tous les pixels à 1 et 2 coups. En revanche, la représentation en enveloppe extérieure est une conséquence de l'application de seuil à 30 %. On observe alors moins de clusters que ce à quoi on pourrait s'attendre au regard de ce qu'on voit à partir de la représentation en nuage de points. Lorsque plusieurs pixels, présentant un nombre de coups non nul, sont contigus et sortent du bruit de fond, les silhouettes correspondantes sont tracées et mettent en lumière les agrégats ou clusters (Figure IV.99b2). Les NPs sont peu nombreuses, semblent être proches des cornéocytes, mais leur localisation dans le volume ou à côté du volume du cornéocyte est « délicate ».

Si on compare la représentation en Figure IV.99b1 avec la représentation de la Figure IV.99b2, il est évident que la lecture et le placement des objets est difficile. D'un côté, ce sont des points, de l'autre ce sont des formes. Le nombre de formes de clusters est plus faible que le nombre de points. La distribution des points ne semble pas être directement corrélable à la distribution des formes. Comment donc attribuer les enveloppes extérieures (formes) représentées aux points et aux agrégats observés en STEM ? Le logiciel GPM 3D Soft est donc utilisé. Sur la Figure IV.100a est présentée, une LUT « cool », l'image en 3D de la masse

### CHAPITRE 4

<sup>12</sup>C<sup>14</sup>N. Une sélection 3D est tracée sur l'image (30 pixels en X, 30 pixels en Y et 30 pixels en Z pour les 30 plans). Le même seuil appliqué pour l'enveloppe extérieure (30 %) est également appliqué sur l'image en 3D afin de retrouver la forme en U du cornéocyte. Ne sont alors pris en compte que les pixels dont le nombre de coups est compris entre 84 et 280 (Figure IV.100b).

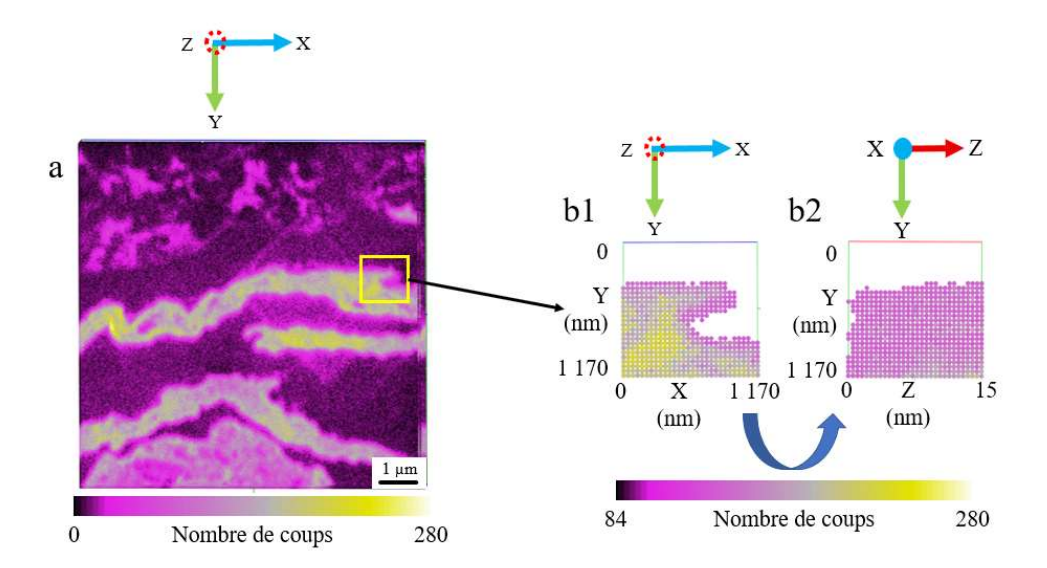

Figure IV.100 : a) Image reconstruite à partir des 30 plans de l'image NanoSIMS  ${}^{12}C^{14}N$ modifiés avec le logiciel SIEDMaker par le logiciel GPM 3D Soft b) Sélection 3D de l'image en a avec application d'un seuil à 30 %

La forme en U du cornéocyte est retrouvée sur cette représentation. Comme observé sur l'image 3D, le signal des cornéocytes commence à partir du pixel 390 nm en Y. De la même manière, sur la Figure IV.101a, est présentée l'image en 3D de la masse <sup>48</sup>Ti<sup>16</sup>O, avec une LUT « cameca » et la même sélection 3D.

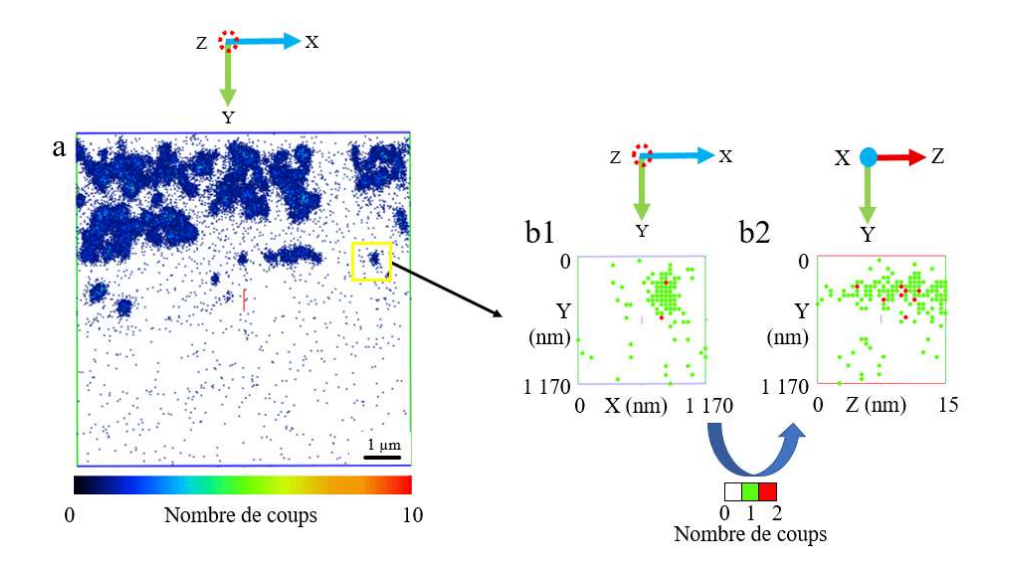

Figure IV.101 : a) Image reconstruite à partir des 30 plans de l'image NanoSIMS<sup>48</sup>Ti<sup>16</sup>O modifiés avec le logiciel SIEDMaker par le logiciel GPM 3D Soft b) Sélections 3D de l'image en a

Aucun seuil n'est appliqué sur cette image, afin d'observer le signal provenant de toutes les NPs. Le signal est plus faible que pour les cornéocytes, puisque seulement 8 coups sont détectés au maximum par plan sur toute l'image. En revanche sur la sélection 3D, le nombre de coups maximum est de 2. La LUT a été conservée mais adaptée au nombre de coups de la sélection 3D. On retrouve la localisation des NPs dans le bord haut droit de l'image sur la Figure IV.101b1 et sur le haut de l'image sur la Figure IV.101b2. Des points rouges (représentant 2 coups) sont entourés de points verts (1 coup).

Si l'on compare la reconstruction 3D de la masse  ${}^{12}C^{14}N$  (Figure IV.100b) avec celle de la masse  $^{48}Ti^{16}O$  (Figure IV.101b), on observe que les NPs ne semblent pas se situer au même endroit que les cornéocytes. Pour s'en assurer, la Figure IV.100b1 et Figure IV.101b1 sont superposées (Figure IV.102a) et ainsi que la Figure IV.100b2 et Figure IV.101b2 (Figure IV.102b).

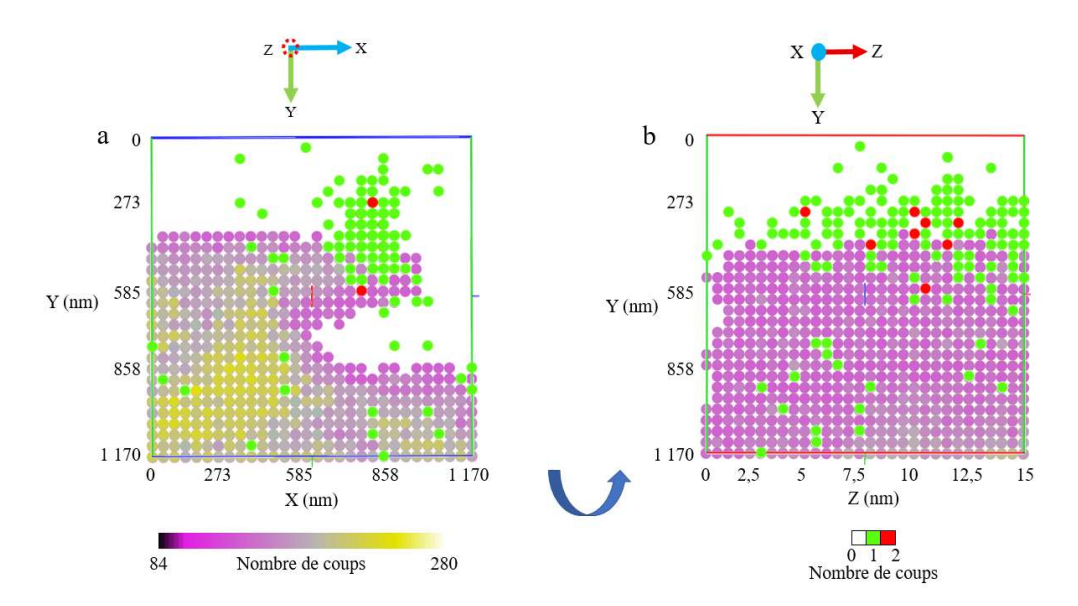

Figure IV.102 : a) Superposition de l'image 3D de la masse  ${}^{12}C^{14}N$  (LUT « cool ») et de la masse  $^{48}Ti^{16}O$  (LUT « cameca ») b) Superposition tournée

On observe une proximité des signaux  $^{48}Ti^{16}O$  et  $^{12}C^{14}N$ . Certains points se superposent. Le plus gros agrégat observé vers les 819 nm en X en 390 nm en Y semble correspondre au pointé 5 en STEM, selon sa localisation et sa taille. Deux points verts, qui ne sont pas côte à côte, sont visibles vers 390 nm en X et 273 nm en Y, qui pourraient faire penser au pointé 1 en STEM, mais il est très difficile de les repérer dans la profondeur (en dehors du gros agrégat). Deux points verts sont visibles à 468 nm en X et 468 nm en Y, mais ils sont confondus en Z par rapport au gros agrégat. Cette représentation confirme que le NanoSIMS ne semble pas détecter le cluster du pointé 4 en STEM. De nombreux autres points verts isolés sont visibles à la fois sur les cornéocytes et en dehors. Les clusters et NPs semblent donc proches ou même accolés aux cornéocytes.

Finalement, même avec cette représentation, il n'est pas possible de trancher sur la localisation exacte des NPs ni de conclure sur leur possible pénétration dans la peau

## V. Discussion

Pour observer des structures biologiques telles que la peau en microscopie, il est indispensable de prévoir des étapes de fixation, déshydratation, inclusion en résine, coupe et dépôt de coupe sur support adapté au microscope. Une post-fixation ou un contraste sur coupe peuvent aussi être envisagés. Les objectifs de telles préparations sont multiples : 1) préserver

les ultrastructures, 2) maintenir les éléments potentiellement diffusibles en place, 3) rendre les coupes d'échantillon compatibles avec les contraintes physiques du ou des microscopes, 4) rendre les structures « visibles » en microscopie, 5) faire en sorte que les méthodes de préparation n'empêchent pas les analyses.

Les différents tissus de la peau sont bien identifiables, montrant une relative bonne préservation des tissus grâce à la cryofixation suivie d'une substitution à température négative. Cependant, ces échantillons de peau sont fragiles si on se base sur les fractures constatées au niveau de la couche cornée. Cette zone cutanée est connue pour être difficile à imprégner de résine car les cornéocytes contiennent des empilements de kératine ; la dureté est donc plus importante que celle de la résine ou des tissus viables sous-jacents. Ces fractures sont souvent accentuées par le passage du couteau, même si l'orientation du bloc de peau doit limiter les accidents de coupe. Seulement, à l'échelle à laquelle les coupes sont observées (champ maximum de 40 µm), il est fort probable de trouver une zone intacte. L'échantillon de peau est encore plus fragile que l'échantillon de crème en résine. Le taux de perte des zones d'analyses au NanoSIMS et des données rattachées (fractures, trous qui s'agrandissent) est de 47 % pour la peau avec les NPs, supérieur à celui des coupes de crème en résine (37%). La fragilité évoquée ici dépend aussi de la présence de crème solaire, donc des NPs, appliquée sur la peau. On sait que les NPs ne sont qu'enrobées par la résine, que leur dureté est plus grande que celle de la résine et celle de l'échantillon biologique. Il n'est donc pas exclu que la présence de NPs à la surface de la peau aggrave le risque de déchirure au moment de la coupe. Les fragilités de coupes sont donc à relier à la nature de l'échantillon mais aussi à relier à l'épaisseur de coupe. L'épaisseur doit être la plus fine possible pour que les électrons puissent traverser la coupe sans apporter de flou sur l'image mais une coupe trop fine la rend trop fragile. Une épaisseur de 70 nm a été testée au MET, mais aucune différence de contraste ou de tenue n'a été remarquée par rapport aux coupes de 90 nm. Dans la même idée, puisque le NanoSIMS est une analyse destructive, l'épaisseur ne doit pas être trop petite. Bien que l'épaisseur standard soit de 200 nm, nous avons préféré trouver un compromis et couper à 90 nm. De plus, la pré-implantation lors de l'analyse SIMS doit également être adaptée à l'échantillon afin d'éviter les fractures de la coupe. Enfin, les coupes sériées, pourraient limiter les risques de cette fragilité. Cependant, même si les structures biologiques se ressemblent sensiblement d'une coupe à une autre, ce n'est pas le cas des agrégats de NPs, puisque l'épaisseur de la coupe est supérieure à la taille des NPs. L'utilisation d'un même échantillon et l'observation de la même zone avec les deux instruments reste une méthode de choix pour l'étude des nanoparticules.
Les échantillons de peau ont été préalablement contrastés durant la substitution avec de l'acétate d'uranyle. Mais nous avons cherché à augmenter le contraste des structures cutanées avec le post-contraste à l'UA-Zéro, directement sur coupes, sur des durées allant de 1 à 60 min. Les images ne sont pas montrées, car aucune différence n'a été observée. Cependant, cette manipulation a abîmé l'échantillon probablement du fait que cette opération implique des rinçages à l'eau c'est à dire une action mécanique parfois trop drastique. Nous avons donc choisi de ne pas utiliser ce post-contrastant, d'autant plus que toutes les observations menées par la suite, que ce soit avec le MET Jeol 2010 ou l'ARM, ont présenté des contrastes satisfaisants.

Les images obtenues en MET et présentées ici montrent sans ambiguïté, des NPs bien différentes des structures cutanées. Les NPs sont remarquables par leur taille, leur forme en agrégats ou clusters (comme vu dans le chapitre 3) et surtout par leur contraste inhérent à leur composition chimique. Les images SIMS de surfaces de peau sur laquelle la résine a été appliquée montrent de larges agrégats de NPs de TiO2. Nous avons alors testé 1, 2 et 3 applications successives de crème solaire sur la peau et sur 24h pour rechercher un « effet dose ». Il ressort que la quantité d'agrégats et leur densité à la surface de la peau varient avec les quantités de crème appliquée. Ce constat est encourageant car il signifie 1) que la crème reste en surface de peau malgré les traitements de préparation de peau pour la microscopie et 2) si des pertes de NPs existent, elles ne perturbent pas la proportion de NPs en adéquation avec le nombre d'applications. Les agrégats sont tellement abondants en surface de peau, qu'il est légitime de penser qu'il y a peu de pertes.

Ce constat est également non négligeable car le point de départ de cette étude reposait sur le postulat que le protocole de fixation/déshydratation/inclusion n'induisait pas la perte des NPs, tout en préservant les structures biologiques. On peut ainsi extrapoler et penser que les NPs en surface de peau ou dans la peau ne sont pas délocalisées lors du processus de préparation d'échantillon de peau. Pour la suite de notre étude, nous avons choisi de travailler avec l'échantillon T3 (24h), pour augmenter les chances de voir la pénétration des NPs dans la peau (s'il y a pénétration). En effet, d'après la littérature, après 24h, les NPs sont censées avoir pénétré dans l'espace intercornéocytaire, mais pas dans les cellules [13]. De plus, il a été montré lorsque la peau est compromise, le risque de pénétration dans la peau augmente [20,52].

Les coupes ultrafines de 90 nm sont déposées sur des grilles de cuivre pour MET, grilles préalablement membranées ou filmées c'est-à dire revêtues d'un film qui renforce la résistance mécanique des coupes. Or il existe différentes qualités de membranes. Trois membranes de grilles MET ont été testées. Or, les images MEB ne permettent pas de différencier les trois membranes car la résistance mécanique et le contraste sont équivalents. Les résultats sont également similaires sur les trois membranes en EDS du MEB. Cependant, nous avons pu faire progressivement une différence entre les trois membranes : la membrane au pioloform, avec une taille de mesh de 400 ne convenait pas car les barreaux de grille sont plus gros que pour une taille de mesh de 300 et cachent l'échantillon ; la membrane au formvar, normalement non conductrice, a montré des résultats satisfaisants en MET et au NanoSIMS, mais pas en STEM, car elle fait dériver l'échantillon ; la membrane au formvar/carbone a donc été retenue car elle est conductrice et présente de bons résultats en MET, STEM et NanoSIMS. Elle semble, également, plus résistante. En STEM, l'échantillon ne dérive pas. Nous avons cependant constaté qu'une pollution au carbone, due à l'analyse, se produit plus rapidement avec cette membrane. Mais elle ne gêne pas l'analyse chimique. De plus, comme elle peut être utilisée avec une taille de sonde de 8C au lieu de 2C en STEM, alors elle participe à l'augmentation de la résolution. Lorsque l'échantillon est stable sous le faisceau, il est même possible de faire une analyse STEM/EDS sur un bord de coupe ou sur une fracture, sans altérer l'échantillon.

Considérées seules, les NPs sont de très petite taille et une confusion est possible si elles sont incluses dans les tissus ou si elles sont à la surface de la coupe au niveau des structures biologiques. Si elles sont incluses dans les tissus, cela veut dire qu'elles ont effectivement pénétré dans les espaces intercornéocytaires (ou autres). Si elles sont en surface de coupe, cela peut vouloir dire qu'elles ont été éventuellement déplacées par le passage du couteau lors de la coupe. L'une ou l'autre des possibilités est quelque peu difficile à montrer. Ceci renforce donc l'intérêt de l'imagerie corrélative permettant d'allier la très haute résolution latérale du MET et la capacité d'analyser l'échantillon en 3D su SIMS pour tenter de localiser avec précision une NP par rapport à une structure biologique.

La corrélation entre le MET et le NanoSIMS a été explorée dans le chapitre 3 et transposée au modèle de peau sur laquelle la crème solaire a été appliquée. L'observation de la peau est assez aisée avec toutes les techniques de microscopie utilisées dans ce travail. En effet, les structures des tissus biologiques sont assez bien définies en MET et le signal  $^{12}C^{14}N$ , dont le rendement utile est très élevé, est abondant en SIMS. Le nombre plus élevé de repères que sont les cornéocytes augmente, à priori, les possibilités de corrélation. Cependant, dans la peau, avec toutes les structures biologiques, le repérage est plus difficile. Certaines structures pourraient être assimilées à des NPs, si elles ne sont pas analysées chimiquement par la suite.

L'analyse EDS avec le MET Jeol 2010 est réalisée sur toute l'image et ne permet pas de localiser précisément chaque élément détecté sur l'image MET, contrairement à une analyse en STEM. Puisque le courant est à 120 kV, l'intensité du faisceau peut parfois être faible et lorsque l'on passe en EDS, l'échantillon peut s'être légèrement décalé. Grâce au STEM et au détecteur HAADF, il est possible d'observer avec précision la zone à analyser et de choisir une ou des zones d'intérêt de petite taille. La cartographie STEM est moins sensible que les pointés, qui permettent d'observer le signal du titane sur quelques NPs isolées. Il est donc possible de réaliser, en une manipulation, une analyse MET et une analyse chimique en cartographie. Il y a donc moins de risques de perdre et d'abîmer l'échantillon en le déplaçant d'un instrument à un autre. Cependant, l'analyse dans la profondeur de la coupe n'est pas possible en STEM.

Pour corréler les images MET et SIMS, il nous est apparu intéressant de regarder si les coupes pouvaient avoir « souffert » ou pas entre les deux analyses. Une comparaison du comportement des régions riches en NPs et de la peau a alors été menée sur les images MET et SIMS. Lorsque l'on mesure des distances à partir de points de repères dans des zones étudiées en MET avant une analyse SIMS que l'on compare ces mêmes distances en MET après l'analyse SIMS, on met en évidence des écarts de mesures. L'écart de distance mesurée entre l'image avant et l'image après l'analyse au NanoSIMS sur la peau est de  $(0.73 \pm 0.53)$  µm, similaire à la résine, ce qui est logique puisque la résine est inclusive. Sur les NPs la distance est d'environ  $(0.37 \pm 0.30)$  µm. Cette différence de comportement sur deux zones d'une même image justifie notre procédure d'alignement des images MET et NanoSIMS avec MoDaT : deux images NanoSIMS issues de la même analyse sont utilisées : l'image <sup>12</sup>C<sup>14</sup>N pour le matériel biologique (cornéocytes) et <sup>48</sup>Ti<sup>16</sup>O pour les NPs. Cela permet d'enrichir la superposition en utilisant deux images NanoSIMS au lieu d'une (la première remplace la deuxième).

Toutefois, avec l'étude de petits agrégats ou de NPs isolées il s'est avéré que les transformations réalisées lors de l'alignement des images altéraient la dynamique et l'intensité des faibles signaux et ainsi, pouvaient mettre en péril la détection des NPs. Le redimensionnement des images, notamment, induit une répartition des informations (nombre de coups) contenues dans un pixel sur plusieurs pixels (si le signal total est conservé) voire une disparition d'information (cas de la conversion d'un nombre de coups en niveaux de gris). Une prudence particulière doit donc être apportée en fonction du questionnement posé. La détection d'une particule et l'analyse de son signal doivent se faire sur les images non transformées tandis que la localisation nécessite ces transformations. Ceci a donc été l'occasion d'étudier la façon dont la matière analysée est pulvérisée. La Figure IV.89 a notamment permis de mettre en évidence l'étalement du signal à cause du recouvrement de la sonde sur plusieurs pixels. Un étalement similaire est donc à prévoir pour les NPs. Jusqu'alors, les objets peu émissifs étaient ceux posant le plus de problèmes en SIMS. Les zones fortement émissives peuvent tout aussi être problématiques quand il s'agit de représenter en 3D les structures biologiques. En effet, la forte émission de signal est associée à un étalement étendu de ce signal. L'application d'un seuil

#### CHAPITRE 4

est donc requise. Le choix de ce seuil est discutable car l'intensité du signal dépend de la structure observée. Un seuil adaptatif (non unique sur l'ensemble de l'image) serait donc idéal. Dans le cas de nos reconstructions 3D, ce ne sont pas tant les variations d'intensité de signal liées à la composition de l'échantillon (si on délimite une zone réduite) que la variation des rendements utiles au cours de l'analyse (cf élément discuté au chapitre 3 sur la concentration sous-optimale en césium en début d'analyse) qui est impliquée. Pour des contraintes de logiciel et par souci de simplification du traitement des images, nous avons choisi ici d'appliquer un seuil unique pour tous les plans imagés dans nos reconstructions.

Au cours de ce chapitre, plusieurs agrégats et quelques NPs isolées à proximité de cornéocytes ont pu être détectés en STEM. Les plus gros agrégats ont été détectés de façon univoque en SIMS du fait de la détection répétée de  $^{48}Ti^{16}O$  (même en faible quantité) dans un volume restreint. La détection des agrégats plus petits et des NPs isolées est moins évidente. Quelques signaux <sup>48</sup>Ti<sup>16</sup>O très faibles ont été détectés aux coordonnées correspondant à la localisation supposée de ces NPs mais il n'est pas possible d'affirmer de façon certaine qu'ils correspondent à ces NPs ou à la détection aléatoire du bruit de fond. Dans un des cas, l'analyse du signal oxygène, non-spécifique des NPs, a apporté un indice de la présence d'une NP là où un ion TiO- est détecté. Cela ne constitue pas une preuve mais est encourageant sur notre capacité à détecter une NP isolée. Dans d'autres cas en revanche, aucun signal (ni en  $^{48}$ Ti<sup>16</sup>O, ni en <sup>16</sup>O) n'a été détecté en SIMS. Ceci montre une des limites de notre approche corrélative. En complément de la limite liée aux signaux proches de la limite de détection, le doute subsiste sur la présence des NPs en dehors du volume analysé (au-dessus ou au-dessous de ce volume pulvérisé). La procédure d'analyse en SIMS, pourrait être de systématiser l'analyse d'un échantillon sur un grand nombre de plans jusqu'à la rupture de la coupe. Les quelques plans supplémentaires analysés pourraient ainsi lever quelques doutes. Ceci n'a pas été systématique lors de notre étude car nous devions préserver quelques coupes pour une analyse ultérieure en MET. Toutefois, même ainsi, la rupture se ferait avant d'avoir analyser l'épaisseur totale de la coupe et des doutes subsisteraient.

En résumé, la corrélation MET/NanoSIMS s'est révélée pertinente pour détecter des NPs et a permis de révéler la proximité de NPs des cornéocytes. Néanmoins des développements et améliorations sont encore requises pour localiser précisément des nanoobjets et pouvoir affirmer si les NPs sont dans ou sur les cornéocytes.

# Conclusion générale / Discussion / Perspectives

Historiquement, les microparticules de  $TiO<sub>2</sub>$  ont beaucoup été utilisées dans les crèmes solaires en tant que filtres UV, mais elles laissaient une trace blanche sur la peau. Les microparticules ont alors été remplacées par des nanoparticules de TiO2. Elles ne laissent pas de traces et s'étalent facilement sur la peau [32]. Cependant, les NPs, plus petites que les cellules, peuvent pénétrer dans la peau, contrairement aux microparticules [73]. Pour cette étude, nous avons donc choisi d'utiliser une crème solaire (produit cosmétique dont la formulation contient des composés maintenant le taux d'hydratation de la peau), plutôt que des NPs brutes, sans vecteurs, dont les propriétés de surface ne seraient pas nécessairement compatibles avec leur application sur la peau. D'autres crèmes, de composition plus complexe auraient pu être utilisées comme, par exemple, « Cicaplast Baume B5 + ® » de La Roche-Posay qui contient à la fois des NPs de TiO2, des NPs de ZnO (oxyde de zinc) et des ions cuivre. Cette formulation contenant trois métaux différents, sous des formes physiques différentes, serait un bon matériel d'application de la corrélation MET/NanoSIMS afin d'explorer la pénétration de différents métaux dans la peau. L'analyse d'autres produits cosmétiques comme les fards à paupière contenant du cobalt, ou les anti-transpirants contenant de l'aluminium métallique serait pertinente. L'analyse pourrait aussi être complétée par celle des composés organiques marqués par des isotopes stables. Dans ce cas, l'observation en MET permettrait d'obtenir une image fine des ultrastructures et le SIMS localiserait le composé d'intérêt. Toutefois, dans le cadre de ce travail, consistant à un développement expérimental, un modèle simple était requis.

La corrélation MET/NanoSIMS permet d'obtenir des résultats similaires et complémentaires, afin de bénéficier des performances de chacun des instruments utilisés pour étudier un échantillon. En effet, ces deux techniques sont étroitement liées (par les méthodes de préparations des échantillons, l'environnement sous vide des analyses et les champs observables compatibles avec l'observation d'une même zone) et propices à cette approche corrélative. L'étude d'un même échantillon avec ces deux techniques permet en outre de vérifier et recouper les résultats et ainsi conforter les interprétations en évitant les erreurs [75]. La procédure que nous avons dégagée de ce travail s'est reposée essentiellement sur les spécificités instrumentales et des spécificités de nos échantillons communes à de nombreux autres

échantillons sur d'autres problématiques (recherche d'objets petits associés à des signaux de faible intensité). Elle nous semble donc applicable à d'autres types d'échantillons.

Le MET et le STEM permettent l'analyse de toute l'épaisseur de l'échantillon, tandis que le NanoSIMS fournit une analyse de la surface de l'échantillon (à répéter plusieurs fois pour obtenir une analyse en profondeur). Pour enrichir l'analyse des NPs, il est utile de travailler avec les images d'origine. La superposition des images réalisée avec le logiciel MoDaT permet un repérage, on sait qu'il s'agit de la même zone analysée, malgré les éventuelles déformations dues aux manipulations et aux faisceaux d'électrons et d'ions. La reconstruction en 3D de la zone analysée au NanoSIMS permet également de localiser les NPs, dans la profondeur de la coupe. Puisque les NPs ne sont pas coupées par le couteau, mais seulement déplacées, la reconstruction 3D permet de s'assurer que les NPs sont localisées en profondeur, plutôt que sur la surface de la coupe. La localisation tridimensionnelle est ainsi un moyen de trancher sur l'origine des NPs observées, présentes dans l'échantillon ou déplacées lors de la préparation.

La détermination du nombre de NPs est difficile dans un échantillon biologique lorsque leur localisation est simultanément requise. Il n'existe pas à notre connaissance de standards permettant un étalonnage. Les NPs ne peuvent pas toujours être comptées à cause de leur superposition possible, mais il est tout de même possible de faire la différence entre un agrégat, un cluster de quelques NPs et des NPs isolées après avoir mesuré leur taille. La détection de NPs isolées a été un des défis de cette étude en MET et en SIMS. Le contraste produit par une NP isolée est insuffisant pour être repéré en MET. La microscopie STEM en revanche est plus adaptée à cette détection. En SIMS, la difficulté provient du faible nombre d'atomes de titane par NP et du faible rendement du titane sous faisceau césium. L'utilisation d'une source d'ions primaires oxygènes serait un moyen d'augmenter le rendement utile d'un facteur 100 à 1 000 [123]. Dans le cadre de cette étude, nous n'avons pas choisi d'utiliser la source oxygène car la résolution image est très fortement dégradée par rapport à la source césium. De nouvelles sources oxygènes ont été développées afin de produire une sonde plus brillante et ainsi plus finement focalisable permettant d'atteindre une résolution de 37 nm [171]. En l'absence de cette source, la fragilité des coupes nous a empêchés de réaliser des pré-implantations permettant d'analyser les échantillons en régime stationnaire. Ainsi les premiers plans analysés l'ont été avec des rendements utiles sous-optimaux. Une alternative aurait été de réaliser une préimplantation par soufflage de césium ou d'oxygène [159,172].

Bien que les considérations précédentes sur la capacité à détecter et localiser précisément les NPs soient essentielles, elles ne suffisent pas à conclure quant à la pénétration des NPs dans la peau dans des conditions physiologiques. La pénétration peut dépendre de

#### CONCLUSION GENERALE / DISCUSSION / PERSPECTIVES

nombreux paramètres comme la température, le pH, la présence de poils, mais également du type de peau, de sa physiologie dont le taux d'hydratation, de l'âge, du sexe du donneur et des défauts de surface (incision, maladie, poil et glandes) [13,20,38,52,63,70]. La zone de peau choisie a une influence sur les résultats, puisque la peau n'a pas la même épaisseur sur tout le corps, elle est fine au niveau des paupières et épaisse au niveau des plantes de pied. Nos analyses ont porté sur des échantillons de peau congelés pour être conservés avant leur utilisation. Cela a pu apporter des artefacts, car l'activité cellulaire a fortement été diminuée. Il faudrait refaire des analyses avec de la peau fraîche, exposée aux rayons du soleil, compromise (maladie, incision), avec des défauts de surface (comme des poils) et également avec des contraintes mécaniques comme les mouvements de flexion qui pourraient augmenter le risque de pénétration.

Pour conclure, le développement de la corrélation MET/NanoSIMS ouvre de nombreuses perspectives vers un large panel de sujets d'observations et d'analyses.

# Références bibliographiques

- [1] Code de la santé publique | Legifrance, (2000). https://www.legifrance.gouv.fr/affichCode.do?idSectionTA=LEGISCTA000006171374 &cidTexte=LEGITEXT000006072665&dateTexte=20080314 (accessed November 4, 2019).
- [2] A. Pineau, B. Fauconneau, A. Sappino, R. Deloncle, O. Guillard, If exposure to aluminium in antiperspirants presents health risks, its content should be reduced, Journal of Trace Elements in Medicine and Biology. (2014) 147–150.
- [3] INRS, Dermatoses professionnelles allergiques aux métaux, Deuxième partie : allergie de contact aux composés du chrome (TA 85), Series: Dmt Fiche d'allergologie-Dermatologie Professionnelle. (2010) 1–13.
- [4] E.-L. Sainio, R. Jolanki, E. Hakala, L. Kanerva, Metals and arsenic in eye shadows, Contact Dermatitis. (2000) 5–10.
- [5] INRS, Dermatoses professionnelles allergiques aux métaux, Troisième partie : allergie de contact au cobalt (TA 87), Series: Dmt Fiche d'allergologie-Dermatologie Professionnelle. (2011) 1–13.
- [6] F. Larese Filon, G. Maina, G. Adami, M. Venier, N. Coceani, R. Bussani, M. Massiccio, P. Barbieri, P. Spinelli, In vitro percutaneous absorption of cobalt, Int Arch Occup Environ Health. (2004) 85–89.
- [7] F. Larese, A. Gianpietro, M. Venier, G. Maina, N. Renzi, In vitro percutaneous absorption of metal compounds, Toxicology Letters. 170 (2007) 49–56. https://doi.org/10.1016/j.toxlet.2007.02.009.
- [8] A. Mélissopoulos, C. Levacher, La peau, Structure et physiologie (2ème édition), TEC&DOC, 2012.
- [9] F. Larese Filon, F. D'Agostin, M. Crosera, G. Adami, M. Bovenzi, G. Maina, In vitro absorption of metal powders through intact and damaged human skin, (2009).
- [10] B. Dréno, A. Alexis, B. Chuberre, M. Marinovich, Safety of titanium dioxide nanoparticles in cosmetics, J Eur Acad Dermatol Venereol. 33 (2019) 34–46. https://doi.org/10.1111/jdv.15943.
- [11] P. Borm, D. Robbins, S. Haubold, T. Kuhlbusch, H. Fissan, K. Donaldson, R. Schins, V. Stone, W. Kreyling, J. Lademann, J. Krutmann, D. Warheit, E. Oberdorster, The potential risks of nanomaterials: a review carried out for ECETOC, Particle and Fibre Toxicology. (2006).
- [12] INRS, Dioxyde de titane (fiche toxicologique 291), (2013). www.inrs.fr/fichetox.
- [13] N. Monteiro-Riviere, K. Wiench, R. Landsiedel, S. Shulte, A. Inman, J. Riviere, Safety Evaluation of Sunscreen Formulations Containing Titanium Dioxide and Zinc Oxide Nanoparticles in UVB Sunburned Skin: An In Vitro and In Vivo Study, Toxicological Sciences. (2011) 264–280.
- [14] La Fédération romande des consommateurs demande l'interdiction de trois ingrédients cosmétiques, (n.d.). https://cosmeticobs.com/,articles,filiere-49,la-federation-romandedes-consommateurs-demande-linterdiction-de-trois-ingredients-cosmetiques-5105 (accessed November 2, 2022).
- [15] Novethic, Le dioxyde de titane interdit en janvier 2020 dans les denrées alimentaires, (2019). https://www.novethic.fr/actualite/environnement/sante-environnementale/isrrse/le-dioxyde-de-titane-interdit-en-janvier-2020-dans-les-denrees-alimentaires-147170.html (accessed April 21, 2020).
- [16] S. Bettini, E. Boutet-Robinet, C. Cartier, C. Coméra, E. Gaultier, J. Dupuy, N. Naud, S. Taché, P. Grysan, S. Reguer, N. Thieriet, M. Réfrégiers, D. Thiaudière, J.-P. Cravedi, M. Carrière, J.-N. Audinot, F.H. Pierre, L. Guzylack-Piriou, E. Houdeau, Food-grade TiO2 impairs intestinal and systemic immune homeostasis, initiates preneoplastic lesions and promotes aberrant crypt development in the rat colon, (2017).
- [17] A. Guillard, E. Gaultier, C. Cartier, L. Devoille, J. Noireaux, L. Chevalier, M. Morin, F. Grandin, M.Z. Lacroix, C. Coméra, A. Cazanave, A. de Place, V. Gayrard, V. Bach, K. Chardon, N. Bekhti, K. Adel-Patient, C. Vayssière, P. Fisicaro, N. Feltin, F. de la Farge, N. Picard-Hagen, B. Lamas, E. Houdeau, Basal Ti level in the human placenta and meconium and evidence of a materno-foetal transfer of food-grade TiO2 nanoparticles in an ex vivo placental perfusion model, Part Fibre Toxicol. 17 (2020) 51. https://doi.org/10.1186/s12989-020-00381-z.
- [18] L. WITTNER, CJUE : le tribunal annule la classification du TiO2 en CMR, (n.d.). https://cosmeticobs.com/,articles,actus-59,cjue-le-tribunal-annule-la-classification-dutio2-en-cmr-6992 (accessed January 8, 2023).
- [19] L. WITTNER, Comment les filtres UV des produits solaires pénètrent dans l'organisme, (n.d.). https://cosmeticobs.com/,articles,publications-46,comment-les-filtres-uv-desproduits-solaires-penetrent-dans-lorganisme-5122 (accessed November 2, 2022).
- [20] S. Borowska, M. Brzoska, Metals in cosmetics: implications for human health, Journal of Applied Toxicology. (2015) 551–572.
- [21] M. Mauro, M. Crosera, M. Pelin, C. Florio, F. Bellomo, G. Adami, P. Apostoli, G. De Palma, M. Bovenzi, M. Companini, F. Larese Filon, Cobalt Oxide Nanoparticles: Behavior towards Intact and Impaired Human Skin and Keratinocytes Toxicity, International Journal of Environmental Research and Public Health. (2015) 8263–8280.
- [22] F. Larese Filon, M. Crosera, E. Timeus, G. Adami, M. Bovenzi, J. Ponti, G. Maina, Human skin penetration of cobalt nanoparticles through intact and damaged skin, Toxicology in Vitro. 27 (2013) 121–127. https://doi.org/10.1016/j.tiv.2012.09.007.
- [23] C. Capelli, D. Foppiano, G. Venturelli, E. Carlini, E. Magi, C. Ianni, Determination of arsenic, cadmium, cobalt, chromium, nickel, and lead in cosmetic face-powders: optimization of extraction and validation, Analytical Letters. (2014) 1201–1209.
- [24] G. Muggiolu, M. Simon, N. Lampe, G. Devès, P. Barberet, C. Michelet, M.-H. Delville, H. Seznec, In Situ Detection and Single Cell Quantification of Metal Oxide Nanoparticles Using Nuclear Microprobe Analysis, JoVE. (2018) 55041. https://doi.org/10.3791/55041.
- [25] A. Biesemeier, O. Eibl, S. Eswara, J.-N. Audinot, T. Wirtz, U. Schraermeyer, Transition metals and trace elements in the retinal pigment epithelium and choroid: correlative ultrastructure and chemical analysis by analytical electron microscopy and nanosecondary ion mass spectrometry, The Royal Society of Chemistry. (2018).
- [26] F. Vollnhals, J.-N. Audinot, T. Wirtz, M. Mercier-Bonin, I. Fourquaux, B. Schroeppel, U. Kraushaar, V. Lev-Ram, M.H. Ellisman, S. Eswara, Correlative Microscopy Combining Secondary Ion Mass Spectrometry and Electron Microscopy: Comparison of Intensity– Hue–Saturation and Laplacian Pyramid Methods for Image Fusion, Anal. Chem. 89 (2017) 10702–10710. https://doi.org/10.1021/acs.analchem.7b01256.
- [27] C. LeKieffre, T. Jauffrais, E. Geslin, B. Jesus, J.M. Bernhard, M.-E. Giovani, A. Meibom, Inorganic carbon and nitrogen assimilation in cellular compartments of a benthic kleptoplastic foraminifer, Sci Rep. 8 (2018) 10140. https://doi.org/10.1038/s41598-018- 28455-1.
- [28] S. Eswara, A. Pshenova, L. Yedra, Q. Hoang, J. Lovric, P. Philipp, T. Wirtz, Correlative microscopy combining transmission electron microscopy and secondary ion mass spectrometry: A general review on the state-of-the-art, recent developments, and prospects, Applied Physics Review. (2019).
- [29] J.-N. Audinot, A. Georgantzopoulou, J.-P. Piret, A.C. Gutleb, D. Dowsett, H.N. Migeon, L. Hoffmann, Identification and localization of nanoparticles in tissues by mass spectrometry, Surf. Interface Anal. 45 (2013) 230–233. https://doi.org/10.1002/sia.5099.
- [30] INRS, Dermatoses professionnelles allergiques aux métaux, Première partie : allergie de contact au nickel (TA 84), Series: Dmt Fiche d'allergologie-Dermatologie Professionnelle. (2010) 91–104.
- [31] N.E. Holden, T.B. Coplen, J.K. Böhlke, L.V. Tarbox, J. Benefield, J.R. de Laeter, P.G. Mahaffy, G. O'Connor, E. Roth, D.H. Tepper, T. Walczyk, M.E. Wieser, S. Yoneda, IUPAC Periodic Table of the Elements and Isotopes (IPTEI) for the Education Community (IUPAC Technical Report), Pure and Applied Chemistry. 90 (2018) 1833– 2092. https://doi.org/10.1515/pac-2015-0703.
- [32] L. Daragnes, Les nanoparticules de dioxyde de titane, leur place dans l'industrie cosmétique et ses dangers, 2018.
- [33] M. Sysoltseva, Electron microscopic investigation and elemental analysis of titanium dioxide in sun lotion, (n.d.).
- [34] Anses (Agence Nationale de Sécurité sanitaire), Dioxyde de titane, (2019). https://www.anses.fr/fr/content/dioxyde-de-titane.
- [35] P.J. Lu, S.W. Fang, W.L. Cheng, S.C. Huang, M.C. Huang, H.F. Cheng, Characterization of titanium dioxide and zinc oxide nanoparticles in sunscreen powder by comparing different measurement methods, Journal of Food and Drug Analysis. 26 (2018) 1192– 1200. https://doi.org/10.1016/j.jfda.2018.01.010.
- [36] Z.A. Lewicka, A.F. Benedetto, D.N. Benoit, W.W. Yu, J.D. Fortner, V.L. Colvin, The structure, composition, and dimensions of TiO2 and ZnO nanomaterials in commercial sunscreens, J Nanopart Res. 13 (2011) 3607–3617. https://doi.org/10.1007/s11051-011- 0438-4.
- [37] J. Yan, G. Wu, N. Guan, L. Li, Z. Li, X. Cao, Understanding the effect of surface/bulk defects on the photocatalytic activity of TiO2: anatase versus rutile, Phys. Chem. Chem. Phys. 15 (2013) 10978. https://doi.org/10.1039/c3cp50927c.
- [38] M. Crosera, M. Bovenzi, G. Maina, G. Adami, C. Zanette, C. Florio, F. Fillon Larese, Nanoparticle dermal absorption and toxicity: a review of the literature, Int Arch Occup Environ Health. (2009) 1043–1055.
- [39] F. Larese Filon, M. Mauro, G. Adami, M. Bovenzi, M. Crosera, Nanoparticles skin absorption: New aspects for a safety profile evaluation, Regulatory Toxicology and Pharmacology. 72 (2015) 310–322. https://doi.org/10.1016/j.yrtph.2015.05.005.
- [40] D.J. Beriro, M.R. Cave, J. Wragg, R. Thomas, G. Wills, F. Evans, A review of the current state of the art of physiologically-based tests for measuring human dermal in vitro bioavailability of polycyclic aromatic hydrocarbons (PAH) in soil, Journal of Hazardous Materials. 305 (2016) 240–259. https://doi.org/10.1016/j.jhazmat.2015.11.010.
- [41] M.E. Lane, Skin penetration enhancers, International Journal of Pharmaceutics. 447 (2013) 12–21. https://doi.org/10.1016/j.ijpharm.2013.02.040.
- [42] Titanium dioxide (TiO2) : Opinion préliminaire du CSSC CSSC, (n.d.). https://cosmeticobs.com/fr/articles/cssc-44/titanium-dioxide-tio2-opinion-preliminairedu-cssc-5437 (accessed November 2, 2022).
- [43] A.-L. Lebrun, Nanoparticules : quels risques pour notre santé ?, Santé Magazine. (2019). https://www.santemagazine.fr/sante/sante-environnementale/perturbateursendocriniens/nanoparticules-quels-risques-pour-notre-sante-172152.
- [44] M. Simon, Analyse par microfaisceau d'ions. Application à l'étude de la fonction barrière cutanée et à la nanotoxicologie in vitro, Université de Bordeaux, 2009.
- [45] S. Huong, H. Bun, J. Fourneron, J. Reynier, V. Andrieu, Use of various models for in vitro percutaneous absorption studies of ultraviolet filters, Skin Research and Technology. (2009) 253–261.
- [46] E. Bourgart, Métabolisme cutané et biomarqueurs d'exposition aux mélanges complexes d'hydrocarbures aromatiques polycycliques, 2019.
- [47] Doctissimo, Papilles dermiques, Doctissimo. (n.d.). https://www.doctissimo.fr/sante/dictionnaire-medical/papilles-dermiques (accessed September 28, 2022).
- [48] M.-A. Abellan, M. Ayadh, E. Feulvarch, H. Zahouani, J.-M. Bergheau, Caractérisation des paramètres mécaniques de la peau humaine jeune in vivo par essais d'indentation sans contact, (2015) 6.
- [49] L'épiderme : structure, physiologie et fonctions Cosméticofficine, Cosmeticofficine. (n.d.). http://www.cosmeticofficine.com/la-peau/lepiderme/ (accessed April 27, 2020).
- [50] La structure de la peau et les cellules pigmentaires de l'épiderme Site des ressources d'ACCES pour enseigner les Sciences de la Vie et de la Terre, (n.d.). http://acces.enslyon.fr/acces/thematiques/evolution/accompagnement-pedagogique/accompagnementau-lycee/terminale-2012/un-regard-sur-levolution-de-lhomme/evolution-dans-la-ligneehumaine/quelques-aspects-genetiques-de-levolution-des-populations-humaines-homosapiens-sapiens/histoire-evolutive-de-la-pigmentation-de-la-peau-humaine/structure-dela-peau (accessed November 3, 2021).
- [51] K. Madison, Barrier function of the skin: "La raison d'être" of the Epidermis, The Society for Investigative Dermatology. (2003).
- [52] S. Kezic, J. Nielsen, Absorption of chemicals through compromised skin, Int Arch Occup Environ Health. (2009) 677–688.
- [53] V. Mailänder, K. Landfester, Interaction of Nanoparticles with Cells, Biomacromolecules. 10 (2009) 2379–2400. https://doi.org/10.1021/bm900266r.
- [54] L. Shang, K. Nienhaus, G.U. Nienhaus, Engineered nanoparticles interacting with cells: size matters, J Nanobiotechnol. 12 (2014) 5. https://doi.org/10.1186/1477-3155-12-5.
- [55] L.-C. Cheng, X. Jiang, J. Wang, C. Chen, R.-S. Liu, Nano–bio effects: interaction of nanomaterials with cells, Nanoscale. 5 (2013) 3547. https://doi.org/10.1039/c3nr34276j.
- [56] M. Simon, P. Barberet, P. Moretto, D. Bacqueville, A. Mavon, H. Seznec, The skin barrier function: a micro-PIXE study, X-Ray Spectrom. 38 (2009) 132–137. https://doi.org/10.1002/xrs.1138.
- [57] A. Franken, F.C. Eloff, J. Du Plessis, J.L. Du Plessis, In Vitro Permeation of Metals through Human Skin: A Review and Recommendations, Chem. Res. Toxicol. 28 (2015) 2237–2249. https://doi.org/10.1021/acs.chemrestox.5b00421.
- [58] INRS, Dermatites de contact professionnelles chez les mécaniciens (TA 89), Series: Dmt Fiche d'allergologie-Dermatologie Professionnelle. (2011) 487–502.
- [59] A. Pineau, O. Guillard, B. Fauconneau, F. Favreau, M. Marty, A. Gaudin, C. Vincent, A. Marrauld, J. Marty, In vitro study of percutaneous absorption of aluminium from antiperspirants through human skin in the Franz diffusion cell, Journal of Inorganic Biochemistry. (2012) 21–26.
- [60] H.J. Lee, J.Y. Byun, Y.W. Choi, H.Y. Choi, Two cases of eyelid dermatitis caused by cobalt in colour cosmetics, Contact Dermatitis. (2016) 384–395.
- [61] M. Simon, P. Barberet, M.-H. Delville, P. Moretto, H. Seznec, Titanium dioxide nanoparticles induced intracellular calcium homeostasis modification in primary human keratinocytes. Towards an in vitro explanation of titanium dioxide nanoparticles toxicity, Nanotoxicology. 5 (2011) 125–139. https://doi.org/10.3109/17435390.2010.502979.
- [62] A. Patatian, C. Delestre-Delacour, G. Percoco, Y. Ramdani, M. Di Giovanni, L. Peno-Mazzarino, Th. Bader, M. Bénard, A. Driouich, E. Lati, P. Benech, M.L. Follet-Gueye,

Skin biological responses to urban pollution in an ex vivo model, Toxicology Letters. 348 (2021) 85–96. https://doi.org/10.1016/j.toxlet.2021.05.003.

- [63] A. Vogt, F. Rancan, S. Ahlberg, B. Nazemi, C. Sik Choe, M. Darvin, S. Hadam, U. Blume-Peytavi, K. Loza, J. Diendorf, M. Epple, C. Graf, E. Rühl, M. Meinke, J. Lademann, Interaction of dermatologically relevant NPs with skin cells and skin, Beilstein Journal of Nanotechnology. (2014) 2363–2373.
- [64] E. B, Les filtres UV des crèmes solaires passent dans le sang, Santé sur le Net, l'information médicale au cœur de votre santé. (2020). https://www.sante-sur-lenet.com/filtres-uv-cremes-solaires-dans-le-sang/ (accessed November 2, 2022).
- [65] Pourquoi utiliser un émollient ?, Bepanthen France. (n.d.). https://www.bepanthengamme.fr/demangeaisons-eczema/eczema/baume-emollient (accessed January 7, 2022).
- [66] É. Larousse, Définitions : humectant Dictionnaire de français Larousse, (n.d.). https://www.larousse.fr/dictionnaires/francais/humectant/40635 (accessed January 7, 2022).
- [67] Green Stone, Aluminum starch octenylsuccinate online-CAS 9087-61-0, (2009). https://www.chemical-reagent.com/products/Aluminum-starch-octenylsuccinate/ (accessed November 18, 2019).
- [68] Novethic, Nanoparticules, (n.d.). https://www.novethic.fr/lexique/detail/nanoparticules.html (accessed April 21, 2020).
- [69] P. Filipe, J.N. Silva, R. Silva, J.L. Cirne de Castro, M. Marques Gomes, L.C. Alves, R. Santus, T. Pinheiro, Stratum Corneum Is an Effective Barrier to  $TiO<sub>2</sub>$  and  $ZnO$ Nanoparticle Percutaneous Absorption, Skin Pharmacol Physiol. 22 (2009) 266–275. https://doi.org/10.1159/000235554.
- [70] E. Gontier, M.-D. Ynsa, T. Bíró, J. Hunyadi, B. Kiss, K. Gáspár, T. Pinheiro, J.-N. Silva, P. Filipe, J. Stachura, W. Dabros, T. Reinert, T. Butz, P. Moretto, J.-E. Surlève-Bazeille, Is there penetration of titania nanoparticles in sunscreens through skin? A comparative electron and ion microscopy study, Nanotoxicology. 2 (2008) 218–231. https://doi.org/10.1080/17435390802538508.
- [71] N. Sadrieh, A.M. Wokovich, N.V. Gopee, J. Zheng, D. Haines, D. Parmiter, P.H. Siitonen, C.R. Cozart, A.K. Patri, S.E. McNeil, P.C. Howard, W.H. Doub, L.F. Buhse, Lack of Significant Dermal Penetration of Titanium Dioxide from Sunscreen Formulations Containing Nano- and Submicron-Size TiO2 Particles, Toxicological Sciences. 115 (2010) 156–166. https://doi.org/10.1093/toxsci/kfq041.
- [72] J. Lademann, U. Jacobi, C. Surber, H.-J. Weigmann, J.W. Fluhr, The tape stripping procedure – evaluation of some critical parameters, European Journal of Pharmaceutics and Biopharmaceutics. 72 (2009) 317–323. https://doi.org/10.1016/j.ejpb.2008.08.008.
- [73] J. Schulz, H. Hohenberg, F. Pflücker, E. Gärtner, T. Will, S. Pfeiffer, R. Wepf, V. Wendel, H. Gers-Barlag, K.-P. Wittern, Distribution of sunscreens on skin, Advanced Drug Delivery Reviews. 54 (2002) S157–S163. https://doi.org/10.1016/S0169- 409X(02)00120-5.
- [74] Q. Le Trequesser, G. Saez, M. Simon, G. Devès, L. Daudin, P. Barberet, C. Michelet, M.- H. Delville, H. Seznec, Multimodal correlative microscopy for in situ detection and quantification of chemical elements in biological specimens. Applications to nanotoxicology, J Chem Biol. 8 (2015) 159–167. https://doi.org/10.1007/s12154-015- 0133-5.
- [75] K. Li, J. Liu, C.R.M. Grovenor, K.L. Moore, NanoSIMS Imaging and Analysis in Materials Science, (2020) 20.
- [76] P. de Boer, J.P. Hoogenboom, B.N.G. Giepmans, Correlated light and electron microscopy: ultrastructure lights up!, Nat Methods. 12 (2015) 503–513. https://doi.org/10.1038/nmeth.3400.
- [77] N.M. Pirozzi, J.P. Hoogenboom, B.N.G. Giepmans, ColorEM: analytical electron microscopy for element-guided identification and imaging of the building blocks of life, Histochem Cell Biol. 150 (2018) 509–520. https://doi.org/10.1007/s00418-018-1707-4.
- [78] T. Ando, S.P. Bhamidimarri, N. Brending, H. Colin-York, L. Collinson, E. Debroye, C. Eggeling, C. Franck, M. Fritzsche, H. Gerritsen, B.N.G. Giepmans, K. Grunewald, J. Hofkens, J.P. Hoogenboom, K.P.F. Janssen, R. Kaufmann, J. Klumperman, N. Kurniawan, J. Kusch, N. Liv, V. Parekh, D.B. Peckys, F. Rehfeldt, D.C. Reutens, M.B.J. Roeffaers, T. Salditt, I.A.T. Schaap, U.S. Schwarz, P. Verkade, M.W. Vogel, R. Wagner, M. Winterhalter, H. Yuan, G. Zifarelli, The 2018 correlative microscopy techniques roadmap, Appl. Phys. (2018) 43.
- [79] K. Wilke, K. Wick, F. Keil, K. Wittern, R. Wepf, S. Biel, A strategy for correlative microscopy of large skin samples: towards a holistic view of axillary skin complexity, Experimental Dermatology. (2008) 73–80.
- [80] K. Thorn, A quick guide to light microscopy in cell biology, MBoC. 27 (2016) 219–222. https://doi.org/10.1091/mbc.e15-02-0088.
- [81] A.D. Ost, T. Wu, C. Höschen, C.W. Mueller, T. Wirtz, J.-N. Audinot, 4D Surface Reconstructions to Study Microscale Structures and Functions in Soil Biogeochemistry, Environ. Sci. Technol. 55 (2021) 9384–9393. https://doi.org/10.1021/acs.est.1c02971.
- [82] S.W. Sharshir, N.M. El-Shafai, M.M. Ibrahim, A.W. Kandeal, H.S. El-Sheshtawy, M.S. Ramadan, M. Rashad, I.M. El-Mehasseb, Effect of copper oxide/cobalt oxide nanocomposite on phase change material for direct/indirect solar energy applications: Experimental investigation, Journal of Energy Storage. 38 (2021) 102526. https://doi.org/10.1016/j.est.2021.102526.
- [83] Q. Le Trequesser, Synthèse de nanoparticules de dioxyde de titane de morphologies contrôlées : localisation, quantification et aspects toxicologiques de la cellule à l'organisme pluricellulaire, Université de Bordeaux, 2014.
- [84] CAMECA | Elemental & Isotopic Microanalysis, (n.d.). https://www.cameca.com/ (accessed February 18, 2022).
- [85] J.J. Barnes, I.A. Franchi, M. Anand, R. Tartèse, N.A. Starkey, M. Koike, Y. Sano, S.S. Russell, Accurate and precise measurements of the D/H ratio and hydroxyl content in lunar apatites using NanoSIMS, Chemical Geology. 337–338 (2013) 48–55. https://doi.org/10.1016/j.chemgeo.2012.11.015.
- [86] F. Tiar, Rapport de stage de Master 1 en biologie cellulaire et physiologie : Analyse par microscopie ionique SIMS de molécules d'ADN isolées par peignage moléculaire, Université de Rouen, Rouen, 2005.
- [87] K.L. Moore, E. Lombi, F.-J. Zhao, C.R.M. Grovenor, Elemental imaging at the nanoscale: NanoSIMS and complementary techniques for element localisation in plants, Anal Bioanal Chem. 402 (2012) 3263–3273. https://doi.org/10.1007/s00216-011-5484-3.
- [88] J. Nuñez, R. Renslow, J.B. Cliff, C.R. Anderton, NanoSIMS for biological applications: Current practices and analyses, Biointerphases. 13 (2018) 03B301. https://doi.org/10.1116/1.4993628.
- [89] J.-M. Volland, A. Schintlmeister, H. Zambalos, S. Reipert, P. Mozetič, S. Espada-Hinojosa, V. Turk, M. Wagner, M. Bright, NanoSIMS and tissue autoradiography reveal symbiont carbon fixation and organic carbon transfer to giant ciliate host, ISME J. 12 (2018) 714–727. https://doi.org/10.1038/s41396-018-0069-1.
- [90] C. Quintana, T. Wu, B. Delatour, M. Dhenain, J. Guerquin-Kern, A. Croisy, Morphological and Chemical Studies of Pathological Human and Mice Brain at the

Subcellular Level: Correlation Between Light, Electron, and NanoSIMS Microscopies, Microscopy Research and Technique. (2007) 281–295.

- [91] F. Azari, H. Vali, J. Guerquin-Kern, T. Wu, A. Croisy, S. Kelly Sears, M. Tabrizian, M.D. McKee, Intracellular precipitation of hydroxyapatite mineral and implications for pathologic calcification, Journal of Structural Biology. (2008) 468–479.
- [92] P.L. Clode, M.R. Kilburn, D.L. Jones, E.A. Stockdale, J.B. Cliff, A.M. Herrmann, D.V. Murphy, In Situ Mapping of Nutrient Uptake in the Rhizosphere Using Nanoscale Secondary Ion Mass Spectrometry, Plant Physiol. 151 (2009) 1751–1757. https://doi.org/10.1104/pp.109.141499.
- [93] G. Dupuis, La super-résolution, Photoniques. (2012) 42–47. https://doi.org/10.1051/photon/20126242.
- [94] C. Esnouf, Caractérisation microstructurale des matériaux. Analyse par les rayonnements X et électronique., 1ère édition, 2011.
- [95] D. Ihiawakrim, Etude par les techniques avancées de microscopie électronique en transmission de matériaux fragiles, Université de Strasbourg, 2019.
- [96] R. Shimizu, K. Murata, Monte Carlo Calculations of the Electron-Sample Interactions in the Scanning Electron Microscope, Journal of Applied Physics. 42 (1971) 387–394. https://doi.org/10.1063/1.1659606.
- [97] R. Castaing, J. Descamps, Sur les bases physiques de l'analyse ponctuelle par spectrographie X, J. Phys. Radium. 16 (1955) 304-317. https://doi.org/10.1051/jphysrad:01955001604030400.
- [98] Scanning Electron Microscopy, Nanoscience Instruments. (n.d.). https://www.nanoscience.com/techniques/scanning-electron-microscopy/ (accessed August 18, 2022).
- [99] D. Chateigner, Physics Courses, (2000). http://www.ecole.ensicaen.fr/~chateign/enseig/microscopie/emissivepear.html (accessed December 13, 2022).
- [100] JEOL JSM-7900F | CINaM, (n.d.). https://www.cinam.univ-mrs.fr/cinam/jeol-jsm-7900f/ (accessed November 17, 2022).
- [101] M. Knoll, E. Ruska, Das Elektronenmikroskop, (1932) 22.
- [102] Webinaire 1 : De la microscopie photonique à la microscopie électronique, 2021. https://www.youtube.com/watch?v=ryfK-5Y9cr0 (accessed November 25, 2021).
- [103] C.Y. Tang, Z. Yang, Chapter 8 Transmission Electron Microscopy (TEM), Membrane Characterization, University of Hong Kong, 2017. https://doi.org/10.1016/b978-0-444- 63776-5.00008-5.
- [104] Configuration du canon à électrons, (n.d.). https://virtuelleexperimente.de/fr/kanone/klassisch/aufbau.php (accessed July 15, 2022).
- [105] JEOL Ltd., (n.d.). https://www.jeol.co.jp/en/ (accessed July 15, 2022).
- [106] JEOL JEM-ARM200F Community, Manuals and Specifications | LabWrench, (n.d.). https://www.labwrench.com/equipment/7264/jeol-jem-arm200f (accessed July 13, 2022).
- [107] C. Hetherington, Aberration correction for TEM, MaterialsToday. (2004). https://linkinghub.elsevier.com/retrieve/pii/S1369702104005711 (accessed October 21, 2022).
- [108] O.L. Krivanek, G.J. Corbin, N. Dellby, B.F. Elston, R.J. Keyse, M.F. Murfitt, C.S. Own, Z.S. Szilagyi, J.W. Woodruff, An electron microscope for the aberration-corrected era, Ultramicroscopy. 108 (2008) 179–195. https://doi.org/10.1016/j.ultramic.2007.07.010.
- [109] S. Utsunomiya, R.C. Ewing, Application of High-Angle Annular Dark Field Scanning Transmission Electron Microscopy, Scanning Transmission Electron Microscopy-Energy Dispersive X-ray Spectrometry, and Energy-Filtered Transmission Electron Microscopy

to the Characterization of Nanoparticles in the Environment, Environ. Sci. Technol. 37 (2003) 786–791. https://doi.org/10.1021/es026053t.

- [110] J.-P. Eberhart, Analyse structurale et chimique des matériaux. Diffraction des rayons X, électrons et neutrons. Spectrométrie des rayons X, électrons et ions. Microscopie électronique, Dunod, 1989.
- [111] P. Hovington, V. Timoshevskii, S. Burgess, H. Demers, P. Statham, R. Gauvin, K. Zaghib, Can we detect Li K X-ray in lithium compounds using energy dispersive spectroscopy?: Can we detect Li K X-ray in lithium compounds using EDS?, Scanning. 38 (2016) 571–578. https://doi.org/10.1002/sca.21302.
- [112] ThermoFisher Scientific, Detecting Li with EDS, (2014). https://tools.thermofisher.com/content/sfs/brochures/WS52730-Detecting-Lithium-EDS.pdf.
- [113] M. Ledra, Interaction rayonnements matière, (2018).
- [114] P.J. Phillips, T. Paulauskas, N. Rowlands, A.W. Nicholls, K.-B. Low, S. Bhadare, R.F. Klie, A New Silicon Drift Detector for High Spatial Resolution STEM-XEDS: Performance and Applications, Microsc Microanal. 20 (2014) 1046–1052. https://doi.org/10.1017/S1431927614001639.
- [115] R. Davey, Avantages et désavantages de microscopie électronique, News-Medical.Net. (2019). https://www.news-medical.net/life-sciences/Advantages-and-Disadvantages-of-Electron-Microscopy-(French).aspx (accessed December 2, 2021).
- [116] L.-J. Chen, S.S. Shah, J. Silangcruz, M.J. Eller, S.V. Verkhoturov, A. Revzin, E.A. Schweikert, Characterization and quantification of nanoparticle–antibody conjugates on cells using C60 ToF SIMS in the event-by-event bombardment/detection mode, International Journal of Mass Spectrometry. 303 (2011) 97–102. https://doi.org/10.1016/j.ijms.2011.01.001.
- [117] T. Wirtz, P. Philipp, J.-N. Audinot, D. Dowsett, S. Eswara, High-resolution highsensitivity elemental imaging by secondary ion mass spectrometry: from traditional 2D and 3D imaging to correlative microscopy, Nanotechnology. 26 (2015) 434001. https://doi.org/10.1088/0957-4484/26/43/434001.
- [118] S.V. Nuffel, Three-dimensional Time-of-Flight Secondary Ion Mass Spectrometry Imaging of Primary Neuronal Cell Cultures, (2016) 182.
- [119] C. Dérue, Microscopie SIMS d'espèces diffusibles chez les végétaux. Mise au point d'une nouvelle méthode de préparation des échantillons et d'observation des échantillons congelés hydratés, Université de Rouen, 2005.
- [120] P. Philipp, Analyses quantitatives par SIMS dans le mode secondaire négatif, Université de Lorraine, 2005.
- [121] N. Bardin, Composition isotopique des éléments légers dans les micrométéorites ultracarbonées par spectrométrie de masse à émission ionique secondaire à haute résolution en masse, contribution à la connaissance des surfaces cométaires, Université Paris-Saclay, 2015.
- [122] L. Kime, Production d'une source d'ions césium monocinétique basée sur des atomes refroidis par laser en vue d'un couplage avec une colonne à faisceaux d'ions focalisés, (2012) 170.
- [123] R.G. Wilson, SIMS quantification in Si, GaAs, and diamond an update, International Journal of Mass Spectrometry and Ion Processes. 143 (1995) 43–49. https://doi.org/10.1016/0168-1176(94)04136-U.
- [124] P. Hoppe, S. Cohen, A. Meibom, NanoSIMS: Technical Aspects and Applications in Cosmochemistry and Biological Geochemistry, Geostand Geoanal Res. 37 (2013) 111– 154. https://doi.org/10.1111/j.1751-908X.2013.00239.x.
- [125] J. Hereć, J. Sielanko, J. Filiks, M. Sowa, Low energy Cs+ and Cl− ion implantation into Si — SIMS investigations, Vacuum. 63 (2001) 743–748. https://doi.org/10.1016/S0042- 207X(01)00268-8.
- [126] Spectromètre de masse à secteur, (n.d.). http://stringfixer.com/fr/Sector instrument (accessed March 1, 2022).
- [127] C. Poczatek, Z. Kaufman, C. Lechene, OpenMIMS ImageJ Plugin Guide, (2012). https://nrims.harvard.edu/files/nrims/files/openmims-manual.pdf.
- [128] A. Delaune, L.D. Oliveira, C. Ripoll, A. Cabin-Flaman, SIED Significant Isotopic Enrichment Detection Version 1.71 User's Guide, (2018).
- [129] James Ziegler SRIM & TRIM, (n.d.). http://www.srim.org/ (accessed September 12, 2022).
- [130] Charge élémentaire : définition et explications, Techno-Science.net. (n.d.). https://www.techno-science.net/definition/3261.html (accessed September 23, 2022).
- [131] Constante d'Avogadro : aspect historique, Techniques de l'Ingénieur. (n.d.). https://www-techniques-ingenieur-fr.ezproxy.normandie-univ.fr/basedocumentaire/sciences-fondamentales-th8/introduction-aux-constantes-physicochimiques-42342210/le-nombre-d-avogadro-et-la-notion-de-mole-k95/constante-davogadro-aspect-historique-k95niv10001.html (accessed September 23, 2022).
- [132] W. Möller, W. Eckstein, Tridyn A TRIM simulation code including dynamic composition changes, Nuclear Instruments and Methods in Physics Research Section B: Beam Interactions with Materials and Atoms. 2 (1984) 814–818. https://doi.org/10.1016/0168-583X(84)90321-5.
- [133] Futura, Définition | Osmolarité | Futura Sciences, Futura. (n.d.). https://www.futurasciences.com/sciences/definitions/chimie-osmolarite-10321/ (accessed February 1, 2022).
- [134] J. Decelle, G. Veronesi, B. Gallet, H. Stryhanyuk, P. Benettoni, M. Schmidt, R. Tucoulou, M. Passarelli, S. Bohic, P. Clode, N. Musat, Subcellular Chemical Imaging: New Avenues in Cell Biology, Trends in Cell Biology. (2020) S0962892419302211. https://doi.org/10.1016/j.tcb.2019.12.007.
- [135] Acrylic acid Acrylic acid, (n.d.). https://www.sigmaaldrich.com/FR/fr/substance/acrylicacid720679107 (accessed January 13, 2022).
- [136] C. Floss, F.J. Stadermann, J. Bradley, Z.R. Dai, S. Bajt, G. Graham, Carbon and Nitrogen Isotopic Anomalies in an Anhydrous Interplanetary Dust Particle, Science, New Series. 303 (2004) 1355–1358.
- [137] J. Schindelin, I. Arganda-Carreras, E. Frise, V. Kaynig, M. Longair, T. Pietzsch, S. Preibisch, C. Rueden, S. Saalfeld, B. Schmid, J.-Y. Tinevez, D.J. White, V. Hartenstein, K. Eliceiri, P. Tomancak, A. Cardona, Fiji: an open-source platform for biological-image analysis, Nat Methods. 9 (2012) 676–682. https://doi.org/10.1038/nmeth.2019.
- [138] C.E. Shannon, A Mathematical Theory of Communication, (n.d.). https://www.computerhistory.org/revolution/digital-logic/12/269/1331 (accessed January 11, 2023).
- [139] O. Rioul, Qu'est-ce que la théorie de l'information ?, CultureMath. (2021). https://culturemath.ens.fr/thematiques/probabilites/qu-est-ce-que-la-theorie-de-linformation (accessed January 11, 2023).
- [140] E. Gardés, D. Gibouin, B. Radiguet, A. David, W. Prellier, K. Marquardt, Magnesium transport in olivine mantle: new insights from miniaturized study of volume and grain boundary diffusion in Mg2SiO4 bi-crystals, Contrib Mineral Petrol. 176 (2021) 99. https://doi.org/10.1007/s00410-021-01859-5.
- [141] P. Paul-Gilloteaux, X. Heiligenstein, M. Belle, M.-C. Domart, B. Larijani, L. Collinson, G. Raposo, J. Salamero, eC-CLEM: flexible multidimensional registration software for

correlative microscopies, Nat Methods. 14 (2017) 102–103. https://doi.org/10.1038/nmeth.4170.

- [142] R. Fernandez, C. Moisy, Fijiyama: a registration tool for 3D multimodal time-lapse imaging, Bioinformatics. 37 (2021) 1482–1484. https://doi.org/10.1093/bioinformatics/btaa846.
- [143] M. Charles, Rapport de stage : Paramétrage de Fijiyama comme outil de traitement d'images corrélatives MET-SIMS, Université Rouen Normandie, GPM, 2021.
- [144] B. Klaes, Nouvelle méthode d'imagerie 3D et d'analyse quantitative des défauts ponctuels et amas de défauts pour l'étude du vieillissement des matériaux, Physique, Université de Rouen, 2020.
- [145] L. Oudre, Théorie de l'information, (2017).
- [146] C. Nikou, F. Heitz, J.-P. Armspach, I.-J. Namer, Mesures de similarité robustes pour le recalage d'images médicales volumiques multimodales, Traitement Du Signal. 16 (1999).
- [147] MATLAB Le langage du calcul technique, (n.d.). https://fr.mathworks.com/products/matlab.html (accessed November 2, 2022).
- [148] Preparation of Thin Sections: (Cryo)ultramicrotomy and (Cryo)microtomy, in: Electron Microscopy of Polymers, Springer Berlin Heidelberg, Berlin, Heidelberg, 2008: pp. 199– 217. https://doi.org/10.1007/978-3-540-36352-1\_11.
- [149] PELCO® Grids for TEM, Transmission Electron Microscopy Grids, (n.d.). https://www.tedpella.com/grids\_html/Pelco-TEM-Grids.htm#anchor599381 (accessed June 15, 2020).
- [150] Poly(vinyl formal) powder 9003-33-2, (n.d.). http://www.sigmaaldrich.com/ (accessed January 11, 2022).
- [151] Polyvinyl Butyral an overview | ScienceDirect Topics, (n.d.). https://www.sciencedirect.com/topics/engineering/polyvinyl-butyral (accessed January 11, 2022).
- [152] Formvar/Carbon Supported Copper Grids size 200 mesh, box of  $50 \times$  Sigma-Aldrich, (n.d.). http://www.sigmaaldrich.com/ (accessed January 11, 2022).
- [153] Support Film on Grids for Electron Microscopy, (n.d.). https://www.emsdiasum.com/microscopy/products/grids/formvar\_carbon.aspx (accessed January 11, 2022).
- [154] Jeol, Energy table for EDS, (n.d.).
- [155] E. Belade, L. Armand, L. Martinon, L. Kheuang, J. Fleury-Feith, A. Baeza-Squiban, S. Lanone, M.-A. Billon-Galland, J.-C. Pairon, J. Boczkowski, A comparative transmission electron microscopy study of titanium dioxide and carbon black nanoparticles uptake in human lung epithelial and fibroblast cell lines, Toxicology in Vitro. 26 (2012) 57–66. https://doi.org/10.1016/j.tiv.2011.10.010.
- [156] DRX sur poudre, (n.d.). https://www.icmmo.u-psud.fr/fr/plateforme/drx-poudre (accessed February 25, 2022).
- [157] Fiche Diffraction rayons X | Laboratoire interdisciplinaire des environnements continentaux, (n.d.). https://liec.univ-lorraine.fr/content/fiche-diffraction-rayons-x (accessed February 25, 2022).
- [158] J. Almoric, M. Durand, A. Seret, A. Nicolaÿ, A. Houel, I. Berbezier, N. Bozzolo, Implementation of Nanoscale Secondary-Ion Mass Spectrometry Analyses: Application to Ni-Based Superalloys, (2021). https://doi.org/10.1002/pssa.202100414.
- [159] A. Cabin-Flaman, D. Gibouin, T. Wirtz, R. Boukherroub, L. Janni, Combed Single DNA Molecules Imaged by Secondary Ion Mass Spectrometry, Analytical Chemistry. (2011) 8.
- [160] A. Delaune, A. Cabin-Flaman, G. Legent, D. Gibouin, C. Smet-Nocca, F. Lefebvre, A. Benecke, M. Vasse, C. Ripoll, 50nm-Scale Localization of Single Unmodified,

Isotopically Enriched, Proteins in Cells, PLoS ONE. 8 (2013) e56559. https://doi.org/10.1371/journal.pone.0056559.

- [161] G. Legent, A. Delaune, V. Norris, A. Delcorte, D. Gibouin, F. Lefebvre, G. Misevic, M. Thellier, C. Ripoll, Method for Macromolecular Colocalization Using Atomic Recombination in Dynamic SIMS, J. Phys. Chem. B. 112 (2008) 5534–5546. https://doi.org/10.1021/jp7100489.
- [162] P. Philipp, T. Wirtz, H.-N. Migeon, H. Scherrer, A TRIDYN study: Comparison of experimental SIMS useful yields with simulated Cs concentration evolution, International Journal of Mass Spectrometry. 261 (2007) 91–99. https://doi.org/10.1016/j.ijms.2006.07.020.
- [163] C. Lechene, F. Hillion, G. McMahon, D. Benson, A.M. Kleinfeld, J.P. Kampf, D. Distel, Y. Luyten, J. Bonventre, D. Hentschel, K. Park, S. Ito, M. Schwartz, G. Benichou, G. Slodzian, High-resolution quantitative imaging of mammalian and bacterial cells using stable isotope mass spectrometry, J Biol. 5 (2006) 20. https://doi.org/10.1186/jbiol42.
- [164] T.J. Franz, Percutaneous Absorption. On the Relevance of in Vitro Data, Journal of Investigative Dermatology. 64 (1975) 190–195. https://doi.org/10.1111/1523- 1747.ep12533356.
- [165] Leica EM HPM100 High Pressure Freezing System, (n.d.). https://www.leicamicrosystems.com/products/sample-preparation-for-electron-microscopy/p/leica-emhpm100/ (accessed January 14, 2022).
- [166] Leica EM AFS2 Freeze Substitution and Low Temperature Embedding System for Light and Electron Microscopy, (n.d.). https://www.leicamicrosystems.com/products/sample-preparation-for-electron-microscopy/p/leica-emafs2/ (accessed January 14, 2022).
- [167] Acétate d'uranyle, Mémento chimique à l'usage des biologistes et des biochimistes. (2013). https://www.grenoble-sciences.fr/pap-ebooks/marouftremblin/fiche\_produit/acetate-duranyle (accessed January 20, 2022).
- [168] A.M. Glauert, Fixation, Dehydration and Embedding of Biological Specimens, Practical Methods in Electron Microscopy, 1975.
- [169] Eosin B certified, Dye content 90 548-24-3, (n.d.). http://www.sigmaaldrich.com/ (accessed March 22, 2022).
- [170] UA-Zero EM Stain a direct substitute for Uranyl Acetate, (n.d.). https://www.agarscientific.com/ua-zero (accessed February 3, 2022).
- [171] J. Malherbe, F. Penen, M.-P. Isaure, J. Frank, G. Hause, D. Dobritzsch, E. Gontier, F. Horréard, F. Hillion, D. Schaumlöffel, A New Radio Frequency Plasma Oxygen Primary Ion Source on Nano Secondary Ion Mass Spectrometry for Improved Lateral Resolution and Detection of Electropositive Elements at Single Cell Level, Anal. Chem. 88 (2016) 7130–7136. https://doi.org/10.1021/acs.analchem.6b01153.
- [172] Y. Kudriatsev, A. Villegas, S. Gallardo, G. Ramirez, R. Asomoza, V. Mishurnuy, Cesium ion sputtering with oxygen flooding: Experimental SIMS study of work function change, Applied Surface Science. 254 (2008) 4961–4964. https://doi.org/10.1016/j.apsusc.2008.01.145.

## Annexe 1

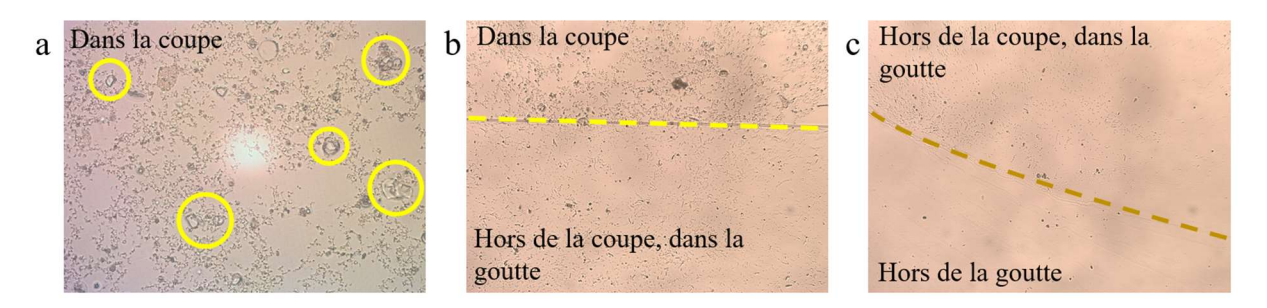

Figure 103 : Images au microscope optique (Leica Leitz DMRB, caméra Leica MC170 HD et logiciel LAS EZ) de coupes de crème en résine (x 400) de 1,5 µm d'épaisseur, collées sur lame de verre à chaud, à l'aide d'un cil a) Image dans la coupe b) Image du bord de la coupe délimité par un trait en pointillés jaunes c) Image du bord de la goutte sur la lame de verre délimité par un trait en pointillés marrons

## Annexe 2

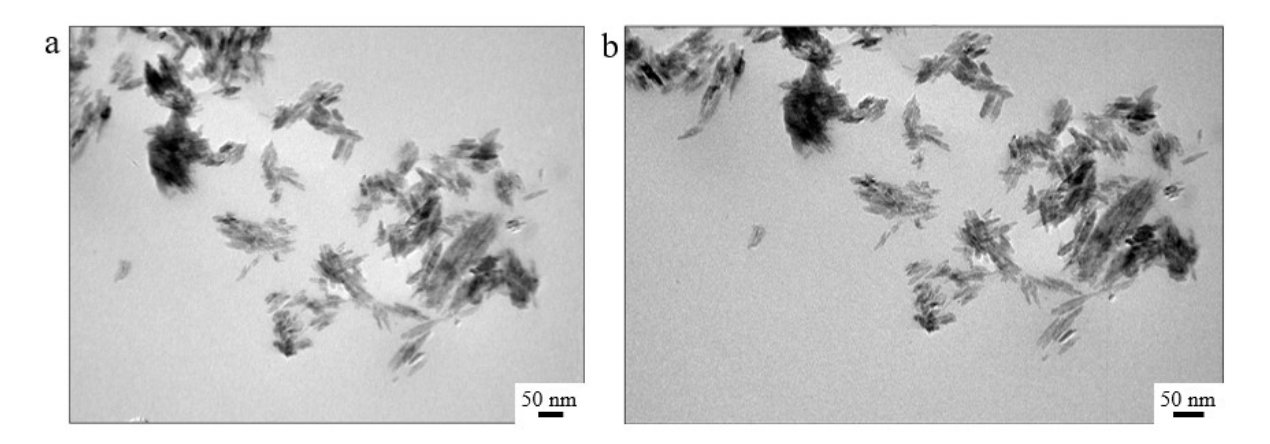

Figure 104 : Images MET des NPs, de l'échantillon de crème en résine, sur membrane au formvar et carbone (Echantillons P2 E4), avec les deux caméras du MET Jeol 2010 a) Caméra CoolSnap b) Caméra Orius

## Annexe 3

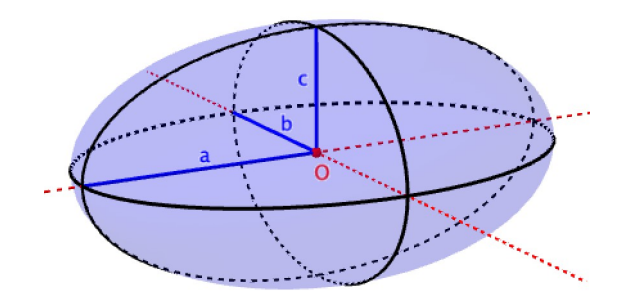

Figure 105 : Image d'une ellipsoïde

La NP de TiO<sub>2</sub> rutile (en bâtonnet) mesure 42 nm sur 9 nm (forme assimilée à une ellipsoïde). Le paramètre  $a$  de la Figure 105 vaut 21,  $b$  et  $c$  valent 4,5. Le volume d'une ellipsoïde a pour équation :

$$
V = \frac{4}{3}\pi \text{ abc}
$$

$$
V = \frac{4}{3}\pi \times 21 \times 4,5 \times 4,5 = 1781 \text{ nm}^3
$$

$$
1781 \text{ nm}^3 = 1781 \text{ x } 10^{-9} \text{ µm}^3 = 1781 \text{ x } 10^{-18} \text{ mm}^3 = 1781 \text{ x } 10^{-21} \text{ cm}^3
$$

La masse volumique  $\rho$  du dioxyde de titane rutile est de 4,23 g/cm<sup>3</sup>. On considère qu'il y a 60 % de Ti dans le dioxyde de titane. La masse d'une NP de TiO2 peut donc être calculée comme suit :

$$
m = \rho \times V
$$
  

$$
m = (4.23 \times 1781 \times 10^{-21}) \times \frac{60}{100} = (7534 \times 10^{-21}) \times \frac{60}{100} = 4521 \times 10^{-21} g
$$

La masse molaire du titane est égale à  $M = 47.87$  g/mol, la quantité de matière n est calculée comme suit :

$$
n = \frac{m}{M} = \frac{4521 \times 10^{-21}}{47,867} = 94,44 \times 10^{-21} \text{ mol}
$$

Le nombre d'atomes de Ti dans une NP peut être calculé grâce au nombre d'Avogadro  $N_A$ :

Nombre d'atomes de Ti =  $n \times N_A = 56 875$  atomes de Ti dans une NP

## Listes des représentations orales

### I. Présentations orales

- Congrès RIME (Réseau d'Imagerie en Microscopie Electronique), du 2 au 4 juin 2021 à Albi (81), sur la « Mise en corrélation du MET et du NanoSIMS pour analyser des nanoparticules », Morgane Janin, Anthony Delaune, David Gibouin, Armelle Cabin-Flaman
- Journées des utilisateurs SIMS francophones 2021, du 23 au 24 septembre 2021 à Paris (75), sur « La corrélation MET/NanoSIMS pour analyser des nanoparticules » (conférence internationale), Morgane Janin, Anthony Delaune, David Gibouin, Armelle Cabin-Flaman
- Journée scientifique de la fédération IRMA, le 8 novembre 2022 à Caen (14), sur « Mise au point au point d'une imagerie corrélative MET/NanoSIMS pour identifier, localiser et quantifier des nanoparticules dans les tissus biologiques », Morgane Janin, Anthony Delaune, David Gibouin, Fabien Delaroche, Christian Bacchi, Benjamin Klaes, Armelle Cabin-Flaman

### II. Présentation de posters

- Poster 3ème année au laboratoire : 19 mai 2022, sur « Vers une analyse des nanoparticules isolées de TiO<sub>2</sub> par la corrélation des images MET et NanoSIMS », Morgane Janin, Anthony Delaune, David Gibouin, Fabien Delaroche, Armelle Cabin-Flaman
- Congrès COMET 2022 de la Cosmetic Valley, du 5 au 6 juillet 2022 à Cergy (95), sur « Combining TEM and NanoSIMS to analyse compounds in cosmetics at 3Dnanometric scale » (conférence internationale), Morgane Janin, Anthony Delaune, David Gibouin, Fabien Delaroche, Christian Bacchi, Armelle Cabin-Flaman

## Résumé

Les nanoparticules de dioxyde de titane  $(TiO<sub>2</sub>)$  font l'objet de nombreux travaux et controverses sur les risques qu'elles pourraient engendrer dans l'environnement et sur la santé humaine. Ce sont des nanoparticules denses aux électrons qui possèdent une signature chimique et sont ainsi repérables par Microscopie Electronique à Transmission (MET) et Spectrométrie de Masse d'Ions Secondaires (NanoSIMS). De plus, utilisées dans les crèmes solaires pour leurs propriétés de filtre anti ultra-violets, elles constituent un bon matériel d'étude pour la mise au point de l'imagerie par corrélation MET/NanoSIMS.

Comme le MET utilise des électrons et le NanoSIMS des ions, il a fallu définir un protocole de préparation d'échantillon (crème solaire appliquée sur la peau humaine) adapté aux deux instruments pour la détection, la caractérisation et la localisation de nano-objets de quelques nanomètres dans des coupes de quelques dizaines de nanomètres d'épaisseur. Les données obtenues et traitées ont permis de mettre au point la superposition des images MET et NanoSIMS d'une part et de conduire à une reconstruction 3D d'objets de taille inférieure à l'épaisseur de la coupe d'autre part. Il en ressort que la corrélation MET/NanoSIMS complète et apporte davantage de résultats que ce que fournit chaque instrument isolément. Il en ressort également que les nanoparticules isolées ou agrégées sont retenues par la barrière cornéocytaire à la surface de la peau.

Mots-clefs : MET, NanoSIMS, corrélation, nanoparticules, dioxyde de titane, peau humaine

## Abstract

Titanium dioxide (TiO2) nanoparticles are the subject of numerous studies and controversies on the risks they could generate in the environment and on human health. They are electron dense nanoparticles that have a chemical signature and are thus detectable by Transmission Electron Microscopy (TEM) and Secondary Ion Mass Spectrometry (NanoSIMS 50). Moreover, abundant in sunscreens (for anti-ultraviolet sunscreen filter properties), they constitute a good material of study for the development of the imaging by correlation TEM/NanoSIMS.

As TEM uses electrons and NanoSIMS uses ions, it was necessary to define a sample preparation protocol (sunscreen applied on human skin) adapted to both instruments for the detection, characterization and localization of few nanometers nano-objects in sections of a few tens of nanometers thickness. The data obtained and processed have allowed the development of the overlay of TEM and NanoSIMS images on the one hand and to lead to a 3D reconstruction of objects smaller than the thickness of the section on the other hand. It appears that the TEM/NanoSIMS correlation completes, reinforces and brings more results than each instrument provides, and that aggregated or isolated nanoparticles are retained by the corneocytes at the skin surface.

Keywords: TEM, NanoSIMS, correlation, nanoparticles, titanium dioxide, human skin